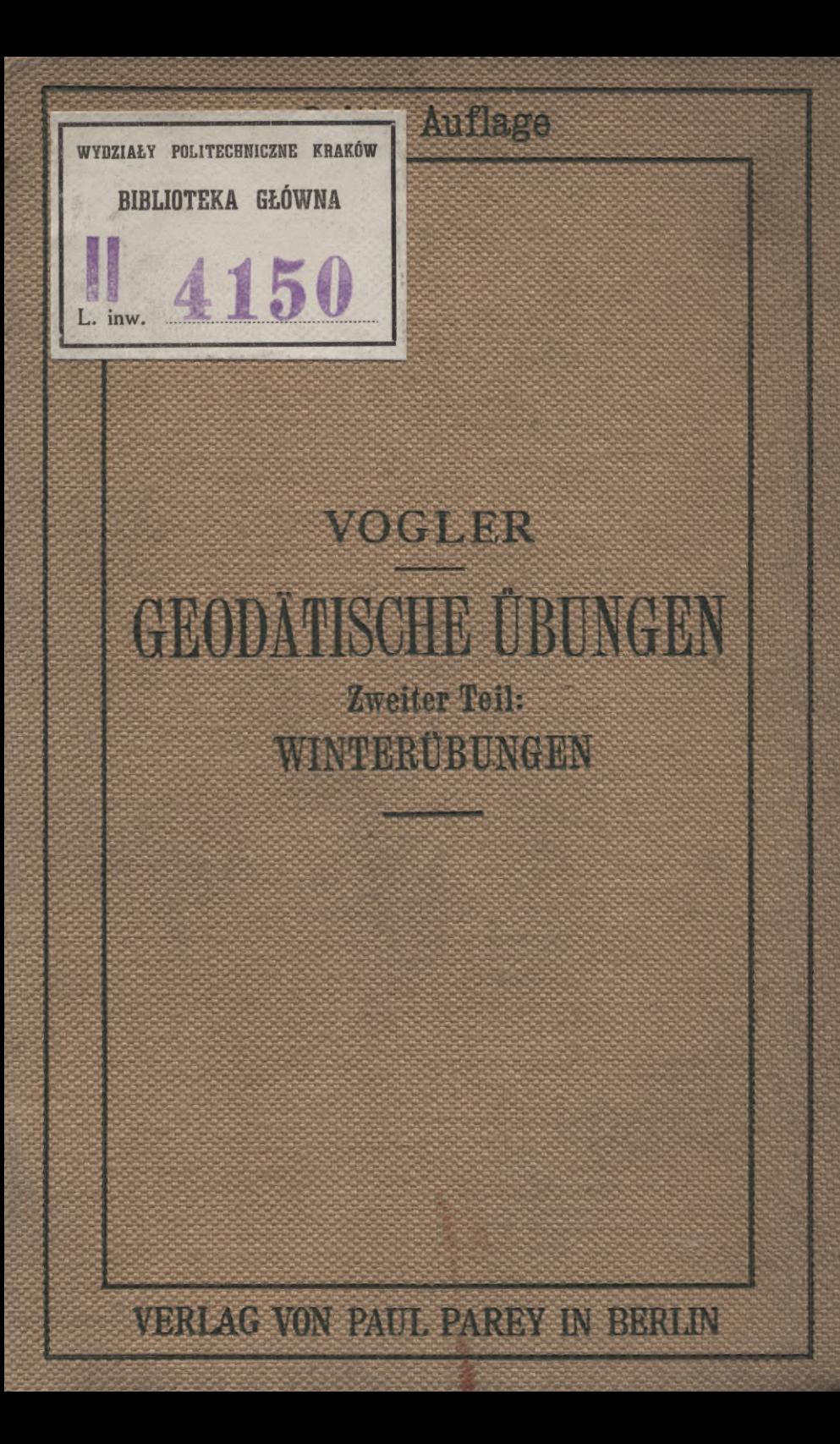

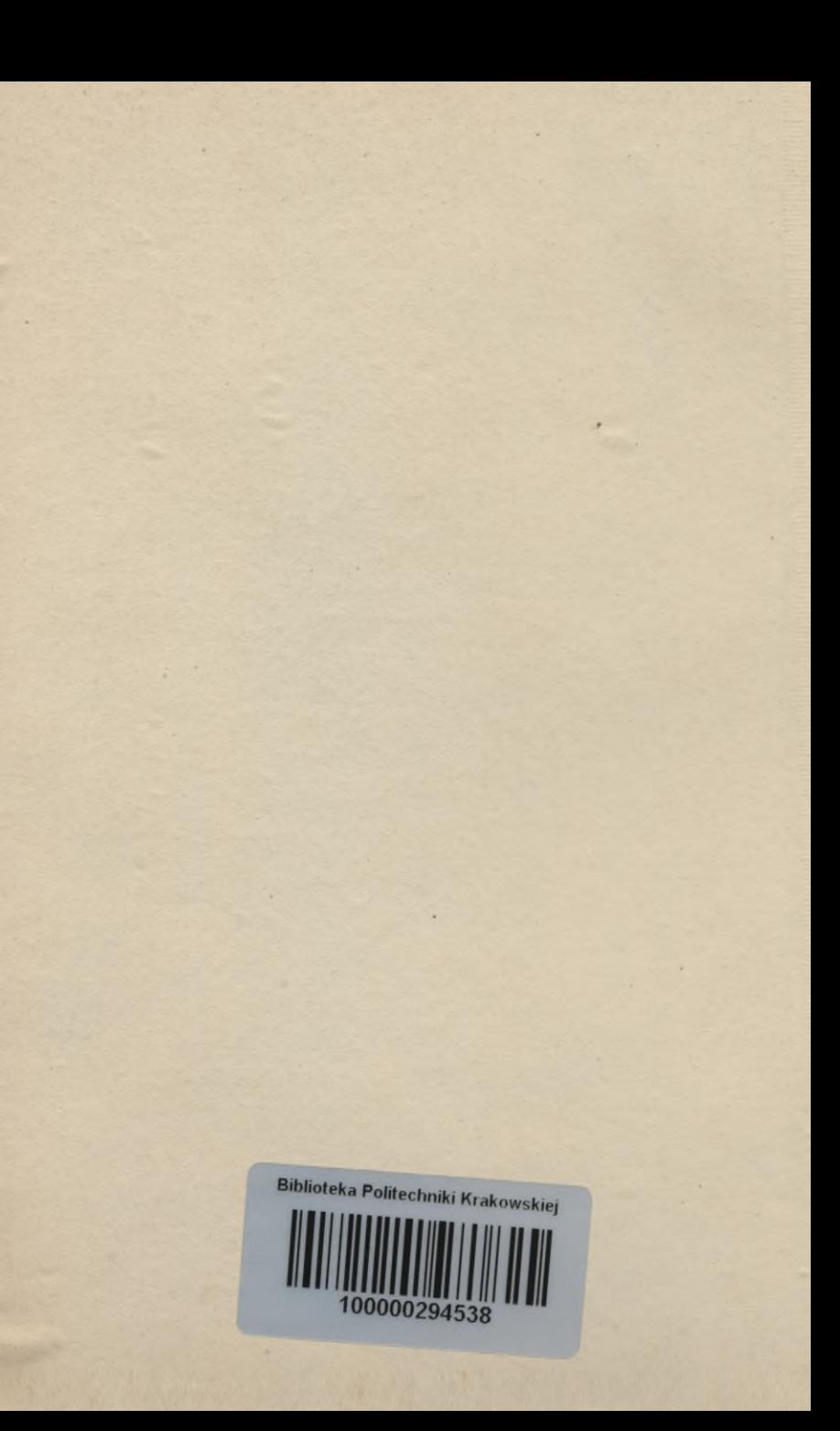

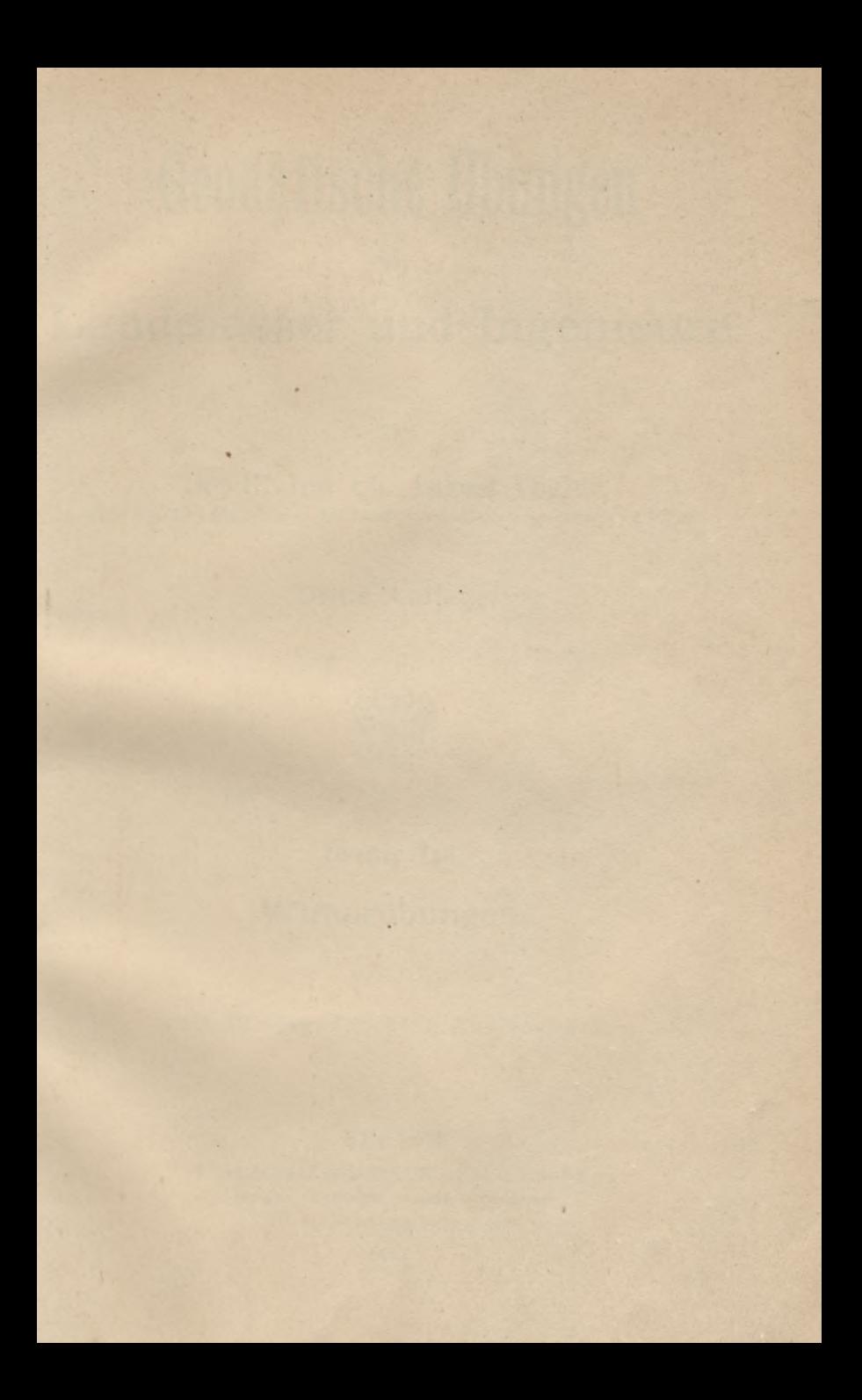

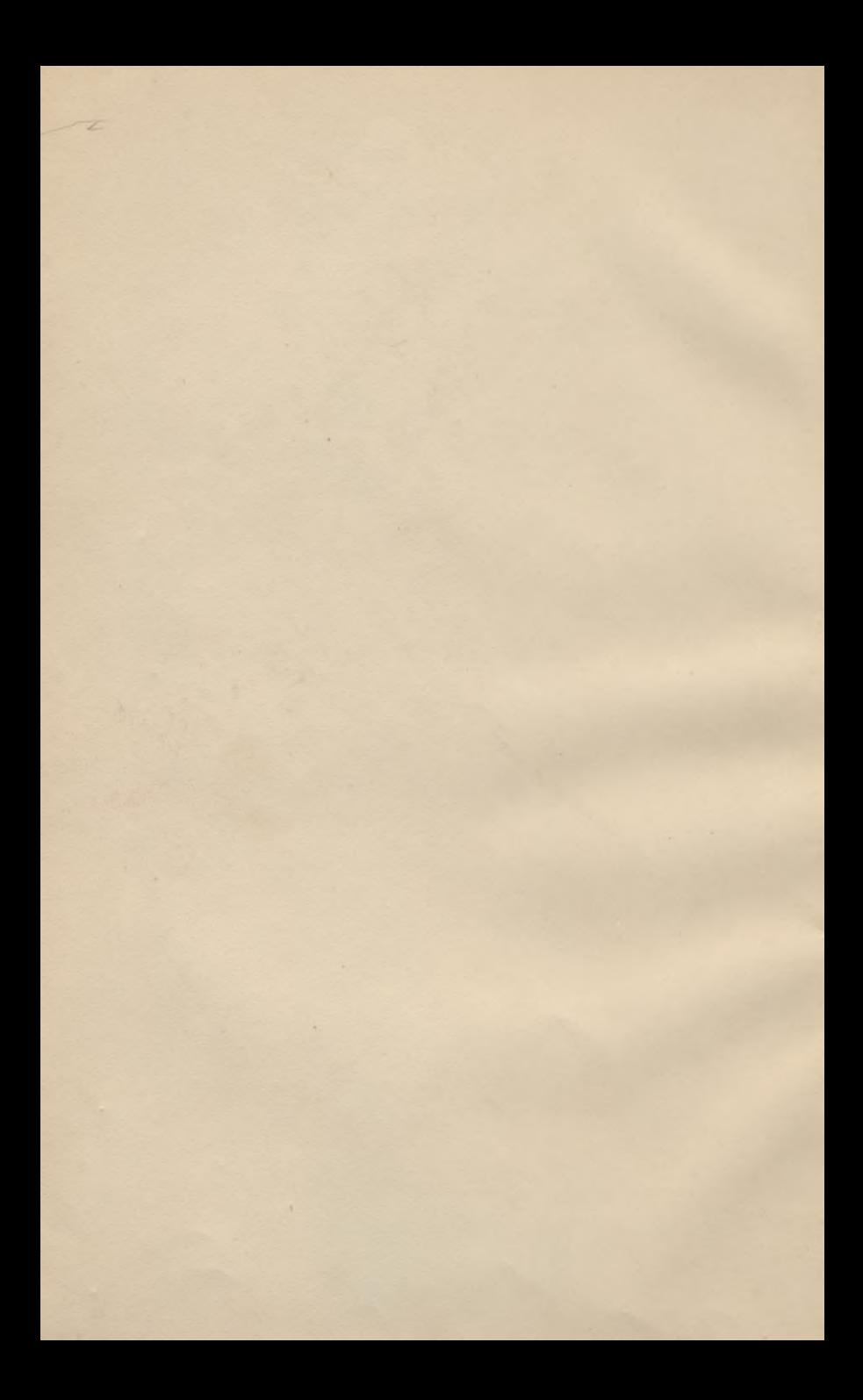

# **Geodätische Übungen**

für

# Landmesser und Ingenieure.

Von

Dr., Dr.-Ing. **Ch. August Yogler,** Geh. Reg.-Rat, Professor an der Landwirtschaftlichen Hochschule zn Berlin.

**Dritte Auflage.**

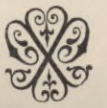

**Zweiter Teil:**

# Winterübungen.

Mit 42 eingedruckten Abbildungen.

Ä &ssaup,<br>Gücher<br><sup>Clin</sup>n **History** 

BERLIN

Verlagsbuchhandlung Paul Parey Verlag für Landwirtschaft, Gartenbau und Forstwesen SW. 11, Hedemannstraße 10 u. 11 1913.

Alle Rechte, auch das der Übersetzung, vorbehalten.

# BIBLIOTEKA POLITEBHNICZN KRAKÓW

Ake. Nr. 1433 160

# Vorwort.

Wie die "Feldübungen", so waren auch die "Winterübungen" mehrere Jahre lang vergriffen. Ein anastatischer Neudruck musste den Bedarf einstweilen decken, reichte aber bis zum Erscheinen dieser dritten Auflage nicht hin. Das erklärt, warum ich mich beim Umarbeiten der zweiten Auflage auf das Notwendigste beschränkte.

Unabweisbar war eine Neubehandlung der Libelle. Wohl hatte die zweite Auflage schon, nachdrücklicher als die erste, betont, wie nützlich es dem Geodäten wäre, dem Astronomen darin zu folgen, dass er auf völlige Berichtigung seiner Instrumente verzichtete, die strenge Lotrichtung ihrer Stehachse aber mittels des Spielpunktes gewönne, der im Augenblick des Bedarfs leicht bestimmbar ist. Doch war, etwas zu einseitig, auch das Berichtigen der Libelle auf den Spielpunkt gegründet worden, das kürzere Verfahren zwar ebenfalls erwähnt und lebhaft empfohlen, aber nicht klar und einheitlich genug jenem ersten gegenübergestellt. Das dürfte jetzt geschehen sein, indem ein Unterschied gemacht wird zwischen Verwendung der Libelle als Lotmarke (der Spielpunkt verleiht ihr diese Eigenschaft) und als Neigungsmesser (zum Aufsuchen einer mittleren Neigung, geeignet für Dauerstellungen von Geraden und Ebenen zueinander). Dass die Libelle auch zum Messen kleiner Zenitdistanzen und Höhenwinkel geeignet ist, wird davon scharf unterschieden. — Den Übungen über die Anwendbarkeit der Libelle mussten jedoch auch Versuche über ihre bedenklichen Eigenschaften gegenübergestellt werden, wobei ich mir erlaubte, eine Arbeit des Herrn Professor Alfred Petrelius zu Helsingfors auszugsweise heranzuziehen. Sie und einige Versuche über Wandern des Gleichers am tonnenförmigen Körper der Wendelibelle sollen den Wunsch des Studierenden wecken, eigene Kenntnis von der Wandelbarkeit der Libelle zu erwerben.

Weit weniger ist das Kapitel "Theodolit" von Änderungen betroffen worden, und meist nur in dem Sinne, dass nach einfacherer Darstellung und gröfserer Fasslichkeit gestrebt wurde. Hier haben nicht so sehr AVünsche der eigenen Zuhörer, als freundliche Fingerzeige Aufsenstehender die Umarbeitungen und Zusätze veranlasst.

Der "Ausgleichungsrechnung" habe ich einen Fall aus dem Leben beigefügt, in dem sie als Schiedsrichterin berufen war. Er lässt sich in mancherlei Art zur Übungsaufgabe verwerten. Sonst blieb der Bestand des Kapitels im wesentlichen unverändert. Namentlich habe ich die Aufgaben über Staffelausgleichung mit Ersatzbedingungen, die schon in voriger Auflage einen Druckbogen füllten, belassen wie sie waren. Zu Übungen im Ausgleichen nach bedingten Beobachtungen ist dies von C. F. Gaufs herrührende Verfahren ganz besonders geeignet.

Ganz frei von Zusätzen blieb auch der Abschnitt über das Fernrohr nicht, doch sind sie wenig umfangreich. Die Bogenzahl dieses zweiten Teiles beträgt ohnehin etwa ein Drittel mehr als bisher. Aber auch das Interesse für den Stoff ist gewachsen, und das nicht blofs bei Studierenden. Ich bringe dieses kleine Buch in dem angenehmen Bewusstsein heraus, dass es erwartet wird, auf der Hochschule und in der Praxis.

Berlin, Oktober 1912.

**Der Verfasser.**

# Inhalt.

i.

# **VII.** Fernrohr.

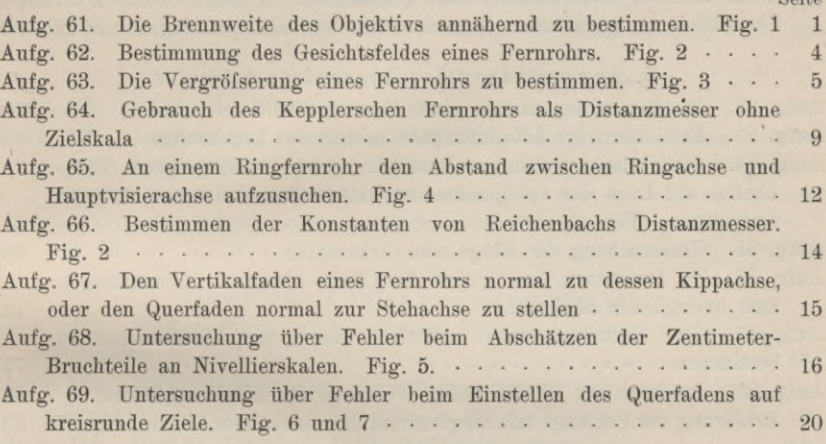

# **VIII. Libelle.**

Erklärung. Die Libelle als Neigungsmesser und als Lotmarke. Fig. <sup>8</sup> <sup>24</sup>

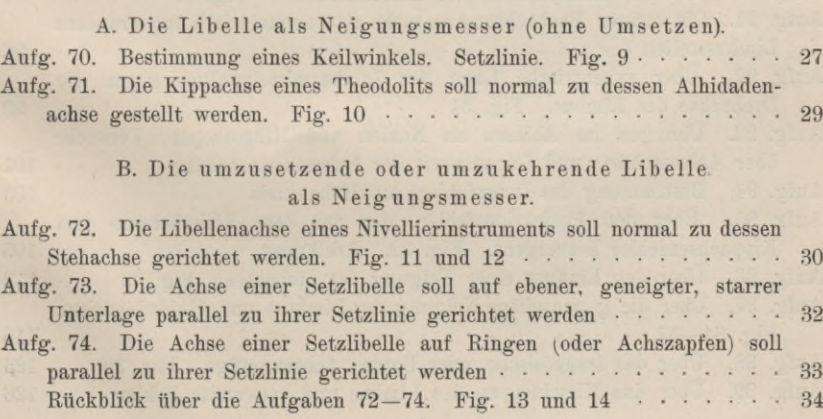

## **VI** Inhalt.

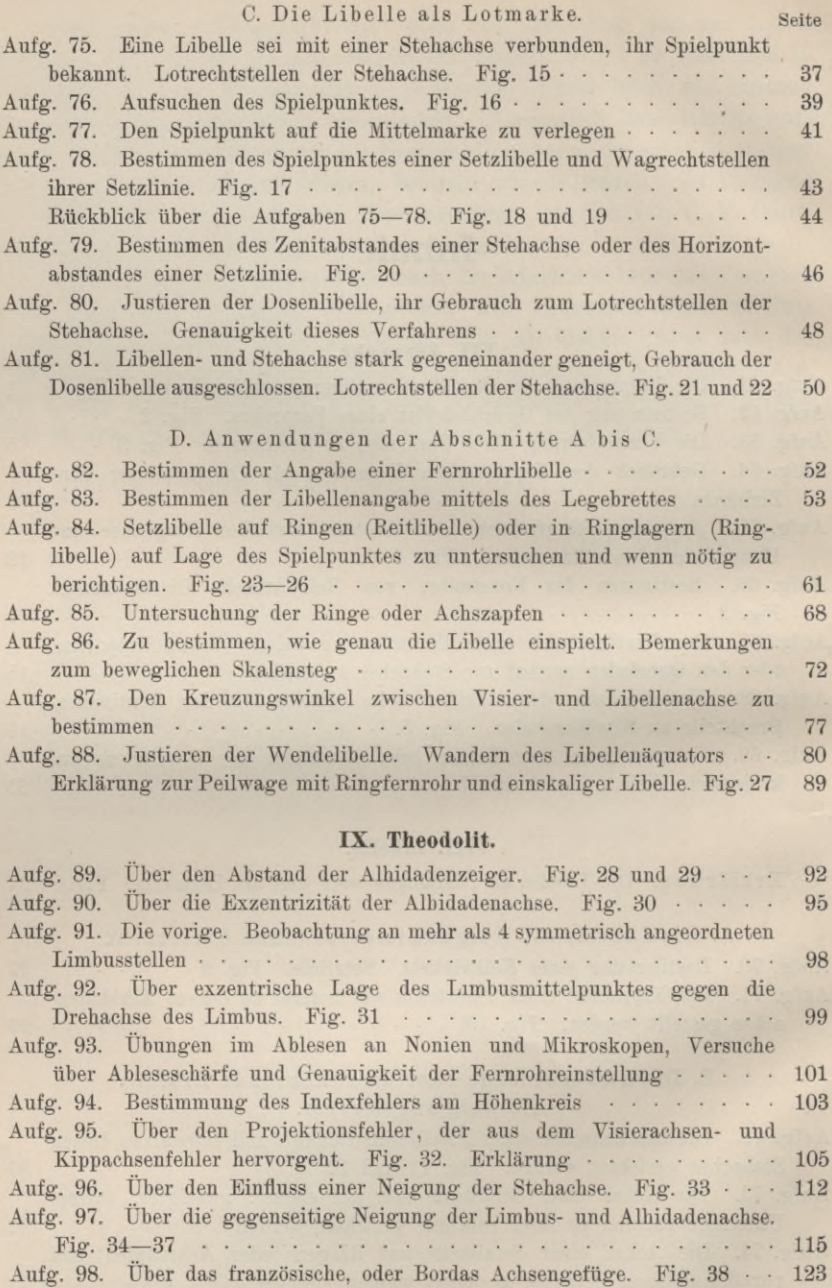

Aufg. 99. Über das Mitschleppen des Limhus und verwandte Fehler • • • 126

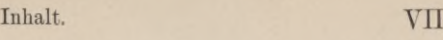

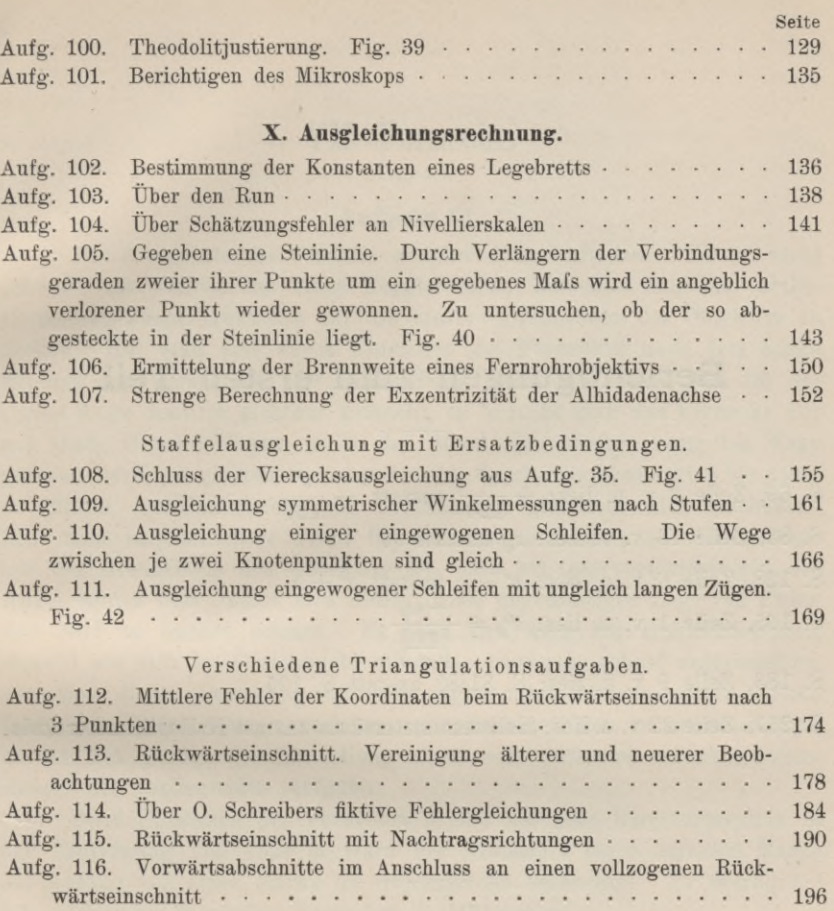

# Berichtigungen zum ersten Teil.

S. 69, Zeile 2 v. u. lies:  $+\frac{z^5}{120}$  anstatt  $-\frac{z^5}{120}$ S. 83, Zeile 13 v. o. lies:  $x_0$  anstatt *x*. S. 128, Zeile 6 v. o. lies:  $x' - x$  anstatt  $x' + x$ . S. 165, Zeile 1 v. u. lies:  $k^{0}{}_{p} = \frac{-w_{p}}{\lceil{p\,p}\rceil}$ *9* S. 188, Zeile 9 v. o. lies: S. 81/82 anstatt S. 105. S. 257, Zeile 22 v. o. lies: Halbzentimeterskala anstatt Halbmillimeterskala.

# VII. Fernrohr.

## **Aufgabe 61.**

*Die Brennweite des Objektivs annähernd zu bestimmen.* Es ist nicht schwer, das Fadenkreuz eines Kepplerschen, Eamsdenschen oder orthoskopischen Fernrohrokulars auf die hintere Brennebene des Objektivs zu decken. Hat man erst durch Einstellen des Fernrohrs nach dem hellen Himmel und Verschieben des Augenglases gegen die Fäden diese für das eigene Auge deutlich sichtbar gemacht, so braucht man das Fernrohr nur auf einen Himmelskörper, z. B. den Mond, der häufig genug hei Tage gesehen wird, zu richten und den Auszug durch den Okulartrieb bis dahin zu führen, wo Fadenkreuz und Fernrohrbild gleich deutlich erscheinen. Eine noch empfindlichere Probe für das Zusammenfallen der Fadenkreuzmit der Brennebene des Objektivs ist, dass bei Querverschiebungen des Auges hinter dem Okular sich nichts in der gegenseitigen Lage von Fäden und Bild zu ändern scheint. Es lässt sich auch bei Himmelskörpern, obwohl sie sich im Gesichtsfeld scheinbar bewegen, scharf unterscheiden zwischen dieser Bewegung und der sogenannten *Fadenparallaxe.* Noch leichter ist diese, wenn vorhanden, bei irdischen Zielen zu erkennen, und in der Tat genügt die Einstellung eines weit *entfernten irdischen Gegenstandes* der vorliegenden Aufgabe.

Beim Einstellen des Fernrohrs *S. 892* auf eine Kirchturmspitze in der Entfernung von 4326 m ward der Abstand *l* einer äufseren Marke am Auszug von einer Marke am Objektivrohr beobachtet. Er betrug bei 10 aufeinander folgenden Versuchen in Millimetern:

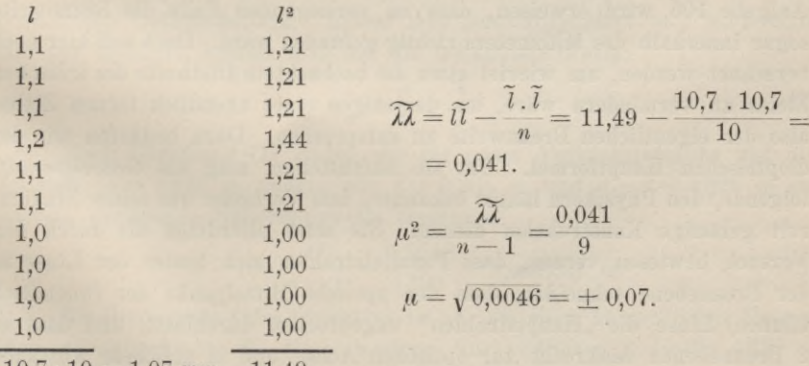

 $10,7:10 = 1,07 \text{ mm}$  11,49

Vogler, Geodätische Übungen. Dritte Auflage. II. Teil. <sup>1</sup>

#### 2 VII. Fernrohr.

Die leichtverständliche Fehlerberechnung nebenan sagt aus, dass der einzelnen Beobachtung *l* der mittlere Fehler  $\pm$  0,07 mm anhaftet, die einzelne Deckung von Fernrohrbild und Fadenkreuz also, trotz sorgfältiger Proben, nicht allzu sicher ist. Noch unsicherer fällt die Messung der Brennweite selbst aus, hauptsächlich darum, weil zwar der Brennpunkt als in der Ebene der Okularblende (des Diaphragmas) gelegen greifbar vorliegt, nicht aber der hintere Haupt- und Knotenpunkt des Objektivs, der zweite Endpunkt der Brennweite. Jedoch darf man hei deren Messung erfahrungsgemäfs von der Fuge zwischen Objektivring und Objektivrohr ausgehen, und in geeigneten Stücken von Marke zu Marke dem Fernrohr entlang messen bis zu der hinteren Mündung des Auszuges, aus dem man das Augenglas seihst entfernt hat. Von da wird innerlich bis zur hinteren Ebene der Okularblende getastet, das Tastmafs festgestellt und von der aufsen gemessenen Gesamtlänge abgezogen. So setzte sich in unserm Falle die Brennweite *f* aus folgenden zu scharfer Messung geeigneten Stücken zusammen:

 $f = 114,1 + 182,2 + 54,1 + 18,7 - 5,0 = 364,1$  mm.

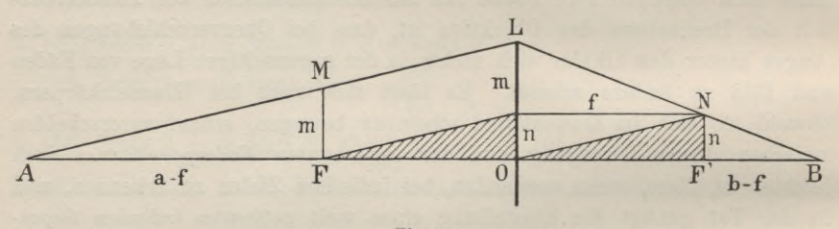

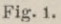

Mit besonderer Vorsicht muss das Taststäbchen gehandhabt werden, damit man wohl die Blende, aber nicht die darauf ausgespannten Spinnfäden berührt, die sonst sicher reifsen.

Manchen Zwecken genügt eine solche Bestimmung der Brennweite. Aufgabe 106 wird erweisen, dass im vorliegenden Falle die Brennweite sogar innerhalb des Millimeters richtig gefunden ward. Doch soll hier noch berechnet werden, um wieviel etwa die beobachtete Bildweite des irdischen Zieles zu vermindern wäre, um derjenigen eines unendlich fernen Zieles, also der eigentlichen Brennweite zu entsprechen. Dazu bedürfen wir der dioptrischen Hauptformel. Um sie aufzustellen, mag als *Gedächtnishilfe* folgende, den Physikern längst bekannte, dem Verfasser aus seiner Studienzeit geläufige Konstruktion dienen. Sie setzt allerdings als durch den Versuch bewiesen voraus, dass Parallelstrahlen sich hinter der Linse in der Brennebene schneiden, dass der optische Mittelpunkt der (unendlich dünnen) Linse die "Hauptstrahlen" ungebrochen durchlässt, und dass es 2 Brennebenen senkrecht zur optischen Achse und in gleichem Abstande von der Linse gibt.

#### Aufg. 61. Die Brennweite des Objektivs zu bestimmen. 3

Von dem leuchtenden Punkte *A* in der optischen Achse *AB* aus ziehe man den beliebigen Strahl *AL* zur Linse und einen dazu parallelen Eauptstrahl *ON* bis zur Brennebene *F'N.* Dann muss auch der gebrochene Strahl *LB* durch *N* gehen. Um die Bildweite *OB = <sup>b</sup>* aus dem Abstand  $OA = a$  und der Brennweite  $OF = OF' = f$  zu berechnen, vergleichen wir eines der kongruenten schraffierten Dreiecke mit dem ihnen ähnlichen *A MF* und lesen unmittelbar die Proportion ab:

$$
(a-f): f=m:n.
$$

Ferner folgt aus zwei andern ähnlichen rechtwinkligen Dreiecken mit den Hypotenusen *LN* und *NB:*

$$
(b-f):f=n:m
$$

und durch Multiplikation dieser beiden Proportionen Glied für Glied:

$$
(a - f)(b - f) = f2.
$$
 (1)

Da *m* und *n* hierin nicht Vorkommen, so ist *<sup>b</sup>* unabhängig von der Wahl des Strahles *AL,* d. h. in *B* schneiden sich *alle* von *A* ausgehenden Strahlen nach ihrem Durchgang durch die Linse. Man beachte übrigens die Beziehung  $m + n = OL$ , die allgemein zur Konstruktion gebrochener aus einfallenden Strahlen dienen kann, in Ebenen, die die optische Achse enthalten.

Die Herleitung der dioptrischen Hauptformel (1) aus einer zweiten ebenso bekannten Konstruktion für Objekt- und Bildpunkte, die *außerhalb* der optischen Achse liegen, nämlich mittelst der Lichtstrahlen, die durch den vorderen und hinteren Brennpunkt gehen, sei hier nur erwähnt. Wenn sie ihre grofse Einfachheit bewahren soll, muss die Tatsache, dass zu jedem leuchtenden Punkte *A'* ein *Bildpunkt B'* gehört, in dem sich *alle* durch die Linse dringenden Strahlen aus *A'* schneiden, als experimentell erwiesen gelten. Da es sich nur um Gedächtnishilfen handelt, ist noch diese Annahme neben den vorigen zulässig.

Gleichung (1) gibt die dioptrische Hauptformel in der für uns bequemsten Gebrauchsform. Indem man ausmultipliziert und beiderseits mit *abf* dividiert, kommt man auf die bekanntere Form:

$$
\frac{1}{a} + \frac{1}{b} = \frac{1}{f}.
$$
 (2)

Nach Gleichung (1) finden wir für unser Versuchsfernrohr und die Zielweite  $a = 4326$  m, indem wir  $f = 0.364$  m und  $a - f = 4326$  m als weitaus genügende Näherungsweite einführen:

$$
b - f = \frac{f^2}{a - f} = \frac{0.364^2}{4326} = 0.000031 \text{ m.}
$$
 (3)

D. h. die Brennweite *f* des Objektivs ist nur um einen unmerklichen Betrag kleiner anzunehmen, als die gemessene, zur endlichen Zielweite 4326 m gehörige Bildweite.

#### 4 VII. Fernrohr.

Eine zweite Bestätigung findet der auf S. 2 gefundene Wert von *f*, den wir etwas abrunden auf  $f_0 = 0.364$  m, wenn wir in (1)  $b - f = \beta$ nicht durch die ganzen Längen *<sup>b</sup>* und *f,* sondern durch je um gleiche Stücke verkürzte Strecken  $b - k$  und  $f - k$  gemäß Aufgabe 64 ermitteln. Dann ist *ß* ein ohne Voraussetzungen über Anfangs- und Endpunkte von *<sup>b</sup>* und *f* beobachteter Wert, und (1) liefert:

$$
f^2 = \beta (a - f_0). \tag{4}
$$

Greifen wir unter den auf S. 11 für dasselbe Instrument *S. 892* benutzten kurzen Zielweiten die von 3,534 m heraus so findet sich  $a - f_0 = 3{,}534 - 0{,}364 = 3{,}170$ ;  $b - k = 0{,}04285$ ,  $f - k = 0{,}001039$ ;  $\beta = (b - k) - (f - k) = 0.04181;$ 

$$
f^2 = 3,170.0,04181;
$$
  
\n
$$
f = 0,3641.
$$
 (4\*)

Will man in (4) die Einführung von  $f_0$  umgehen, so löse man die Gleichung auf:  $f^2 + \beta f - a = 0$  und berechne:

$$
f = \frac{1}{2} \left( -\beta + \sqrt{\beta^2 + 4 a \beta} \right),\tag{5}
$$

doch ist der Gewinn an Schärfe ohne Belang.

Endlich liefert (2) noch:

$$
f = \frac{ab}{a+b} \tag{6}
$$

und in unserm Fall für  $a = 3.534$  und  $b = 0.4059$  (zusammengesetzt aus  $k = 0,36303$  und  $b - k = 0,04285$ ) abermals:

$$
f=0,\!3641,
$$

wobei jedoch zu bedenken, dass (6) die in (4) vermiedene Annahme macht, beide Endpunkte der Bildweite *<sup>b</sup>* seien bekannt und ihr Abstand scharfer Messung zugänglich. — Man erwarte nicht immer so vollkommene Übereinstimmung der Bechnungsergebnisse.

#### **Aufgabe 62.**

*Bestimmung des Gesichtsfeldes eines Fernrohrs.* Gesichtsfeld heilst der Winkel *a,* unter welchem in Fig. 2 ein Auge, das wir uns im vorderen Brennpunkt *F* des Objektivs denken, den Teil *MN* einer Skala erblickt, der im Fernrohr sichtbar wird.1) Sein analytisches Mals ergibt sich gleich *MN-.AF*, wenn *MN* als Bogen vom Radius *AF* aufgefasst werden darf. Wir werden *AF* aus *AO*— *OF* bestimmen, indem wir den Abstand *AO* der Skala vom Objektiv unmittelbar messen und die Brennweite *OF* gemäfs voriger Aufgabe am Fernrohr abgreifen. Den Skalen-

<sup>1)</sup> Des Verfassers praktische Geometrie I, § 18. Durch diese Definition wird das *Gesichtsfeld* unabhängig von der Zielweite, ebenso wie Formel (3) der folgenden Aufgabe die- *Vergrößerung* unabhängig von der Zielweite darstellt.

#### Aufg. 62 u. 63. Gesichtsfeld und Vergröfserung. 5

abschnitt *MN* liest man im Fernrohr an zwei sich gegenüberliegenden Punkten *m* und *n* der Okularblende ab, welche das Gesichtsfeld begrenzt.

In unserm *Beispiel* ist die Bestimmung von *a* auf Grund von 5 verschiedenen Zielweiten, und die Messung von *MN* jedesmal aus 4 Paar Randablesungen erfolgt. Es wurde zu dem Zweck das Fernrohr immer ein wenig verstellt. Nach Mittelung der vier zusammengehörigen Skalenabschnitte liefert

$$
\alpha=206\,265\;.\; MN\, (A\,O\;-\;OF)
$$

das Gesichtsfeld in Sekunden. Obwohl die Genauigkeit der Skalenablesung am Rande des Diaphragmas nicht regelmäfsig mit der Zielweite abnimmt, wurden der Einfachheit halber doch alle 5 Ergebnisse für *a* zu einem

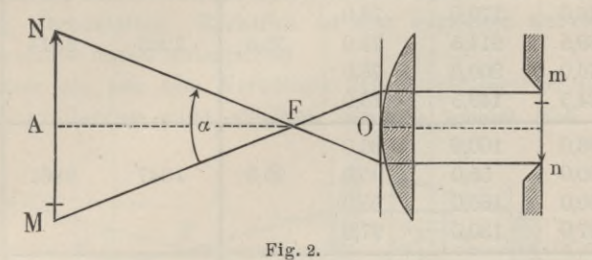

Mittel vereint. Es ist dies gleichbedeutend mit der Annahme, dass die mittleren Fehler der Skalenabschnitte proportional der Zielweite wachsen. (Siehe Beispiel auf S. 6.)

## **Aufgabe 63.**

*Die Vergröfserung eines Fernrohrs zu bestimmen.* Stellt man ein Fernrohr mit oder ohne Fadenkreuz auf ein unendlich fernes Ziel, den Mond, einen Stern oder auch einen sehr entfernten irdischen Gegenstand ein, lässt sodann zerstreutes Licht durch das Objektiv in das Fernrohr dringen, so entsteht hinter dem Okular ein scharf begrenzter, heller Kreis, das reelle Bild des Objektivs, entworfen von dem Okular. Man kann dies Bild auf einem fein geteilten Mafsstab auffangen und seinen Durchmesser *d* mit der Lupe ablesen. Wenn *D* der Durchmesser des Objektivs, so ergibt sich die Vergröfserung *v* des Fernrohrs<sup>1</sup>) aus:

$$
v = D: d. \tag{1}
$$

1) Des Verfassers praktische Geometrie I, S. 62. Ganz streng ist das Verfahren, den Abstand zwischen Objektiv und Okular durch Einstellen eines fernen Zieles gleich der Summe der Brennweiten zu machen, darum nicht, weil das reelle Bild des Zieles stets etwas innerhalb der Okularbrennweite  $\varphi$  stehen muss, und zwar um  $\varphi^2$ : *w*, wenn *w* die günstigste Sehweite des Auges ist.

#### VII. Fernrohr.

| Ziel           | Ablesung in mm                   |                                  | $l =$                            |                             | Zielweite in mm vom | Gesichts-                       |                     |
|----------------|----------------------------------|----------------------------------|----------------------------------|-----------------------------|---------------------|---------------------------------|---------------------|
|                | $\mathfrak{o}$                   | $\overline{u}$                   | $0 - u$                          | $^{1}\!/\!_{4}\tilde{\ell}$ | Objektiv<br>aus     | vorderen<br>Brenn-<br>punkt aus | feld in<br>Sekunden |
| $\mathbf{1}$   | 92,4<br>80,0<br>110,0<br>140,0   | 53.1<br>40,8<br>70.9<br>100,8    | 39,3<br>39,2<br>39,1<br>39,2     | 39,2                        | 1750                | 1564                            | 5170                |
| $\overline{2}$ | 246,0<br>289,5<br>276,0<br>224,5 | 170,0<br>214,5<br>200.0<br>149,5 | 76,0<br>75,0<br>76,0<br>75,0     | 75,5                        | 3203                | 3017                            | 5162                |
| $\overline{3}$ | 196.0<br>150,0<br>260,0<br>227,0 | 100,0<br>55,0<br>165.0<br>130,0  | 96,0<br>95,0<br>95,0<br>97,0     | 95,8                        | 4047                | 3861                            | 5118                |
| $\overline{4}$ | 261,0<br>252.0<br>204,0<br>165,5 | 150.0<br>140,0<br>92,5<br>54,5   | 111,0<br>112,0<br>111,5<br>111,0 | 111,4                       | 4690                | 4504                            | 5102                |
| $\tilde{5}$    | 251,0<br>152,5<br>293,0<br>261,0 | 100,0<br>3,5<br>144,0<br>110.0   | 151,0<br>149.0<br>149,0<br>151,0 | 150,0                       | 6250                | 6064                            | 5102                |
|                | 4131,4                           | 2245,1                           | 1887.3                           | 471,9                       | 19940               | 19010                           | 25654               |

Beispiel zu Aufg. 62. Gesichtsfeld des Fernrohrs von Theodolit R. 65. Brennweite 186 mm.

Mittelwert des Gesichtsfeldes:  $5131'' = 1^{\circ}25'31''$ .

Nur wenn, was zuweilen unstatthafterweise geschieht, ein Teil des Objektivs durch eine dicht dahinter befindliche Blende aufser Wirkung gesetzt ist, hat man von D noch die doppelte Ringbreite der Blende in Abzug zu bringen, da sonst die Vergröfserung viel stärker berechnet würde, als sie wirklich ist. Man erkennt den Konstruktionsfehler, indem man das Okular gegen das Licht richtet, das Auge in einige Entfernung (mindestens günstigste Sehweite) vor das Objektiv bringt und langsam aus der Fernrohrachse nach der Seite bewegt. Verschwindet die Okularöffnung ganz, bevor das Auge dem Rand des Objektivs gegenüber stand, so ist ein Teil des letzteren abgeblendet, und legt man einen Mafsstab vor das Objektiv, so lässt sich die Breite des Blendringes ziemlich genau abschätzen. Es muss dies auf beiden Seiten des Objektivs geschehen, da die Blende nicht immer zentrisch sitzt.

Blenden bedarf jedes Fernrohr zum Auffangen der gebeugten Randstrahlen, die Okularblende selbst gehört dazu; doch soll kein Blendring in den abgestutzten Kegel eingreifen, von dem die Öffnung des Objektivs und die der Okularblende (in der Einstellung auf unendlich fern) Querschnitte und Endflächen sind. Zeigt sich dagegen die vorbeschriebene Erscheinung, so hat der Mechaniker Ursache gefunden, die Öffnung des Objektivs zu verkleinern, weil es nicht richtig geschliffen ist und die Randstrahlen das Bild im Fernrohr, sei es durch Kugel- oder durch Farbenabweichung, verunstalten. Rechtlich ist dies Verfahren nur dann, wenn er den Abnehmer davon unterrichtet.

Genauer als aus dem Verhältnis der Durchmesser *D* und *d* lässt sich die Vergröfserung nicht ableiten; dennoch wendet man zur Probe

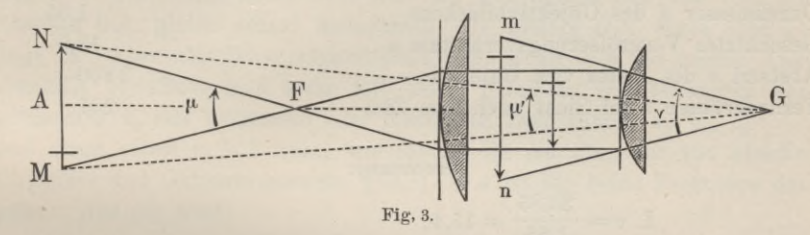

noch das Verfahren der Schätzung mit freiem und bewaffnetem Auge an Beide Augen, das eine durchs Fernrohr, das andere frei nach einer Skala blickend, suchen einen vergröfserten Skalenteil mit den unvergröfserten zur Deckung zu bringen und zu vergleichen. Deckt jener *p* von diesen, so ist *p* die scheinbare Vergröfserung und kann auch ausgedrückt werden durch

$$
p = \nu : \mu',\tag{2}
$$

wenn  $\nu = n Gm$  (Fig. 3) den Winkel bedeutet, unter dem das virtuelle Bild  $nm$  eines Skalenteils,  $\mu' = MGN$  den Winkel, unter dem der Skalenteil *MN* selbst vom Auge in *G* gesehen wird. Ein Auge in *F,* dem vorderen Brennpunkte des Objektivs, sieht dagegen den Skalenteil unter dem Gesichtswinkel *MFN*= *fi,* und die eigentliche Vergröfserung *<sup>v</sup>* für sehr ferne Objekte berechnet sich aus<sup>1</sup>)

$$
v = \nu : \mu. \tag{3}
$$

<sup>0</sup> Des Verfassers praktische Geometrie I, § 16. Die Strahlen *Gm* und *Gn* in Fig. 3 bis zur Vertikalen *MN* verlängert, würden von dieser etwa 3 Teile wie *M N* übergreifen. Die Figur ist übrigens etwas zusammengeschoben. — Vergl. auch Anmerkung auf S. 4.

Daher:

$$
v=p\mathbin{.}\mu'\mathbin{:}\mu.
$$

Als Zentriwinkel auf gleicher Bogenlänge *MN,* aber zwischen ungleichen Radien aufgefasst, verhalten sich  $\mu'$  und  $\mu$  umgekehrt wie die letzteren, so dass

$$
\mu': \mu = AF: AG = (a - f): (a + l),
$$

worin *<sup>a</sup>* den Abstand des Zieles vom Objektiv, *f* die Objektivbrennweite und *l* die Fernrohrlänge (bis zum Augenpunkt *G*) bedeutet. Es folgt daraus:

$$
v = p \frac{a - f}{a + l}.\tag{4}
$$

### *Erstes Beispiel.* Fernrohr des Theodolits *F. 285.*

Brennweite *f* der Objektivlinse, gemessen gelegentlich des

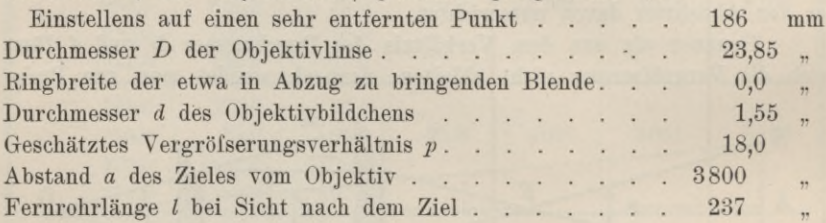

#### *Berechnung :*

I.  $v = \frac{23,85}{1,55} = 15,4;$ II.  $v = 18.0 \cdot \frac{3800 - 186}{3800 + 237} = 18 \cdot 0.895 = 16.1$ .

### *Zweites Beispiel.* Fernrohr der Peilwage *S. 892.*

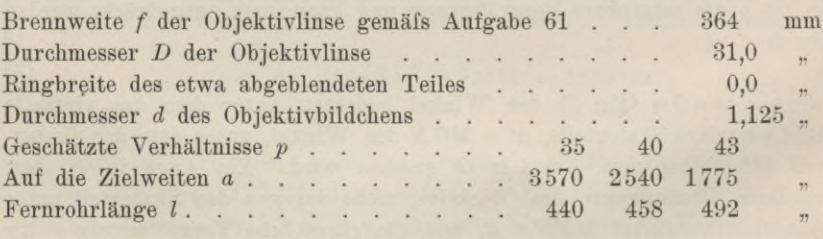

I. 
$$
v = \frac{31}{1,125} = 27,6;
$$
  
\nII.  $v' = 35 \cdot \frac{3570 - 364}{3570 + 440} = 28,1; v'' = 40 \cdot \frac{2540 - 364}{2540 + 458} = 29,0;$   
\n $v''' = 43 \cdot \frac{1775 - 364}{1775 + 492} = 26,8.$  Mittel von II:  $v = 28,0.$ 

Aufg. 64. Kepplers Fernrohr als Distanzmesser ohne Zielskala. 9

*Drittes Beispiel.* Fernrohr der Peilwage *B. 2099.*  $f=313$  mm  $D=27,5$  mm  $a=6650$  mm  $p = 28.5$  ,  $d = 0.95$  ,  $l = 344$  ,

Kingbreite des abgeblendeten Objektivteiles 1,25 mm. Sämtliche Zahlen sind Mittel aus mehreren Beobachtungen.

*Berechnung:*

 $Berechnung:$ <br>  $27.5 - 2.5 = 26.3:$  II.  $v = 28.5 \cdot \frac{6650 - 313}{50}$ I.  $v = \frac{24.5 - 2.5}{0.95} = 26.3;$  II.  $v = 28.5 \cdot \frac{6650 - 315}{6650 + 344} = 25.8.$ 

Das Fernrohr gibt lichtschwache und gleichsam verschleierte Bilder.

Manchem gelingt es nur schwer, das vergröfserte Skalenfeld auf die mit freiem Auge gesehene Skala zu decken. Denn einmal heilst es, den Kopf sehr ruhig halten, damit die aufeinander fallenden Ränder nicht wieder verschoben werden, während das Auge zum zweiten Rande des Skalenfeldes aufblickt. Dann aber ist es überhaupt unmöglich, beide Augen verschiedenen Zielweiten, hier der günstigsten Sehweite und dem Abstand *GA,* gleich scharf anzupassen. Je kleiner *GA,* desto eher gelingt es. Aber alle Schwierigkeit fällt weg, wenn man das zweite Auge ebenfalls bewaffnet, und zwar mit einem Fernrohr von bekannter Vergröfserung  $v_0$  und bekannten oder messbaren Dimensionen  $v_0$ ,  $a_0$ ,  $f_0$   $\dots$ , und wenn selbst  $v_0 = 1$  wäre, wie solches für ein Fernrohr von gleicher Objektiv- und Okularbrennweite gilt.1) *GA* ist für beide Fernrohre dasselbe. Aus (3) wird:

$$
v = \nu : \mu;
$$
  $v_0 = v_0 : \mu_0.$ 

Die Figur liefert:

$$
\mu = MN : (a - f); \qquad \mu_0 = MN : (a_0 - f_0),
$$

woraus folgt:

$$
\dot{v} = v_0 \cdot \frac{v}{v_0} \cdot \frac{a - f}{a_0 - f_0}.\tag{5}
$$

Dasselbe ergibt (4), da  $a + l = a_0 + l_0 = G A$  und  $\mu'$  in *p* und  $p_0$  vorkommt. Das Verhältnis  $\nu : \nu_0$  ist gleich  $mn : m_0 n_0$  oder ohne weiteres gleich der Anzahl Skalenfelder von der Gattung  $m_0 n_0$ , die sich von  $mn (= 1)$  Skalenfeld) decken lassen, Kurze Zielweiten sind auch bei solchen Versuchen ratsam.

#### **Aufgabe 64.**

*Gebrauch des Kepplerschen Fernrohrs als Distanzmesser ohne Zielskala.* Der Umstand, dass die Stellung des Okularauszuges gegen das Objektivrohr

<sup>1</sup>) Die Landw. Hochschule hat für den Gebrauch der Studierenden einige derartige Fernrohre angeschafft. Sie müssen irgendwie mit dem untersuchten Fernrohr verbunden oder dicht daneben aufgestellt werden.

#### 10 VII. Fernrohr.

von der Zielweite abhängt, hat schon oft zu der Frage angeregt, ob nicht umgekehrt aus jener Stellung auf die Zielweite geschlossen werden könne. Die Untersuchung der Frage ist lehrreich, auch wenn sie keine ermutigende Antwort erteilt.

Aus Formel (1) S. 3 folgt:

$$
a = f + \frac{f^2}{b - f} = f + \frac{f^2}{\beta}.
$$
 (4)

Hier wird im Nenner  $\beta$  für  $b - f$  gesetzt, um anzudeuten, dass diese Differenz ohne Kenntnis von Minuend und Subtrahend gewonnen werden kann, als Beobachtungsgröfse also unabhängig von *b* und *f* ist. Wir brauchen nämlich nur das Fernrohr nacheinander auf die Zielweite oo und auf eine gegebene, wenn auch unbekannte Zielweite *a* einzustellen und zu beobachten, um wieviel dabei eine Marke des Okularauszuges von einer anderen des Objektivrohrs zurückweicht. Der Abstand zweier Marken kann mit beliebiger Schärfe gemessen werden, doch hebt auch die genaueste Messung nicht den misslichen Umstand auf, dass die Einstellung der Fäden auf die Bildebene an einer nicht geringen Unsicherheit leidet, und dass für grofse Zielweiten *ß* sehr klein wird, wobei jene Unsicherheit einen unverhältnismäfsig grofsen Bruchteil von *ß* darstellt. Es lässt sich denn auch zeigen, dass die Fehler der Distanzmessung, soweit sie aus dem Fehler in *ß* hervorgehen, mit dem Quadrat der Zielweite wachsen.

Lassen wir in (4)  $f$  um  $\Delta f$ ,  $\beta$  um  $\Delta \beta$  und dementsprechend *a* um *Ja* zunehmen und entwickeln rechts nach Taylor, so folgt nach Abwerfen höherer Glieder

$$
Aa = Af + \frac{2f \Delta f}{\beta} - \frac{f^2 \Delta \beta}{\beta^2}
$$
  
=  $\Delta f + \frac{2f^2}{\beta} \cdot \frac{\Delta f}{f} - \frac{f^4}{\beta^2} \cdot \frac{\Delta \beta}{f^2}$   
=  $\frac{f \Delta f + 2(a - f) \Delta f}{f} - \frac{(a - f)^2 \Delta \beta}{f^2}$ .  

$$
Aa = \frac{2a - f}{f} \Delta f - \left(\frac{a - f}{f}\right)^2 \Delta \beta.
$$
 (5)

Aus unserem Zahlenbeispiel wird hervorgehen, welchen bedeutenden Betrag das zweite Glied annehmen kann.

Mit demselben Fernrohr *S. 892,* mit dem in Aufgabe 61 beobachtet wurde, und an demselben trüben und regnerischen Tage sind nachfolgende Markenabstände *l* in mm beim Einstellen auf ferne und nahe Ziele gefunden worden.

| Ziel-<br>weite                                                                                                    | $2124$ m                                                             |                                                                                                  | 8,461 m                                      |                                                          | $6,260 \; \mathrm{m}$                        |                                                          | $4,672 \text{ m}$                            |                                                          | 3,534 m                                      |                                                          |
|----------------------------------------------------------------------------------------------------|----------------------------------------------------------------------|--------------------------------------------------------------------------------------------------|----------------------------------------------|----------------------------------------------------------|----------------------------------------------|----------------------------------------------------------|----------------------------------------------|----------------------------------------------------------|----------------------------------------------|----------------------------------------------------------|
|                                                                                                    | mm                                                                   | $\lambda \lambda$                                                                                | mm                                           | 22                                                       | $\iota$<br>mm                                | $\lambda \lambda$                                        | $\overline{l}$<br>mm                         | $\lambda \lambda$                                        | mm                                           | $\lambda \lambda$                                        |
| $\mathbf{1}$<br>$\overline{2}$<br>$\overline{3}$<br>$\overline{4}$<br>$\overline{5}$<br>$\boldsymbol{6}$<br>$\overline{7}$<br>8<br>9<br>10 | 1,3<br>1,2<br>1,4<br>1,2<br>1,25<br>1,1<br>1,2<br>1,3<br>1,0<br>1,35 | 0,0049<br>0.0009<br>0,0289<br>0,0009<br>0.0004<br>0,0169<br>0,0009<br>0,0049<br>0.0529<br>0,0144 | 17,2<br>17,7<br>17,2<br>17,4<br>17.3<br>17,5 | 0,0324<br>0,1024<br>0,0324<br>0,0004<br>0.0064<br>0.0144 | 23,8<br>23,7<br>23,5<br>23,7<br>23.6<br>23,4 | 0,0324<br>0.0064<br>0,0144<br>0,0064<br>0.0004<br>0,0484 | 31,7<br>31,7<br>32,0<br>31,9<br>31,5<br>31,5 | 0,0004<br>0.0004<br>0.0784<br>0.0324<br>0.0484<br>0.0484 | 42,8<br>42,8<br>42,8<br>43,0<br>42,9<br>42,8 | 0,0025<br>0,0025<br>0,0025<br>0,0225<br>0,0025<br>0,0025 |
| Summe<br>Mittel                                                                                                    | 2,3<br>1,23                                                          | 0,1260                                                                                           | 2,3<br>17,38                                 | 0,1884                                                   | 3.7<br>23,62                                 | 0.1084                                                   | 4,3<br>31.72                                 | 0,2084                                                   | 5,1<br>42,85                                 | 0,0350                                                   |

Aufg. 64. Kepplers Fernrohr als Distanzmesser ohne Zielskala. 11

Dass in den Spalten der *<sup>l</sup>* die Summen sich nur auf die *Überschüsse* über 1 mm, 17 mm, 23 mm usw. beziehen, ist leicht zu ersehen. Unter *<sup>X</sup>* wird die Ergänzung jedes *l* zum arithmetischen Mittel verstanden. Zur Probe sind die *XX* auch aus den Quadraten jener Überschüsse und den Summen derselben ähnlich wie in Aufgabe 61 berechnet worden, z. B. für die zweite Beihe:

te Reihe:  
\n
$$
\widetilde{\lambda\lambda} = 0.04 + 0.49 + 0.04 + 0.16 + 0.09 + 0.25 - 2.3^2 : 6 = 1.07 - 5.29 : 6 = 0.1883.
$$

Im Anschluss an die Tabelle berechnet sich der mittlere Fehler *einer* Deckung von Fadenkreuz und Bildebene, da 5 arithmetische Mittel als Unbekannte aus den Beobachtungen gezogen wurden, gemäfs:

$$
\mu^2 = \frac{\widetilde{\lambda\lambda}}{34 - 5} = \frac{0,6662}{29} = 0,0230;
$$
  

$$
\mu = \pm 0,152 \text{ mm}.
$$

Dieser mittlere Fehler ist weit gröfser, als der auf S. <sup>1</sup> gefundene. Vollends das arithmetische Mittel 1,07 der Ablesung für Brennweite, das aus den 10 Beobachtungen der S. 1 gezogen worden ist, dürfte im Vergleich mit der einzelnen Einstellung aus vorstehender Tabelle als fehlerfrei zu betrachten sein. Wir wollen daher die Differenzen *ß* mit rund  $\pm$  0,15 mm  $\sqrt{n} = \Delta \beta$  behaftet ansehen und demgemäß das zweite Glied der Formel (5) berechnen  $(f = 0.364, n = 10$  oder  $n = 6$ :

Zielweile *a*:  $|a-f|^2$ 2124 8,461 6,260 4,672 3,534 m,  $\left(\frac{-t}{f}\right)^2$  *J* $\beta$ :  $\pm 1624$   $\pm 0.033$   $\pm 0.018$   $\pm 0.010$   $\pm 0.006$  m.

#### **12** VII. Fernrohr.

Nunmehr bilden wir aus den "Mitteln" vorstehender Tabelle, indem wir davon die gemittelte Ablesung 1,07 — 0,03 für Brennweite (S. 1 und Formel (3) S. 3) abziehen, die Differenzen *ß,* berechnen gemäfs (4) die Zielweiten *a* und ergänzen die so *berechneten* zu den *gemessenen* Zielweiten, so dass sich die wirklich begangenen Fehler zeigen wie folgt  $(f = 0.364 \text{ m})$ :

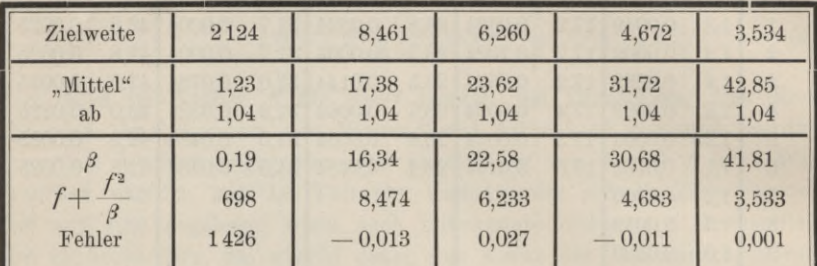

Der Vergleich mit den vorberechneten mittleren Fehlern, soweit sie aus  $\Delta\beta$  entspringen, zeigt nirgends einen außergewöhnlichen Messungsfehler. Der Vorzeichenwechsel lässt sogar vermuten, dass auch *f* nur einer geringen Verbesserung bedarf. Das erste Glied der Formel (5) muss neben dem zweiten zurückgetreten sein. Wir werden das bestätigt finden, wenn wir aus den beobachteten Gröfsen *ß* und *<sup>a</sup>* die Brennweite *f* berechnen. Es führt dies auf die Ausgleichungsaufgabe 106 im letzten Kapitel.

## **Aufgabe 65.**

*An einem Ringfernrohr den Abstand zwischen Ringachse und Hauptvisierachse aufzusuchen.* Der geometrische Ort aller Zielpunkte eines Fernrohrs bildet eine stetig verlaufende Linie, die starr mit dem Fernrohr verbunden und, insofern sie gerade ist, *Hauptvisierachse* heilst. 0 sei der optische Mittelpunkt des Objektivs, *F* die Stellung des Fadenkreuzpunktes in der Brennebene,  $B_1$ ,  $B_2$  seien andre Stellungen dieses Punktes,  $B_1$ ,  $B_2$  und *F* in einer Geraden. Dann kann ein gemeinsamer Strahl sie verbinden, der vor der Linse parallel *FO* gehen muss. Wenn  $B_1$  und  $B_2$  Bilder von Zielpunkten  $A_1$  und  $A_2$  sind, so müssen diese demnach auf dem Parallelstrahl *PA*<sub>1</sub> liegen; denn *jeder* von *B*<sub>1</sub> oder *B*<sub>2</sub> ... durch die Linse dringende Lichtstrahl ist geometrischer Ort für den leuchtenden Punkt *A1* oder *A2* . . ., also auch jener den *B gemeinsame* Strahl für alle *A.* Die *Hauptstrahlen BxO, B20 . . .* stellen die Lage der *A* im einzelnen fest. Sie heifsen Visierachsen (Visierlinien) schlechthin, fallen aber nur dann alle mit *FO* zusammen, wenn die Hauptvisierachse durch *0* geht, in welchem Falle auch der Fadenkreuzpunkt sich nur in der Richtung *OF* rückwärts bewegt. Ist der Okulargang nicht geradlinig, so kann eigentlich nur von einem Ort der Zielpunkte, nicht aber oder nur mit Einschränkung von einer Hauptvisierachse gesprochen werden.

## Aufg. 65. Abstand zwischen Ringachse und Hauptvisierachse. **13**

Zentriert man das Fadenkreuz eines Ringfernrohrs mit Hilfe eines unendlich fernen Zieles, so kommt die Visierachse *FO* parallel der Ringachse zu liegen. Denn auch wenn 0 nicht in der Ringachse liegt, wird die zur Ringachse parallele *FO* stets den nämlichen Zielpunkt zu treffen scheinen, da der Abstand  $OR$  gegenüber der Zielweite  $\infty$  verschwindet. Die Hauptvisierachse läuft nun ebenfalls der Ringachse parallel, möglicherweise aber in merklichem Abstand, den festzustellen ein Interesse vorliegen kann.

In unserm Falle ist das Fadenkreuz zuvor in bekannter Weise zentriert worden, indem man das Fernrohr auf ein entferntes, freilich irdisches Ziel richtete und dann um die Ringachse eine halbe Wendung ausführen liefs. Die sich darbietende Abweichung der Fäden von ihrer ersten Lage ward mittelst der Richtschräubchen der Okularblende nach dem Augenmafs halbiert, dann der Vorgang wiederholt, bis keine Abweichung mehr eintrat.

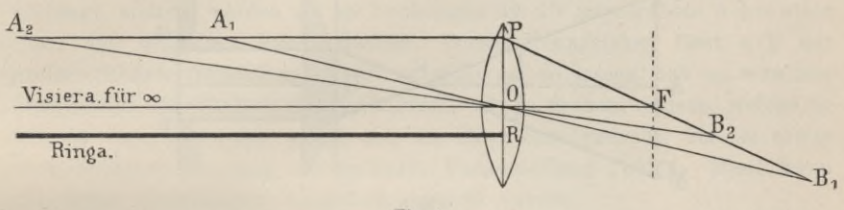

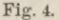

Jetzt dienten *nahestehende* Zielskalen zum Einstellen des Fernrohrs, Ablesen der vom Fadenkreuzpunkt getroffenen Marke und derjenigen, welche nach halber Wendung um die Ringachse getroffen ward. Der Unterschied beider Ablesungen liefert den doppelten Abstand der Hauptvisierachse von der Ringachse. Es zeigte sich bei dem Fernrohr von *R. 96:*

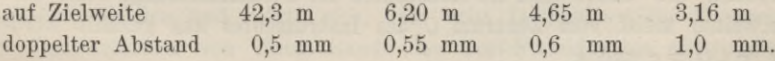

Hieraus folgt, dass der Ort der Zielpunkte nicht völlig geradlinig ist, namentlich nicht mehr nahe vor dem Objektiv, dessen Brennweite 0,305 m beträgt. Aber von 4,65 m Zielweite ab scheint sich keine wesentliche Abweichung von der Geraden mehr vorzufinden. Dies sollte freilich in engeren Intervallen und je nach dem Zweck der Untersuchung auf gröfsere Zielweiten hin nachgewiesen sein. Man bedient sich nötigenfalls statt zweier Skalen*ablesungen* der *Einstellung* auf ein scharfes Ziel vor und nach der Fernrohrwendung, wobei der von der Sicht durchlaufene Winkel gemessen wird, sei es mit der Libelle oder dem Höhen- oder dem Horizontalkreis des Instruments.

#### **14** VIL Fernrohr.

Zur Untersuchung über den Verlauf des geometrischen Ortes der Zielpunkte, ob geradlinig oder nicht, bedarf es nicht erst einer Zentrierung des Fadenkreuzes. Aus der Art, wie die doppelten Abstände mit der Zielweite wachsen, lässt sich alles Gewünschte nachweisen. Oft wird man die Untersuchung über den Verlauf des Ortes der Zielpunkte nach seiner Vertikal- und Horizontalprojektion getrennt führen.

# **Aufgabe 66.**

*Bestimmen der Konstanten von Reichenbachs Distanzmesser.* Gewissermafsen ist dies die Umkehrung der Aufgabe 62, Bestimmen des Gesichtsfeldes. Denkt man sich in Fig. 2 *m* und *n* durch *Querfäden* vertreten, so begrenzen die Strahlen *FN* und *FM* ein für allemal den Teil *MN* einer lotrechten Skala, der zwischen jenen Querfäden im Fernrohr gesehen wird, wie grofs oder klein auch *A F* sei. Wir setzten dort angenähert

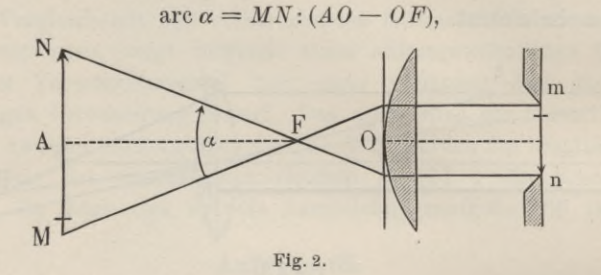

würden daher jetzt, wo es sich um die Berechnung der Zielweite *OA* aus dem Skalenabschnitt *MN* handelt, schreiben:

$$
OA = OF + MN : \text{arc }\alpha
$$
  
= OF + MN . k,

wobei *k* in Strenge das Verhältnis der Höhe zur Basis im Dreieck *FMN* vorstellt. *OF* und *k* sind die Konstanten der Distanzmessung, oder, da die Zielweiten méist vom Zentrum C des Instrumentes aus gezählt werden,  $OF + CO = c$  und *k*.

Die Brennweite *OF* kann mit aller erforderlichen Schärfe nach Aufgabe 61 gefunden werden, ebenso misst man *CO* in geeigneter Weise am Instrumente ab. Demnach ist *c* bekannt.

Zur Bestimmung von *k* wird dann, ganz wie in Aufgabe 62, eine Reihe zusammengehöriger Wertepaare  $MN$  und  $AF = OA - OF$  beobachtet, indem man die Skala in verschiedenen Entfernungen lotrecht aufstellt und bei nahezu wagrechter Mittelsicht, aber doch mit ein wenig wechselnden Neigungen, die Lage der äufseren Querfäden an der Skala mehrfach abliest. Freilich sollte man dazu dieselbe Ziellatte benützen, deren Skala uns auch bei den Aufnahmen im Felde dient, und Zielweiten, wie sie dort

Vorkommen. Doch kann zu Übungen im Winter wohl auch eine feine Millimeterskala im Zimmer verwandt werden. Die Zielweiten sind dann auf das Millimeter genau zu messen, die Lattenabschnitte auf Zelmtelund unter Umständen Zwanzigstelmillimeter genau. Fadenparallaxe ist peinlich zu vermeiden. Der von Prof. Eggert nachgewiesene Einfluss der Strahlenbrechung ist hier, aber nicht beim Feldgebrauch, ausgeschaltet.

Ob die gefundenen Werte von *k* nur gemittelt werden, oder ob die Konstante aus einer schärferen Ausgleichung zu gewinnen ist, mag dem Leser überlassen sein. Im letzteren Falle sei ihm das Verfahren in des Verf. Prakt. Geometrie II, § 266 empfohlen, wobei aus den wiederholten Skalenablesungen für jede Zielweite mittlerer Fehler und Gewicht der gemittelten Ablesung bestimmt und fernerhin mitgeführt wird.

## **Aufgabe 67.**

*Den Vertikalfaden eines Fernrohrs normal zu dessen Kippachse, oder den Querfaden normal zur Stehachse zu stellen.* Nur wenn die Fäden so, wie hier verlangt, stehen, werden sie bei Drehungen um die zugeordnete Achse stets einen und denselben Punkt decken. Dieses Kennzeichen lässt sich mit grofser Schärfe feststellen. Trifft es nicht zu, so lassen sich an manchen Fernrohren die Okulare im Objektivrohr etwas drehen, andere, welche in Ringen lagern, werden selbst um die Ringachse gedreht, bis ein etwas veränderlicher Anschlag die gesuchte Fadenstellung sichert. Diese kann nur unter wiederholten Versuchen erreicht werden.

Lässt sich die Schiefstellung 'der Fäden ohne einen Eingriff des Mechanikers nicht ändern, so kann man wenigstens den Winkel der Schiefstellung bestimmen, und aufserdem berechnen, um welchen Winkel die Visierachse am Ziel vorbeigeht, wenu ein andrer Fadenpunkt als der Kreuzpunkt der Fäden eingestellt wird. War z. B. an einem Theodolitfernrohr von 85,5' Gesichtsfeld bei einer Zielweite von 6,25 m als Durchmesser der Okularblende auf einem quer aufgestellten Mafsstabe 150 mm abgelesen worden und zeigte sich, dass beim Drehen um die Kippachse der Vertikalfaden, von einem Rande des Gesichtsfeldes bis zum andern über den Mafsstab geführt, sich scheinbar um 1,65 mm seitlich verschob, so kreuzt der Faden die Kippachse unter

$$
90^{\,0} + \frac{1,65}{150} \cdot 3438' = 90^{\,0} 37,8'.
$$

Würde man ein solches Fernrohr am Rande des Gesichtsfeldes einstellen, so ginge die Visierachse um

$$
\frac{0,825}{150} \cdot 85,5' = 0,470' = 82,2''
$$

seitwärts am Ziele vorbei; um halb so viel, wenn im halben Abstande von der Mitte zum Rande eingestellt würde usw. Man kann diese Rechnung durch unmittelbare Winkelmessung mit dem Theodolit bestätigen, bei kleinen Beträgen durch Repetieren. Dabei darf aber, wenn die Stehachse des Theodolits lotrecht steht, das Fernrohr nur wenig geneigt werden, da sich sonst der Fehler vergröfsert aussprechen würde.

Am meisten eignen sich zu dieser Untersuchung Theodolitfernrohre mit 3 Querfäden, weil man berechnen und durch Messung scharf bestätigen kann, welche Horizontalwinkelfehler für die mittlere Visierlinie heraus-

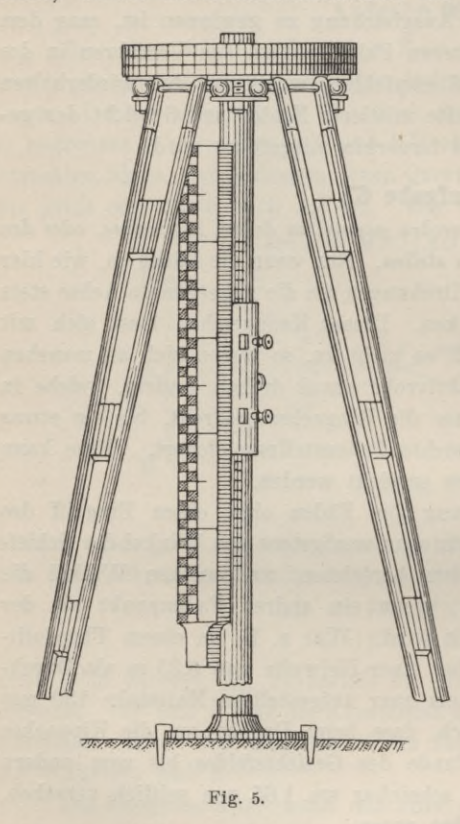

kommen, wenn man an ihrer Statt eine der beiden äufseren aufs Ziel einstellt.

#### **Aufgabe 68.**

*Untersuchung über Fehler beim Abschätzen der Zentimeter-Bruchteile an Nivellierskalen.* Professor Reinhertz (yergi. Teil I, S. 257) hat zu diesem Zweck einen Apparat bauen lassen, der mit geringen Änderungen von Th. Rosenberg nachgebildet und der landwirtschaftlichen Hochschule zu Berlin geliefert worden ist, an der erVersuchen derLandmesser Kummer und Schweimer diente (Kummer, Genauigkeit der Abschätzung mittelst Nivellierfernrohrs, Zeitschr. f. Verm. 1897, S. 228). Fig. 5 stellt Rosenbergs Schiebskala vor.

An einer Säule, einem Rohr von 3 cm Durchmesser und  $2^1/4$  m Länge, gleitet, mittels einerBüchse geführt, die Latten-

skala auf und nieder. Da an der Säule eine Zentimeterteilung und an der Büchse zwei Millimeterteilungen sich befinden, lässt sich die Stellung der Skala an der Säule bis auf halbe Zehntelmillimeter genau bestimmen. Zum Schutze gegen Ableseversehen sollen die Zeiger der Millimeterskalen um den absichtlich unrunden Betrag von 0,0735 m voneinander entfernt sein.

Hat man die Säule mittels Ansetzlibelle (I, S. 2) lotrecht aufgestellt, so wird sie oben in dem Teller eines hochbeinigen Stativs, unten, wo sie in eine Scheibe endet, durch Hakennägel am Boden festgehalten.

Nachsinken der Säule während eines mehrstündigen Versuches ist demnach nur unter besonders ungünstigen Umständen denkbar.

Dem Apparat sind zwei Lattenstücke beigegeben, von denen eines in Zentimeter, das andere in halbe Zentimeter geteilt ist.

Das Reinhertz sehe Beobachtungsverfahren zum Feststellen der Schätzungsfehler bietet dem *Beobachter* Zufallsstellungen dar, die indessen von dem Versorger des Schiebapparates (für den Beobachter scheinbar regellos) so gewählt werden, dass die abzuschätzenden Fadenstellungen sich gleichmäfsig über das kleinste Skalenfeld verteilen. (Ztschr. f. Verm. 1894, S. 596.)

Für Studierende ist dieser Apparat nun in den verschiedenen Stufen ihrer Ausbildung ein wertvolles Übungsgerät. Der ganz Ungeübte mag daran, indem er durch ein gewöhnliches Nivellierfernrohr auf die bewegliche Skala blickt, überhaupt erst rasch und mit Vermeidung grober Fehler ablesen lernen, den Gebrauch der dekadischen Ergänzung seiner Ablesungen einiiben und sich davon überzeugen, wie er allmählich zu gröfserer Sicherheit gegen grobe Fehler und zu feinerer Ablesung gelangt. Schätzt er im Anfang nur auf Zehntelintervalle, so empfindet er vielleicht bald das Bedürfnis, Zwanzigstel des kleinsten Skalenfeldes abzuschätzen, weil er feiner unterscheiden gelernt hat und weil er im Grunde rascher  $\frac{1}{4}$ ,  $\frac{1}{3}$ ,  $\frac{1}{6}$ ,  $\frac{1}{6}$ in 0,25, 0,35, 0,15 verwandelt, als auf 0,2, 0,3, 0,2 abrundet.

Allmählich wird der Beobachter zu dem Bewusstsein kommen, dass er beim Schätzen regelmäfsige Fehler begeht, darunter besonders solche, die zur Mitte des Skalenfeldes symmetrisch liegen. Nun ist es an der Zeit, mit Fernrohren zu beobachten, die drei Querfäden besitzen. Werden die Zielweiten so gewählt, dass der Abstand der aufseren Fäden nahezu eine gerade Anzahl Skalenfelder (cm oder  $\frac{1}{2}$  cm) überspannt, so wird man finden, dass das arithmetische Mittel der 3 Fadenablesungen kaum genauer als die einzelne ist und mit dem gemeinsamen regelmäfsigen Fehler behaftet bleibt. Schliefsen jedoch die äufseren Fäden eine ungerade Anzahl Skalenfelder ein, so tilgt sich im arithmetischen Mittel ein Teil der systematischen Fehler, und ein sehr beträchtlicher, wenn man sorgt, dass die äufseren Fäden Symmetriestellnngen gegen die Feldmitte oder die Feldgrenze annehmen.

Untersuchungen über Abnahme der Ablesungsgenauigkeit von der Mitte des Gesichtsfeldes gegen dessen Grenzen hin sind aussichtslos, wenn blofs für Beseitigung der Fadenparallaxe gesorgt ward. Diese Abnahme liegt weit innerhalb der Schätzungsgenauigkeit (vergl. folgende Aufgabe). Dagegen kann man sich recht deutlich von dem verderblichen Einfluss der Fadenparallaxe überzeugen, wenn man, wie in Aufgabe 61 und 64, zunächst die günstigste Okularstellung für eine gegebene Zielweite auf-

Vogler, Geodätische Übungen. Dritte Auflage. U. Teil. 2

sucht und nun absichtlich um  $\frac{1}{2}$  oder 1 mm von dieser abweicht. Alsbald werden sich, namentlich an den äulseren Querfäden, gröfsere Unsicherheiten der Ablesung zeigen. Sie können sich derart steigern, dass das arithmetische Mittel der Ablesungen an 3 Fäden ungenauer wird, als die einzelne am Mittelfaden allein. Aber auch diese büfst durch Fadenparallaxe viel an Genauigkeit ein. Die Überzeugung hiervon ist einige sorgfältige Versuchsreihen wert. Während *einer* Reihe darf das Fernrohr jedoch *nicht berührt* werden.

Im folgenden werden zwei Versuchsreihen der Oberlandmesser Kummer und Schweimer aus der angeführten Abhandlung mitgeteilt. Selbstverständlich war dabei Fadenparallaxe vermieden.

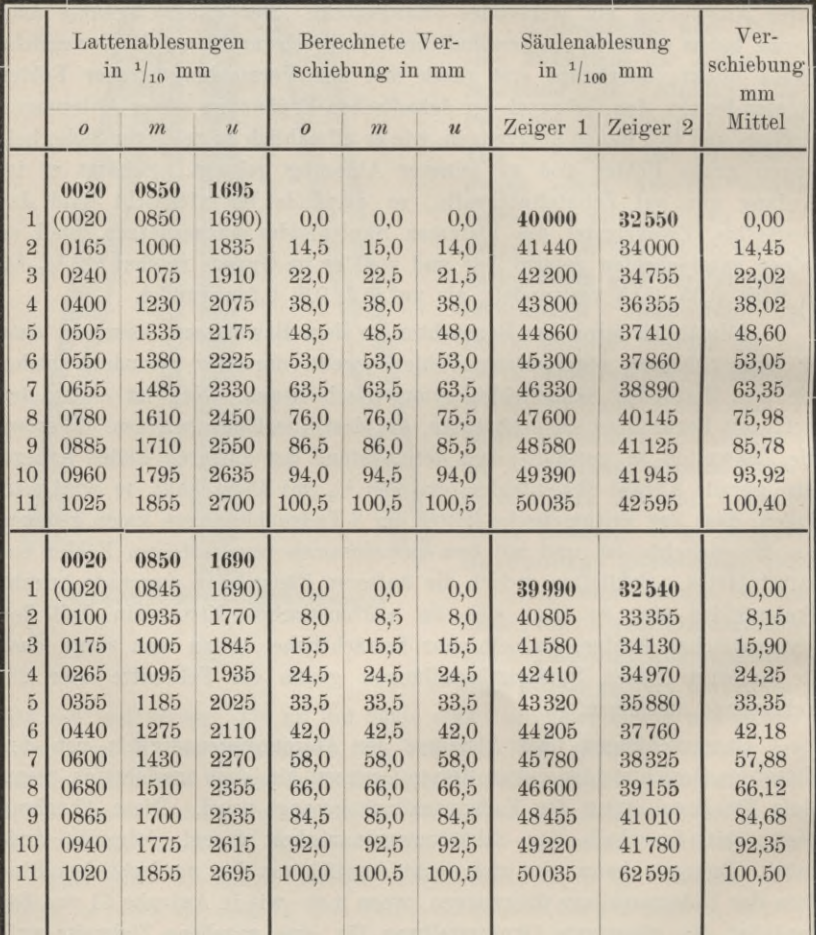

|                 |                  | Unterschiede der Verschiebung |                          | Quadrate der Unterschiede |                       |                |                |                  |
|-----------------|------------------|-------------------------------|--------------------------|---------------------------|-----------------------|----------------|----------------|------------------|
|                 | $\boldsymbol{o}$ | m                             | $\overline{\mathcal{U}}$ | $\mathcal{S}$             | $\boldsymbol{\theta}$ | m              | $\mathcal{U}$  | $\boldsymbol{s}$ |
|                 |                  |                               |                          |                           |                       |                |                |                  |
| $\mathbf{1}$    | 0,00             | 0,00                          | 0,00                     | 0,00                      |                       |                |                |                  |
| $\overline{2}$  | 0,05             | 0,55                          | 0,45                     | 0,15                      | 0,0025                | 0,3025         | 0,2025         | 0,0225           |
| 3               | 0,02             | 0.48                          | 0,52                     | 0,06                      | 0,0004                | 0,2304         | 0,2704         | 0.0036           |
| $\overline{4}$  | 0,02             | 0,02                          | 0,02                     | 0,06                      | 0,0004                | 0,0004         | 0,0004         | 0,0036           |
| $\overline{5}$  | 0,10             | 0,10                          | 0,60                     | 0.80                      | 0,0100                | 0,0100         | 0,3600         | 0,6400           |
| $6\phantom{.}6$ | 0.05             | 0.05                          | 0,05                     | 0,15                      | 0,0025                | 0.0025         | 0,0025         | 0,0225           |
| 7               | 0,15             | 0,15                          | 0,15                     | 0,45                      | 0,0225                | 0,0225         | 0,0225         | 0,2025           |
| 8               | 0,02             | 0.02                          | 0.48                     | 0.44                      | 0.0004                | 0,0004         | 0,2304         | 0,1936           |
| 9               | 0,72             | 0,22                          | 0,28                     | 0,66                      | 0,5184                | 0,0484         | 0,0784         | 0,4356           |
| 10              | 0,08             | 0,58                          | 0,08                     | 0,74                      | 0,0064                | 0,3364         | 0,0064         | 0,5476           |
| 11              | 0,10             | 0,10                          | 0,10                     | 0,30                      | 0,0100                | 0,0100         | 0,0100         | 0,0900           |
|                 | 0.19             | 0,17                          | 2,40                     | 1,51                      | 0,5735                | 0,9635         | 1,1835         | 2,1615           |
|                 | 1.12             | 2.10                          | 0.33                     | 2,30                      | $\times$ ,9214        | $\times$ ,6614 | $\times, 6105$ | $\times, 9433$   |
|                 | $-0,93$          | $-1,93$                       | 2,07                     | 0,79                      | 0,4949                | 0,6249         | 0,7940         | 2,1048           |
|                 |                  |                               |                          |                           |                       |                |                |                  |
| 1               | 0,00             | 0.00                          | 0,00                     | 0,00                      |                       |                |                |                  |
| $\overline{2}$  | 0,15             | $-0,35$                       | 0,15                     | 0,05                      | 0.0225                | 0,1225         | 0.0225         | 0.0025           |
| 3               | 0,40             | 0,40                          | 0,40                     | 1,20                      | 0,1600                | 0,1600         | 0,1600         | 1,4400           |
| $\overline{4}$  | 0,25             | $-0,25$                       | 0,25                     | 0,75                      | 0,0625                | 0,0625         | 0,0625         | 0,5625           |
| $\overline{5}$  | 0,15             | 0,15                          | 0,15                     | 0,45                      | 0.0225                | 0,0225         | 0,0225         | 0,2025           |
| $6\phantom{.}6$ | 0.18             | $-0.32$                       | 0.18                     | 0,04                      | 0,0324                | 0,1024         | 0.0324         | 0,0016           |
| $\overline{7}$  | 0,12             | 0,12                          | 0,12                     | 0,36                      | 0,0144                | 0,0144         | 0,0144         | 0,1296           |
| 8               | 0,12             | 0.12                          | 0,38                     | 0.14                      | 0,0144                | 0,0144         | 0,1444         | 0.0196           |
| 9               | 0,18             | $-0,32$                       | 0,18                     | 0,04                      | 0,0324                | 0,1024         | 0,0324         | 0,0016           |
| 10              | 0,35             | 0,15                          | 0,15                     | 0,05                      | 0,1225                | 0,0225         | 0,0225         | 0,0025           |
| 11              | 0,50             | 0,00                          | 0.00                     | 0.50                      | 0,2500                | 0,0000         | 0,0000         | 0,2500           |
|                 | 1,88             | 0,52                          | 0,91                     | 1,83                      | 0,7336                | 0,6236         | 0,5136         | 2,6124           |
|                 | 0,52             | 1,66                          | 1,05                     | 1,75                      | $\times$ ,8319        | $\times,8818$  | $\times,9982$  | $\times,9994$    |
|                 | 1,36             | 1,14                          | 0,14                     | 0,08                      | 0,5655                | 0,5054         | 0,5118         | 2,6118           |

Aufg. 68. Über Schätzungsfehler an Nivellierskalen.

Zu diesen Versuchen diente die Zentimeterskala und das Fernrohr eines Feinnivellierinstruments M. 1470 von 41 mm Objektivöffnung, 44 cm Brennweite des Objektivs und 43<sup>1</sup>/<sub>2</sub> facher Vergrößerung bei orthoskopischem Okular. Zielweite 34,1 m. Durch Überschriften des Ausweises wird die Bedeutung der beobachteten und berechneten Zahlen klar. Die in Zeile 1 jedesmal eingetragenen eingeklammerten Zahlen dienten nur zur Versicherung, dass nach 11 Verschiebungen der Lattenskala an der Säule sich

19

 $2*$ 

weder diese noch das Fernrohr nachweisbar bewegt hatten, sind jedoch nicht für das Ergebnis der Beobachtungen mitverwertet.

Die "Verschiebungen" berechnen sich durch Subtrahieren der fettgedruckten Ablesungen in Zeile 1 von den folgenden. Die "Unterschiede der Verschiebung" findet man aus: "Verschiebung, abgelesen an der Säule, minus der, die an der Latte beobachtet wurde". Die Quadrate dieser Gröfsen, die *—l* heifsen mögen, sind für jede Versuchsreihe summiert. Darunter stehen dekadisch ergänzte Zahlen, die aus  $-1$ [1]<sup>2</sup>: 11 gebildet wurden. Demnach stehen eine Reihe tiefer die Gröfsen  $\lceil ll \rceil - \lceil l \rceil^2 : 11$ , und diese, für beide Reihen vereinigt, geben die Summen:

*o m u* 1,0604 1,1303 1,3058 4,7166 Dividiert man die drei ersten durch 20, die letzte durch 180, so erhält

man die Quadrate der *mittleren Ablesefehler* für den oberen, mittleren, unteren Faden, sowie für das Mittel der 3 Fäden, nämlich:

> 0,0530 0,0565 0,0653 0,0262 arithmetisches Mittel: 0,0583

Daraus ergeben sich die mittleren Fehler:

 $\mu_o = \sqrt{0.0530} = \pm 0.230$  mm  $\mu_m = \sqrt{0,0565} = \pm 0,238$  $\mu_u = \sqrt{0.0653} = \pm 0.256$  $\mu = \sqrt{0.0583} = \pm 0.241$  mm  $\mu_{3} = \sqrt{0.0262} = \pm 0.162$  .

Hiernach schwanken  $\mu_o$ ,  $\mu_m$ ,  $\mu_u$  nur wenig um den mittleren Fehler *fi aller* Fadenablesungen, wogegen sich der mittlere Fehler *fi3* des arithmetischen Mittels je dreier Fadenablesungen wesentlich verkleinert erweist, aber nicht, wie es sein sollte, im Verhältnis <sup>1</sup> : *^*3. Immerhin ist es ein bemerkenswertes Ergebnis, dass man, Zwanzigstel des Skalenfeldes schätzend, am einzelnen Faden einen mittleren Schätzungsfehler von 1/40 Skalenfeld erreichen konnte.

Die Begründung vorstehender Rechnungen folgt gelegentlich im letzten Kapitel (s. Aufg. 104).

#### **Aufgabe 69.**

*Untersuchung über Fehler beim Einstellen des Querfadens auf kreisrunde Ziele.* Auch hierüber sind von den Oberlandmessern Kummer und Schweimer Versuche angestellt worden, zu denen der Apparat der Fig. 6 diente. In wagrechter Bahn gleitet gegen das Fernrohr hin und zurück ein lotrechtes Lattenstück, das in Abständen von 3 cm mit kreisrunden Marken besetzt ist. Die Stellung der Latte in ihrer Bahn kann an einer Skala abgelesen werden. Die Marken bestehen aus eingesetzten geschwärzten Messingpfropfen mit zentralen Bohrlöchern, die mit Gips ausgefüllt sind, so dass man im Fernrohr schwarze Kreisringe um weifse Scheibchen

erblickt. Die eine Latte ist mit Ringen von 3,2 mm innerem und 8,0 mm äufserem Durchmesser versehen. Die Ringe der anderen haben die doppelte Gröfse. Die beiden Zeiger der schwalbenschwanzförmigen Schubleiste gleiten an einer Millimeterskala hin und haben unter sich 72 mm Abstand. Besser, weil unrund, wäre etwa 73,5.

In dem Fernrohr, das zu untersuchen war,<sup>1</sup>) befanden sich 3 Querfäden. Nachdem diejenige Entfernung des Instruments von der Ziellatte

gefunden war, für welche die Mitten zweier Kreise von den beiden aufseren Okularfäden näherungsweise gedeckt wurden, schob man die Ziellatte in ihrer Nut so lange vor und zurück, bis diese Deckung in aller Schärfe erreicht war. Dann wurde an den beiden Zeigern der Schubleiste abgelesen.

Nach Verstellung der Leiste und leichtem Kippen des Fernrohrs wurde dieser Versuch erneuert. Es sei im ganzen nmal eingestellt worden; *lx .* . . *ln* seien die *n* Mittel je zweier Zeigerablesungen. Dann gehört zur günstigsten Stellung der Ziellatte die Ablesung  $x = \tilde{l}: n$ , und wenn  $\lambda = -l + x$ , so ist die mittlere

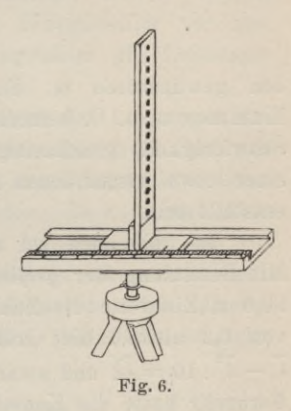

Abweichung *fiv* der Latte von ihrer Sollstellung zu berechnen aus  $\mu_v^2 = \tilde{\lambda} \tilde{\lambda}$ :  $(n-1)$ , worin mit Umgehung der einzelnen  $\lambda$  die Quadratsumme der  $\lambda$  auch gemäß  $\widetilde{\lambda} \widetilde{\lambda} = \widetilde{\iota} \widetilde{\iota} - \widetilde{\iota}^2$  : *n* gebildet werden kann.

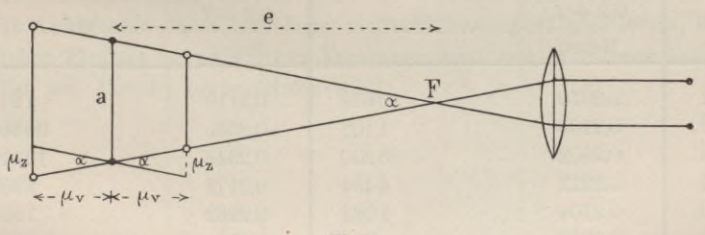

Fig. 7.

Nun handelt es sich darum, aus *uv,* der mittleren wagrechten Verschiebung der Ziellatte, *uz* zu berechnen, den entsprechenden linearen Einstellungsfehler an der Ziellatte selbst. In der Sollstellung treffen die Sichten des oberen und unteren Okularfadens den richtigen Abstand *a* (Fig. 7) der Kreismittelpunkte, bei der Verschiebung */uv erscheinen* die Punktabstände um *iiz* gröfser oder kleiner, als sie sind. Ist *<sup>e</sup>* die (leicht

<sup>1</sup>) Kummer, Genauigkeit der Abschätzung mittelst Nivellierfernrohrs, Zeitschr. f. Verm. 1897, S. 267.

bestimmbare) Höhe des gleichschenkligen Dreiecks über der Basis *a*, so folgt ans Dreiecksähnlichkeiten:

$$
\mu_z: \mu_v = a: e,
$$

$$
\mu_z = \frac{a}{e} \mu_v.
$$

*aie* ist eine Konstante des Fernrohrs. An dem mittleren Fehler */az* sind zwei Sichten, jede mit dem mittleren Fehler  $\mu = \mu_z$ :  $\sqrt{2}$  beteiligt. Folglich gibt

$$
\mu = \frac{a}{e} \cdot \frac{\mu_v}{\sqrt{2}}
$$

den gewünschten m. Einstellungsfehler für *einen* Faden. Kummer a. a. 0. bemerkt, eher zu grofs als zu klein, denn infolge der Schwierigkeit, gleichzeitig 2 Fäden zu beobachten, sowie des Einflusses einer etwa vorhandenen Fadenparallaxe können die Beobachtungen noch entstellt sein. Wie aber

Im folgenden sei das Beispiel jener Abhandlung wiedergegeben. Mit Benutzung der *größeren* Kreise gewannen die beiden Beobachter bei 90,5 m Zielweite die Zahlen des Ausweises, aus denen hier nach Abzug von 0,2 alsbald die Gröfsen *<sup>l</sup>* gebildet werden, dann *Ï* und *ll,* zuletzt  $\widetilde{l} \tilde{l} - \widetilde{l}^2$ : 10 =  $\widetilde{l} \lambda$  und zwar für jeden Beobachter besonders. Das benutzte Fernrohr hatte die Konstante  $a : e = 1 : 200, 41$  mm Objektivdurchmesser, 43 cm Brennweite des Objektivs und  $37^{1}/_{2}$ fache Vergrößerung. Bis auf diese stand es dem Fernrohr von S. 19 also sehr nahe.

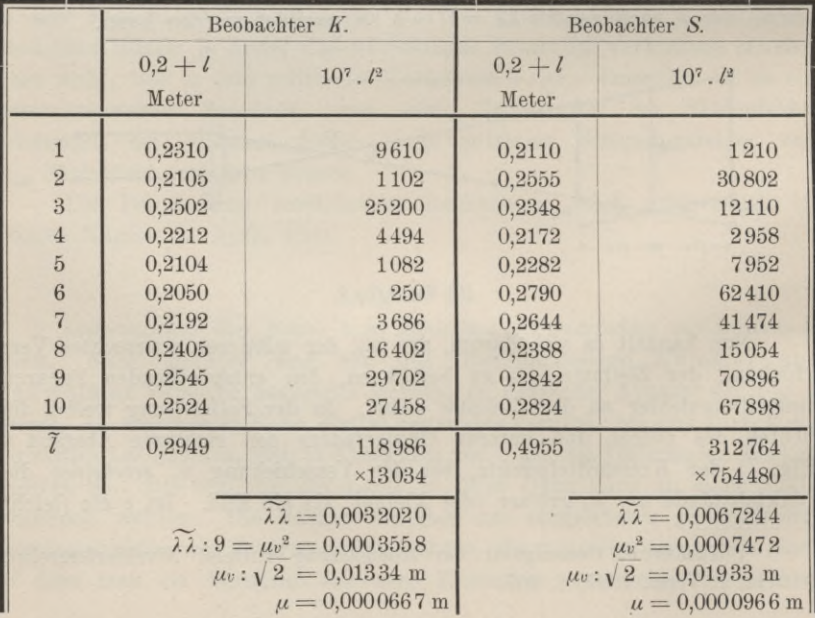

## Aufg. 69. Über Fehler beim Einstellen des Querfadens. 23

Behandeln wir das arithmetische Mittel aus den Zahlen der drittletzten Zeile, wie die einzelnen behandelt wurden, so folgt

gemittelt: 
$$
\mu_v^2 = 0,0005515
$$
  
 $\mu_v : \sqrt{2} = 0,01660$   
 $\mu = 0,0000830 \text{ m} = 0,083 \text{ mm}.$ 

Waren wir in dem Beispiel voriger Aufgabe befriedigt, den mittleren Ablesefehler bei 34,1 m Zielweite zu  $\frac{1}{4}$  mm zu finden, so haben wir jetzt auf 90,5 m Zielweite nur *1/12* mm als mittleren Einstellfehler vor uns. Das beweist, dass unsere individuellen Schätzungsfehler die Leistungsfähigkeit des Fernrohrs verhüllen.

Ferner geht daraus hervor, dass die Abnahme der Leistungen des Fernrohrs von den mittleren bis zu den äufseren Querfäden hin nur innerhalb des gefundenen mittleren Einstellfehlers liegen kann, denn dieser bezieht sich schon auf einen der äufseren Querfäden. Es kann sich diese Abnahme also nur auf einige Hundertelmillimeter belaufen, denn *frei* von Einstellfehlern ist man beim Gebrauche des Mittelfadens selbstredend nicht. Dadurch, dass man auf die nämliche Zielweite einmal mit den äufseren Fäden allein, dann mit je einem äufseren und dem Mittelfaden einstellt, ergibt sich einmal

$$
\mu_z^2 = 2 \mu_a^2
$$
, dann  $\mu_z^2 = \mu_a^2 + \mu_m^2$ ,

wobei sich *a* und m auf äufsere Fäden und Mittelfaden beziehen. Hieraus lässt sich vielleicht bei manchen Fernrohren eine Zunahme von  $\mu_a$  gegenüber *fim* nachweisen.

Dem Studierenden können derartige Versuche sehr viel nützen. Er übt sein Augenmafs dabei und lernt sich vor Fadenparallaxe hüten, deren schädlichen Einfluss er zu einigen Versuchsreihen, wie in voriger Aufgabe, vielleicht mit Absicht herbeiführen wird.

# VIII. Libelle.

*Erklärung.* Als Idealgestalt der Libelle, wie sie der Schliff erstrebt, ist die *Spindel-* oder die durch symmetrisches Abstutzen der Enden daraus hervorgehende *Tonnenform* zu betrachten, ein Körper, der durch Rotieren eines Kreisabschnittes um seine Sehne (oder eine Parallele dazu) entsteht. Die Rotationsachse heilst *Libellenachse.* Der Versuch, mit Umgehung der Rotationsachse eine andere Gerade als Libellenachse zu definieren, z. B. eine Scheitelberührende des erzeugenden Kreisabschnittes, scheitert immer daran, dass eine solche Gerade an dem Rotationskörper nur mittels der Umdrehungsachse bestimmbar wird, aber auch durch diese allein noch nicht bestimmt ist. So bedarf man zur Feststellung jener Scheitelberührenden eine Ebene, die durch die Rotationsachse und einen Punkt der Tonnenoberfläche gelegt wird. Bei genauem Zusehen erweist sich übrigens jene Ersatzachse als didaktisch wertlos. Verf. darf dies um so eher aussprechen, als er selbst vor vielen Jahren zu Lehrzwecken eine Scheitelberührende gleichsam als Ersatz der Rotationsachse einführte, freilich dabei den verwirrenden Namen "Achse" vermeidend.

Der Mittelpunkt des erzeugenden Kreisabschnittes beschreibt einen Kreis; seine Ebene steht auf der Libellenachse senkrecht<sup>1</sup>) und schneidet die Tonnenoberfläche in deren Äquator oder.Gleicher. Von ihm aus sei der erzeugende Kreisbogen in gleiche Teile geteilt; die Teilungspunkte beschreiben bei der Umdrehung um die Libellenachse Parallelkreise, gleichsam Tonnenreife. Die Luftblase über der eingefüllten Flüssigkeit lagert sich (gleichmäfsige Temperatur vorausgesetzt) symmetrisch zu dem höchsten Punkt der Tonne, dessen Libellenradius, zugleich als Radius des lotrechten Libellenmeridians, lotrecht steht.

#### Die Libelle als Neigungsmesser und als Lotmarke.

*Dreht man die Libelle um ihre Achse oder eine Parallele dazu*, so erscheint die Luftblase längs der Skala unbeweglich, weil der höchste Punkt auf demselben Parallelkreis oder Tonnenreif bleibt. Bei wagrechter Libellenachse ist dies der Äquator oder Gleicher.

<sup>1</sup>) "Senkrecht" gebraucht Verf. als gleichbedeutend mit normal oder rechtwinklig, "lotrecht" nur im Sinne des Zusammenfallens mit einem Erdlot.
Ist die Libellenachse *FG* gegen die Horizontale *GR* um *<sup>X</sup>* geneigt, (Fig. 8), so bildet der Gleicher *AB* mit dem Erdlot *CL* denselben Winkel  $ACL = FGH = \lambda$ . Denn Fig. 8, die einen Vertikalschnitt längs der Libellenachse, und darum normal zum Gleicher, darstellt, zeigt die Schenkel der Winkel paarweise aufeinander senkrecht. Mit dem Libellenradius *CA* ist von *G* aus ein Bogen beschrieben, um anzudeuten, dass es uns freisteht, die mit der Libelle gemessenen Neigungen in Libellenbogen, also in Teilen der Libellenskala auszudrücken, wenigstens für ein und dieselbe Libelle. Es ist also nicht nötig, zu jeder Betrachtung aus dem Bogen *AL* erst  $AL: CA = \text{arc } \lambda \text{ oder } 206265$ .  $AL: CA = \lambda \text{ (in Sekunden) zu bilden. Start}$ dessen ermitteln wir, wenn *A* die Skalenablesung an dem Gleicher, *L* eine solche für die Mitte der Luftblase bedeutet,  $L - A = \lambda$  (in Skalenteilen). Für eine zweite, etwas vergröfserte Neigung der Libellenachse gelte  $L' - A = \lambda'$ . Dann wird, wiederum in Skalenteilen:

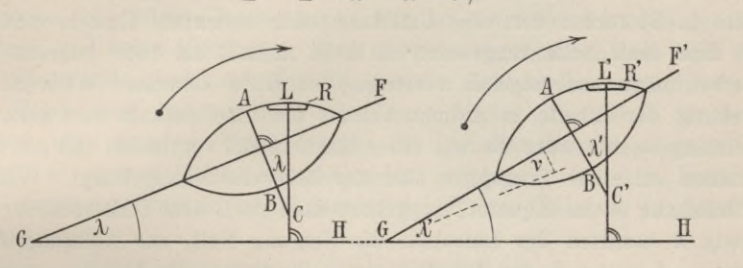

 $V - L = \lambda' - \lambda = v$ : (1)

Fig. 8.

somit kann man *v,* die *Differenz* zweier Neigungen der Libellenachse unabhängig von der Ablesung *A* an dem Gleicher ermitteln. War es bei Bestimmung der einzelnen Neigung *X* schon gleichgültig, welche Skalenablesung *A* auf den Äquator der Libelle traf (d. h. wo der Skalennullpunkt gewählt wurde), wenn nur der Gleicher kenntlich blieb, so ist zu der Bestimmung einer Neigungsdifferenz *v* auch dies unnötig; ja es wird gleichgültig, ob eine kenntlich gemachte *Mittelmarke* mit dem Gleicher übereinstimmt.

Eigentlich bedarf es, um die Skalenstelle *L* zu gewinnen (Fig. 8), der Ablesung an beiden Blasenrändern, woraus das Mittel zu bilden ist.1) In (1) aber können, unter Voraussetzung gleicher Blasenlängen, statt *L'* und *L* die Ablesungen *R'* und *R* zweier gleichliegenden Ränder eingeführt werden. Zur Beschleunigung der Arbeit pflegt man nämlich nur je *einen*

<sup>&</sup>lt;sup>1</sup>) Annahme konstanter Blasenlänge für gleichbleibende Temperatur ist gestattet. Streng genommen gilt sie blofs für die gebogene Röhre von konstantem Querschnitt.

Rand der Luftblase abzulesen; *sichtbar* müssen jedoch beide Ränder sein. Sobald ein Blasenende unter dem Messingmantel der Libellenfassung verschwindet, besteht nicht die geringste Gewähr mehr für unveränderte Länge der Blase, nicht einmal für deren *Bewegungsfreiheit.* Nur soweit *diese* gewahrt wird, haben wir in der Libelle einen wertvollen *Neigungsmesser* für kleine Beträge.

*Dreht man die Libelle um eine Lotrechte,* so bleibt ihr lotrechter Radius derselbe, ihr höchster Punkt unverändert und die Luftblase längs der Skala unbeweglich. Diese Kennzeichen für lotrechte Lage einer Stehachse machen die Libelle daher zu einer vielbenutzten *Lotmarke.*

Als *Neigungsmesser* dient die Libelle hauptsächlich zum *Justieren* der Instrumente, als *Lotmarke* beim *Aufstellen* auch nichtberichtigter Instrumente zum Feldgebrauch.

Für die Verwendung der Libelle als Neigungsmesser kommen zwei Fälle in Betracht: der *ohne* Umsetzen oder azimutale Umkehr und der, bei dem die Libelle umgesetzt, d. h. in Azimut um 180° gedreht wird. Hierbei möge uns folgende *Vorstellung* zu Hilfe kommen: Während der Drehung der Libelle in Azimut behalte die Libellenskala ihre azimutale Richtung so, als wäre sie mit einer Magnetnadel verbunden und mit deren Hütchen auf einer Tragspitze über der *Mittelmarke* aufgehängt. War die Mittelmarke *A* im Äquator, so gehört auch nach dem Umsetzen zur Ablesung *A* inmitten der Luftblase die Neigung Null, zur Ablesung *L* die Neigung  $L - A = \lambda$  der Libellenachse. Trotzdem die Libelle umgesetzt ist, verhält sie sich also infolge stehengebliebener Skala ganz so, wie der nicht umgesetzte Neigungsmesser, der sie bisher war. Aus zwei Ablesungen  $L_1$  und  $L_2$  vor und nach dem Umsetzen oder der azimutalen Umkehr folgt somit eine Neigungsänderung  $L_2 - L_1 = \nu$  der Libellenachse. Um  $\nu$  neigen sich auch alle mit der Libellenachse unter gleichem, nicht umgesetztem Neigungswinkel verbundenen Geraden in gleicher oder paralleler Vertikalebene; so vor allem die Normalen zur Libellenachse im lotrechten Längsschnitt.

In Fig. 8 ist ein gebogener Pfeil eingetragen zur Bezeichnung der Richtung, nach der die Bezifferung wächst. Nach der soeben empfohlenen *Vorstellung* ergibt sich die Regel:

a) Bei dem Gebrauch der Libelle als *Neigungsmesser,* einerlei ob mit, ob ohne Umsetzen oder azimutale Umkehr der Libelle, bleibt der Bezifferungspfeil nach derselben Himmelsgegend gerichtet. Man bezeichne diese Himmelsrichtung auf dem Boden oder der Aufstellungsebene oder dem Stativkopf durch einen Strich mit Pfeilspitze.

Als Gegenstück merke man sich die später zu erweisende Regel:

b) Soll die Libelle als *Lotmarke* dienen, so haftet der Bezifferungspfeil an der Libelle selbst und kehrt sich mit dieser um. Man befestige einen Papierstreifen mit Pfeil an der Libellenfassung.

Sehr bald wird man die sichtbaren Pfeile entbehren können, doch beugen sie anfangs jeder Verwechselung vor.

Da man nur an *einem* Rand der Luftblase ablesen wird, z. B. an *R* in Fig. 8, so wähle man dazu den höher bezifferten, immer also denjenigen, auf welchen die Pfeilspitze deutet, weil dann mehr Aussicht besteht, mit bequemen Zahlen zu rechnen. Zwei Randablesungen genügen a) für jede Justierung, b) für jede Aufstellung eines Instruments mittels Libelle.

Der Geodät will in der Wahl der Bezifferungsrichtung und der des Nullpunktes unbeschränkt sein. Nur die Mittelmarke lässt er sich (durch die Lage des Äquators, oft auch durch eine Lücke in der Skala) vorschreiben. Sichtbar und dauernd beziffert wünscht er die Skala nur ausnahmsweise bei grofser Libellenlänge. Für den Astronomen ist dies gerade die Regel, und seine Bezifferung wird meist so angebracht, dass Null an einem Skalenende liegt und nur die positive Zahlenreihe angeschrieben wird. Wenn man sich an diese Anordnung bindet (was jedoch für den Geodäten eine nutzlose Beschränkung der Anschauungsweise mit sich brächte), so müssen die im nachfolgenden gegebenen einfachen Justierregeln abgeändert werden, sobald dazu (vergl. B.) das Umsetzen der Libelle erfordert wird.

A. Die Libelle als Neigungsmesser (ohne Umsetzen).

## **Aufgabe 70.**

*Bestimmung eines Keilwinkels. Setzlinie.* Für unsere Übungen sind Hache, an den Auflagestellen gut geebnete (gestutzte) Holzkeile angefertigt worden. Wir legen den Keil auf einen ebenen Tisch oder noch besser auf eine Schieferplatte der Fensterbrüstungen in unsern Turmsälen, setzen die Libelle auf und wählen die Pfeilrichtung für wachsende Bezifferung, die auf der Unterlage bezeichnet wird. Sie weise nach Norden. Wir lesen am Nordrand der Luftblase ab und erhalten *L'.* Den Keil nehmen wir weg und sorgen, dass die Libelle unmittelbar auf die Unterlage zu liegen kommt, genau auf dieselbe Ebene wie der Keil und bei gleichgerichteter Mittellinie wie zuvor, wozu geeignete Vorkehrungen getroffen werden müssen, wie etwa seitliche Anlage von Keil und Libelle an einer schweren Eisenschiene und dergl. Am Nordrand lesen wir jetzt *L* ab.  $L' - L = x$  liefert den Keilwinkel in Libellenteilen, und zwar positiv, wenn das Nordende des Keiles dicker war. Dann vergröfserte sich nämlich die Neigung der Libellenachse von der Lage bei Ablesung *L* bis zu der bei Ablesung *L'* um *x.*

*Probe durch Umsetzen des Keiles* unter der Libelle, die nicht mit umgesetzt wird. Liegt bei Ablesung  $L_1$  das dünnere, bei Ablesung  $L_2$ , die mit *L'* identisch sein darf (aber nicht sein soll), das dickere Keilende nach Norden, und wird wie zuvor immer am Nordrand der Luftblase abgelesen, so kommt in der positiven Differenz  $L_2 - L_1 = \nu$  der doppelte Keilwinkel zum Vorschein.

*Setzlinie.* Denken wir uns die Setzlibelle auf eine vollkommene Ebene aufgesetzt und eine zweite Ebene normal zu jener durch die Libellenachse gelegt, so heifse die Schnittlinie beider Ebenen die *Setzlinie* der Libelle. Bei der oben betrachteten Aufgabe wurde (auf einige Minuten genau) die Setzlinie normal zur Keilkante angenommen.

Über den Winkel  $\sigma$ , den die Libellenachse mit der Setzlinie bildet, sagt das eben behandelte Verfahren zur Bestimmung des Keilwinkels x nichts aus. Die Libelle darf also dabei "unberichtigt" sein. Das geht auch

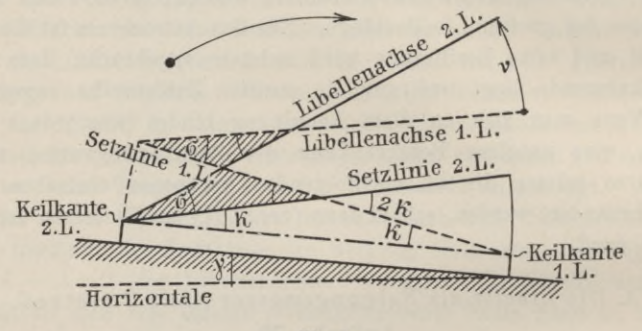

Fig. 9.

aus Fig. 9 hervor, worin die beiden Libellenachsen (1. und 2. Lage) sich unter dem gleichen Winkel  $\nu = 2x$  schneiden wie die Keiloberflächen, bei beliebigem Winkel  $\sigma$  und beliebigem Neigungswinkel  $\gamma$  der Keilunterlage. In der Figur denke man sich nicht die Libellenachse, sondern Parallele zu ihr eingetragen. Das schraffierte verschränkte Viereck gibt  $\nu + \sigma = 2\varkappa + \sigma$ , also  $x = 1/2\nu$ , während das gleichschenklige Dreieck mit x an der strichpunktierten Basis den Aufsenwinkel 2x liefert.

*Beispiel.* Ablesung am östlichen Blasenrand. Die Libelle gibt aufgesetzt:

aufs Legebrett  $\lambda = 8.1$ ; auf den Keil  $\lambda' = 15.5$ ; daher  $\lambda' - \lambda = 7.4 = \varkappa$ . Wiederholt mit veränderter Neigung des Legebretts:

 $\lambda = 6.0;$   $\lambda' = 13.1;$   $\lambda' - \lambda = 7.1 = \kappa.$ 

Das arithmetische Mittel liefert  $x = 7.25$  Libellenteile. - Nun Messen des doppelten Winkels x durch Umsetzen des Keils unter der Libelle. Der östliche Blasenrand gibt vor und nachher:

Aufg. 71. Kippachse eines Theodolits normal zur Alhidadenachse. 29

$$
\begin{array}{c} \lambda=2.0; \quad \lambda'=17.1; \quad \lambda'-\lambda=15.1=2 \, \varkappa \\ \text{Wiederholt wie ober: } \lambda=0.6; \quad \lambda'=15.6; \quad \lambda'-\lambda=15.0=2 \, \varkappa \end{array} \Big\} \, \varkappa=7.52.
$$

Statt des Legebretts kann als Keilunterlage jede gut geebnete Fensterbrüstung, Treppenstufe, Glas- oder Steinplatte dienen, Dem zweiten Ergebnis für x kommt das vierfache Gewicht des ersten zu.

## **Aufgabe 71.**

*Die Kippachse eines Theodolits soll normal zu dessen Alhidadenachse gestellt werden.* Es wird angenommen, dass eine Reitlibelle mit gleichgeformten Fufsausschnitten (Aufg. 84) auf den Achszapfen ruhe, welche ihrerseits einem und demselben Zylinder angehören, dessen Achse mit der

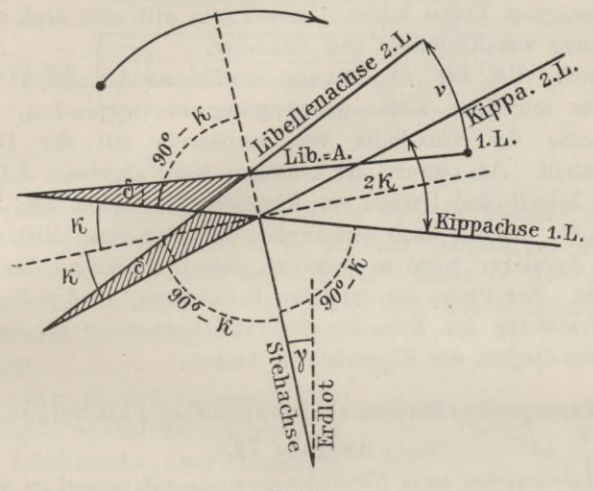

Fig. io.

Libellenachse in einer lotrechten Ebene liegt. Später wird sich zeigen, welche von diesen Annahmen nur näherungsweise erfüllt zu werden brauchen, ohne dass die Mittellinie der Achszapfen, also die eigentliche Kippachse, aufhört *Setzlinie* zu sein. (Durch *Umsetzen* der Libelle soll nämlich der Winkel nicht geändert werden, den Libellenachse und Setzlinie miteinander bilden.)

Im vorliegenden Falle wird die Libelle *nicht* umgesetzt, sondern emporgehoben und, nachdem unter ihr die Kippachse um 180° in Azimut gedreht worden ist, wieder aufgesetzt. Der Winkel zwischen Libellenachse und Kippachse bleibt unverändert, daher sind auch erste und zweite Lage der *Libellenachse* ebenso gegeneinander geneigt, wie in Fig. 10 die beiden Lagen der *Kippachse:*  $v = 2x$ , was auch aus dem schraffierten ver-<br>schränkten Viereck folgt, da  $v + \delta = 2x + \delta$ . Die Halbierungslinie von schränkten Viereck folgt, da *<sup>v</sup>* <sup>+</sup> *<sup>â</sup>* <sup>=</sup> 2x -f- *<\$•* Die Halbierungslinie von **Erdlot**

*2 <sup>k</sup>* steht auf der Stehaclise normal.1) Wir brauchen daher nur den Lauf *v* der Luftblase von Lage <sup>1</sup> zu Lage 2 zu halbieren, und die Kippaclise steht normal zur Stehachse. Winkel y bleibt aufser Ansatz.

Das Halbieren von *v* wird am Theodolit durch Heben oder Senken eines der Achslager vollzogen. Es lassen sich aber auch Nivellierinstrumente mit Ringfernrohren und Setzlibelle (also Reichenbachscher oder Ertelscher Bauart), ferner solche Amslerscher Bauart (mit Wendelibelle), zu dieser Übung verwenden. Dann ist es die Kippschraube, in deren Ermangelung eine Justierschraube, welche die Achse der Ringe normal zur Stehachse zu stellen hat. - Nicht immer wird man justieren, oft sich mit blofsem Feststellen der Abweichung von der Normallage begnügen. Dazu Probe durch Neubestimmung bei verändertem Winkel *y,* den die Stehachse mit dem Erdlot bildet. Diese Probe gilt auch nach vollzogener Normalstellung von Kippachse und Stehaclise.

*Beispiel.* Um den zu Eingang erwähnten Annahmen wenigstens inbetreff der lotrechten Ebene genau genug zu entsprechen, wurde die Alhidadenachse des Theodolits von vornherein mit der Dosenlibelle lotrecht gestellt. Am *Ostrand* der Luftblase ward abgelesen 4,1 und nach Heben der Libelle und Drehen der Kippachse in Azimut 3,9; Mittel 4,0. Probe: 3,8 vor und 4,2 nach dem Drehen der Kippachse; Mittel 4,0. Das bewegliche Achslager ward so gehoben, dass der Ostrand der Luftblase auf 4,0 wies. Zur Probe der erfolgten Berichtigung fand sich nach einer kleinen Verstellung der Fufsschrauben am Ostrand 5,0 *vor* und ebenda 5,0 *nach* dem Drehen der Kippachse in Azimut.

B. Die umzusetzende oder umzukehrende Libelle als Neigungsmesser.

# **Aufgabe 72.**

*Die Libellenachse eines Nivellierinstruments soll normal zu dessen Stehachse gerichtet werden.* Hierbei muss die Libelle selbst um die Stehachse um 180° in Azimut gedreht werden; es tritt daher jener Fall ein, dass die Skala samt ihrer Bezifferung als in der ersten Lage verharrend aufgefasst wird, so als wäre sie mit einer Magnetnadel verbunden, deren Tragspitze oder Aufhängepunkt die *Mittelmarke*, den Symmetriepunkt der Skala, bezeichnet. Sie falle mit dem Gleicher der Libelle zusammen, was schon zugunsten kurzer Ausdrucksweise angenommen werden soll, vorbehaltlich späterer Betrachtung des allgemeineren Falles. Dagegen steht es uns vollständig frei, wohin wir den *Nullpunkt* der Skala verlegen wollen, wenn er nur in beiden Stellungen der Libelle *symmetrisch zur Mittelmarke* liegt. Diese selbst ist, wie in Fig. 11, zuweilen nicht mit Skalenstricheu

<sup>1</sup>) Wenn sich beiderseits der Stehachse, zwischen ihr und der Kippachse, 90° — *x* zeigt, dann auch zwischen den Rückverlängerungen, und die Normale ergänzt alle 4 Scheitelwinkel (je um *x)* auf 90°.

# Aufg. 72. Libellenachse einer Peilwage normal zu deren Steliachse. **31**

bezeichnet, doch gerade durch die Lücke (hier noch durch ein Kreischen) als Symmetriepunkt deutlich hervorgehoben. Die beiden, nach der azimutalen Drehung etwas auseinander geschobenen Libellenstücke der Figur sind als Beispiel so beziffert, dass Null auf die Mittelmarke fallen würde. Ebensowohl könnten sämtliche Ziffern um 10 erhöht werden. Bei jedesmal wagrechter Stellung der Libellenachse würde in beiden Lagen die Luftblase symmetrisch zur Mittelmarke "einspielen", ihr Nordende die gleichen, von der Blasenlänge abhängigen Ablesungen liefern und auch bei um gleichviel

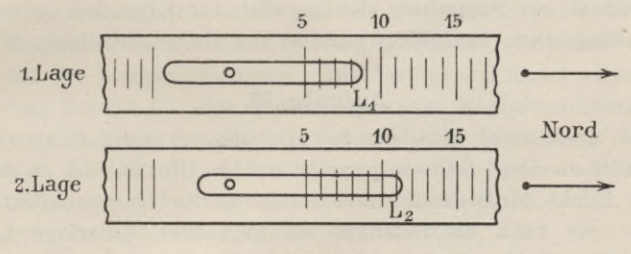

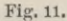

sich ändernder Neigung der Libellenachse stets die gleichen. Es ist also, trotz der Umkehr der Libelle, in ihr ein einheitlicher Mafsstab für Neigungen der Libellenachse und starr mit dieser in *einer* ihrer Lagen verbundener Linien gegeben, wenn, wie hier, das Nordende der Skala vor und nach der Umkehr als das positive gilt.

Die Fig. 11 und 12 zeigen nun, wie bei einem Winkel  $90^\circ - \lambda$  zwischen  $\lambda$  *lage* Steh- und Libellenachse zwei Ablesungen  $L_1$  und  $L_2$  an der Skala in Libellen-

$$
L_{\rm s}-L_{\rm t}=2\lambda,
$$

so dass also die mittlere Ablesung  $\frac{1}{2}(L_1 + L_2)$  zu jener Stellung der Luftblase gehört, bei der die Libellenachse (mit

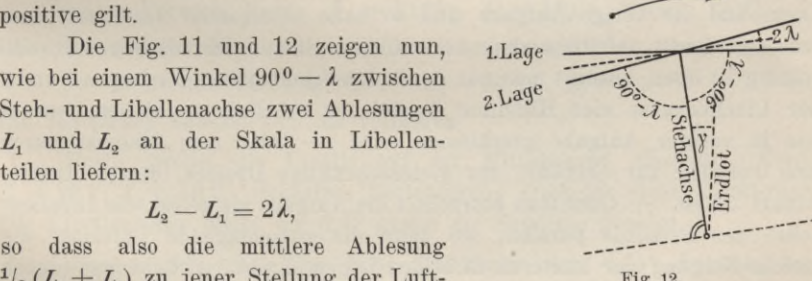

**Fig. 12.**

der Kippschraube) normal zur Stehachse gebracht wird; was auch immer für Werte der Stehachsenschiefe *y,* der Luftblasenlänge (wenn sie nur konstant blieb) und der Ablesung an der Mittelmarke gelten mögen.

*Erstes Beispiel:* Nord;  $L_1 = 0.8; L_2 = 3.9;$  Mittel 2,35.

Angabe der Libelle 28,6". Zur Probe ward nach der Einstellung auf das Mittel abermals um 180° gewandt und 2,45 anstatt 2,35 gefunden, womit die Justierung genügend vollzogen war. Immerhin kann man versuchen, durch Einstellen auf 2,4 die Justierung nochmals zu verbessern, es sei denn, dass aus wiederholt eintretenden Varianten der Sollstellung auf Schlottern der Stehachse in ihrer Büchse geschlossen werden muss.

*Zweites Beispiel.* Die Setzlibelle, die in Aufgabe 71 gedient hatte, die Kippachse normal zur Stehachse zu stellen, ward nun mit der Kippachse um 180° in Azimut gedreht und gab am Ostrand der Luftblase vor und nachher die Ablesungen 5,1 und 6,5. Die Justierschrauben führten die Blase auf die Ablesung 5,8. Eine Probe gab die Ablesungen 5,8 und 5,9; im Mittel 5,85 am Ostrand. Damit war auch die Achse der Setzlibelle normal zur Stehachse, also parallel zur Kippachse (oder bei ungleichen Kingdicken wenigstens parallel zur oberen Setzlinie).

## **Aufgabe 73.**

*Die Achse einer Setzlibelle soll auf ebener, geneigter*, *starrer Unterlage parallel zu ihrer Setzlinie gerichtet werden.* In Fig. 12 ist durch den untersten Punkt der Stehachse und normal zu ihr eine punktierte Gerade gezogen. Sie kann als Setzlinie auf gegebener Unterlage aufgefasst werden, während die mit <sup>1</sup> und 2 bezeichneten Geraden die Libellenachse vor und nach dem *Umsetzen* der Libelle bedeuten, wodurch hier die azimutale Drehung um 180° vollzogen wird. Durch Halbieren von 2 <sup>A</sup> erhält man, wie vorhin eine Normale zur Stehachse, so jetzt eine Parallele zur Setzlinie. Man vollzieht die verlangte Justierung, indem man die Ablesungen am nördlichen Luftblasenende mittelt und die Neigung der Libellenröhre gegen die Setzlinie ändert, bis das erreclmete Mittel zum Vorschein kommt. Diese und die vorige Aufgabe sind so nahe miteinander verwandt, dass jede sich leicht auf die andere zurückführen lässt. Die vorliegende selbständig zu lösen, braucht man nur durch den Schnittpunkt der Lagen 1 und 2 der Libellenachse eine Hilfslinie *normal* zur Setzlinie zu ziehen, worauf wie in voriger Aufgabe geschlossen wird. — Oder man schliefst durch eine *Parallele* zur Setzlinie das gleichschenklige Dreieck, dessen Aufsenwinkel  $2 \lambda$  ist.  $-$  Oder man betrachtet die Aufgabe als gelöst, die Libellenachse der Setzlinie parallel, wo dann die ausschlagende Luftblase die gleiche Neigung der letzteren in beiden Lagen angibt. Erhöht man (durch die Justierschraube) das Nordende der Achse, so weicht die Luftblase nach Norden aus, nach dem Umsetzen um gleichviel nach Süden. Zum Parallelismus gehört also das arithmetische Mittel beider Ablesungen.

*Beispiel:* Nord;  $L_1 = 14.4$ ;  $L_2 = 7.7$ ; Mittel: 11,05.

Die Beobachtungen, sodann die Einstellung des Nordrandes der Blase auf 11,05 erfolgten auf der glatten Fläche einer steinernen Fensterbrüstung. Zur Probe des Erfolges fand sich an ganz anderer Stelle:

West;  $L_1 = 18.7$ ;  $L_2 = 19.0$ ; Mittel: 18,85.

Demnach Verstellung der Libellenachse nur noch um 0,15 erforderlich.

## **Aufgabe 74.**

*Die Achse einer Setzlibelle auf Ringen* (oder Achszapfen) *soll parallel zu ihrer Setzlinie gerichtet werden.* Dazu ist vor allem nötig, dass Setzlinie und Libellenachse sich nicht kreuzen, sondern in *einer* Ebene liegen (vergl. Aufg. 71 und 87). Angenommen man habe sich durch Hin- und Herschwenken der Libelle *auf* ihren Ringen oder *mit* ihren Ringen davon überzeugt, dass Ring- und Libellenachse *einer* Ebene angehören, dann ist nur noch die Annahme gleicher Winkel mit parallelen Sckenkeln für die Fufs- oder Lagerausschnitte, sowie gleicher Ringdicken erforderlich, damit wir die Ringachse als Setzlinie betrachten dürfen. Und nun fällt die Aufgabe mit der vorigen zusammen. Die Justierregel lautet wieder höchst einfach, wenn Norden für eine bestimmt gewählte Himmelsrichtung gesetzt wird: "Vor und nach dem Umsetzen der Libelle Ablesen am Nordrande der Luftblase, Justieren durch Einstellung desselben Randes auf das arithmetische Mittel der Ablesungen. Probe durch Wiederholen der zwei Ablesungen bei etwas anderer Neigung der Setzlinie."

*Erstes Beispiel.* Eine Reitlibelle mit verstellbaren Füfsen, zum Prüfen verschiedener Instrumente mit Ringfernrohren, Doppelmillimeterskala tragend, von  $6^{1}/_{4}$  Sek. Angabe auf eine Pariser Linie, lieferte:

Erster Versuch, Nord;  $L_1 = 23.9; L_2 = 16.6;$  Mittel: 20.25. Der Nordrand wird mit der Justierschraube auf 20,25 verlegt und die Libelle wieder umgesetzt:

Zweiter Versuch, Nord;  $L_1 = 20.25$ ;  $L_2 = 19.6$ ; Mittel: 19.92. Der Nordrand der Blase wird mit der Schraube auf 20,0 gebracht:

Dritter Versuch, Nord;  $L_1 = 20,0; L_2 = 20,0.$ 

Die Justierung erweist sich als vollzogen.

Probe (wobei die Libelle auf der Mittelmarke einspielt), Nord;  $L_1 = 19,1$ ;  $L_2 = 19,2$ . Schärfere Berichtigung erscheint nicht ausführbar. Die Libellenachse bleibt um 0,3" gegen die Setzlinie geneigt.

*Zweites Beispiel.* Eine feine Reitlibelle von 4,65" Angabe, vor einigen Tagen justiert, sollte daraufhin geprüft werden, ob neue Berichtigung nötig sei. Die Probe wurde bei absichtlich veränderter Neigung der Setzlinie wiederholt.

Erster Versuch, Nord;  $L_1 = 17,1; L_2 = 16,6;$  Mittel: 16,85 also wäre *L* um 0,25 zu verlegen.

Zweiter Versuch, Nord;  $L_1 = 19.7$ ;  $L_2 = 18.6$ ; Mittel: 19.15 jetzt wäre *L* um 0,55 zu verlegen.

Die Beträge scheinen erheblich, doch handelt es sich nur um 1,2 und 2,6". Man liefs die Libelle unberührt, in der Erkenntnis, dass, wo Vogler, Geodätische Übungen. Dritte Auflage. II. Teil. 3

die Berichtigung in kurzen Zeiträumen um einige Sekunden unsicher ist, Beträge gleicher Gröfsenordnung besser unberichtigt bleiben.

Wir werden alsbald ein neues Merkmal an solchen Libellen, den "Spielpunkt", kennen lernen, das uns erlaubt sie zu verwenden, unbekümmert darum, ob berichtigt oder nicht.

*Drittes Beispiel.* Nachdem wir eine gute, feine und dann eine fast allzu empfindliche Libelle behandelt haben, wollen wir noch das Verhalten zweier Zehnsekunden-Libellen Nr. 29 und 30 beim Berichtigen kennen lernen, deren Luftblase "klebt" (Aufg. 83).

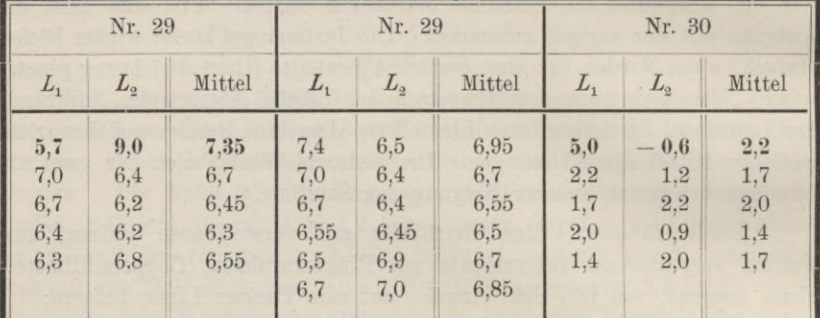

Sehr charakteristisch gab sich das Kleben bei der letzten Einstellung der Luftblase auf 1,7 zu erkennen. Der Blasenrand haftete beim Neigen der Libelle längere Zeit auf 2,0, setzte sich dann aber plötzlich in Bewegung und lief weit über sein Ziel hinaus. — Während der Theorie nach in *einem* und nach der Erfahrung in zwei Schritten eine Libelle berichtigt sein kann, führen hier beliebig oft wiederholte Versuche immer noch nicht zu übereinstimmender Ablesung vor und nach dem Umsetzen. Verspannungen, die aus ungünstiger Lagerung der Libelle in ihrem Mantel entstehen, äufsern sich ähnlich, jedoch ohne das auffällige Haften der Luftblase an gewissen Stellen der Röhre.

## Rückblick über die Aufgaben 72 bis 74.

In der Einschränkung, die am geeigneten Ort ausgesprochen wurde, erweist sich die umgesetzte Libelle auch dann als Neigungsmesser, wenn die Mittelmarke oder der Symmetriepunkt der Skala nicht mit dem Äquator zusammenfällt. In Fig. 13 soll die Luftblase auf der Mittelmarke *M* einspielen, sowohl vor als nach dem Umsetzen. Durch Parallelverschiebung, die an den Neigungen nichts ändern kann, lassen wir in beiden Lagen die Luftblase sich vollständig decken. Dann wird der Gleicher *A<sub>1</sub>C* und *A<sub>2</sub>C* einmal südlich, einmal nördlich von dem Tonnenreif  $MN_1$  und  $MN_2$  der Mittelmarke fallen, und die Libellenachse auf der Nordseite dementsprechend aufwärts und abwärts geneigt sein. Nun

aber vertrete die Libelle beider Lagen *eine* gedachte, punktiert angedeutete, nach demselben Radius geschliffene Ersatzlibelle, deren Achse *FG* den Winkel der Achslagen 1. und 2. halbiert. Auf ihrer Achse *FG* umgesetzt, verhält sich die Ersatzlibelle ganz so, wie es jene tut, bei welcher, der Sollform entsprechend, Mittelmarke und Gleicher zusammenfallen. Durch den Ausschlag der Luftblase wird die Neigung von *FG* gemessen; denn die Blase folgt in erster Lage dem Neigungswechsel der Achse 1., in zweiter dem der Achse 2., und damit in beiden Lagen den Neigungen der in konstantem Winkel zu 1. und 2. verharrenden Achse *FG.*

Dies alles, solange vor und nach dem Umsetzen die wirkliche Libellenachse in derselben Vertikalebene verbleibt und nicht etwa (meist wohl nicht stark) um *FG* seitlich verschwenkt wird. Wenn aber doch, so können wir uns denken, es werde um *0* als Mittelpunkt eine Kugel gelegt;

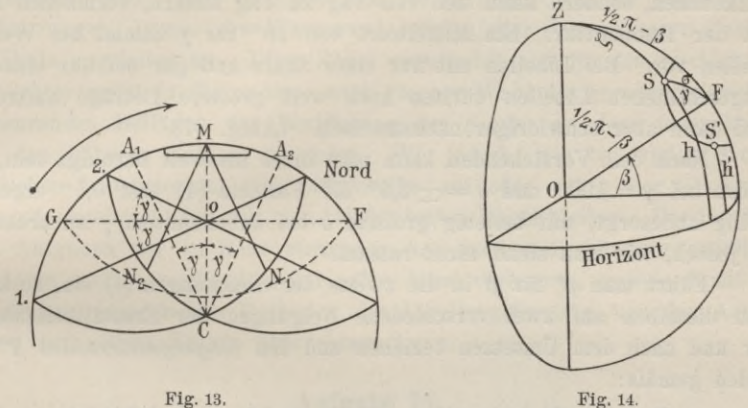

1. und 2. behielten zwar den Winkelabstand  $A_1CM = A_2CM = y$  gegen  $FG$ , bewegten sich aber entlang einem Kleinkreis der Kugel, dessen sphärischer Radius *y* ist (Fig. 14) und dessen sphärischer Mittelpunkt *F* um geringe Neigungen *ß* über oder unter den Horizont fallen könnte. Dann folgt aus dem sphärischen Dreieck *ZSF,* worin *S* sowohl 1. als 2. vertritt, wenn *a* den Verschwenkungswinkel der Ebene *FO* <sup>1</sup> *oder- FO* 2 vorstellt, nach dem Kosinussatz:

$$
\cos \zeta = \sin h = \sin \beta \cos \gamma + \cos \beta \sin \gamma \cos \sigma,\tag{1}
$$

woraus durch Vermehren und Vermindern um cos *ß* sin <sup>y</sup> wird:

$$
\sin h = \sin (\beta + \gamma) - \cos \beta \sin \gamma (1 - \cos \sigma). \tag{2}
$$

Hieraus bildet man in Rücksicht auf die Kleinheit der Winkel' $\beta$ ,  $\gamma$  und *h*:  $\mathrm{arc} (\beta + \gamma - h) = 2 \arctan \beta \sin^2 1/\delta \sigma$ **(**3**)**

und darf endlich noch cos  $\beta = 1$  setzen und zu beliebigem (einheitlichen) Winkelmafs übergehen. Durch Einführen von  $\sigma = 180^{\circ} - \sigma'$  und *h'* für *h* 

3\*

in (1) bekommt man durch ähnliche Umwandlung wie zuvor oder, nach Belieben, aus dem sphärischen Dreieck *ZS'F* für die Lage *OS'* der Libellenachse die zweite der folgenden Formeln;

$$
\begin{aligned}\n\text{für } & OS \text{ gilt: } \beta + \gamma - h = 2\gamma \sin^2 \frac{1}{2}\sigma \\
\text{für } & OS' \qquad h' - \beta + \gamma = 2\gamma \sin^2 \frac{1}{2}\sigma'.\n\end{aligned}\n\tag{4}
$$

Diese Beträge erreichen einzeln selbst für Verschwenkungen *<sup>g</sup>* oder *a'* von 2,5° erst 0,001 *y,* von 8° erst 0,01 *y.* Da man ohnehin, auch wegen eines möglichen Restes von Kreuzung der Setzlinie und Libellenachse, beim Auf- und Umsetzen der Libelle Verschwenkungen zu meiden hat, so wird man  $\sigma$  und  $\sigma'$  innerhalb  $\pm 2.5^{\circ}$  zu halten beflissen sein. Winkel  $\gamma$ aber hängt vom Libellenschliff ab. Ihn gleich Null zu machen, gelingt nicht einmal immer bei den Wendelibellen, die doch daraufhin besonders sorgfältig bearbeitet werden.1) Auch als konstant bewährt sich *y* nicht vollkommen, sondern kann sich von Tag zu Tag ändern, vermutlich auch mit der Temperatur. Ein Mittelwert von 20" für *y* kommt bei Wendelibellen vor. Bei Libellen mit nur einer Skala und gar bei nur einseitig ausgeschliffenen Libellen dürften noch weit gröfsere Beträge auftreten, sind dann aber schwieriger nachzuweisen. (Aufg. 87).

Nach dem Vorstehenden kann man indes insoweit beruhigt sein, als selbst bei  $\gamma = 100''$  und  $\sigma = \pm 2.5^{\circ}$  die Formeln (4) erst 0.1" ergeben. Völlig unbesorgt, mit beliebig grofsem *<sup>g</sup>* bei unbekanntem *y* zu arbeiten, ist jedoch, wie man sieht, nicht ratsam.

Führt man *ß'* für *ß* in die zweite der Gleichungen (4) ein, so kann man dieselben auf zwei verschiedene Neigungen der Ersatzlibellenachse vor und nach dem Umsetzen beziehen und den *Neigungsunterschied ß'* — *ß* bilden gemäfs:

$$
\beta' - \beta = (h' + \gamma) - (h - \gamma) - 2\gamma \left(\sin^2 1\right)_2 \sigma' + \sin^2 1\right|_2 \sigma).
$$
 (5)

Man denke sich in Fig. 13, wie es auch der Fig. 14 entspricht, die Mittelmarke *M* als Skalennullpunkt, dann liest man in erster Lage immer  $h - \gamma$ , in zweiter immer  $h' + \gamma$  ab. (Die *Differenz*  $(h + \gamma) - (h - \gamma)$  wird selbstverständlich durch ein Verlegen des Nullpunktes nicht geändert.) Aber die aus den *Ablesungen* gebildete Neigungsdifferenz bedarf noch der Verbesserung durch das dritte Glied, dessen Klammerausdruck positiv ist. — Ungleiche *a* kommen in (5) nur bei Setzlibellen auf Ringen vor. Bei der Setzlibelle auf ebener Unterlage ist bei gegebener Setzlinie der Verschwenkungswinkel *<sup>G</sup>* vor und nach dem Umsetzen gleich.

# C. Die Libelle als Lotmarke.

Wenn die Libelle als *Lotmarke*, d. h. zum Lotrechtstelleu von Stehachsen oder zum Wagrechtstellen von Geraden oder Ebenen dienen soll,

<sup>&</sup>lt;sup>1</sup>) Des Verf. Praktische Geometrie II, S. 145.

## Aufg'. 75. Spielpunkt bekannt, Stehachse lotrecht zu stellen. 37

so sei nochmals daran erinnert, dass wir dabei die Skalenbezifferung als fest mit der Libelle verbunden und mit ihr dreh- und umsetzbar uns vorstellen wollen. Die Lage des Nullpunktes der Skala ist beliebig wählbar, an einem Libellenende, bei der Mittelmarke, oder irgendwo sonst. Auch beim Gebrauch der Libelle als Lotmarke kann man es so einrichten, dass nur *ein* Luftblasenrand benutzt wird, was die Arbeit sehr beschleunigt und eben darum auch verbessert. Temperatur- und sonstige Änderungen, die während der Arbeit eintreten, können auf zweierlei Art unschädlich gemacht werden: entweder so, dass man die Beobachtungszeiten in wenige Sekunden oder Minuten zusammendrängt, oder so, dass die einzelnen Augenblicke der Beobachtung symmetrisch zu einem mittleren Zeitpunkt angeordnet werden. Für den Gebrauch der Libelle als Lotmarke ist das erstere Verfahren vorzuziehen, wovon sich jeder rührige Beobachter bald überzeugen wird. Man soll, um sich nie zu irren, und der bequemeren Zahlen wegen, immer *den* Blasenrand wählen, der den gröfseren Zahlen der Skala zugekehrt ist. Diese Regel verwandelt sich für den geschickten Beobachter meist in die andere: nach rascher Wahl des gerade geeigneten Blasenrandes Beifügen der Bezifferung (im Kopfe) so, dass jener Rand sich den höheren Zahlen zuwendet. Wo jedoch, wie bei vielen astronomischen Instrumenten, eine Ziffernreihe auf oder neben der Glasskala dauernd angebracht ist, soll man bei der ersten Regel bleiben. Der Geodät, dem Aufgaben der in Rede stehenden Art auch weit häufiger zufallen, ist darin meist ungebunden und sollte dabei verharren, gerade damit er die flinken numerischen Methoden des Libellengebrauchs von den Astronomen mit vollem Nutzen übernehmen kann.

### **Aufgabe 75.**

*Eine Libelle sei mit einer Stehachse verbunden*, *ihr Spielpunkt bekannt. Lotrechtstellen der Stehachse. Spielpunkt* heilst der höchste Punkt *S* der

Libelle bei lotrechter Stehachse (Fig. 15). Ist die Aufgabe gelöst, so bleibt die Luftblase auf ihrem Spielpunkt, während man die Libelle um die Stehachse langsam dreht. Dies also die *Probe* der Lösung. Siehe S. 4L Der Libellenradius im Spielpunkt ist, wie schon auf S. 26 erwähnt, ebenfalls lotrecht und darum der Stehachse parallel und bleibt dies in jeder Lage der Stehachse. Also lässt sich der Spielpunkt auch durch einen zur Stehachse parallelen Libellenradius definieren. Man überträgt Kürze halber das Wort Spielpunkt oft auf den Parallelkreis

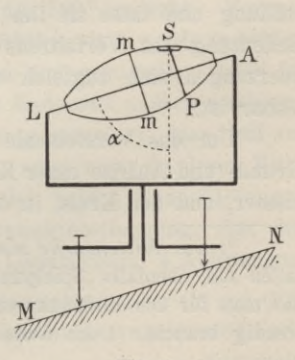

oder Tonnenreif des Spielpunktes, zuweilen selbst auf den Parallelkreis, auf den ein Rand der Luftblase bei lotrechter Stehachse deutet.1)

Sobald wir die Luftblase aus beliebiger Lage auf den Parallelkreis *SP* des Spielpunktes bringen, bildet die Libellenachse mit dem Erdlot den  $\angle \alpha$ , denselben, unter dem sie sich mit der Stehachse schneidet (oder kreuzt). Der geometrische Ort der Stehachse ist ein Kegel (oder Hyperboloid) von dem erzeugenden Winkel *a* und gemeinsamer Achse mit der Libelle, und enthält die lotrechte Sollage der Stehachse. Beim Schwenken des Instruments um *LA* als Achse wird die Stehachse durch ihre Sollage gehen, ebenso beim Schwenken um eine Parallele zu *LA*, z. B. um *MN.* Das bleibt auch so, wenn wir, *MN* festhaltend, den Oberteil des Instruments in Azimut drehen und dabei *LA* in eine Lage *L'Ä* bringen. Lassen wir nun, das Ganze um *MN* schwenkend, die Luftblase abermals auf dem Tonnenreif *SP* einspielen; dann wird aus *L'A'* eine neue, wieder um *a* gegen das Erdlot geneigte Lage *L"A"* der Libellenachse. Damit zugleich wird die Stehachse lotrecht. Denn für sie ist nun ein zweiter geometrischer Ort festgelegt, wie der vorige, nur mit *L"A"* als Achse; *beide* geometrischen Örter enthalten die lotrechte Sollage der Stehachse, beide schneiden sich im Erdlot und nur in diesem.

Daher folgende Regel für Instrumente, deren Stehachse in der Büchse eines Dreifufses lagert: Man bringe die Libellenachse parallel zu einer Ebene, welche die Mittellinien zweier Fufssclirauben enthält, mit deren Hilfe die Luftblase auf den Spielpunkt geführt wird. Dann wende man die Libelle in Azimut um etwa 90° und bringe die Luftblase mittels der dritten Fufsschraube abermals auf den Spielpunkt. Da sich jene Parallelstellung nur unvollkommen erreichen liefs, so muss das Verfahren (in der Regel nur einmal) wiederholt werden.

Dem Anfänger bestimme man den Spielpunkt, z. B. der Libelle eines Nivellierinstruments mit Kippschraube, lasse ihn die Stehachse lotrecht stellen, verlege nun den Spielpunkt ein wenig, zerstöre die Lotrechtstellung und lasse sie ihn wiedergewinnen usw. So lernen Anfänger die Bedeutung des Verfahrens und dessen einfache Handgriffe kennen, und überzeugen sich zugleich durch die *Probe*, dass die Aufgabe technisch lösbar ist.

Um das Vorstehende ganz zu übersehen, konstruiere der Leser in Grund- und Aufriss einer Kugel die geneigte Libellenachse *LA* als Durchmesser, und den Kreis, in dem der zugehörige *Kegel* die Kugel durchdringt;

<sup>1</sup>) Die *Mittelmarke mm* der Libelle, die mit deren Äquator zusammenfallen soll, ebenfalls "Spielpunkt" zu nennen, ist eine Vergeudung dieses Wortes, das man für den Endpunkt eines zur Stehachse parallelen Libellenradius so notwendig braucht. Doch *kann* die Mittelmarke Spielpunkt im soeben erklärten Sinne sein.

## Aufg. 76. Aufsuchen des Spielpunktes. 39

dann das beliebig gewendete *L' A'* und das nach Schwenkung um *L A* (eigentlich Schwenkung um *MN* und Parallelverschiebung) daraus hervorgehende *L" A"* mit dem zugeofdneten Durchdringungskreis. Beide Durchdringungskreise haben einen Endpunkt des lotrechten Kugeldurchmessers gemein. — Zugunsten gröfserer Einfachheit der Figur mag sich darin  $L''A'' \perp LA$ projizieren. Entwirft der Leser die Figur wiederholt, so wähle er eine allgemeinere Lage und eine besondere Farbe für *L" A"* und alle damit zusammenhängenden Gebilde.

## **Aufgabe 76.**

*Aufsuchen des Spielpunktes.* In Fig. 16 ist in zwei Lagen der Libelle  $S$  und  $S'$  der eigentliche Spielpunkt, d. h. der Endpunkt eines zur Steh-

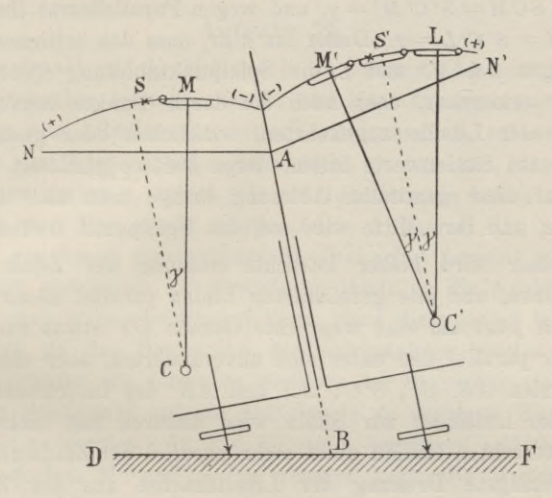

#### Fig. 16.

achse *AB* parallelen Libellenradius.1) Zum Aufsuchen 'des Spielpunktes wird die Libelle um die Stehachse in Azimut um 180° gedreht. Vorausgesetzt, dass jedesmal beide Luftblasenränder sichtbar sind, werde in beiden Libellenlagen der *Stand der Luftblase* abgelesen und gemittelt. Dabei ist angenommen, dass die Libellenskala von einem Ende zum andern wachsend beziffert sei, was nicht hindert, aber ebensowenig erfordert, dass Null auf die Mittelmarke trifft. Als Stand der Luftblase muss man, da deren Mitte nicht kenntlich ist, das arithmetische Mittel der beiden Randablesungen einführen. Das würde für eine einzige Spielpunktbestimmung, eine der gewöhnlichsten und eiligsten Nebenarbeiten des Landmessers, 4 Ablesungen,

\*) Der Klarheit wegen wurde nicht jene Figur gewählt, bei der *CS* und *C'S'* sich auf *AB* decken. Der Leser zeichne sie sich gleichwohl, etwa mit zwei Farbstiften.

und zu jedem Gebrauche des Spielpuuktes wieder 2 Ablesungen erfordern. In Voraussetzung unveränderter Luftblasenlänge (und je flinker man arbeitet, desto eher ist diese Annahme gültig) darf man sich auf die Ablesung *eines,* z. B. des höher bezifferten, also der positiven Seite zugekehrten Luftblasenrandes beschränken, sowohl bei der *Bestimmung*, als auch beim *Gebrauche* des Spielpunktes. Man erkennt dies aus Fig. 16, worin *AB* die Stehachse, *AN* und *AN'* die beiden Lagen der Libellenachse, sämtlich in der Zeichenebene oder ihr parallel, darstellen. Den Spielpunkt *S* und *S'* kennzeichnet, wie schon erwähnt, ein zu *AB* paralleler Libellenradius *CS* und *C'S',* die Luftblasenmitte der ersten Lage wird durch *M* und *M',* die der zweiten durch *L* bezeichnet. Ihrer Bedeutung nach sind  $\angle$  *SCM* = *S'C'M'* = *y*, und wegen Parallelismus ihrer Schenkel auch  $\leq$  *SCM* = *S'C'L* =  $\gamma$ . Daher ist klar, dass das arithmetische Mittel der Ablesungen bei *M'* und *L* die Spielpunktablesung *S'* erzeugt, aber nicht minder erkennbar, dass auch die durch Punkte hervorgehobenen, dem (+)ende der Libelle zugekehrten, wirklichen oder gedachten Luftblasenränder auf Skalenwerte fallen, deren äufsere gemittelt den inneren ergeben. Auf diese gemittelte Ablesung bringe man also den  $(+)$ rand der Luftblase, und ihre Mitte wird auf den Spielpunkt treffen.

Der Leser wird bisher lotrechte Stellung der Zeichenebene angenommen haben, und alle gezeichneten Linien parallel dieser Ebene. Er denke sie sich jetzt um eine wagrechte Gerade *BF* etwas zurückgeneigt, jedoch wieder parallel den unter sich unveränderten, aber ebenso zurückgeneigten Linien *AB, SC, S'C', AN* und *AN'* des Instruments. An den Stellungen der Luftblase zur Skala wird dadurch fast nichts geändert, obwohl die lotrechten Radien nicht mehr parallel der Zeichenebene liegen. Aber die geringste Drehung der Libellenachse aus der Zeichenebene heraus bewirkt einen merklichen Ausschlag der Luftblase und macht die Bestimmung ^des Spielpunktes unsicher und selbst unmöglich. Darum soll zu dieser Bestimmung die Stehachse schon näherungsweise lotrecht sein, was zweckmäfsig mit Hilfe einer Dosenlibelle erreicht wird. Je stärker aber die Stehachse zurückgeneigt ist, desto genauer muss die azimutale Drehung um 180° vollzogen werden, beim Theodolit mit Hilfe des Kreises, sonst durch Zielen, etwa entlang der Libelle in deren beiden Lagen, nach einer und derselben Marke.

*Beispiel einer Spielpunktsbestimmung* (am (+)rand der Blase abgelesen):

$$
\left.\begin{array}{c} 1) + 5,9 \\ 2) + 4,5 \end{array}\right\} + 5,2.
$$

Nachdem mit der mittleren Ablesung  $+5.2$  die Stehachse gemäß der vorgetragenen Anweisung lotrecht gestellt war, wurden nach einer Pause folgende *Proben* in zwei Richtungen angestellt:

Aufg. 77. Mittelmarke zum Spielpunkt zu machen. **41**

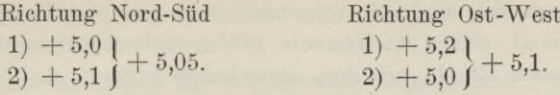

Diese vier nahezu gleichen Ablesungen am (+)rande der Luftblase, die im Mittel 5,1 betragen, beweisen, dass die Stehachse fast genau lotrecht stand. Die Veränderung der Spielpunktsablesung von 5,2 auf 5,1 ist einer langsamen Verkürzung der Luftblase zuzuschreiben. Für die Blasenmitte blieb der Spielpunkt unverändert.

Das Aufsuchen des Spielpunktes und Lotrechtstellen der Steliachse kann nach kurzer Übung in 2 Minuten, später in 80 Sekunden vollzogen werden.

## **Aufgabe 77.**

*Den Spielpunkt auf die Mittelmarke zu verlegen.* Ist mittels des Spielpunktes die Stehachse lotrecht gestellt und lässt die gegenseitige Stellung von Stehachse und Libellenachse eine Veränderung zu, sei es durch eine Justier- oder eine Kippschraube, dann steht es uns frei, den Spielpunkt irgendwohin zu verlegen, indem wir ein Libellenende heben oder senken. Auf S. 88 ist der Rat erteilt worden, dem Anfänger, der mittels eines ihm bekannt gegebenen Spielpunktes die Stehachse lotrecht gebracht hat, den Spielpunkt absichtlich zu verändern, damit er die Arbeit mit neuen Spielpunkten mehrmals wiederholen kann, ohne diese selbst bestimmen zu müssen. Jetzt, da das Bestimmen des Spielpunktes bereits erlernt ist, wird der Beobachter die lotrechte Stellung der Stehachse vielleicht dazu benutzen, den Spielpunkt auf die *Mittelmarke* zu verlegen, die *Mittelmarke zum Spielpunkt zu machen.* In Fig. 16 stelle der Stern zwischen *M* und *S* in erster, zwischen *M'* und *S'* in zweiter Lage die Mittelmarke dar; dann darf man sich vorstellen, dass der Längsschnitt der Libelle um *(C* und) *C\** rotiere, bis der Stern nach (S und) *S'* trifft. Der Libellenradius, der parallel zur Stehachse gezogen wird, weist jetzt auf die Mittelmarke, die von nun ab benutzt werden kann, um nach Aufgabe 75 die Stehachse lotrecht zu stellen.

Die Verlegung des Spielpunktes auf die *Mittelmarke* heifst in vielen Fällen "Berichtigung der Libelle", z. B. bei Theodoliten, Nivellierinstrumenten norddeutscher Form und ähnlichen Instrumenten, bei denen eine Dauerstellung der Libelle gegen die Stehachse erstrebt wird. Dass es gar nicht erst nötig ist, eine Libelle zu "berichtigen", um mit ihrer Hilfe eine Stehachse lotrecht zu stellen, geht aus voriger Aufgabe hervor, und das sollte sich jeder Beobachter recht gründlich einprägen. Denn Berichtigungen pflegen sich nicht lange unverändert zu erhalten. Wer dann keinen anderen Rat weifs, als immer wieder von neuem berichtigen, wird, auch wenn er die kürzeren, in den Aufgaben 71 bis 74 behandelten Justiermethoden anwendet, viel Zeit vergeuden, oder gar, des Kampfes mit der Veränderlichkeit seines Instruments miide, zuletzt mit unberichtigtem Instrument nach Kegeln arbeiten, als wäre es justiert, d. h. er wird bei nicht streng lotrechter Stehachse beobachten. Nicht seine Instrumente bis aufs letzte zu "rektifizieren" ist die Aufgabe des Geodäten, sondern sie so aufzustellen und mit ihnen so zu beobachten, dafs von ihren Fehlern die *Messungen* unberührt bleiben. — Also halte man fest daran: *auch unberichtigt kann die Libelle als Lotmarke dienen.*

Es bleibt noch der Nachweis zu führen, dass die Berichtigung, .die im Verlegen des Spielpunktes auf die Mittelmarke besteht, auf dasselbe hinauskommt, was in Aufgabe 72 die Normalstellung der Libellenachse zur Stehachse genannt wird. In Fig. 15 ist wie in jener Aufgabe die Mittelmarke *m* als im Gleicher der Libelle gelegen angenommen. Es ist aufserdem der (punktierte) Kadius des Spielpunktes *S* angegeben, der der Stehachse parallel läuft. Lassen wir die Libelle um den Mittelpunkt des erzeugenden Kreisabschnittes sich drehen, bis *m* auf *S* fällt, so fällt der Gleicher *mm* mit dem Radius des Spielpunktes zusammen und die auf ihm normale Libellenachse ist auch zur Stehachse normal.

Gegenüber dem Bedenken, dass beim Justieren nach Aufgabe 72 die Libelle sich nicht wirklich in der eben angenommenen Weise bewegt, beachte man, wie jede Lagenänderung eines Gebildes in der Ebene sich aus einer Drehung und einer Parallelverschiebung zusammensetzen lässt, und dass die letztere an dem Winkel zwischen zwei Geraden, hier Libellenund Stehachse, nichts mehr ändert.

Es lässt sich darum aussprechen, dass das Justierverfahren gemäfs Aufgabe 72 den Spielpunkt der Libelle auf die Mittelmarke verlegt, ohne dass zuvor ein Spielpunkt bestimmt ward, wie umgekehrt aus dem vorangegangenen zu schliefsen war, dass eine unberichtigte Libelle, sobald man ihren Spielpunkt kennt, zum Lotrechtstellen einer Stehachse dienen kann.

Wann soll man nun die Libelle nach Aufgabe 72 justieren, wann sie nach Aufgabe 75 als Lotmarke verwenden? Feine Instrumente wird man nur selten berichtigen, dagegen den Grad ihrer Berichtigung stets im Auge behalten, wozu sich bei jeder Neuaufstellung durch Bestimmen des Spielpunktes Gelegenheit bietet. Jede Lotrechtstellung der Stehachse stützt sich auf den momentan geltenden Spielpunkt. Wird seine Abweichung von der Mittelmarke zu grofs, so berichtigt man das Instrument einmal wieder, wobei man die Wahl zwischen dem Verfahren der vorliegenden Aufgabe oder dem von Aufgabe 72 hat. Bei gröberen Libellen bleiben, wenn das Instrument nicht sehr starken Temperaturwechseln ausgesetzt wird, Abweichungen von der einmal vollzogenen Justierung länger zwischen scheinbar engen Grenzen. Sobald solche aber merkbar auftreten, muss entweder sofort neu berichtigt oder ebenfalls mit Bestimmen des Spielpunktes gearbeitet werden.

Das Justierverfahren der vorliegenden Aufgabe und dasjenige nach Aufgabe 72 lassen sich, allerdings nur unter einer bestimmten Voraussetzung, in *eine* Justierregel zusammenziehen: "Man stelle die Libelle längs der Verbindung zweier Fufsschrauben, lasse die Luftblase auf der Mittelmarke einspielen, wende um 180° und tilge den entstehenden Ausschlag: 1. zur Hälfte mittels der Fufsschrauben, den Rest durch die Justierschraube, oder 2. zur Hälfte durch die Justierschraube, den Rest, wenn man will, mittels der Fufsschrauben." Das Verfahren <sup>1</sup> ist gleichbedeutend mit dem der vorliegenden Aufgabe, nur dass mit "Luftblase auf Mittelmarke" begonnen wird. Dann wird gemäfs voriger Aufgabe der Spielpunkt bestimmt, nach ihm die Stehachse lotrecht gestellt und zuletzt mit der Justierschraube die Luftblase auf die Mittelmarke gebracht. — Verfahren 2 stellt den besonderen Fall von Aufgabe 72 dar, dass man mit "Luftblase auf Mittelmarke" beginnt. Die Berichtigung an sich ist mit dem Halbieren des Ausschlages durch die Justierschraube vollzogen. — Diese populäre Justierregel hat den Vorzug, sich dem Gedächtnis leicht einzuprägen, sonst weiter keinen. Denn gleich zuerst die Luftblase auf der Mittelmarke einspielen zu lassen, erfordert Ablesung und Einstellung *ziveier* Blasenränder, also eine unnütze Mehrarbeit.

## **Aufgabe 78.**

*Bestimmen des Spielpunktes einer Setzlibelle und Wagrechtstellen ihrer Setzlinie.* Wir denken uns die Setzlibelle (Fig. 17) auf geneigter Ebene

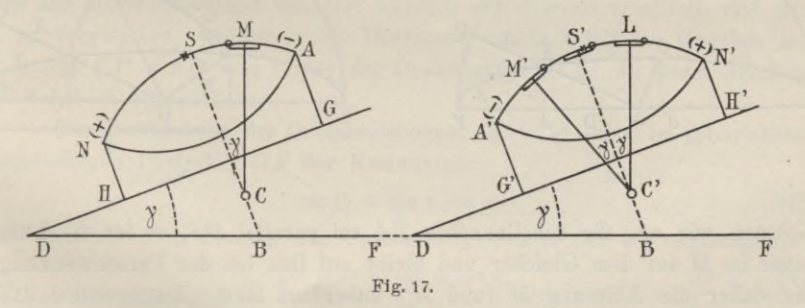

ruhend und einen Vertikalschnitt in deren steilster Richtung (der des gröfsten Gefälles) mit der Libellenachse zusammenfallend. Die Basis *GH* des Längsschnittes der Libelle heifse wieder *Setzlinie* (siehe S, 28), der Endpunkt *S* eines dazu normalen Libellenradius *CS* werde wieder *Spielpunkt* genannt. Ist *GH* wagrecht, so steht *CS* lotrecht und die Luftblasenmitte auf *S.* Sie bleibt daselbst, wenn die Grundebene überhaupt wagrecht ist, mag man die Libelle um *CS* drehen, soviel man will. Eine

*Normale zur Grundebene* vertritt also gleichsam die Stehachse der Aufgabe 76, und die Lösung, die dort gegeben wird, lässt sich mit geringer Änderung der Ausdrucksweise hierher übertragen. Einer Drehung der Libelle um die Stehachse um 180° entspricht hier das *Umsetzen* der Libelle, wobei Fürsorge zu treffen ist, dass die *Setzlinie* ihre Lage genau umkehrt. Hat man den Spielpunkt bestimmt und nach zwei Eichtungen der Grundebene die Setzlinie mit seiner Hilfe wagrecht gestellt, so ist die Ebene wagrecht. Die Drehung der Ebene zur zweiten Wagrechtstellung muss um eine Achse parallel der ersten wagrechten Setzlinie geschehen. Man führe zur Übung die Wagrechtstellung eines Messtisches oder eines Legebrettes aus.

*Beispiel.* Ablesung nur am (+)Rand der Blase. Ost: 8,1; West: 9,0; Spielpunkt: 8,6. Auf den Spielpunkt mit der Feinschraube des Legebretts eingestellt, und zwar West: 8,6; zur Probe umgesetzt und abgelesen, Ost: 8,6. Libelle quer aufgesetzt, mit den beiden andern Schrauben des Legebretts die Blase eingestellt auf 8,6. Die Oberfläche des Legebretts ist wagrecht. Zur Probe Rückkehr in vorige Stellung, Ost: 8,6.

Rückblick über die Aufgaben 75 bis 78.\*)

Auf S. 40 wurde angenommen, die zuvor lotrechte Zeichenebene der Fig. 16 werde um die Horizontale *DF* sich drehend rückwärts geneigt.

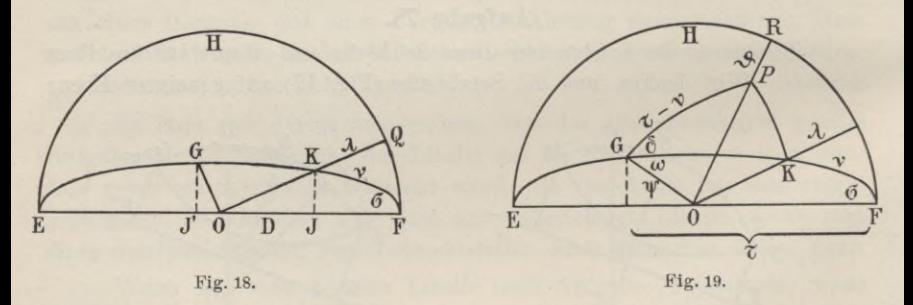

Nehmen wir an, die Libellenachse *NA* sei parallel *DF,* so ist die Luftblase in *M* auf dem Gleicher und bleibt auf ihm bei der Verschwenkung, die daher die Ablesung *M* (und *M*') unberührt lässt. Dagegen sei *AN'* von vorn herein gegen *DF* geneigt. Wir wollen den Schnittpunkt von *AN'* und *DF* aufsuchen und zum Mittelpunkt *0* der vorstehenden Kugeln (Fig. 18 und 19) machen, in denen *EOF* die lotrechte, *EGF* die um *a* gegen das Erdlot geneigte Bildebene der Fig. 16 auf dem Horizont *EHF* abbildet und wobei Grofskreise die Ebenen vertreten. Fig. 18 ist also

x) Vergl. Willi. Lührs: Der Spielpunkt der Röhrenlibelle. Zeitschrift f. Vermessungswesen 1910, S. 865.

der Grundriss eines Teiles von Fig. 16. *OJ* und OJ' bedeuten Libellenachse *AN'* und Steliachse *AB* im Grundriss der lotrecht gedachten Zeichenebene von Fig. 16, *OK* und *OG* dasselbe nach deren Neigung um den Schwenkungswinkel  $\sigma$ . Denken wir uns  $JK$  (und  $J'$  G) als Kleinkreis mit dem Zentrum *F*, so sieht man, dass  $FJ = FK = v$  den Horizontabstand oder Höhenwinkel der Libellenachse in der Lage *OJ* darstellt, während der Kreisbogen  $QK = \lambda$  den Horizontabstand der verschwenkten Libellenachse *OK* bedeutet. Das rechtwinklige Dreieck *QFK* liefert nach dem Sinussatz:

$$
\sin \lambda = \sin \nu \cos \sigma \tag{1}
$$

oder, wenn wir sin durch arc ersetzen und beiderseits von arc *v* subtrahieren :

$$
\operatorname{arc}(\nu - \lambda) = \operatorname{arc} \nu (1 - \cos \sigma) = 2 \operatorname{arc} \nu \sin^2 1_{2} \sigma, \tag{2}
$$

woraus erkennbar, dass *v* — *<sup>X</sup> eine Gröfse dritter Ordnung* inbezug auf die kleinen Winkel *v* und  $\sigma$  wird. Nehmen wir  $\nu = 10'$  und  $\sigma = 2^0$  an, so wird

$$
v-\lambda=2\ \frac{10\ .\ 60}{57,\!3^2}=0,\!92^u
$$

oder nicht ganz eine Sekunde. Dieser Betrag wächst mit dem Quadrat von **(7,** nimmt daher mit kleinerem Schwenkungswinkel schnell ab. Um ihn verändert sich in Fig. 16 die Ablesung *L*, und um seine Hälfte (da *M'* fehlerfrei) die Spielpunktsablesung *S'* als Mittel aus *M'* und *L.*

Nehmen wir jetzt den Fall vor, dass die Libellenachse *OK* von der wagrechten Lage *OE* aus in Azimut über die Ebene *EGF* hinaus, etwa um *à* von *K* nach P (um die Achse *OG)* gedreht worden ist, so haben wir den Horizontabstand von OP, nämlich *RP — d-* zu ermitteln und mit *<sup>X</sup>* zu vergleichen, wie zuvor die Horizontabstände *<sup>X</sup>* mit *v.* Gegeben sei  $\sigma$ , *v* und  $FJ' = FG = \tau$ , ferner der Drehungswinkel  $\delta$ . In diesen Stücken ist daher *&* auszudrücken.

Zur Bestimmung des Grofskreisbogens  $\partial G = \psi$  liefert im sphärischen rechtseitigen Dreieck *OGE* der Kosinussatz:

$$
\cos \psi = \sin \tau \cos \sigma \tag{3}
$$

nnd in demselben Dreieck zur Bestimmung von *w* der Kotangentensatz :  $\cot \omega = -\cot \sigma \cos \tau,$  (4)

endlich der Sinussatz:

$$
\sin \psi = \sin \sigma \csc \omega. \tag{5}
$$

Jetzt findet sich  $OP = \frac{1}{2}\pi - \vartheta$  und damit  $\vartheta$  selbst aus Dreieck *OGP* nach dem Kosinussatz:

 $\sin \theta = \cos \psi \cos (x - v) + \sin \psi \sin (x - v) \cos (\omega + \delta)$ und durch Einführen von (3) und (5): (6)

 $\sin \theta = \sin \tau \cos \sigma \cos (\tau - \nu) + \sin \sigma \sin (\tau - \nu) \frac{\cos (\omega + \delta)}{\sin \omega}$ . (7)

Wir bilden  $\sin \lambda - \sin \theta$  und beachten dabei (1), zerlegen cos  $(\omega + \delta)$ in (7) und ziehen (4) und (5) hinzu. Dann wird zum Schluss:

$$
\sin \lambda - \sin \theta = \sin \nu \cos \sigma - \sin \tau \cos \sigma \cos (\tau - \nu) + + \cos \sigma \cos \tau \sin (\tau - \nu) \cos \delta + \sin \sigma \sin (\tau - \nu) \sin \delta.
$$
 (8)

Winkel  $\tau$  wird immer nur wenig von  $\frac{1}{2}\pi$  abweichen. Setzen wir  $\tau = \frac{1}{2}\pi$ , dann geht (8) über in

$$
\sin \lambda - \sin \theta = \sin \sigma \sin \delta \cos \nu, \tag{9}
$$

die man selbstverständlich mit der Einschränkung für *z* sehr viel einfacher unmittelbar hätte ableiten können. Von den Sinus kleiner Winkel zu den Arkus übergehend dürfen wir schreiben:

$$
\text{arc } (\lambda - \vartheta) = \text{arc } \delta \text{, sin } \sigma \cos v. \tag{10}
$$

Dies mit (2) vergleichend erkennen wir *<sup>X</sup> —&* als *eine Gröfse zweiter Ordnung* inbezug auf die kleinen Winkel  $\delta$  und  $\sigma$ , d. h. zwar eine kleine, aber doch nicht so verschwindende Gröfse wie *v — X:* Gerade darum soll die Dosenlibelle dafür sorgen, dass  $\sigma$  sehr klein wird, und solange dies noch nicht der Fall, soll der azimutale Überschuss  $\delta$  möglichst eingeschränkt werden.

Führen wir in die Formel  $\lambda - \vartheta = \delta \sin \sigma \cos v$  als Zahlenwerte  $\delta = \sigma = 2^{\circ}$  und  $\nu = 10'$  ein, also reichlich genau sin  $\sigma = 2:57,3$  und cos  $\nu = 1$ , so wird

$$
\lambda-\vartheta=2\,.\,60\,.2\,:\,57,\!3=4,\!19'=251''.
$$

Während sich also oben eine sehr geringe Verunstaltung der Spielpunktsbestimmung durch seitliche Verschwenkung der Stehachse einschlich, wirkt die hinzutretende azimutale Verstellung der Libellenachse um  $\pi + \delta$ anstatt  $\pi$  wie ein grobes Versehen. — An diesen Ergebnissen ändert die Einführung von  $\tau = 90^{\circ} \pm 2^{\circ}$  in (8) nichts nennenswertes.

## **Aufgabe 79.**

*Bestimmen des Zenitabstandes einer Stehachse oder des Horizontabstandes einer Setzlinie.* Aus dem Versuch, den Fig. 16 und 17 darstellen, lässt sich nicht nur der Spielpunkt der Libelle, sondern auch die Neigung *y* der Stehachse gegen das Erdlot oder die der Setzlinie gegen den Horizont, zunächst in Teilen der Libellenskala, ermitteln. Die Ablesungen für *M* und *L,* aber auch diejenigen der zugehörigen beiden, je nach (+) oder nach (—) gekehrten Luftblasenränder stehen um 2 *y* auseinander. Kennt man zudem die *Angabe <sup>X</sup>* der Libelle, oder den Wert eines ihrer Skalenteile in Sekunden, so lässt sich *y* in Sekunden berechnen aus:

$$
\gamma = \frac{1}{2} (L - M) \lambda,
$$

worin *L* und *M* für die zugehörigen Ablesungen stehen. Fig. 16 zeigt aufserdem, wenn *N* die Nordseite bezeichnet und die (+) Seite der Skala zuerst dorthin gekehrt war, dass ein positives *y* eine Abweichung vom Lot nach Norden hin andeutet, während nach Fig. <sup>17</sup> ein *<sup>y</sup>* > <sup>0</sup> das Fallen der Setzlinie nach Norden ausspricht.

So für die Annahme, dass in Fig. 16 die Linien *AB*, *AN* und *AN*' der Zeichenebene parallel laufen und diese lotrecht sei, sowie dass in dem Vertikalschnitt der Fig. 17 die Setzlinie *GG'* in der steilsten Richtung der Grundebene liege. Wird die Zeichenebene samt Instrument um *DF* rückwärts, also in unserm Fall nach Osten geneigt, so liegt (Fig. 20) die Stehachse in dem Viertel *I* der Halbkugel, die von *B* (Fig. 16) als Mittelpunkt aus mit dem Radius *BA* über eine^ Horizontalebene *DF* beschrieben wird (oder für Fig. 17 mit einem entsprechenden Radius  $BS = BS'$ ). Unser Versuch hat dann nicht den Bogen  $ZA = \zeta$ , sondern nur die Komponente *x* mit grofser Annäherung festgestellt. Ein zweiter Versuch in der Richtung Ost-West kann auch die Komponente *y* ermitteln. Der Sinussatz liefert:

 $\sin x = \sin \zeta \cos \alpha$ ;  $\sin y = \sin \zeta \sin \alpha$ , woraus wegen Kleinheit der sphärischen Seiten mit grofser Annäherung folgt:

$$
x = \zeta \cos \alpha \qquad y = \zeta \sin \alpha
$$
  

$$
\zeta^2 = x^2 + y^2.
$$
 
$$
\frac{y}{x} = \operatorname{tg} \alpha.
$$
 
$$
W \begin{pmatrix} \frac{11}{2} & \frac{1}{2} \\ \frac{1}{2} & \frac{1}{2} \end{pmatrix}
$$

Es ist in diesen Formeln gleichgültig, in welchem gemeinsamen Mals *x, y* und *ZA* ausgedrückt sind, oh in Sekunden, Libellenteilen usw. Jedenfalls kann durch Versuche in zwei um 90° verschiedenen

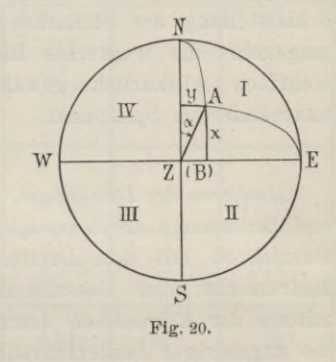

Azimutstellungen der Libelle die Neigung £ der Stehachse (oder der Grundebene), der Gröfse nach und das Azimut ihres Vertikals (oder der steilsten Richtung jener Ebene) festgestellt werden. Dass man nicht nur vom Meridian, sondern von jedem andern Vertikal ausgehen kann, ist selbstverständlich; ebenso, dass man an 90° weder streng, noch überhaupt gebunden ist.

*Beispiel.* Mit einer Libelle von 22,5" *Angabe* wurden zur Bestimmung des Spielpunktes inbezug auf die Steliachse folgende Beobachtungen in Teilen der Libellenskala angestellt:

## Nord-Süd

 $\begin{bmatrix} 1) + 4, 3 \\ 2) & 0, 0 \end{bmatrix}$  arithmetisches Mittel:  $+ 2, 15$  (Spielpunkt).

Auf Grund hiervon ward die Stehachse gemäfs Aufgabe 75 lotrecht gestellt und dann zur Probe des Erfolges an der Libelle abgelesen:

**48** VIII. C. Libelle als Lotmarke.

\n Nord-Süd  
\n
$$
M) + 2,0
$$
\n
$$
L) + 2,1
$$
\n
$$
L - M = +0,1 = 2x
$$
\n
$$
x^{2} + y^{2} = \frac{0,01 + 0,04}{4} = \zeta^{2}
$$
\n
$$
x \approx 2,5 \sqrt{0,05} = 2,5^{2}
$$
\nLet  $\alpha = 63^{\circ}$ .

\n

Das Beispiel der Aufgabe 76 ward mit dem gleichen Instrument und in der nämlichen Weise aufgenommen. Es liefert wie hier  $\zeta = 2.5$ ", aber *ZA*, was nicht überraschen kann, in einem anderen Azimut, da tg  $\alpha = -2$ , also  $\alpha = 297$ <sup>o</sup>. Selbstverständlich wird  $\alpha$  immer sehr ungenau, es kann um 10° und mehr fehlen, wogegen die Bestimmung von £ eine gute Kontrolle für die Lotrechtstellung der Stehachse darbietet, die der Anfänger fleifsig zu Rate ziehen sollte. Er bestimme zur Übung ein und dieselbe Schiefstellung der Stehachse bei mehrfach verändertem Spielpunkt oder umgekehrt die wagrechte Richtung einer schwach geneigten Ebene bei mehrfach willkürlich gewählter Anfangslage einer Setzlibelle, aber unverändertem Spielpunkt.

## **Aufgabe 80.**

*Justieren der Dosenlibelle, ihr Gebrauch zum Lotrechtstellen der Stehachse und Bestimmung der Genauigkeit dieses Verfahrens.* Ist mit der Stehachse, einerlei ob mit dem Dreifufs oder mit dem beweglichen Oberteil des Instruments, eine Dosenlibelle verbunden, so stellt man die Stehachse mittels der *Röhrenlibelle* lotrecht und bringt dann die Dosenlibelle durch die zugehörigen Justierschräubchen zum Einspielen. Nur bei Instrumenten ohne Röhrenlibelle, z. B. manchen kleinen Theodoliten, wird, wenn auch keine solche zum vorübergehenden Aufsetzen vorhanden, die Dosenlibelle, die dann mit dem drehbaren Oberteil verbunden ist, selbständig im Sinne der Justierregel von S. 43 berichtigt. Mit Hilfe einer Röhrenlibelle geht es genauer und rascher.1)

Dagegen genügt häufig, z. B. zu manchen Winkelmessungen im Flachland, die Lotrechtstellung der Stehachse, wie sie die einspielende, justierte Dosenlibelle gewährleistet. Wie man einen der erwähnten kleinen Theodolite im Felde über dem gegebenen Standpunkte aufstellt, ist im Anhang zum ersten Teil, Feldübungen, S. 311 angegeben und erfordert sorgfältige Beachtung.

\*) Aufser Betracht bleibt die zweckwidrige Einrichtung, eine Dosenlibelle mit dem *Stativteller* zu verbinden, auf dem der Oberteil des Instruments mit Dreifuls und Stellschrauben ruht.

Nachfolgende Beobachtungen sind, je nach einem Verstellen und wieder Lotrechtstellen der Stehachse mittels berichtigter Dosenlibelle, paarweise an einer Röhrenlibelle gemacht worden, um den Erfolg des Verfahrens zu prüfen. Der Spielpunkt, der eigentlich unverändert bleiben sollte, wurde zur Probe sofort aus  $\frac{1}{2} (L + M)$ , die Komponenten *x* und *y* von  $\zeta$ , zunächst in Libellenteilen, aus  $\frac{1}{2}(L-M)$  berechnet. Dann ward *in Sekunden*  $\zeta^2$  und  $\zeta$  aus  $\zeta^2 = \lambda^2 (x^2 + y^2)$  ermittelt, wobei die Angabe  $\lambda = 15.9$ " gilt. Wie bei den vorigen Aufgaben ist auch hier nur an einem, dem (+) ende der Luftblase, abgelesen worden, und dieses Ende war nach der *zuerst* genannten Himmelsrichtung auch stets *zuerst* gekehrt. Wird daher  $\frac{1}{2} (L - M)$ , d. h. *x* oder *y positiv*, so bedeutet das eine Neigung der Stehachse (über dem Horizont) nach der zuerst eingestellten Richtung der Windrose hin.

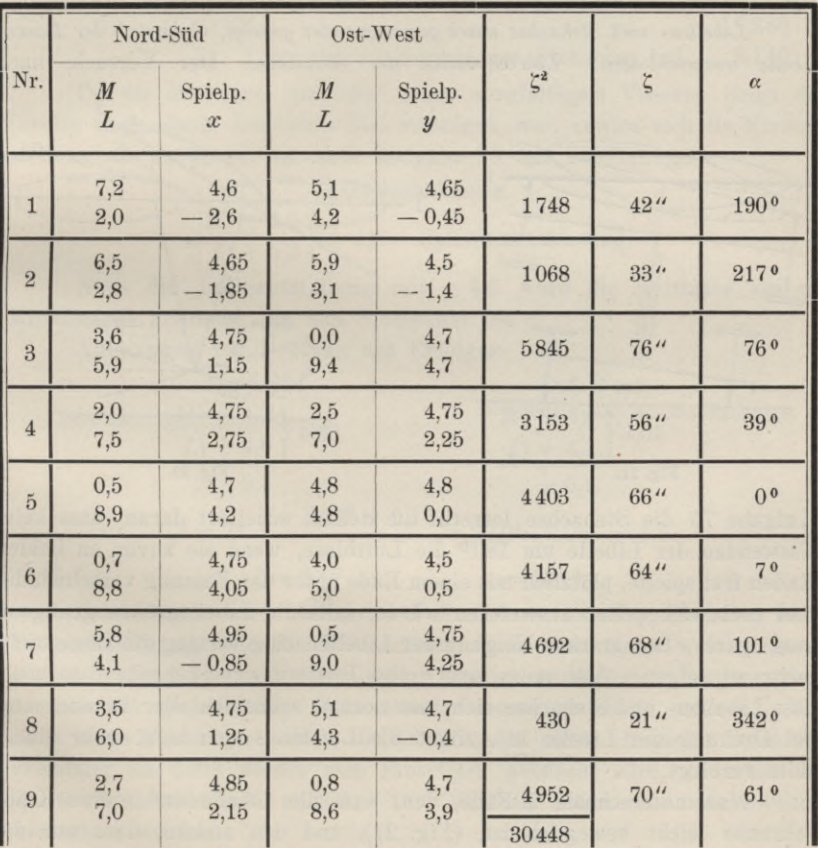

Nivellierinstrument 563.

**Vogler, Geodätische Übungen. Dritte Auflage. II. Teil.**

4

Betrachten wir die Zenitabstände *l* als zufällige wahre Fehler der Lotrechtstellung, so können wir einen mittleren Fehler  $\mu$  aus  $\mu^2 = [\zeta \zeta] : 9$ berechnen, da 9 ihre Anzahl ist. Es findet sich

$$
\mu^2 = 30448 : 9 = 3383
$$
  

$$
\mu = 58^{\circ}.
$$

Hiernach wäre der mittlere Zenitabstand der Stehachse nach Einstellung mittels Dosenlibelle etwa 1 Minute.

Manche Theodolite tragen statt der Dosenlibelle zwei kleine, kreuzweise angebrachte Böhrenlibellen von grober Angabe. Der Leser benutze die Gelegenheit, auch mit diesen Versuche über die Genauigkeit der Lotrechtstellung zu machen, die voraussichtlich günstiger ausfallen werden. Kreuzlibellen gewähren aber nicht die gleiche Übersicht und Bequemlichkeit beim Aufstellen des Instruments, wie eine Dosenlibelle.

## **Aufgabe 81.**

*Libellen- und Stehachse stark gegeneinander geneigt*, *Gebrauch der Dosenlibelle ausgeschlossen. Lotrechtstellen der Stehachse.* Der Versuch, nach

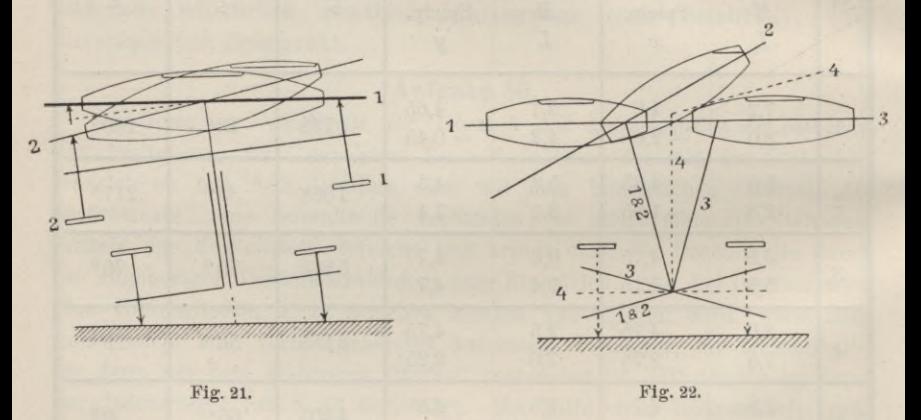

Aufgabe 75 die Stehachse lotrecht zu stellen, scheitert daran, dass beim Umwenden der Libelle um 180° die Luftblase, wenn sie zuvor an beiden Enden frei spielte, plötzlich mit einem Ende unter der Fassung verschwindet und noch viel weiter ausweichen würde, falls die Libellenröhre genügend lang wäre. Der starken Neigung der Libellenachse vermag die Blase nicht mehr zu folgen. Also muss eine grobe Justierung vorhergehen, so weit, dass Libellen- und Stehachse sich fast normal schneiden oder kreuzen und bei Drehung der Libelle in Azimut die Luftblase sich nicht mehr einerseits verbirgt.

Man unterscheide 2 Fälle, den, dass die Libelle durch eine Kippschraube leicht beweglich ist, (Fig. 21), und den andern, dass nur die Stehachse durch die Fufsschrauben leicht verstellbar (Fig. 22), die Libelle aber blofs durch eine Justierschraube gegen die Steliachse zu bewegen ist. *Im ersten Falle* geht man darauf aus, zunächst die Libellenachse normal zu der geneigten Stehachse zu stellen, im zweiten erstrebt man zunächst eine lotrechte Stehachse. In beiden Fällen muss die Drehung in Azimut so scharf als möglich 180° betragen, weil durch beträchtliche seitliche Neigungen der Stehaclise sonst starke Störungen der Justierversuche eintreten. Vergl. den Eückblick S. 44 Formel (8) bis (10).

Das Verfahren im ersten Falle wird durch eine Trommelkippschraube oft sehr erleichtert. Diese misst und halbiert rasch und mit ziemlicher Schärfe die Basis des gleichschenkligen Dreiecks, das in Fig. 21 von den beiden Lagen (1 und 2) der Libellenachse gebildet wird.

*Beispiel-.* Niv.-Instr. 96. Bei einspielender Libelle in erster Lage........ 11,144 Bei wieder einspielender Libelle nach der Wendung . . 5,136 *Trommelablesung* 16,280:2

Libellenachse normal zur Stehachse bei 8,140

Da die Wendung um 180° unter sorgfältigem Visieren längs der Libelle nach einem deutlichen Ziel vollzogen war, erwies sich die Normalstellung als genügend, um nach Aufgabe 75 und 76 vorzugehen.

Libellenablesung.

 $M) + 4,0$  $L) + 5,2$  $+46$  = Spielpunktablesung.

Nach der Lotrechtstellung mit + 4,6 ward die Luftblase auf die Mittelmarke gebracht, die nun Spielpunkt ist.

Ablesungen zur Prüfung des Erfolges:

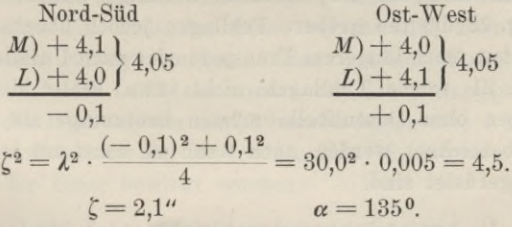

Schwieriger wird der erste Fall, wenn die Kippschraube keine Trommelablesung zulässt. Wir müssen dann eben einen weit gröberen Mafsstab, als die feine Trommelskala, nämlich ruckweise vollzogene, nach dem Gefühl gleichmäfsige Schraubendrehungen zu Hilfe nehmen. Man zählt diese Drehungen, wenn die Libelle, die zuvor einspielte, nach der Wendung um 180° wieder zum Einspielen gebracht wird, und zählt die Hälfte der Drehungen zurück. Der Versuch muss ein- oder zweimal wiederholt werden.

4\*

*Den zweiten Fall* hat man fast immer durch Abzählen der Schraubenrucke zu lösen, weil Fufsschrauben selten eingeteilte Köpfe haben. Nachdem die einspielende Libelle von Lage 1 nach 2 umgewandt worden ist, lässt man sie mit beiden gegeneinander bewegten Fufsschrauben zugleich wieder (in Lage 3) einspielen und zählt die Hälfte der dazu nötigen Rucke zurück. Jetzt ist die Stehachse in Lage 4 nahezu aufgerichtet und die Libelle kann mit der Justierschraube (aus 4) zum Einspielen gebracht werden, usw. in 1 oder 2 Wiederholungen.

*Beispiel.* Nivellierinstrument norddeutscher Form, Libelle fest an den Fernrohrstützen, doch justierbar.

Die Libelle spielt ein und wird scharf um 180° gewandt. 16 ruckweise ausgeführte Bewegungen der beiden Fufsschrauben beseitigen den starken Ausschlag, 8 desgleichen in umgekehrter Richtung stellen die Stehachse grob lotrecht. Sofort wird die Libelle justiert, um 90° gewendet und die Luftblase auch hier mit der dritten Fufsschraube zum Einspielen gebracht. Die Wiederholung in der ersten Lage kann sich schon einer feineren Messweise bedienen. Zum Wiedereinspielen werden beide Schrauben je um 1/8 Gang umgedreht und um *1f16* wieder zurück. Jetzt spielt die Luftblase nach allen Seiten frei und Aufgabe 75 tritt in ihr Recht. An der Libelle liest man:

 $(M) + 6,7$  $(L) + 4,2$  $\left\{ +5,45 = \text{Snielmunktahlesuner,}\right\}$ 

mit der die Stehachse scharf lotrecht gestellt wird. Sodann bringt die Justierschraube die Luftblase auf die Mittelmarke, die nun Spielpunkt geworden ist. Proben wie vorhin anzustellen.

Wenn mit Dosenlibelle versehen, würden beide Instrumente der Fig. 21 und 22 auch aus der stärksten Fehllage schnell zu berichtigen sein. Bei Fig. 22 dürften gröbere Fehllagen jedoch überhaupt nur selten Vorkommen, etwa nach längerem Transport oder nach Unfällen. Anderseits sind bei Fig. 21 solche Fehllagen nicht etwa *Fehler* des Instruments.

Peilwagen ohne Dosenlibelle müssen heutzutage als rückständig in ihrer Bauart bezeichnet werden, auch wenn sie sonst mit den neuesten Erfindungen ausgerüstet sind.

D. Anwendungen der Abschnitte A bis C.

### **Aufgabe 82.**

*Bestimmen der Angabe einer Fernrohrlibelle.* Die Röhrenlibelle, die in Aufgabe 80 über die Brauchbarkeit der Dosenlibelle entscheiden sollte, war mit dem Fernrohr des Instrumentes fest verbunden. Einem Neigungswechsel der Sicht entsprach also der der Libellenachse, und diesem proportional wich die Luftblase aus ihrer Lage. Das Fernrohr ward auf eine lotrechte Skala in 9,35 m Abstand von seiner Kippachse eingestellt.

Indem es über 1 cm der Skala hinglitt, bewegte sich die Luftblase der Libelle um 13,9 Teile. Folglich beträgt der Winkel in Sekunden, um den die Sicht und dem entsprechend die Libellenachse sich neigte: 206 265:935. Diese Sekundenzahl gilt für 13,9 Libellenteile, die Angabe *<sup>X</sup>* beträgt daher:

$$
\lambda = \frac{206\,265}{935\cdot 13.9} = 15.87^{\prime\prime}.
$$

Da die Drehung um die Kippachse durch eine Kippschraube bewirkt ward, so liefs sich vorstehender Wert noch folgendermafsen prüfen. Einem vollen Umgang der Kippschraube entsprach ein NeigungsWechsel für die Libellenachse von:

$$
206\,265\cdot\frac{21}{41.5}\cdot\frac{1}{135.5} \text{ Sekunden,}
$$

denn 41,5 Schraubengänge waren 21 mm hoch und 135,5 mm betrug der Abstand der Kippachse von der Mittellinie der Kippschraube. Da auf jenen Neigungswechsel die Luftblase um 48,4 Teile lief, so beträgt die Angabe :

$$
\lambda = \frac{206\,265}{135.5}\cdot \frac{21}{41.5}\cdot \frac{1}{48.4} = 15.92^{\prime\prime},
$$

ein Wert, der mit dem ersten gut übereinstimmt, so dass die Zehntelsekunde feststeht. Das ist mehr, als man zuweilen bedarf, namentlich wenn man mit der Libelle nur kleine Fehlneigungen von einigen Zehnteln der Angabe messen will.

Für die zweite Bestimmung von *<sup>X</sup>* war es nötig, die Kippschraube ganz zu lösen und ihre Gänge auf Papier abzudrücken, sodann diese mit einem Millimetermafsstab zu vergleichen. Ferner konnten jene 48,4 Teile Lauf der Luftblase auf den Schraubenumgang nicht auf *einmal* beobachtet werden. Ohne dass ein Ende der Blase verschwand, konnte diese nur über 13 Skalenteile bewegt werden. Aber mit den Fufsschrauben des Dreifufses liefs sich die Luftblase wieder auf den Anfangsstand zurückführen, worauf die Drehung der Kippschraube fortgesetzt ward und noch zweimal 13 und zuletzt, bis zur Vollendung des Schraubenumganges, noch 9,4 Teile Lauf der Blase bewirkt wurden.

## **Aufgabe 83.**

*Bestimmung der Libellenangabe mittels des Legebrettes.* Die Einrichtung und Behandlung des Legebrettes wird als bekannt vorausgesetzt.1) Man soll die Trommel stets um eine ganze oder eine Anzahl ganzer Umdrehungen bewegen, auch wenn dies, wegen Kürze der Libellenskala oder des zu untersuchenden Skalenbruchteils, nur so geschehen kann, dass die Luftblase, welche durch die Trommelschraube vorwärts bewegt worden

x) Des Verfassers praktische Geometrie I, § 35.

war, durch die beiden anderen Stellschrauben mehrmals wieder zur Anfangslage zurückgeführt wird. Auf diese Art vermeidet man im Gesamtergebnis periodische Fehler der Trommelschraube von der Art, wie sie sich in dem Luftblasenlauf für halbe Trommeldrehungen im nachfolgenden Beispiel deutlich genug aussprechen.

Von der Temperatur werden Libellen bekanntlich in mehrfacher Hinsicht beeinflusst. Schon geringe *einseitige* Erwärmung veranlasst eine Abweichung der Luftblase nach der erwärmten Seite hin, infolge der daselbst verminderten Adhäsion der Füllung am Glas.1) Genaue Untersuchung ist daher nur unter Schutz gegen einseitige Erwärmung möglich, indem man die Libelle in ein Glasrohr steckt oder noch besser einen kastenartigen Glassturz darüber stellt. Für dunkle Wärmestrahlen ist Glas nur wenig durchlässig.

Aber auch die *gleichmäfsige* Erwärmung der Libelle macht sich bei der Untersuchung geltend, insofern sie die Angabe zu verändern pflegt. In der Regel nimmt bei mittleren Temperaturen der Teilwert der Libelle mit zunehmender Temperatur ab, sie wird empfindlicher. Wenigstens ist dies bei einer Reihe von Libellen, welche Verfasser untersuchte, der Fall gewesen, und diese Erscheinung zeigt sich auch in unserm Beispiel. Man könnte versucht sein, darin eine allgemeine Eigenschaft der Libellen zu sehen, doch ist eine physikalische Erklärung dafür nicht zu finden (ungleiche Ausdehnung des Glases nach zwei Richtungen genügt nicht) und überdies kommen in der geodätischen Literatur Behauptungen glaubwürdiger Beobachter vor, dass sich die Angabe ihrer Libelle unter dem Einfluss der Temperatur überhaupt nicht verändert habe. Wieder bei anderen zuverlässigen Untersuchungen hat sich die Angabe verändert, ohne dass eine klar erkennbare Beziehung zwischen Angabe und Temperatur festzustellen war.

\*) Man lege den Finger vorsichtig über ein Luftblasenende, bis die Glasröhre daselbst ganz abtrocknet, was an einer leichten Trübung ihrer Innenfläche erkennbar, und beachte die auffallend langsame Wiederhenetzung im Vergleich zu Fällen, wo die erwärmte Stelle noch nicht getrocknet, die Luftblase aber schon nach der erwärmten Seite abgelenkt war. Nicht nur durch einseitiges Erwärmen von oben, sondern auch durch eine Wärmequelle in der verlängerten Libellenachse seihst, z. B. einen dort aufgestellten erhitzten Metallkörper, wird die Luftblase angezogen. Alle diese Erscheinungen stellen sich auch dann ein, wenn die (ungefasste) Libelle nicht von oben her auf ihren Lagern ruht, sondern von unten her durch Federn gegen zwei nach unten offene Lager gedrückt wird. Wären einseitige Ausdehnungen der Libellenform die Ursache von Luftblasenbewegungen, so müssten solche nun in entgegengesetztem Sinne eintreten, als es geschieht. Umfassende Versuche dieser Art hat nach mündlicher Mitteilung v. Lamont, vordem Astronom in München, angestellt. Sie scheinen aber von niemand wiederholt, worden zu sein.

## Aufg. 83. Bestimmung der Libellenangabe auf dem Legebrett. **55**

Beziehungen zwischen Angabe und *Luftdruck* sind bis jetzt nur selten festgestellt worden. Der verstorbene Landmesser Wilhelm Semmler hat als Assistent an der Landw. Hochschule sorgfältige Versuche ausgeführt, bei denen er feine Libellen in starkem, umhüllenden Glasrohr auf dem Legebrett beobachtete, während in der Hülle Drucke bis zu 11/2 Atmosphären und darüber erzeugt wurden, jedoch ohne erkennbaren Einfluss. Dagegen hat Professor Petrelius zu Helsingfors, dessen Versuche uns nachher beschäftigen werden, bei mehreren Libellen, hei einer sogar besonders auffallend, eine Abhängigkeit der Angabe vom Luftdruck nachgewiesen.

Unhaltbar ist die Annahme von Gestaltänderungen der Libelle durch den mit der Temperatur zunehmenden inneren Gasdruck. Die nur mit Äther gefüllte Libelle, die bei der Siedetemperatur des Äthers geschlossen wurde, enthält bei der Abkühlung über der Flüssigkeit nur gesättigten Ätherdampf von äufserst geringem Druck. Nun beweisen allerdings die Kammerlibellen, dass dem Äther immer etwas atmosphärische Luft beigemischt sein muss, sonst würde schon bei geringster Neigung des Libellenrohrs die Luft in der Kammer durch Kondensation der Ätherdämpfe verschwinden. Aber auch von atmosphärischer Luft kann im Augenblick des Abschlusses von der äufseren Atmosphäre und ihrem Druck nur ein sehr kleines Bläschen zurückgeblieben sein, das sich bei eintretender Abkühlung zu einer langen Luftblase von sehr viel geringerer Spannung ausdehnen muss.

Libelleu aber, welche durch ihre Fassung irgend einen Zwang erleiden, können schon bei geringem Temperaturwechsel der letzteren sowohl einseitig gehoben oder gesenkt, als auch verbogen werden, so dass sich die Stellung der Luftblase und zugleich die Angabe stark und selbst sprungweise ändert. Solche Libellen geben trotz aller Schutzvorrichtungen bei der Untersuchung ganz widerspruchsvolle Resultate.

Man beachte auch das *Nachziehen der Luftblase*, daraus entstehend, dass die eben noch benetzte Glaswand erst bis zu gewissem Grade trocknen muss, ehe die Adhäsion an beiden Enden der Luftblase gleich werden und die Füllung der Libelle ganz ins Gleichgewicht treten kann. Man muss also, ehe man abliest, nach jeder Schraubenbewegung ein wenig warten, bis die Luftblase völlig zur Ruhe gekommen ist. Bei manchen Libellen *klebt* die Luftblase, d. h. sie erreicht überhaupt nicht den höchsten Punkt der Röhre, weil infolge von Rauheiten der Glaswand die Adhäsion zu grofs ist. Das Kleben erkennt man in der Regel schon daran, dass die Luftblase geringen, ja selbst stärkeren Neigungen des Legebrettes gar nicht folgt. Gibt man, unter Vermeidung toten Ganges der Trommelschraube, dem Legebrett von verschiedenen Seiten her dieselbe Neigung, so zeigt die Luftblase zwei verschiedene Stellungen, beidemale im Sinne

des Zurückbleibens von der höchsten Röhrenstelle. Die Ursachen des Klebens sind zweierlei, manchmal Rauheiten im Schliff durch Anwenden zu groben Schmirgels, meist aber Auskristallisieren löslicher Bestandteile des Glases, wenn die Ätherfüllung wasserhaltig war. Die erste Ursache macht eine Libelle überhaupt unbrauchbar, die zweite lässt sich beseitigen, indem man die Libelle öffnet, entleert und einige Wochen lang in ein Spiritusbad legt, in welchem der Kristallniederschlag sich wieder löst. Wird die Libelle darauf mit wasserfreiem Äther gefüllt, so kann man ziemlich sicher sein, dass die Kristalle sich nicht von neuem bilden.

In unserm *Beispiel* ward eine ungefasste Ertelsche Libelle (ohne Kammer) unter Glassturz untersucht. Von gewissen Sprüngen in den Spalten "Luftblasenlänge" und "Lauf" abgesehen, die ohne nähere Angaben unerklärt bleiben, scheint eine langsame Erwärmung und infolge davon Verkürzung der Luftblase eingetreten zu sein, womit eine Vergröfserung des Laufs, also Verkleinerung des Teilwertes *X* verbunden ist. Selbstverständlich konnte man auch an *einem* Ende der Luftblase allein ablesen, verzichtete aber damit auf die gröfsere Strenge, die durch Rücksicht auf die veränderliche Luftblasenlänge eingeführt wird.

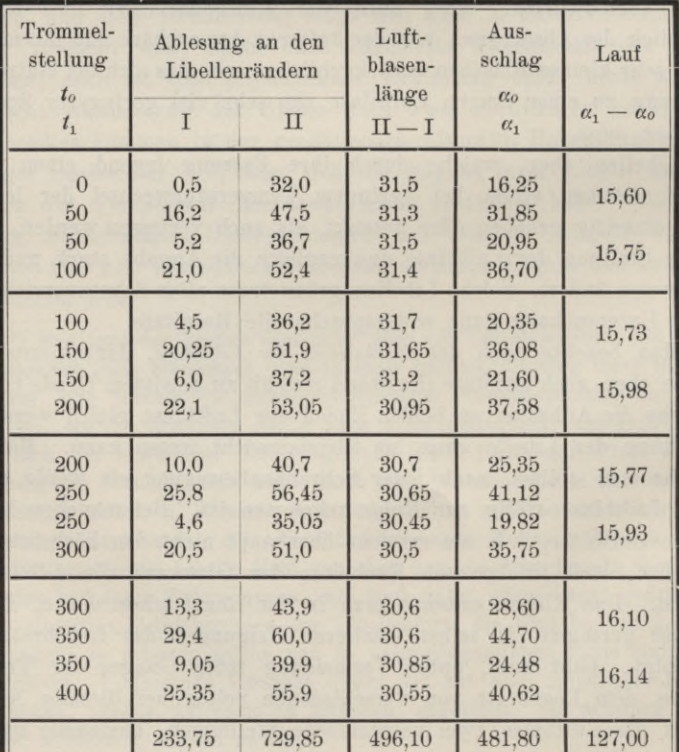

Aufg. 83. Bestimmung der Libellenangabe auf dem Legebrett. 57

$$
\lambda=\frac{nk}{\varSigma\alpha_1-\varSigma\alpha_0}=\frac{4\cdot 198}{127}=6{,}24^{\prime\prime}.
$$

Hierin ist  $n = 4$  die Anzahl der vollzogenen ganzen Trommelumdrehungen, *k —* 198" die Neigung des zuvor wagrechten Legebretts nach einem Trommelumgang, und als bekannt zu betrachten. Das Ergebnis gilt bei einer mittleren Luftblasenlänge von 496,1 :16 — 31,0 Skalenteilen.

Bei den vorstehenden Beobachtungen sind zwei Punkte, auf die viel ankommt, nicht gleich von vornherein beachtet worden. Mikrometerschrauben, wie die des Legebrettes, dürfen zur Vermeidung toten Ganges nur in *einer* Drehrichtung eingestellt werden. Geriet man über die gewünschte Stellung hinaus, so muss man so weit umkehren, als nötig, um der Schraube wieder die vorige Anlage an ihrer Mutter zu sichern. Man wird sich von der Notwendigkeit dieser Mafsregel überzeugen, wenn man eine feine Libelle, von der man weifs, dass die Luftblase nicht klebt, auf das Legebrett bringt und die Trommel abwechselnd recht- nnd rückläufig in ein und dieselbe Stellung führt.

Der zweite zu beachtende Punkt ist die Parallaxe oder scheinbare Verschiebung der Luftblase gegen die Libellenskala. Um sie zu vermeiden, soll man nicht von oben, sondern von der Seite und rechtwinklig zur Achse auf die Libelle blicken. Man sieht dann die Oberfläche der Luftblase durch total reflektierte Strahlen hellglänzend, scharf begrenzt und der Skala ganz nahe gerückt, dabei selbst mit einer matten Skala (dem Spiegelbild der wirklichen) versehen, deren Striche wie Schatten der oberen Skala erscheinen. Man decke, indem man abliest, jeden Skalenstrich auf seinen Schatten und man ist vor Parallaxe vollkommen sicher.

Durch die hier befolgte Beobachtungsweise ist der Einwand nicht zu entkräften, dass die eingetretene Veränderung der Angabe möglicherweise auf eine Veränderung der Unterlage des Legebrettes zurückzuführen sei. Nun stand dieses auf einer der vermauerten und als fest erprobten Steinplatten, mit denen die Fensterbrüstungen im Beobachtungsturm der landwirtschaftlichen Hochschule verkleidet sind. Den Schraubenfüfsen waren die gebräuchlichen Metallplättchen untergelegt, so dass von einem Einbohren der Schraubenspitzen in die Steinplatte nicht die Bede sein konnte. Eine Querlibelle auf dem Legebrett verhütete seitliches Verschwenken seiner Platte und Füfse. Dennoch bleibt zu wünschen, dass die Beobachtungsordnung selbst jenen Einwand widerlegte, was durch Umwenden der Bichtung des Libellenlaufes und allmähliche Bückkehr zur Anfangsstellung der Trommel hätte geschehen können. Auch werden statt der Metallplättchen zweckmäfsiger *Glasplättchen* den Schraubenfüfsen untergelegt.

Zur planmäfsigen Untersuchung unter verschiedenen Wärmegraden und Drucken gehört die Fürsorge für konstante Temperatur der Libelle

und ihrer nächsten Umgebung während jeder einzelnen Angabenmessung. Und *diese* soll von der Annahme losgelöst werden, als sei und bleibe der ausgeschliffene Hohlraum der Libelle spindelförmig, was auch immer für Gestaltänderungen mit ihm vorgehen und sich durch Wechsel der Angabe bemerklich machen. Versuche, welche die Skala symmetrisch zur Mittelmarke in gleiche Abschnitte zerlegen und (eigentlich unter Annahme punktförmiger Luftblase) für jeden einzelnen Abschnitt die Angabe bestimmen, beweisen, dass schon bei neuen Libellen merkliche Ungleichheiten der Krümmung Vorkommen, deren Betrag und Abstufung sich mit der Zeit ändern kann, sogar dermafsen, dass eine früher tadellos wirkende feine Libelle unbrauchbar wird. Manchem Beobachter mögen solche Vorkommnisse schon entgegengetreten sein, aber Zeit und Apparat zu eingehenden Untersuchungen gefehlt haben; andern mag der zerbrechliche Gegenstand der Prüfung vor deren Abschluss zerstört worden sein. Sicher ist, dass man in der Literatur nur verhältnismäfsig wenigen Beispielen nachgewiesener dauernder Gestaltänderung von Libellenröhren begegnet.

Um so wertvoller ist, was Professor Petrelius darüber in der "Übersicht der Verhandlungen der Finnischen Gesellschaft der Wissenschaften" Band XLIV, Helsingfors 1901, veröffentlicht hat. Er passt seinen Versuchen die Formel an:

$$
\lambda = \lambda_0 + \alpha (t - t_0) + \beta (b - b_0) + \gamma (t - t_0)^2, \tag{1}
$$

eine früh abgebrochene Reihe nach Potenzen der Temperaturunterschiede  $t - t_0$  und Druckunterschiede  $b - b_0$ , wobei  $t_0$  und  $b_0$  gewählte Ausgangspunkte für Temperatur und Barometerstand sind, *X0* die Angabe bei der Temperatur  $t_0$  und dem Barometerstand  $b_0$  bedeutet. Folgende interessanten Beispiele führt Petrelius u. a. auf.1)

Libelle eines Feinnivellierinstrumentes von A. Berthelemy zu Paris:

$$
\alpha=0,\!091";\qquad \beta=0,\!0494";\qquad \gamma=o
$$

für Temperaturen zwischen  $-1.0^{\circ}$  und  $+26.9^{\circ}$  und Barometerstände zwischen 736 und 781 mm, wobei  $p$  rund  $= 20$ " war.<sup>2</sup>)

1) Petrelius rechnet nach Celsius-Graden und Zentesimalsekunden. Eine Zentesimalsekunde (1") gleich 0,324" oder rund  $\frac{1}{4}$ " Sexagesimal. Wenn man  $t - t_0$  und  $b - b_0$  als unbenannte Zahlen in (1) einführt, dann ist man berechtigt,  $p, p_0, \alpha, \beta, \gamma$  in ("), demnach als benannte Zahlen aufzufassen, wie Petrelius tut. Diese letzteren Zahlen sind daher alle mit rund  $\frac{1}{3}$  zu multiplizieren, wenn man sich die Angabe der untersuchten Libellen in Sexagesimalsekunden (") vorstellen will.

2) Dass der Hauptteil des Berichtes des Herrn Prof. Petrelius hier fast wörtlich aufgenommen ist, mag durch die Seltenheit des finnländischen Quellenwerkes in Deutschland entschuldigt werden.

Aufg. 83. Bestimmung der Libellenangabe auf dem Legebrett. 59

Eine andere Libelle derselben Werkstätte ergab:

$$
\alpha = 0,090
$$
";  $\beta = 0,0040$ ";  $\gamma = 0,0057$ 

bei Temperaturen zwischen  $-2.6^{\circ}$  und  $+26.3^{\circ}$  und Barometerständen zwischen 744 und 774 mm.

Libelle eines Feinnivellierinstruments von Breithaupt und Sohn zu Kassel:

$$
\alpha\!=\!-0,\!094";\qquad \beta=0,\!091",
$$

wobei *p* rund 15" betrug.

Eine dritte Libelle von Berthelemy lieferte:

 $\alpha = 0.101$ ";  $\beta = -0.0591$ ";  $\gamma = -0.0170$ "

für Temperaturen zwischen  $-2.0^{\circ}$  und  $+31.1^{\circ}$  und Barometerstände zwischen 735 und 780 mm.

In diesem Falle, dem einzigen von Petrelius damals beobachteten, zeigte sich *ß* negativ, d. h. bei höherem Luftdruck ward die Angabe kleiner. Petrelius, der im allgemeinen bei steigendem äufseren Luftdruck eine VolumVerminderung annimmt, derart, dass das Libellenrohr sich stärker krümmt (wie bei dem Bourdonschen Metallbarometer), muss hier zu der Annahme greifen, dass das ganze Glasrohr nach oben gekrümmt war und nur der ausgeschliffene Teil seinen Krümmungsmittelpunkt auf der unteren Seite des Rohres hatte. "Bei steigendem Barometer wird das Volumen des Libellenrohres zusammengedrückt, die allgemeine Krümmung des Rohres wird stärker, dabei aber der Krümmungsradius der in der Wandung des Rohres ausgeschliffenen Partie gröfser, also der Parswert kleiner. Das umgekehrte trifft ein bei fallendem Barometer." Hiernach scheint Petrelius sich jede untersuchte Libelle als einen leicht gebogenen hohlen Stab vorzustellen, der sich unter wachsendem Luftdruck stärker biegt, allgemein in der Ebene, die die Libellenskala der Länge nach halbiert (und die Libellenachse enthält), meist im Sinne der Skalenwand gekrümmt, in einem besonderen Falle jedoch im entgegengesetzten Sinne. Als Forschungshypothese, gemäfs welcher neue Versuche anzuordnen wären, könnte man dies wohl gelten lassen, künftig z. B. die Fälle unterscheidend, in welchen man es mit ringsum, also tonnenförmig, oder nur einseitig, also etwa halbtonnenförmig geschliffenen Libellen zu tun hat. Je zahlreicher, desto wertvoller würden solche Versuche sein, und es wäre zu wünschen, dass bei Mitteilung der Gleichungen gemäfs (1) auch die zu *a, ß, <sup>y</sup> ... .* gehörigen Gewichtsreziproken angeführt würden.

Den Temperaturkoeffizienten *a* hat Petrelius nur bei vier Libellen positiv, sonst immer negativ gefunden, welch letzteres so veranschaulicht werden kann, als dehne sich die Libelle bei wachsender Temperatur und konstantem Luftdruck geradlinig in der Richtung ihrer Achse aus. Veranschaulicht, aber nicht erklärt, denn die Physik kennt keine einseitige Ausdehnung durch Wärme, und wenn auch, so würde der Ausdehnungskoeffizient des Glases bei weitem nicht ausreichen, um einzelne von Petrelius und andern beobachtete Formänderungen darzustellen, von dem Falle  $\alpha > 0$  noch gar nicht zu reden. Nach Petrelius scheinen folgende Umstände einen Einfluss auf  $\alpha$  auszuüben: die Krümmung des Libellenrohres, ungleiche Werte des Ausdehnungskoeffizienten und des Elastizitätsmoduls auf der oberen und unteren Seite des Glases, wie auch der durch die Metallfassung ausgeübte Zwang und dessen Änderung mit der Temperatur. — Petrelius hat alle seine Libellen in ihren Fassungen und in gebrauchsfertigem Zustande untersucht.

Nicht geringeres Interesse bietet seine Mitteilung über den Wechsel der Angabe von Abschnitt zu Abschnitt entlang der Libellenskala. Es zeigen sich innerhalb der Skala hei konstanter Temperatur Stellen, deren Angabe bis zu 6" verschieden ist, bei einer mittleren Angabe von rund 20". Petrelius meint, dass in diesem Falle die Libelle ursprünglich richtig geschliffen sein konnte, jedoch im Laufe der Zeit Unregelmäfsigkeiten ihrer Gestalt erworben hat.

*Dass* die Form des Glaskörpers starken Änderungen unterliegen kann, beweist der letzte von Petrelius mitgeteilte Fall. Zu einem Durchgangsinstrument war 1882 eine Libelle von Karl Reichel zu Berlin, dem gerade seiner vortrefflichen Libellen halber weltbekannten Mechaniker, auf der Sternwarte zu Helsingfors bezogen worden. Ihre Skala war nach Pariser Linien geteilt und 50 Linien lang, von 0—50 beziffert. 1882 ergab eine sorgfältige Untersuchung bei einer Temperatur von etwa 20° folgendes:

Bewegung der Blasenmitte ^ zwischen } 10 und 40; 17 und 33; 22 und 28; 10 und 40. Zugehörige Angabe in ^ Sexagesimalsekunden **j** 3,75"; 3,64"; 3,66"; 3,73".

"Die Libelle war also tadellos und die Angabe auf der bei Beobachtungen ausschliefslich in Betracht kommenden Mittelstelle gleich 3,65"." Im Februar 1885 untersuchte Petrelius die Libelle mit demselben Prüfer bei 4 verschiedenen Temperaturen zwischen —12,4° und+15,4°. Die Blasenmitte bewegte sich innerhalb der Striche 17 und 36, und die Angabe fand sich im Mittel gleich 3,18", wobei die Temperatur einen kaum merkbaren Einfluss zeigte. Dazu stimmte der Luftdruck mit dem bei den Untersuchungen von 1882 im Mittel fast überein. — Erneute Bestimmungen im Frühjahr 1900 erwiesen die mittlere Angabe gleich 2,8" bei Bewegung der Blasenmitte zwischen den Strichen 17 und 33, aufserdem aber unter anderm folgendes:
Aufg. 84. Über die Setzlibelle. **61**

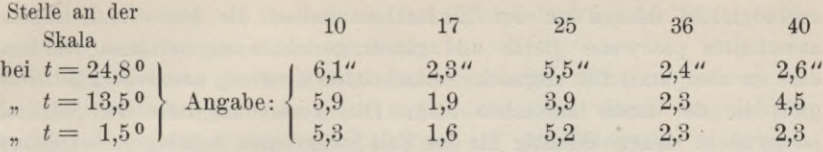

Die ursprünglich vollkommen regelmälsig geschliffene Libelle war also von unregelmäfsiger Gestalt, somit unbrauchbar geworden. Petrelius weist noch darauf hin, dass dies Ergebnis sich nicht aus einem Zwang durch die Metallfassung, noch durch Unsicherheit in den Konstanten des Legebrettes, Schraubenfehler, Kleben der Blase und dergl. erklären lässt, sondern auf wirkliche Gestaltänderungen zurückgeführt werden muss. "Vergröfserungen der Blasenlänge hatten auch keinen nennenswerten Einfluss auf die Empfindlichkeit."

Professor Alfred Petrelius schliefst seinen Bericht vom Mai 1900 mit folgenden Worten: "Aus dem Angeführten geht hervor, dass die Libellen untersucht werden müssen, nicht nur bei verschiedenen Temperaturen, sondern auch bei verschiedenen Barometerständen. Der Einfluss des Luftdruckes auf den Parswert (die Angabe) kann unter Umständen gröfser sein als die Einwirkung der Temperatur. Aufserdem muss man bei verschiedenen Temperaturen untersuchen, ob die Parswerte der Libelle überall gleich sind und event. die Fehler entsprechend berücksichtigen."

# **Aufgabe 84.**

*Setzlibelle auf Ringen (Reitlibelle) oder in Ringlagern (Ringlibelle) auf Lage des Spielpunktes* zu untersuchen und wenn nötig zu berichtigen.

Bei geodätischen Instrumenten kommen häufig solche Setzlibellen vor, die nicht ganze Ebenen, sondern nur einzelne Gerade als wagrecht erweisen sollen. So die *Reitlibelle* der Fig. 23, die mit ihren gabelförmigen Fufsausschnitten auf Kingen eines Fernrohrs oder einer Kippachse ruht und zum Wagrechtstellen der Bingachse dienen soll, und die *Ringlibelle* der Fig. 24, welche den Fall schematisch darstellt, dass das mit seiner Libelle fest verbundene Bingfernrohr in gabelförmigen Lagern liegt.1) In beiden Fällen aber ist die Bingachse nur dann Setzlinie, wenn die Binge gleich dick sind; denn nur dann kehrt beim Umsetzen der Libelle eine Parallele zur Bingachse ihre Lage völlig um. Sonst aber sind es die Verbindungslinien *G G'* der Scheitel der beiden Fufsausschnitte in Fig. 23 und *FF'* der Lagerscheitel in Fig. 24, welche, mit der Libelle umgesetzt, ihre Lage genau umkehren, also wieder wagrecht werden, wenn sie es zuvor waren. *GG'* und *FF'* sind daher die *Setzlinien* dieser Libellen. — Bemerkt

*r)* Die Bingquerschnitte sind in die Bildebene umgeklappt. Die Vorzeichen beziehen sich in Fig. 23—25 auf die zweite Lage.

sei sogleich, dass zwar der Einfachheit halber die Fufs- und Lagerausschnitte paarweise gleich und gleich gerichtet angenommen werden, dass es aber auch für ungleiche Ausschnitte eine *streng umkehrbare Setzlinie* gibt, die der Leser aufsuchen mag. Die Verbindungslinie der Scheitel ist es nicht mehr. Wichtig für den Fall justierbarer Achslager, bei denen *ein* Lagerwinkel veränderlich.

Ein Libellenradius *CS,* welcher die Setzlinie normal schneidet oder kreuzt,1) trifft den *Spielpunkt S* der Libelle. Wenn die Luftblase auf diesem Punkte einspielt, steht sein Libellenradius lotrecht, und jede Gerade, die diesen rechtwinklig schneidet oder kreuzt, folglich auch die Setzlinie, wagrecht. Beim Umsetzen der Libelle (ohne seitliches Verschwenken) behält der Eadius des Spielpunktes seine vorige Neigung gegen das Lot bei, bleibt also lotrecht, wenn er es zuvor gewesen.

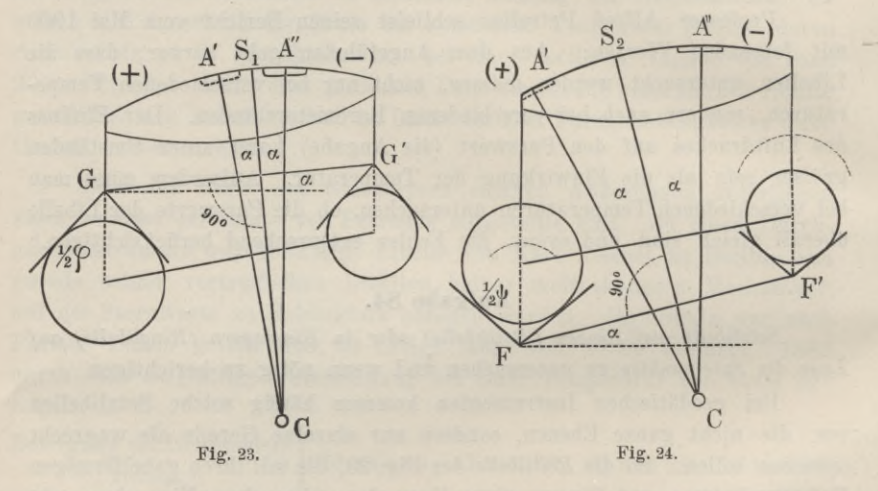

Sonach bilden die beiden Libellenradien *CA'* und *CA",* welche vor und nach dem Umsetzen lotrecht standen, gleiche Winkel mit *CS.* Die Skalenablesung für den Spielpunkt bestimmt sich durch das arithmetische Mittel oder die halbe Summe der Ablesungen in *A'* und *A",* der Höhenwinkel  $\alpha$  der Setzlinie wird durch die halbe Differenz dieser Ablesungen gemessen. Dabei ist es gleichgültig, ob die Mittelmarke oder irgend eine andere als Nullmarke der Skala angenommen wird, doch bleibt die ge-

1) Und in dem Vertikalschnitt durch die Libellenachse liegt. Wir wollen uns der Einfachheit halber denken, es stände immer ein und derselbe durch die Libellenachse gelegte Längsschnitt vertikal, was z. B. durch eine Querlibelle zu erreichen wäre und in vielen Fällen durch Anschläge bewirkt wird. Sonst müsste der Wortlaut der Erklärung die mögliche Kreuzung der Setzlinie und Libellenachse berücksichtigen.

wählte Bezifferung bei Bestimmung des Spielpnnktes an der Skala haften und wird mit ihr gemeinsam umgesetzt.

Man braucht hiernach Reit- und Ringlibellen nicht zu justieren, um sie als *Lotmarken* zu verwenden und *Setzlinien* mit ihnen wagreclit zu stellen. Es genügt dazu, die Luftblase auf den *Spielpunkt* zu bringen, nachdem man diesen bestimmt hat. Soll nach vollzogener Wagrechtstellung der Setzlinie die *Mittelmarke Spielpunkt* werden, so ändere man die Lage der Libelle gegen ihre Füfse bis zum Einspielen der Luftblase auf der Mittelmarke. Wenn diese mit dem Gleicher der Libelle identisch ist, so wird damit auch die *Libellenachse parallel zur Setzlinie* (nicht etwa parallel zur Ringachse, es seien denn die Ringe gleich dick).

Das erinnert uns daran, dass wir früher schon (Aufgabe 74) eine Reitlibelle justieren lernten, *ohne* den Spielpunkt zu bestimmen. Wir verwandten die Libelle als *Neigungsmesser*, liefsen heim Umsetzen ihrer

Füfse die Skala Stillstehen, lasen vor und nach dem Umsetzen an *dem* Blasenrand, der nach derselben Himmelsrichtung hin wies, ab und mittelten die beiden Ablesungen durch Verstellen des Libellenkörpers gegen die Ringachse. Wir sehen jetzt ein, dass dies kurze Justierverfahren ebenfalls nur den Parallelismus von Libellenachse und Setzlinie, nicht den von Libellen- und Ringachse hervorrufen konnte.

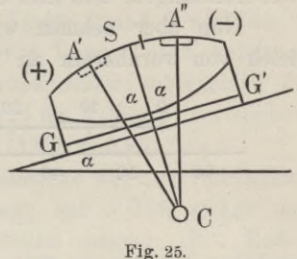

Der Fall ist so nahe verwandt mit dem der Setzlibelle auf Ebenen, dass wir auch für diese noch ein Beispiel zum Vergleich heranziehen wollen.

*Erstes Beispiel.* Gegeben eine Setzlibelle nach Fig. 25. Es soll auf einer festen, glatten, schwach geneigten Steinplatte, die als Fensterbrüstung angebracht ist, der *Spielpunkt* der Libelle bestimmt werden, um diese dann zum Wagrechtstellen einer Setzlatte oder dergl. zu benutzen. Zunächst ward eine günstige Stelle des Steins ausgesucht, die Libelle aufgesetzt, als Richtlinie beim Umsetzen die Kante eines daneben gelegten schweren Lineals benutzt und folgendes abgelesen. Die Libellenskala war für die Dauer der Beobachtung und Verwendung an einem Ende mit (—), am andern mit (+) versehen. Vergl. S. 39.

Ablesungen am (+)rand der Blase zur Spielpunktsbestimmung:

Libelle als Lotmarke  $\begin{cases} 1) + 14,4 \ 2) + 16,3 \end{cases}$  + 15,35 = Spielpunktablesung.

Damit wäre vorstehende Aufgabe gelöst. Nicht aus diesen Zahlen, wohl aber aus der Stellung der Luftblase entnimmt man, es wäre für den Gebrauch bequemer, den Spielpunkt auf die Mittelmarke zu verlegen. schon um von der Änderung der Luftblasenlänge unabhängiger zu sein.

Wir müssten nun eine Stellung der Libelle auf der Steinplatte aussuchen, bei der an der Blase die Spielpunktablesung + 15,35 erscheint, also die Setzlinie wagrecht ist, und in dieser Stellung mit der Justierschraube die Luftblase symmetrisch zur Mittelmarke bringen. Das ist auf einer solchen Steinplatte mühsam, weshalb wir jene Berichtigungsweise vorziehen werden, bei der die Libelle als Neigungsmesser (Aufgabe 73) wirkt. In der Anfangsstellung der Libelle werden, vor und nach dem Umsetzen, jedesmal am Nordrand der Luftblase und so, als ob die Bezifferung an dem Umsetzen nicht teilgenommen hätte, abgelesen (vergl. S. 32):

Nord

Libelle als  $\int L_1 = 14,4$  ) Neigungsmesser  $\begin{bmatrix} L_2 = 7.7 \end{bmatrix}$ *\_ f* Sollablesung Mittel:  $11,05 = \{$ zum Justieren.

Durch die Justierschraube hat man den Nordrand der Luftblase auf die Sollablesung 11,05 eingestellt und dadurch ein gut Teil rascher, aus nur zwei Ablesungen, sein Ziel erreicht, ohne dass man den Spielpunkt kannte.

Nun aber nehmen wir an, wir hätten zur Spielpunktbestimmung gleich von vornherein an beiden Bändern der Blase abgelesen, wie es

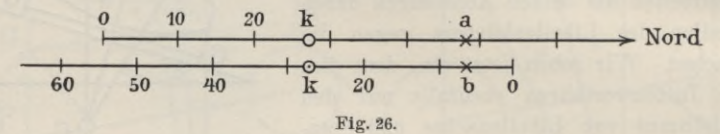

geschehen muss, wenn man den wirklichen Spielpunkt für die *Blasenmitte* finden will. Wir sehen, dass wir damit die Zahlenelemente zugleich für die Sollablesung zum Justieren gewinnen, allerdings vorerst bezogen auf die an der Libelle haftende, mit ihr sich umkehrende Ziffernfolge; nicht auf jene nur gedachte, die, im Symmetriepunkt der Skala wie eine Magnetnadel aufgehangen, mit demselben Ende dauernd nordwärts weist. Aber die Umrechnung von der haftenden auf die lose ist ausführbar. Wenn man die Ablesung *k* für den Symmetriepunkt (die Mittelmarke) gewählt hat und *a* die Lesung für einen Punkt der nicht umkehrbaren, *<sup>b</sup>* diejenige für denselben Punkt der umgesetzten Skala bedeutet, so gilt *<sup>a</sup>* — *k* = *k* — *<sup>b</sup>* oder

$$
a=2k-b, \hspace{1cm} b=2k-a,
$$

wie aus Fig. 26 hervorgeht. Die zweite, nunmehr vorzuziehende Formel gilt der Umrechnung auf eine stets nach Süd, wie in *zweiter Lage*, gerichtete Skala.

Der Eintrag in die Tabelle enthält alles, was aus den zwei Paar Bandablesungen vor und nach dem Umsetzen der Libelle errechnet werden kann, und so, dass die Zahlen sich gegenseitig als Bechenprobe dienen. Die Differenz je zweier Bandablesungen gibt die Blasenlänge, ihre halbe Summe die Ablesung für Blasenmitte:  $1 = +2.4$ ;  $2 = +4.3$ . Hieraus wird nach Spalte 6 und 7 der Spielpunkt als arithmetisches Mittel, der

#### Aufg. 84. Über die Setzlibelle. 65

Höhenwinkel der Setzlinie (Aufgabe 79) als halbe Differenz gebildet. Spalte 7 gibt das Vorzeichen des Höhenwinkels so an, wie es die Libelle in ihrer zweiten Lage zeigt, entsprechend der Stellung in der Figur positiv, wenn das (+)Ende tiefer liegt. Die Spalte der Blasenlänge dient als Messprobe, die Summenzeile zur Bechenprobe. Im Kopfe bildet man noch die Summe aus den Spalten 6 und 7, welche der Luftblasenmitte in Lage 2 gleich sein muss.

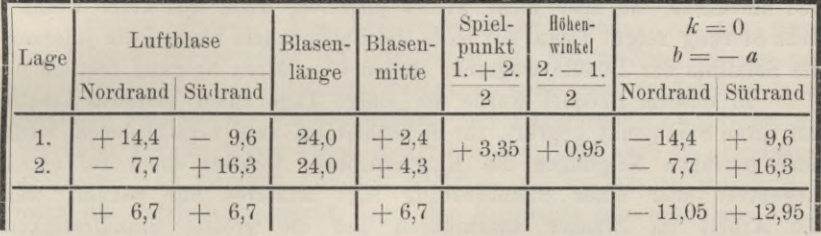

Die beiden letzten Spalten wiederholen Spalte 2 und 3 von Lage 2 und geben eine Umrechnung dieser Spalten von Lage <sup>1</sup> nach Anleitung des Kopfes. Die Mittel darunter müssen, voneinander subtrahiert, die Blasenlänge ergeben. Selbst wieder gemittelt und um *k* (hier 0) vermindert, geben sie den Höhenwinkel. So: <sup>1</sup>/<sub>2</sub>(12,95 - 11,05) = 0,95.

Wäre die Libelle justiert, also die Mittelmarke zugleich Spielpunkt, so müsste die Luftblasenmitte in zweiter Lage auf  $+0.95$  stehen und unmittelbar den Höhenwinkel der Steinoberfläche messen; ihre Enden müssten die Ablesungen  $+0.95 \pm 12.00$  (Höhenwinkel  $+$  halbe Luftblasenlänge) zeigen. Die Justierung besteht darin, dass bei unveränderter Stellung der Libelle diese Sollablesungen mittels der Justierschraube erzeugt werden.

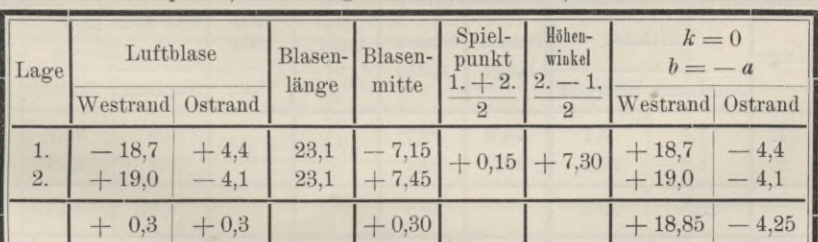

Zur Probe des Erfolges der Justierung wurde die Libelle an anderer Stelle der Steinplatte, also mit ganz anderen Zahlen, wiederholt untersucht.

Hiernach ist der Spielpunkt nicht mehr wesentlich von der Mittel- oder Nullmarke verschieden.

In diesem ersten Beispiel, wo die Bestimmung des Spielpunktes und Höhenwinkels keine selbständige Bedeutung hat, ist es zwecklos die Ergebnisse anders als in Libellenteilen auszudriicken ; die Multiplikation mit der Angabe würde sie sonst in Sekunden verwandeln.

**Vogler, Geodätische Übungen. Dritte Auflage. II. TeA.**

5

*Zweites Beispiel.* Den Spielpunkt einer empfindlichen Setzlibelle auf einem Ringfernrohr zu bestimmen. Feine Libellen justiert man wohl, aber man weifs auch, dass durch die Körperwärme, durch das Auziehen der Justierschrauben und dergleichen mehr, kleine Verspannungen der Metallteile und Ungleichheiten der Adhäsion der Libellenfüllung an dem Glas entstanden sein können, welche sich erst nach einiger Zeit ausgleichen. Man wird daher vor dem eigentlichen Gebrauch der Libelle ihren Spielpunkt neu aufsuchen, sie aber nicht wieder justieren, wenn sich keine wesentliche Störung zeigt. Denn mit Hilfe des Spielpunktes können wir jederzeit die Setzlinie der Libelle wagrecht stellen oder deren Neigung bestimmen.

In unserm Beispiel wurde die einige Tage zuvor justierte Libelle auf ihren Spielpnnkt geprüft, zur Sicherheit bei zwei verschiedenen, wenn auch geringen Neigungen des Ringfernrohrs, welches dabei auf einem Legebrett über einer Steinbrüstung lag; letzteres nur darum, weil die Arbeit im Zimmer auszuführen und die gröfste Standfestigkeit erwünscht war.

Man hätte sich auf die Spielpunktbestimmung aus je 2 Ablesungen am (+)rand der Blase beschränken können:

1) 17,1 \ 2) 22,4) 1) 19,7 | Spielpunkt 19,75;  $\begin{array}{c} \text{20,3} \\ \text{20,3} \end{array}$  Spielpunkt 20,0.

Diese Beträge, um halbe Blasenlänge (7 Teile) vermindert, würden auf 12,75 und 13,0 führen, die Spielpunktswerte für Mitte der Luftblase, die eigentlich bei berichtigter Libelle 12,5 betragen sollten. Indessen handelte es sich hier um schärfere Beobachtungen unter günstigen Umständen, wie auch die Beharrlichkeit der Luftblasenlänge beweist, und da man diese ohnehin festellen wollte, so war Ablesung an beiden Blasenrändern und Berechnung nach Anleitung der Tabelle angezeigt.

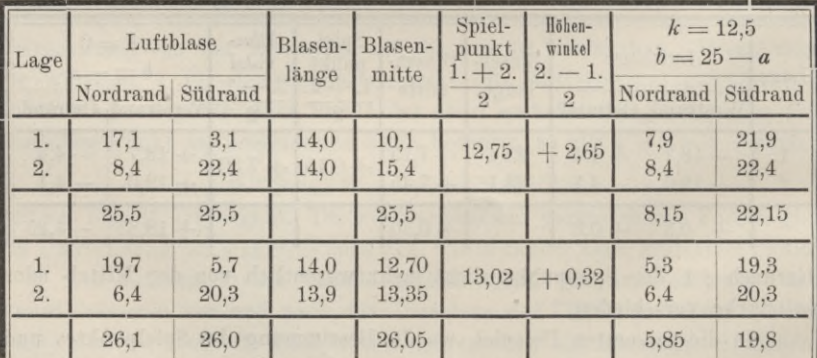

Die beiden Spielpunktwerte stimmen nahezu überein. Ihr Mittel, um 12,5 vermindert und mit der Angabe 4,65" multipliziert, gibt die

geringe Verlegung des Spielpunktes um 1,8" von der Mittelmarke, welche hier nicht zugleich Nullmarke ist.

Die Mittelzahlen der letzten beiden Spalten haben die vorhin erklärte Bedeutung. Selbst wieder quer gemittelt und um  $k = 12.5$  vermindert geben sie den Höhenwinkel. So:  $\frac{1}{2}$  (5,85 + 19,8) - 12,5 = 0,32. Anders als zur Eechenprobe wurden die Zahlen der beiden letzten Spalten nicht verwandt, da die Libelle nicht schärfer berichtigt werden sollte.

*Drittes Beispiel.* Den Spielpunkt einer Libelle, die mit einem umsetzbaren Ringfernrohr fest verbunden ist, festzustellen. Wenn man die Luftblase auf den Spielpunkt bringt, so wird zwar zunächst blofs die Setzlinie, nämlich die Verbindungslinie der Lagerscheitel, wagrecht, und nur unter Voraussetzung gleich dicker Fernrohrringe auch die gemeinsame Ringachse. Zu manchen Zwecken reicht es indessen aus zu wissen, dass, wenn die Setzlinie wagrecht liegt, der Ringachse nur noch eine kleine und zudem konstante Neigung gegen den Horizont anhaftet. Man wird dann meist noch die Libelle justieren, d. h. ihre Mittelmarke zum Spielpunkt machen. In unserm Falle sollte nur festgestellt werden, ob das Instrument einer neuen Justierung bedürfte. Die drei Untersuchungen eine mit nahe einspielender, die beiden anderen mit etwas geneigter Libelle beginnend, bieten eine Messprobe. — Die Aufgaben des zweiten und dritten Beispiels sind nur dann scharf zu lösen, wenn die Kreuzung der Libellenund Ringachse beseitigt oder die Libelle gegen Verschwenken gesichert ist.

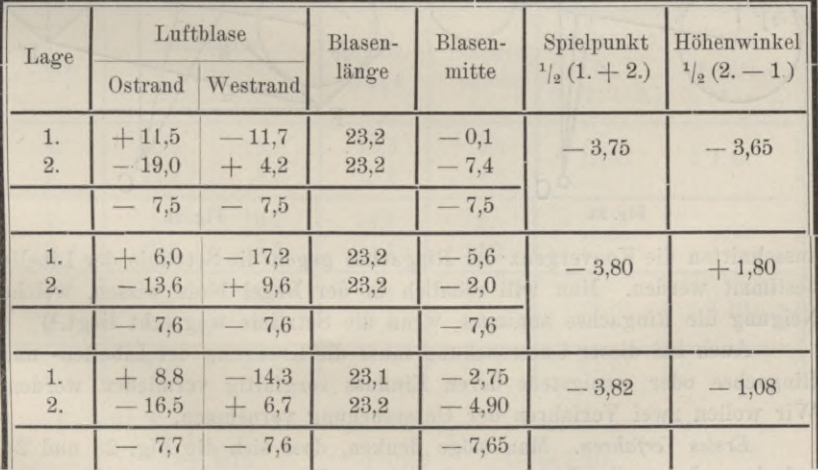

Mittel der drei gefundenen Spielpunktwerte: — 3,79. Da die Angabe — 5,66", so ist bei einspielender Libelle die Setzlinie um 21,5" gegen den Horizont geneigt.

5\*

Es hat sich gezeigt, wenn wir, wie in vorstehenden Beispielen, immer an *beiden* Blasenrändern ablesen, dass daraus die Elemente für Bestimmung sowohl des *Spielpunktes* als auch der *Sollablesung zum Justieren* gewonnen werden. Wenn wir nun auch der Ordnung und Übersicht halber an den beiden Arten die Libelle zu gebrauchen, nämlich als *Lotmarke* und als *Neigungsmesser,* festhalten, so besteht für diese Scheidung ein Bedürfnis doch nur, solange wir uns auf *eine* Bandablesung in jeder Lage der Libelle beschränken wollen. Jedoch zwischen *Spielpunkt* und *Sollablesung zum Justieren* muss unter allen Umständen genau unterschieden werden. Auch dass die hier geübte Ablese- und Bechenweise sich nach Aufgabe 79 übertragen läßt und die in Spalte 6 berechneten Zahlen dann Zenitabstände einer Stehaclise sind, darf man nicht aufser acht lassen.

## Aufgabe 85.

*Untersuchung der Ringe oder Achszapfen.* An einem Bingfernrohr in gabelförmigen Lagern soll mittels einer Setzlibelle mit ebensolchen Fufs-

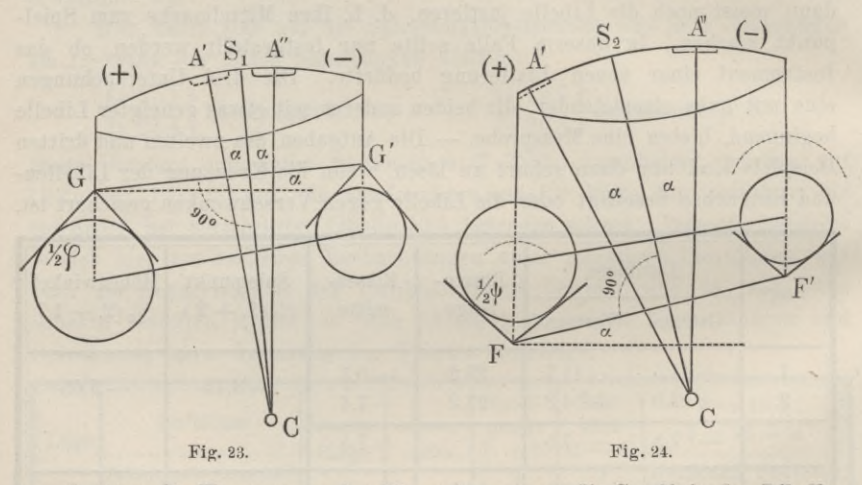

ausschnitten die Konvergenz der Bingachse gegen die Setzlinie der Libelle bestimmt werden. Man will nämlich in der Begel blofs wissen, welche Neigung die Bingachse annimmt, wenn die Setzlinie wagrecht liegt.1)

Auch bei dieser Untersuchung muss die Kreuzung der Libellen- und Bingachse oder wenigstens deren Einfluss sorgfältig vermieden werden. Wir wollen zwei Verfahren der Untersuchung vornehmen.

*Erstes Verfahren.* Man möge denken, dass sich die Fig. 23 und 24 auf ein und dasselbe Instrument beziehen. Zuerst werde durch Umsetzen der Libelle auf den Ringen der Spielpunkt S<sub>1</sub> in bezug auf die Setz-

ł) Man beachte, dass zylindrische Fufsausschnitte oder Lager nur einen besonderen Fall der gabelförmigen darstellen.

#### Aufg. 85. Untersuchung der Ringe oder Achszapfen. 69

linie *G G'* bestimmt. Die Libelle werde jetzt mit den Ringen zugleich umgesetzt, so als wäre sie fest mit diesen verbunden. Dadurch findet sich der Spielpunkt *S2* in bezug auf die Setzlinie *FF'.* Da die Radien *CS1* und *CS.2* auf den beiden Setzlinien *GG'* und *FF'* normal stehen, schliefsen sie denselben Winkel wie diese ein. Folglich misst der Bogen  $S_1 S_2$  die Konvergenz der Setzlinien. Die Ablesungsdifferenz  $S_2 \longrightarrow S_1$  deutet, wenn positiv, an, dass die Setzlinien gegen das (+)-Ende hin divergieren.

Nachdem die Konvergenz o der Setzlinien gefunden ist, werden durch eine einfache Proportion die Konvergenzen  $\rho_1$  und  $\rho_2$  der *Ringachse* gegen jede derselben berechnet. Heifst<sup>1</sup>) der Winkel der Fufsausschnitte  $\varphi$ , der der Ringlager  $\psi$ , so gilt;

$$
\varrho_1: \sigma = \text{cosec } 1_{2} \varphi: (\text{cosec } 1_{2} \varphi + \text{cosec } 1_{2} \psi)
$$
  

$$
\varrho_2: \sigma = \text{cosec } 1_{2} \psi: (\text{cosec } 1_{2} \varphi + \text{cosec } 1_{2} \psi).
$$

Für den Fall  $\varphi = \psi = 90^{\circ}$  wird z. B.  $\varrho_1 = \varrho_2 = \frac{1}{2} \sigma$ , für den Fall  $\varphi = 180^{\circ}$ und  $\psi = 90^{\circ}$ , d. h. also, wenn die Libellenfüße zylindrisch ausgeschnitten sind, wird  $\rho_1 = \sigma \sqrt{2} - \sigma = 0,414 \sigma$ .

Im nachfolgenden Beispiel ist zunächst die *Libelle*, deren Skala durchlaufend, d. h. nicht von der Mitte, sondern von einem Ende beginnend, beziffert war, derart justiert worden, dass ihr*Spielpunkt S1* auf 12,5 fiel. Danach blieb nur noch der zweite Schritt der Untersuchung zu tun, die Bestimmung des Spielpunktes in bezug auf die Verbindungslinie *FF'* der Lagerscheitel, mit folgendem Ergebnis:

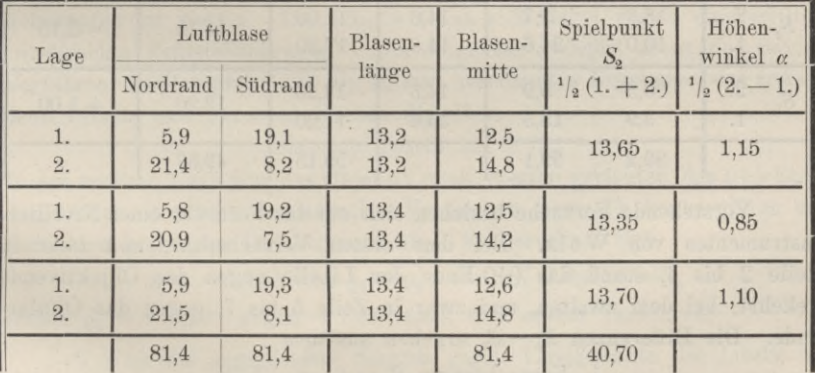

Es war  $S_1 = 12.5$ , also wird  $\sigma = S_2 - S_1$  der Reihe nach:  $+ 1,15 + 0,85 + 1,20$ 

(nicht zu verwechseln mit dem Höhenwinkel *a)* und im Mittel  $\sigma = +1.07$ .

x) Vergl. des Yerf. Praktische Geometrie I, §8 43 und 44.

Weil  $\sigma$  positiv, so divergieren die Setzlinien gegen das (+)-Ende der Skala, das auf dem Objektivring ruhte. Dieser ist folglich der stärkere. Bei diesem Versuch waren alle Lager- und Ausschnittwinkel rechte, daher ist

$$
\varrho_1 = \varrho_2 = \frac{1}{2} \sigma = 0.53
$$

Skalenteile zu 4,65" (Justierlibelle von Bamberg), oder  $\rho_1 = 2.48$ " (Ertels Niv.-Instr. Nr. 16).

Da die strenge Libellenjustierung nur mühsam, und selten ganz erreichbar ist, auch Änderungen der Libelle während des Gebrauches eintreten können, so zieht man vor, den Spielpunkt S<sub>1</sub> ebenfalls durch Beobachtung so viel als möglich gleichzeitig mit, oder in symmetrischer Zeitfolge zu der Ermittelung von S<sub>2</sub> zu bestimmen, wie im folgenden Beispiel. Die benutzte Setzlibelle ist von einem Ende zum andern durchbeziffert.

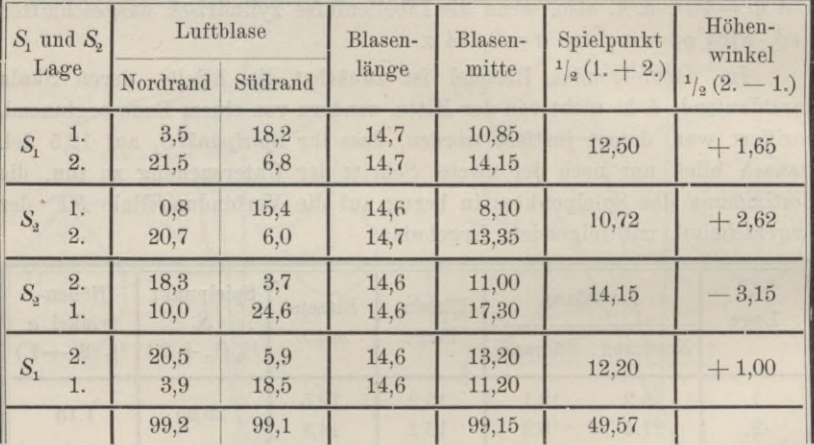

Vorstehende Versuche beziehen sich auf das Fernrohr eines Nivellierinstrumentes von Wolz. Bei dem ersten Versuchspaar, und zwar in Zeile 2 bis 4, stand das (+)-Ende der Libelle gegen das Objektivende gekehrt, bei dem zweiten, und zwar in Zeile 5 bis 7, gegen das Okularende. Die Differenzen  $S_2 - S_1$  ergeben aus dem

1. Versuchspaar: 
$$
S_2 - S_1 = -1.78
$$
  
2.  $s_2 - S_1 = +1.95$ 

und sagen demgemäfs übereinstimmend aus, dass die Setzlinien gegen das Objektivende konvergieren, gegen das Okularende divergieren, wonach der Okularring der stärkere ist.

Notwendig war die Umstellung der Libelle zwischen den beiden Versuchspaaren nicht; ebensowenig musste nach und vor der Untersuchung

#### Aufg. 85. Untersuchung der Ringe oder Achszapfen. 71

von Si das Fernrohr umgelegt werden. Der Beobachter hat dies offenbar nur getan, um in den mit 1. bezeichneten Lagen ein für allemal das (+)-Ende der Libelle südlich zu haben.

Behalten wir das Vorzeichen des ersten Versuchspaares bei, so ist im Mittel:

$$
\sigma=-1,\!86,\qquad \qquad \varrho_1=\varrho_2=-\,0,\!98
$$

oder mit der Angabe der (Rosenberg'sehen) Justierlibelle 4,82" multipliziert  $\rho_1 = -4.48$ ".

Zweites Verfahren. Die Libelle, deren Spielpunkt S<sub>1</sub> ganz unbekannt sein darf, bleibt ein für allemal in derselben Lage, während die Ringe unter ihr gewechselt werden. Auch kann die Anfangsstellung der Luftblase, wie bisher, beliebig gewählt sein. Der *Lauf* der Luftblase von der ersten bis zur zweiten Ringlage misst, wie sich leicht beweisen lässt, die doppelte Konvergenz der Setzlinien. (Vergl. Aufgabe 70). Sind *M1* und *M2* die Ablesungen für die Luftblasenmitten vor und nach dem Umsetzen der Ringe, und bildet man

$$
\sigma = {}^1\!/_2 (M^{}_2 - M^{}_1),
$$

so deutet das positive Vorzeichen von *a* an, dass die Setzlinien in der zweiten Lage gegen das  $(+)$ -Ende hin divergieren.

Man kann bei diesem Verfahren noch einfacher als bei dem ersten, z. B. durch einen seitlichen Kontakt, dafür sorgen, dass die Libelle nicht die geringste Seitenschwenkung erleidet. In dieser Weise pflegt man in den mechanischen Werkstätten die Gleichheit der Fernrohrringe und Achszapfen zu prüfen. Die Libelle lehnt sich dabei gegen eine seitlich angebrachte Feinstellschraube.1) Im folgenden Beispiel dient das zweite Verfahren als Messprobe für die zuletzt berechneten Ergebnisse des ersten, denn Libelle und Fernrohr blieben dieselben.

## (Siehe die Tabelle auf S. 72.)

In der zweiten Lage war das Objektiv nach Westen gerichtet, das  $(+)$ -Ende desgleichen, *a* erhält das negative Vorzeichen, demnach konvergieren die Setzlinien gegen das Objektivende hin. Es berechnet sich

$$
\sigma = -2,143
$$
 und  $\varrho_1 = \varrho_2 = -1,07$  Libellenteile,

ferner  $\rho_1 = -5.16$ " gegen  $-4.48$ " nach dem ersten Verfahren.

x) Wem die anempfohlene Sorgfalt gegen Verschwenken der Libelle als zu peinlich erscheinen möchte, der beachte, dass für einen Kreuzungswinkel z zwischen der Libellen- und Ringachse und eine seitliche Schwenkung der zuvor wagrechten Libellenachse um den Winkel *9* die Neigung  $\beta$  der letzteren sich aus

$$
\beta = \varkappa \sin \vartheta
$$

berechnet. Macht auf kaum 6" Kreuzung für  $\theta = 1^{\degree}$  immerhin schon  $0,1^{\degree} = \beta$ . Die Bogenlängen aber, welche diesen und selbst gröfseren Winkeln entsprechen, für Kreuzung die Länge, für Schwenkung die Höhe der Libelle als Radien gerechnet, sind noch fast unmerkbar klein.

72 VIIf. Libelle. D. Anwendungen.

| Lage    | Ostrand  | Lufblase<br>Westrand | Blasen-<br>länge | Blasen-<br>mitte<br>M | Lauf: $2\sigma =$<br>$M_2-1/2(M_1'+M_1'')$ |
|---------|----------|----------------------|------------------|-----------------------|--------------------------------------------|
| 1.      | 4,8      | 19,3                 | 14,5             | 12,05                 | 4,20                                       |
| 2.      | $_{0,9}$ | 15,5                 | 14,6             | 8,20                  |                                            |
| 1.      | 5,5      | 20,0                 | 14,5             | 12,75                 |                                            |
| 1.      | 6,9      | 21,2                 | 14,3             | 14,05                 | 3,88                                       |
| 2.      | 3,0      | 17,4                 | 14,4             | 10,20                 |                                            |
| 1.      | 6,9      | 21,3                 | 14,4             | 14,10                 |                                            |
| $1.$    | 7,9      | 22,3                 | 14,4             | 15,10                 | 4,32                                       |
| 2.      | 3,7      | 18,1                 | 14.4             | 10,90                 |                                            |
| 1.      | 8,2      | 22,5                 | 14,3             | 15,35                 |                                            |
| $1.$    | 9,6      | 23,9                 | 14,3             | 16,75                 | 4,25                                       |
| 2.      | 5,7      | 20,0                 | 14,3             | 12,85                 |                                            |
| 1.      | 10,3     | 24,6                 | 14,3             | 17,45                 |                                            |
| 1.      | 7,4      | 21,7                 | 14,3             | 14,55                 | 4,78                                       |
| $2. \,$ | 2,9      | 17,1                 | 14,2             | 10,00                 |                                            |
| 1.      | 7,9      | 22,1                 | 14,2             | 15,00                 |                                            |
|         | 91,6     | 307,0                | 215.4            | 199,30                | $-21,43$                                   |

# Aufgabe 86.

*Zu bestimmen, wie genau eine Libelle einspielt. Bemerkungen zum beweglichen Skalensteg.* Professor Reinhertz hat bei seinen Versuchen1) die Erfahrung- gemacht, dass geschliffene Libellen von ziemlich grober, nämlich *V* Angabe und mehr, unter günstigen Umständen eine unerwartet gleichmäfsige Einstellung gestatten, sofern man die Luftblase symmetrisch zur Mittelmarke einspielen lässt. Es ist jedem Anfänger zu empfehlen, dass er sich selbst davon überzeugt. Die nachfolgenden Proben, die auf dem Legebrett von bekannter Konstanten nur wenig Zeit kosteten, können leicht wiederholt werden. Man darf aber daraus *nicht ohne weiteres* auf das Verhalten solcher Libellen beim Feldgebrauch schliefsen.

Eine geschliffene Setzlibelle von 47 pariser Linien Skalenlänge und 26 pariser Linien Länge der Luftblase bei  $+8^{\circ}$  C. wurde zunächst auf ihre Angabe geprüft. Die Konstante des Legebretts betrug 198" für *eine* Trommelumdrehung der Kippschraube; beobachtet wurde, dass zu

\*) Dr. C. Rein hertz, Mitteilungen über einige Beobachtungen an Libellen. Ztschr. f. Instrumentenkunde 1890, Heft 9 u. 10 u. Ztschr. f. Verm. 1891, Heft 10. Aufg. 86. Bestimmen der Genauigkeit des Einspielens. 73

<sup>6</sup> par. Linien Lauf der Luftblase die Trommeldrehung 2,673 — 0,694 = 1,979 gehörte. Die *Angabe* beträgt daher:

$$
1{,}979.198:6=65{,}3".
$$

Nun wurde in derselben Stellung der Libelle auf dem Legebrett ihre Luftblase mehrfach auf die Mittelmarke gebracht, dabei zur Vermeidung toten Ganges die Kippschraube immer von der nämlichen Seite her auf den Schlusspunkt gedreht, dann an der Trommel abgelesen.

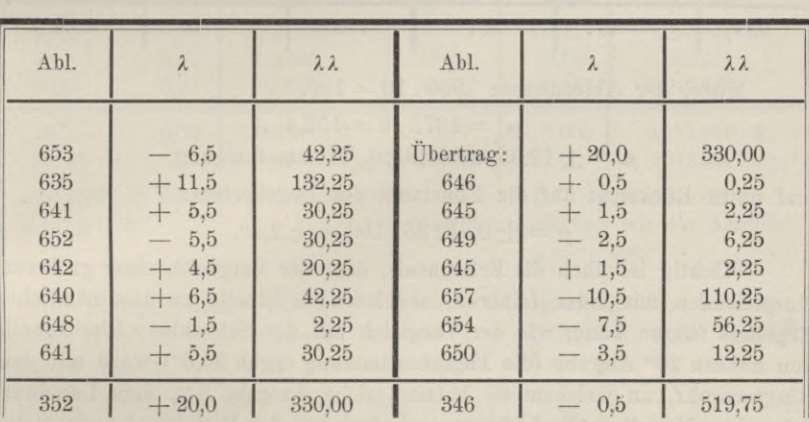

Trommelablesungen, Verbesserungen <sup>Â</sup> und deren Quadrate, in Tausendsteln der Trommel:

Mittel der Ablesungen:  $600 + 698 : 15 = 646, 5$ .

 $f(x^2) = \lambda \overline{\lambda}$ :  $(n-1) = 519,75$ : 14 = 37,14.

Also mittlerer Fehler  $\mu = \pm 6.1$  tausendstel Trommelumgang. Dies mit der Konstanten des Legebrettes multipliziert gibt:

$$
0,0061 \cdot 198 = 1,21
$$
  

$$
\mu = \pm 1,2^{\prime\prime}.
$$

Eine zweite, viel kürzere Libelle, die gewöhnlich als Querlibelle des Legebrettes dient (15 par. Linien Skalenlänge und  $8^{1}/_{2}$  par. Linien Luftblasenlänge bei  $+8^{\circ}$  C.), zog vermutlich infolge der kurzen Luftblase derart nach, dass der Beobachter die Geduld verlor, die Kippschraube jedesmal von der nämlichen Drehrichtung her einzustellen. So mag sich das Auftreten beträchtlicher und wohl auch systematischer Fehler zum Teil erklären. Eigentlich zu *kleben* schien die Füllung nicht. Auch eine geeignete Abänderung des Prüfungsverfahrens gab dafür keinen Anhalt.

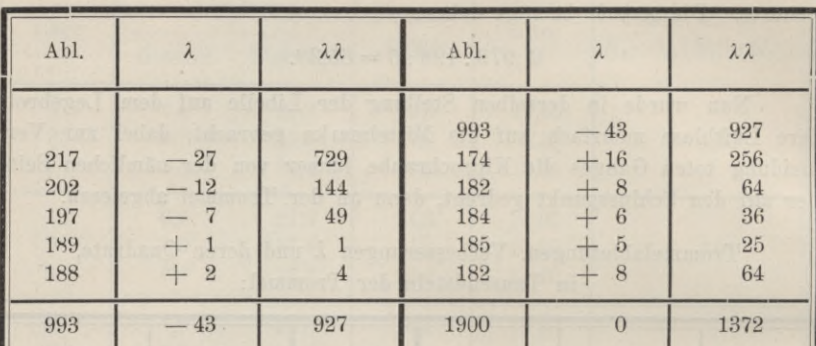

*Angabe:*  $(1,915 - 0,906)$ .  $198:9 = 22.2$ ".

Mittel der Ablesungen:  $1900:10 = 190$ .

 $\mu^2 = 1372 : 9 = 152.4$ 

 $\mu = \pm 12.35$  tausendstel Trommelumgang,

und unter Rücksicht auf die Konstante des Legebrettes:

 $\mu = \pm 0.01235.198 = \pm 2.4$ ".

Wichtig ist auch die Erkenntnis, dass der Vergleich einer gröberen, einspielenden mit einer feineren, abzulesenden Libelle zu dem nämlichen Ergebnis führen kann, wie der Vergleich mit der Schraube. Eine Libelle von nahezu 20" Angabe (die Tagesbestimmung ergab 20,6") ward mit dem Kingfernrohr, an welchem sie haftete (siehe Aufgabe 84), aufs Legebrett gebracht. Man liefs die Luftblase zehnmal auf der Mittelmarke einspielen und las dabei sowohl die Schraube, als auch beide Ränder der Luftblase einer Hilfslibelle von 5,56" Angabe ab, die auf den Fernrohrringen stand. Keine der Luftblasen klebte oder zog nach. Die Temperatur der Libellen blieb nahezu konstant.

(Siehe die Tabelle auf S. 75.)

Damit ist die Möglichkeit gegeben, die Lage der Luftblase auf der Mittelmarke der gröberen Libelle schon durch *eine* Beobachtung mit  $\pm$  0,6" mittl. F. auf die feinere Libelle zu übertragen und mit anderen, auf letzterer feststellbaren Lagen von Linien und Punkten zu vergleichen. Das Mittel aus vier Beobachtungen würde mit dem mittl. F.  $\pm$  0,3" behaftet sein usw.

Die Untersuchung *ungeschliffener*, *gebogener* Libellen, wie sie zu den Wasserwagen der Maurer und Zimmerleute verwandt werden, bietet namentlich dann Interesse, wenn man zugleich die Grenzen feststellt, innerhalb deren ihre Luftblase in freier Hand ruhig erhalten werden kann, was für freihändige Peilwagen und Gefällmesser wichtig ist. Obwohl die nachfolgend erwähnten keine Skala besafsen, ist ihre *Angabe* doch auf einen Bogen von 2,256 mm = 1 Pariser Linie bemessen.

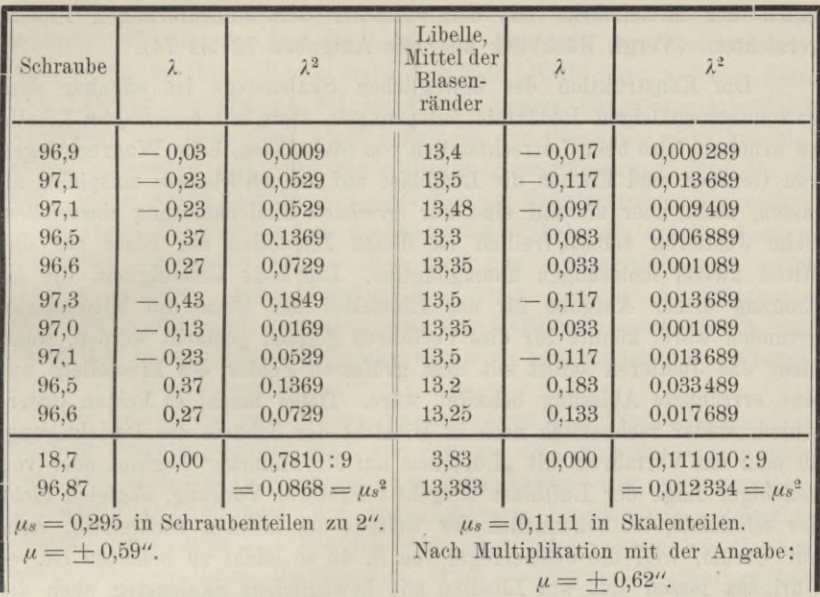

Aufg. 86. Bestimmen der Genauigkeit des Einspielens. 75

1. *Lange gefasste Libelle.* Angabe 260", mittl. F. der Einstellung auf die Mitte:  $\pm$  11,4", Grenzen für den Lauf der Blase in freier Hand 35' oder 18 mm.

2. *Kurze ungefasste Libelle.* Angabe 1440", mittl. F. der Einstellung:  $+ 26.3$ ", Grenzen für den Lauf der Blase in freier Hand 33' oder 3 mm.

3. *Wie vorige.* Angabe 2030", mittl. F. der Einstellung: + 18,0"; schwankte in freier Hand innerhalb 45' oder 3 mm.

Bei allen drei Libellen blieb die Luftblase oft 5 und mehr Sekunden lang auf der Mitte ruhen, also Zeit genug, um bei einer Freihandwage die zugehörige Sicht zu nehmen.

*Der bewegliche Skalensteg oder die Spielpunktmarke.* So darf man eine Vorrichtung an Libellen bezeichnen, die, anstatt der Skalenstriche auf der *Libellenröhre* selbst, mit deren *Fassung* eine Skala, in der Längsrichtung durch ein Schräubchen verschiebbar, verbindet. Sonst, wenn wir einen Spielpunkt bestimmt hatten und nun die Mittelmarke der Skala zum Spielpunkt machen wollten, geschah dies durch Neigen der Libellenachse mit Hilfe der zugeordneten Justierschräubchen. Der bewegliche Skalensteg wird dagegen, ohne dass die Lage der Libellenachse sich ändert, soweit verschoben, bis seine Mittelmarke auf den Spielpunkt zu liegen kommt. Nicht also der Spielpunkt wird an eine andre Stelle der Libellenröhre verlegt, sondern die verschobene Mittelmarke bezeichnet den zurzeit ermittelten Ort der Röhre als Spielpunkt. Damit wird auf das Zusammen fallen der Mittelmarke mit dem Gleicher der tonnenförmigen Libelle verzichtet. (Vergl. Rückblick über die Aufgaben 72 bis 74).

Die Konstruktion des beweglichen Skalenstegs ist offenbar dem gewohnlieitsmäfsigen Bedürfnis entsprungen, stets mit *berichtigter* Libelle zu arbeiten, also beim Lotrechtstellen von Stehachsen, beim Wagrechtlegen von Geraden und Ebenen die Luftblase auf der *Mittelmarke* einspielen zu lassen, nicht aber sie auf eine nur *errechnete* Skalenablesung *einzustellen.* Beim Justieren selbst freilich ist dieses Einstellen der Blase auf das Mittel zweier Ablesungen unumgänglich. Die hohe Genauigkeit, die im Eingang dieser Aufgabe für das Einstellen der Blase auf Mittelmarke gefunden ward, könnte für dies Verfahren geltend gemacht werden, wenn nicht das Justieren selbst mit dem gröfseren Fehler des Einstellens auf eine errechnete Ablesung behaftet wäre. Dabei macht es keinen Unterschied, weder rechnerisch noch in Hinsicht der Schärfe der Berichtigung, ob man das Verfahren mit "Luftblase auf Mittelmarke" beginnt oder von beliebiger Lage der Luftblase ausgeht. Ersterer Vorgang, obgleich nicht der schnellste, ist bekanntlich der weitaus am meisten verbreitete, wohl nur darum, weil die Justierregel von S. 43 so leicht zu behalten ist. — Übrigens lassen sich auf Libellen mit beweglichem Skalensteg auch *die* Regeln anwenden, nach denen in den Aufgaben 70—74 die Libelle als *Neigungsmesser* betrachtet wird.

Man wird zugeben müssen, dass es leichter ist, eine bewegliche Skala um eine bestimmte Anzahl Teile über den Blasenrand hin zu verschieben, als der Libellenröhre selbst mit dem Justierstift eine Neigung und der Blase Bewegungen zu erteilen, die sich nach ihrer Wirkung auf den Ausschlag der Blase in Skalenteilen nicht scharf im voraus beurteilen lassen. - Sodann sind mit Heben und Senken eines Libellenendes, durch die Bauart veranlasst, mitunter Spannungen verknüpft, die sich nur allmählich ausgleichen und die Justierung wieder verändern. *Diese* Art von Spannungen (selbstverständlich nicht solche, die z. B. durch ungeschickte Lagerung der Libelle in ihrem Metallmantel, und nicht blofs beim Justieren, entstehen) fällt bei dem beweglichen Skalensteg fort, wogegen wieder das Arbeiten der erwärmenden Hand unmittelbar über der Glasröhre der Libelle (S. 42 unten und S. 54) bedenklich ist.

Grundsätzlich unrichtig, wenn auch vielleicht in einzelnen Fällen nicht besonders schädlich ist es, zu dem beweglichen Skalensteg noch eine zweite Justiervorrichtung derselben Wirkungsweise zu fügen.<sup>1</sup>)

1) Alles in allem wird der bewegliche Skalensteg Beobachtern, die nur mit "Spielpunkt auf Mittelmarke" arbeiten mögen, auch nur wenig empfindliche Libellen benutzen, also Werkmeistern usw. einige Bequemlichkeit bieten. — Der Landmesser entgeht der Spielpunktbestimmung und der Arbeit mit dem

## Aufg. 87. Kreuzung der Visier- und Libellenachse. 77

Doch wird der Mechaniker dazu greifen müssen, wenn er Erscheinungen verhüten will wie die, dass im Laufe der Zeit sich der Spielpunkt der eingegipsten, in ihrem Mantel unbeweglichen Libelle ganz auf eine Seite zieht. Dieser Zustand ist bei Libelle 30 unsrer Sammlung allmählich eingetreten und kann ohne neues Eingipsen der Glasröhre nicht beseitigt werden. Dasselbe gilt von beträchtlicher Achsenkreuzung, die Nr. 20 zeigt. Beide waren nämlich als Reitlibellen auf Ringfernrohren ausgeführt, um an ihnen zu erproben, ob die bewegliche Skala als einzige Justiervorrichtung ausreichen *könne.* Das darf nun freilich allgemein nicht behauptet werden. Beide Libellen sind jetzt übrigens zu genaueren Versuchen unbrauchbar geworden, weil ihre Luftblasen stark kleben, was indessen zur Beurteilung der Konstruktion nicht heranzuziehen ist. (Vergl. Aufgabe 74, drittes Beispiel).

Die Libelle mit beweglichem Skalensteg ist aller Wahrscheinlichkeit nach dem Obersten Goulier 1872, zur Zeit als er Lehrer der Topographie an der Artillerie- und Ingenieurschule zu Fontainebleau war, zuzuschreiben. (A. Lennel: Der Erfinder der verschiebbaren Libellenskala, Zeitschr. f. Verm., 1909, Heft 1). Die Glasröhre der Libelle liegt bei Goulier spannungsfrei in ihrem Metallmantel. Prof. Zwicky in Wintenthur hat vor etwa 10 Jahren eine ganz ähnliche Konstruktion, offenbar ohne die Gouliersche zu kennen, erdacht.

## **Aufgabe 87.**

*Den Kreuzungswinkel zwischen Visier- und Libellenachse zu bestimmen.* Nur wenn die Ebene des Kreuzungswinkels wagrecht ist, kann das Einspielen der Libelle als Beweis für wagrechte Visierachse gelten. Spielt die Libelle ein, während die Ebene des Kreuzungswinkels *x* um *<p* geneigt ist, dann ist auch die Sicht um *X* geneigt gemäß der Formel (des Verf. Praktische Geometrie II, S. 34):

## $\lambda = \kappa \sin \varphi$ .

Dies der Grund, warum man in Deutschland bei Ringfernrohren mit festen oder Setzlibellen den Kreuzungswinkel ganz zu beseitigen sucht. Bei Fernrohren, die sich nicht in Ringen drehen und deren Visierachse durch eine Libelle wagrecht gestellt werden soll, ist dagegen selten die Beseitigung der Achsenkreuzung durch Justierschrauben vorgesehen. Dann sollte aber dafür gesorgt werden:

1. dass bei lotrechter Stehachse des Instruments jene Justierung erfolgt, durch welche bei einspielender Libelle die Sicht wagrecht wird;

Spielpunkt nicht. So ist es meist unmöglich, die Reitlibelle auf der Kippachse eines Repetitionstheodolits gleichzeitig in bezug auf deren obere Setzlinie und auf beide Steliachsen zu *berichtigen.* Die Limbusachse lotrecht zu stellen, bedarf es dann mindestens einer Spielpunktbestimmung.

2. dass beim Gebrauche des Instrumentes die Stehachse wieder lotrecht gestellt wird, wenn die einspielende Libelle eine wagrechte Sicht anzeigen soll.

Ist jedoch der Kreuzungswinkel von mälsiger Grölse und dazu *cp* sehr klein, so wird auch *X,* die Neigung der Sicht bei einspielender Libelle, ein unbedeutender Betrag. Darum genügt es bei vielen Instrumenten, die *Steliachse* sowohl beim Justieren, als auch beim Gebrauch nur annähernd lotrecht zu stellen, und zwar mittelst einer Dosenlibelle. *Oh* dies aber genügt, ob nicht  $x$  einen zu großen Winkel darstellt, das ist eigens zu untersuchen.

Handelt es sich vorerst darum, das *Vorhandensein* merklicher Achsenkreuzung festzustellen, so ahmt man das Verfahren nach, das für *Libellen auf Bingachsen* gilt. In aufrechter Stellung lässt man hier bekanntlich die Libelle nahezu einspielen und beobachtet dann beim Hin- und Herschwenken derselben um die Ringachse, ob die Lage der Luftblase zur Skala sich ändert. Wenn nicht, dann sind Libellen- und Ringachse *parallel*, wenn immer nur nach einem Skalenende hin, dann *schneiden*, wenn nach verschiedenen Enden, dann *kreuzen* sie sich. Und über den Sinn der Kreuzung, der ja nur zwei Möglichkeiten zulässt, kann kein Zweifel bleiben, wenn man ein Stäbchen, das die Libellenachse in stark kreuzender Lage darstellt, die hin- und herschwenkende Bewegung mitmachen lässt und zusieht, ob die Luftblasenausschläge mit der Annahme seiner Lage stimmen.

Während nun aber für Libellen auf Ringen die Ringachse beim Hin- und Herschwenken ohne weiteres fest bleibt, müssen wir bei solchen über festem Fernrohr die *Sicht* nach jedem Verschwenken immer wieder auf einen geeigneten fernen Zielpunkt zurückführen und aufserdem dafür sorgen, dass das Instrument sich nicht wesentlich gehoben und gesenkt hat. Wir stellen zu diesem Zweck zwei Fiifse des Dreifufses auf eine Linie quer zu dem gewählten, nahezu wagrechten Zielstrahl, richten das Fernrohr scharf auf sein Ziel, lesen den Stand der Luftblase ab und drehen dann die beiden Fufsschrauben in entgegengesetztem Sinne. Die dritte Fufsschraube bringt die Sicht wieder aufs Ziel, wonach der neue Stand der Luftblase abgelesen wird. Nach *völliger Rückkehr in die Anfangslage* werden die *beiden* ersten Fufsschrauben in einer der vorigen entgegengesetzten Richtung gedreht, wodurch die Libelle nach der anderen Seite als zuvor verschwenkt wird. Die Wirkung davon auf die Luftblase liest man an der Skala ab und kehrt abermals völlig zur Anfangslage zurück, schon um sich zu überzeugen, dass die Höhenlage des Fernrohrs nicht merklich verändert worden ist.

Auf solche Art hat man zwei Libellenneigungen *<sup>X</sup>* bestimmt, die zugehörigen Schwenkungswinkel  $\varphi$  aber nicht. Man messe sie, indem man von jeder strengen Einstellung des Fernrohrs aus, vor und nach jeder

## Aufg. 87. Kreuzung der Yisier- und Libellenachse. **79**

seitlichen Verschwenkung, das Fernrohr anf einen zur Seite aufgestellten lotrechten Mafsstab richtet und am Querfaden abliest. Der Unterschied zweier zusammengehörigen Mafsstabablesungen, dividiert durch den Abstand des Mafsstabs von der Instrumentenmitte, ist tg $\varphi$  und kann ohne merklichen Fehler für sin  $\varphi$  in unsre Formel zur Berechnung von x eingeführt werden. Diese Lösung rührt von Helmert her. Sie ist, je nach der Form des Instruments und der Gelegenheit seiner Aufstellung, der Anpassung fähig. So kann man z. B. die anzuwendenden Schwenkungswinkel *y* im voraus festsetzen und durch ausgespannte Fäden auf einem Rahmen markieren, den man nahezu in der Zielrichtung aufstellt. Die Okularfäden brauchen denen des Rahmens nur dem Augenmafse nach parallel gelegt zu werden. Die Spiegelglasscheiben unsrer Turmsäle gewähren für den Rahmen noch einfacheren Ersatz.

Die Peilwage *S. 892*, welche zu nachfolgenden Beobachtungen diente, hat ein Fernrohr, mit dem die Libelle fest verbunden ist. Beide sind gemeinsam durch eine Kippschraube zu bewegen. » An der Stehachse befindet sich eine Dosenlibelle, die namentlich zur genauen Wiederkehr in die Anfangslage wertvolle Dienste leistet.

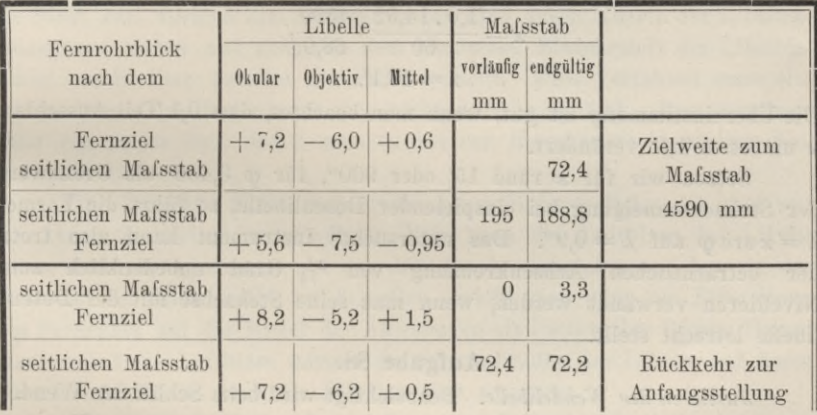

Die starke Querlinie deutet den Durchgang durch die Anfangsstellung an. Die letzte Rückkehr zu dieser beweist, dass sich aufser der Luftblasenlänge nichts Wesentliches geändert hat. Der vorläufige Blick nach dem Mafsstab stellt die etwa erreichte Querneigung (für die Ebene des Kreuzungswinkeis) fest, ehe man das Fernziel wieder scharf eingestellt hat. Die endgültige Ablesung wird daher in der Regel erst *nach* dem Luftblasenstand notiert. Ein Fernziel bot sich im Telephongestänge, etwa 1 km weit. Der Mafsstab stand zur Linken, sein Nullpunkt war oben. Angabe der Libelle 14,52". Nach all diesem weicht die Libellen achse, von oben gesehen, beim Okular links, beim Objektiv rechts von der Visierachse ab.

*Erster Versuch.* Die Querneigung *<p* berechnet sich aus:

$$
tg\,\varphi=\frac{72,4-188,8}{4590},
$$

der Lauf  $\lambda$  der Luftblase aus:  $-0.95 - 0.6 = -1.55$  Teile. Da nun

$$
x=\lambda:\sin\varphi\stackrel{n}{=}\lambda:\tg\varphi,
$$

so setzen wir, von Libellenteilen zu Sekunden und von diesen zu Minuten übergehend an:

$$
x = \frac{-1,55.14,52}{60} \cdot \frac{4590}{-116,4},
$$
  

$$
x = 14,8'
$$

woraus

*Zweiter Versuch.* Die Querneigung *cp* berechnet sich aus:

$$
\mathop{\rm tg}\nolimits \varphi = \frac{72,2-3,3}{4590},
$$

der Lauf der Luftblase aus  $1,5 - 0,5 = 1,0$  Teil. Demnach setzen wir für den Kreuzungswinkel an:

$$
\mathbf{x} = \frac{1,0.14,52}{60} \cdot \frac{4590}{68,9},
$$
  

$$
\mathbf{x} = 16,1'.
$$

Die Übereinstimmung ist gut, wenn man beachtet, dass 0,1 Teil Ausschlag *x* um etwa 1,5' verändert.

Setzen wir für *x* rund 15' oder 900", für *(p* 3,438' als Grenzwert der Stehachsenneigung bei einspielender Dosenlibelle, so führt die Formel  $\lambda = \varkappa$  arc  $\varphi$  auf  $\lambda = 0.9$ ". Das untersuchte Instrument kann also trotz der beträchtlichen Achsenkreuzung von  $\frac{1}{4}$  Grad unbedenklich zum Nivellieren verwandt werden, wenn man seine Stehachse mit der Dosenlibelle lotrecht stellt.

# **Aufgabe 88.**

*Justieren der Wendelibelle.* Beabsichtigt wird beim Schliff der Wendelibelle, dass die beiden mit Skalen versehenen Seiten einer einzigen Tonnenform angehören und je zwei gegenüberliegende Skalenstriche *einem* Tonnenreif. Ist dies gelungen, dann wird die Luftblase still stehen bleiben, d. h. denselben Tonnenreif berühren, während man die Libelle um ihre eigene oder eine andere Achse, die der eigenen parallel liegt, z. B. die Ringachse eines Fernrohrs dreht. Bekommt man an dem nämlichen Luftblasenrand bei Libelle unten und oben die gleiche Ablesung, so schliefst man umgekehrt auf Parallelismus von Libellen- und Ringachse. Konvergieren dagegen diese Achsen, so liegt die Ablesung für Parallelismus mitten zwischen den beiden Ablesungen unten und oben. Denn vergröfserte sich unten die Ablesung um den Betrag der Konvergenz, so muss sie sich oben um ihn verkleinern. Haben wir demnach an dem südlichen Luftblasenrand unten 7,6 und oben 5,2 abgelesen, so ist 6,4 die Ablesung für justierte Libelle, d. h. für Parallelismus von Libellen- und Ringachse. Man stelle mit der Libellenjustierschraube darauf ein. — Es ist durchaus überflüssig, die Luftblase vor Beginn der Prüfung auf die Mittelmarke zu bringen, wohl aber soll zuvor die *Kreuzung* der Libellenund Ringachse beseitigt werden. (Wenn durch Anschläge für peinlich scharfe Wendung der Libelle um 180° gesorgt ist, braucht das Ziel der Justierung nicht immer Parallelismus der Achsen zu sein.)

Bei Ringfernrohren ist es die *Visierachse,* welche wagrecht gestellt werden, der die Libellenachse demnach parallel laufen soll. Zentriert man, wie in Aufgabe 65, das Fadenkreuz des Fernrohrs, so ist die Visierachse der Ringachse parallel geworden, also auch der Achse der zuvor justierten Libelle.

Aber man braucht nicht immer die Ringachse als Mittelglied der Justierung zu benutzen; lässt sich doch die Libelle um die Visierachse selbst wenden. Man zielt zu dem Ende auf einen dem Horizont nahen Punkt bei Libelle unten, wendet das Fernrohr um seine Ringe und führt die Sicht zum vorigen Ziel zurück. Also wird durch Mitteln der Libellenablesungen unten und oben (an dem nämlichen Blasenrand) die Libellenachse unmittelbar parallel der Sicht gestellt. Dies Verfahren *muss* eintreten, wenn das Fadenkreuz sich nicht zentrieren lässt. Man verwende dazu ein *fernes* Ziel, damit man es mit der *Hauptvisierachse* zu tun hat. (Aufgabe 65.)

Eine lotrechte Skala erspart die Auswahl jenes Zieles, ist aber nur für kurze Zielweiten verwendbar. Man lasse die Luftblase bei Libelle unten und oben jedesmal auf der *Mittelmarke* einspielen und lese an der Ziellatte ab. Wie leicht zu beweisen, erhält man dann bei Einstellung des Fernrohrs auf das Mittel der Ablesungen eine wagrechte Sicht. Bringt man darauf die Luftblase mittels der Richtschraube der Libelle auf deren Mittelmarke, so ist auch die Libellenachse wagrecht.

Alle diese Justierungen werden erst dadurch lehrreich, dass man ihren Erfolg noch einmal prüft, womöglich durch ein etwas verändertes Verfahren. So ist die eben vorgetragene Berichtigungsweise (mittels Ablesens an einer Zielskala) zu prüfen durch die unmittelbar vorhergegangene, also durch Einstellen des Fernrohrs, Libelle unten und oben, auf einen scharf bezeichneten Punkt, der aber in gleicher Zielweite, also am besten auf der Skala selbst liegen soll. Jenes Verfahren, bei dem die Ringachse den Parallelismus von Libellen- und Visierachse vermittelte, prüfe man durch unmittelbares Bestimmen des Neignngsrestes zwischen den letzten beiden, wobei man sich eines *fernen* Zielpunktes bediene.

**Vogler. Geodätische Übungen. Dritte Auflage. II. Teil.** 6

Ob die Wendelibelle durch *Drehen um die Ringe* des Fernrohrs oder infolge *Durchschlagens* desselben unter und über die Sicht zu liegen kommt, ändert nichts an dem Justierverfahren. Wenn daher ein Theodolitfernrohr mit Wendelibelle ausgerüstet ist, so stelle man den Parallelismus zwischen Visier- und Libellenachse so her, wie bei einem Ringfernrohr mit unverrückbarem Fadenkreuz. In der Regel wird jedoch ein kleiner Kreuzungswinkel zwischen diesen beiden Linien nicht zu beseitigen sein. Wenn aber nur die Stehachse des Theodolits bei der Justierung ebenso wie bei der nachfolgenden Verwendung lotrecht aufgerichtet wird, so braucht man sich aus Gründen, die bei Aufgabe 87 angedeutet wurden, um die Achsenkreuzung nicht zu kümmern.

Bekanntlich kommt an Wendelibellen ein *bleibender Fehler* vor, der sich so auffassen lässt, als seien die beiden Gebrauchsseiten der Libelle nicht der nämlichen, sondern zwei verschiedenen Tonnenformen angehörig, deren Achsen sich unter einem sehr kleinen Winkel schneiden. Die Art, wie Libellen geschliffen werden, schliefst das Entstehen solcher Formen nicht ganz aus. Dagegen ist es durch die Art, wie die Skalenstriche eingeritzt werden, vollkommen ausgeschlossen, dass bei richtiger Tonnenform je zwei einander zugeordnete Striche beider Skalen *verschiedenen* Parallelkreisen angehören. Darum ist es eine unnatürliche Annahme, dass die Nullpunkte beider Skalen in der Längsrichtung gegeneinander verschoben sein könnten. Wohl aber liefse sich annehmen, dass die Mittelmarke der tadellos tonnenförmig geschliffenen Libelle nicht mit deren Äquator Zusammenfalle. Keine dieser Annahmen erklärt, die letzte aber noch am ehesten, den Umstand, dass der fragliche Fehler bei vielen Wendelibellen seine Gröfse etwas ändert, vermutlich mit der Temperatur in nicht leicht festzustellender Weise wechselnd. Ja bei dieser Anschauung wird man von selbst auf die Vermutung geführt, dass leichte Formänderung, so als ob der Äquator entlang der Libellenachse etwas hin und her gleite, eine *allgemeine Eigenschaft der Libellen* sei, die sich aber nur bei der Untersuchung der Wendelibelle unmittelbar darbietet.

Wir wollen die Auffassung festhalten, die Mittelmarke gehöre einem Parallelkreis an, der vom Äquator der Libelle, in deren Meridian gemessen, um den Winkel *w* abstehe (so dass also oo gleichsam die geographische Breite der Mittelmarke wäre). Dann bewirken die zuvor geschilderten Justierungen, dass die Ringachse oder gegebenen Falles die Visierachse des Fernrohrs um *w* geneigt ist, wenn die Luftblase auf der Mittelmarke einspielt. Das bleibt so, einerlei, welcher Längsschnitt der Libelle lotrecht steht, einerlei, ob wir sie um 90° oder 180° wenden; immer gibt die einspielende Libelle der vollkommen justierten Sicht die Neigung *cd.* Würde man die Libelle gegen das Fernrohr *umsetzen,* was auf einen Umtausch ihrer Enden hinausläuft, so gäbe die justierte und einspielende Libelle der Sicht die Neigung —  $\omega$ . Bei der Justierung mittels Zielskala (S. 81) gehörten die arithmetischen Mittel der Skalenablesungen also nicht der wagrechten, sondern einer um  $\pm \omega$  zum Horizont geneigten Sicht an. Darum ist es, auch *ohne wirkliche Justierung*, durch je zwei Skalenablesungen vor und nach dem Umsetzen der Libelle möglich, den Winkel 2 *co,* also auch *co* festzustellen. Da aber nicht alle Wendelibellen zum Umsetzen eingerichtet sind, so wird man noch andere Mittel zur Feststellung von *co* anzuwenden haben.

Nahe liegt es, das bekannte Verfahren (Aufgabe 46) der Prüfung durch eine Aufstellung in gleichen und eine (oder zwei) in ungleichen Abständen von zwei Pflöcken I und II zu wählen. Man denke sich die Wendelibelle justiert, die Sicht also parallel der Libellenachse und darum, sobald die Luftblase einspielt, um  $\omega$  geneigt. Nun können wir bei einspielender Libelle und gleichen Zielweiten den Höhenunterschied zwischen I und II einwägen und dann, wie in Aufgabe 46 sinngemäfs vorgehend, zweimal den Winkel co feststellen. Kürzer aber wird man, sich sofort zweimal in der Verlängerung von I, II aufstellend, bei einspielender Luftblase nach den Skalen über I und II zielen. Aus den gewonnenen Ablesungen  $h'$  und  $h''$  bei Zielrichtung I, II,  $l''$  und  $l'$  bei Zielrichtung II, I, bilde man  $u_1 = h' - l'$ ,  $u_2 = h'' - l''$ , und, wenn *a* der Abstand zwischen I und II, aus

$$
\frac{u_1 - u_2}{a} = \text{arc } 2 \text{ }\omega
$$

den gesuchten Winkel *co.* Er ist freilich mit dem vierfachen Ablesungsfehler behaftet. Die Genauigkeit wächst *unter Wegfall der Justierung*, wenn man alle Ablesungen *h* und *l* doppelt nimmt, vor und nach Wendung der Libelle, und je zwei zusammengehörige mittelt.

Auf die Probe der Bestimmung von  $\omega$  durch Kollimatoren sei hier nur hingewiesen (des Verf. Prakt. Geometrie I, § 48 und II, § 149). Dagegen soll auf die Bestimmung mittels Hilfslibelle1) näher eingegangen werden.

Nehmen wir wieder an, durch Berichtigung sei die Achse der Wendelibelle der Ringachse parallel geworden; dann liegt der Spielpunkt der Wendelibelle in bezug auf die Ringachse im Gleicher. Wird auf ihn die

<sup>&</sup>lt;sup>1</sup>) Eine feine Libelle über einer Schiene, an der sich Füfse mit rechtwinkligen Ausschnitten (siehe Fig. 23) je nach dem Ringabstand des untersuchten Fernrohrs mit Wendelibelle einstellen lassen. Die Libelle muss in ihrem Trog auf Schnitt und Kreuzung ihrer Achse mit der Ringachse zu berichtigen sein; jedoch ist genaue Justierung nicht nötig, wenn man nur dafür sorgt, dass durch seitliches Anlehnen der Libelle ein Rest von Kreuzung unschädlich wird. Man tut gut, die Skalenbezifferung der Hilfslibelle durchlaufend zu wählen.

Luftblase eingestellt, so ist die Libellenachse wagrecht. Bringt man Luftblase auf *Mittelmarke*, so neigt sich die Libellenachse um  $\omega$ .

Der Spielpunkt der *Wendelibelle* "in bezug auf die" (kürzer "zur") Bingachse ist direkt nicht bestimmbar, wohl aber der Spielpunkt *Sa* der *Hilfslibelle* zu dieser Achse. Man geht dabei einfach nach Aufgabe 85 vor, bestimmt erst den Spielpunkt *Su* der Hilfslibelle zur unteren, dann den *S0* zur oberen Setzlinie und berechnet gemäfs der dort angedeuteten Proportion, worin die *S* Skalenablesungen vorstellen mögen:

 $(S_a - S_u)$ :  $(S_o - S_u) = \csc^1{}_2 \psi$ :  $(\csc^1{}_2 \varphi + \csc^1{}_2 \psi)$ 

die Ablesung *Sa.* Wird auf sie die Luftblase der Hilfslibelle eingestellt, dann ist die Bingachse wagrecht und damit zugleich die Luftblase der Wendelibelle auf dem Gleicher. Man könnte jetzt, um  $\omega$  im Mafs der Wendelibelle zu gewinnen, an deren Skala einfach ablesen. Doch nützen wir die feine Hilfslibelle aus, indem wir die Luftblase der Wendelibelle auf ihrer Mittelmarke (mehrmals) einspielen lassen. Nach Beinhertz (S. 72 und 74) kann dies auch bei groben Libellen von 20 bis 30" Angabe bis auf 1" genau geschehen. Die zugehörige (gemittelte) Ablesung auf der Hilfslibelle heifse *S*m. Dann gibt *Sm* — *Sa* im Skalenmafs der Hilfslibelle den Winkel co an. Sein positives Vorzeichen würde andeuten, dass beim Einspielen der Luftblase auf *Sm* die Bingachse nach dem +-Ende der Hilfslibelle hin gehoben wäre, Mit der Angabe der Hilfslibellemultipliziert, liefert  $S_m - S_a$  den Winkel  $\omega$  in Sekunden.

Wie wir bei dem oben geschilderten Verfahren der zwei Instrumentaufstellungen nicht erst Fernrohrsicht und Achse der Wendelibelle einander parallel zu stellen brauchten, wenn wir nur die letztere je einmal über und unter dem Fernrohr zum Einspielen brachten, so kann auch jetzt *Sm* dadurch gefunden werden, dass man ein *Sm'* bei Libelle unten, ein *Sm"* bei Libelle oben, beidemal mit einspielender Luftblase der Wendelibelle, bestimmt und daraus das arithmetische Mittel zieht. Selbstverständlich ist auch das Wagrechtstellen der Bingachse, das vorhin zur Erklärung diente, nicht wirklich auszuführen. Dagegen erfolgen alle Ablesungen an beiden Bändern der Luftblase. Um die Genauigkeit der übertragenen Ablesungen  $S_m'$  und  $S_m''$  zu verstärken, kann man die Luftblasenmitte der Wendelibelle auch noch auf die beiden der Mittelmarke zunächstliegenden Skalenstriche einstellen. — Zu bemerken ist, dass die Stellung der Hilfslibelle auf den Bingen beim Bestimmen von *Sm* und von *Su* dieselbe sein muss. In dieser Hinsicht begeht unser erstes Beispiel ein Versehen, das indes leicht wieder gut gemacht werden konnte.

*Erstes Beispiel,* 8. März 1911; Wendelibelle Nr. 734, Angabe rund 20" auf 1 par. Linie. Als Hilfslibelle dient eine Setzlibelle von Bosenberg mit verstellbaren Fiifsen und 5,56" Angabe (auf Skalenteile von 2 mm Länge),

#### Aufg. 88. Wandelbarkeit der Wendelibelle. **85**

A. Bestimmung von *Sm* oder Übertragen der Mittelmarke der Wendelibelle auf die Hilfslibelle. Diese steht auf den Fernrohrringen, seitlich angelehnt, die Bezifferung der Skala wächst gegen das nach Osten gekehrte Okularende hin (4—Ende Ost). Nach jedem Versuch Verstellung und Wiederzuriickführen der Blase der Wendelibelle zum Einspielen.

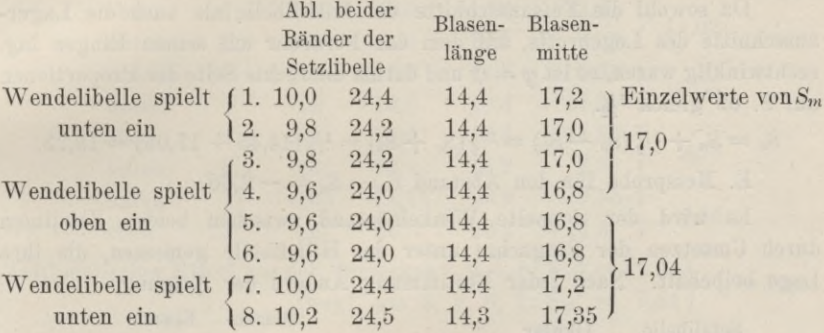

Arithmetisches Mittel aus 1, 2, 7, 8:  $S_m' = 17,19$   $\uparrow$ Desgl. aus den Versuchen 3–6:  $S_m^m = 16,85$   $S_m = 17,02$ .

B. Bestimmen des Spielpunktes  $S_0$  zur oberen Setzlinie (der Hilfslibelle auf den Ringen)<sup>1</sup>).

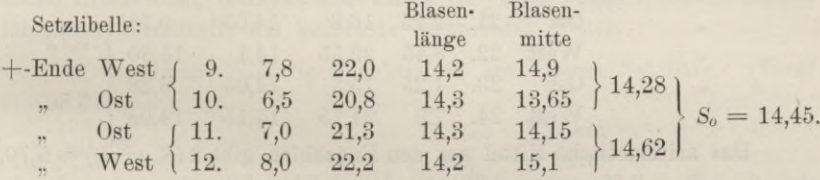

C. Bestimmen des Spielpunktes *Su* zur unteren Setzlinie (der Einge).

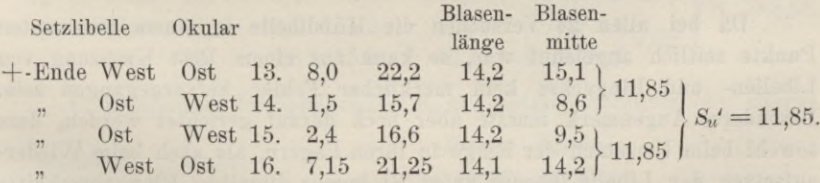

Man fand hier *Su',* nicht *Su.* Die Hilfslibelle hätte nämlich hier, wo Fernrohr und Hilfslibelle gleichsam fest verbunden miteinander umgesetzt werden, so stehen müssen wie vorhin bei den Versuchen A, als es sich um Bestimmung von *Sm* handelte, d. h. das höher bezifferte Ende der Hilfslibelle musste gegen das Okular gekehrt sein (+-Ende Ost, Fig. 15,1 ( $S_{n}$  and  $S_{n}$  and  $S_{n}$  and  $S_{n}$  is  $S_{n}$  and  $S_{n}$  and  $S_{n}$  and  $S_{n}$  and  $S_{n}$  and  $S_{n}$  and  $S_{n}$  and  $S_{n}$  and  $S_{n}$  and  $S_{n}$  and  $S_{n}$  is  $S_{n}$  and  $S_{n}$  and  $S_{n}$  and  $S_{n}$  and  $S_{$ 

<sup>1</sup>) Zwischen den Versuchen 10 und 11 sowie 14 und 15 absichtliche Ver-

Okular Ost usw.). Doch bekommt man leicht  $S_u$  aus  $S_o + (S_o - S_u) =$  $= 2 S_o - S_u$ . Daher

 $S_u = 28.90 - 11.85 = 17.05.$ 

D. Bestimmen der Ablesung *Sa* für den Gleicher, oder auch des Spielpunktes zur Ringachse.

Da sowohl die Fufsausschnitte der Hilfslibelle als auch die Lagerausschnitte des Legebretts, auf dem das Fernrohr mit seinen Ringen lag, rechtwinklig waren, so ist  $\varphi = \psi$  und darum die rechte Seite der Proportionen auf S. 69 gleich  $\frac{1}{e}$ .

$$
S_a = S_u + \frac{1}{2}(S_o - S_u) = \frac{1}{2}(S_o + S_u) = \frac{1}{2}(14.45 + 17.05) = 15.75.
$$

E. Messprobe für den Abstand  $S_0 - S_u = -2.60$ .

Es wird der doppelte Winkelabstand zwischen beiden Setzlinien durch Umsetzen der Ringachse unter der Hilfslibelle gemessen, die ihre Lage beibehält. Nach jeder Bestimmung Ändern der Neigung.

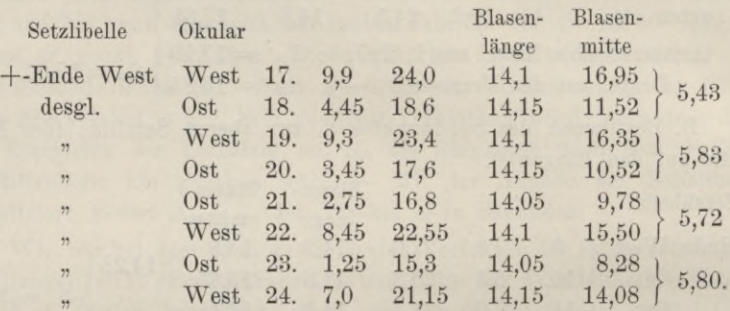

Das arithmetische Mittel aus den Endzahlen gibt  $2(S_u - S_o) = 5,70$ , also  $S_u - S_o = 2,85$  gegen 2,60 aus der Spielpunktbestimmung, oder in Sekunden 15,8 gegen 14,5.

Da bei allen 24 Versuchen die Hilfslibelle in einem bestimmten Punkte seitlich angelehnt war, so kann aus einem Rest Kreuzung von Libellen- und Ringachse kein merklicher Fehler hervorgegangen sein. Besonderes Augenmerk musste aber noch darauf gerichtet werden, dass sowohl beim Umsetzen der Ringe in ihren Lagern, als auch beim Wiederaufsetzen der Libelle (ebenso unter B) immer dieselben Ringquerschnitte gestützt wurden oder stützten. Denn nicht immer gehören die Ringflächen einem und demselben Zylinder oder Konus an. Würde man einen Apparat eigens für "Libellenprüfung mit Hilfslibelle" bauen, so würde Umsetzen auf 2 *Punkten*, etwa Kugelmittelpunkten, zu erwägen sein.1)

1) Eine Vorrichtung zum Prüfen ungefasster Wendelibellen, jedoch ohne Hilfslibelle, der Landw. Hochschule gehörig, verfolgte dieses Ziel, erreichte es aber nicht in voller Strenge.

#### Aufg. 88. Wandelbarkeit der Wendelibelle. **87**

*Zweites Beispiel*, 10. März 1911; Wendelibelle und Hilfslibelle wie zuvor.

A. Bestimmung von *Sm\** Anordnung wie beim ersten Beispiel.

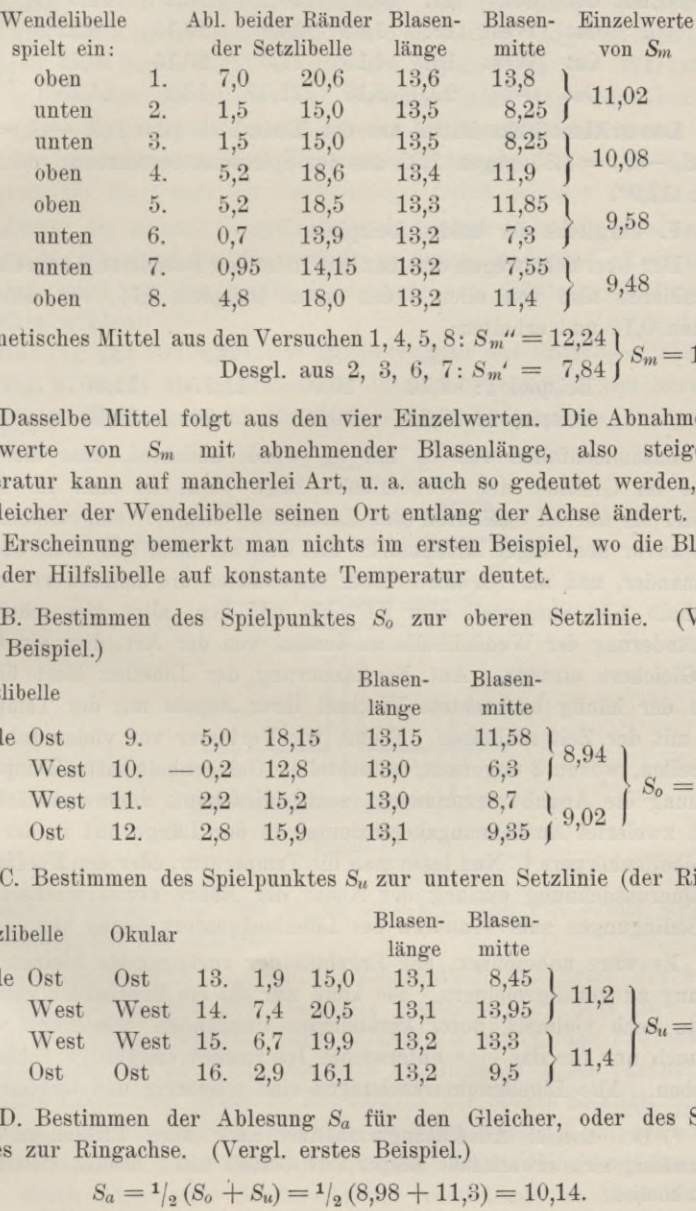

Arithmetisches Mittel aus den Versuchen 1, 4, 5, 8:  $S_m'' = 12,24$   $S_m = 10,04$ ,  $\text{Desel.}$  aus 2, 3, 6, 7:  $S_m' = 7,84$   $S_m = 10,04$ .

Dasselbe Mittel folgt aus den vier Einzelwerten. Die Abnahme der Einzelwerte von *Sm* mit abnehmender Blasenlänge, also steigender Temperatur kann auf mancherlei Art, u. a. auch so gedeutet werden, dass der Gleicher der Wendelibelle seinen Ort entlang der Achse ändert. Von dieser Erscheinung bemerkt man nichts im ersten Beispiel, wo die Blasenlänge der Hilfslibelle auf konstante Temperatur deutet.

B. Bestimmen des Spielpunktes S<sub>0</sub> zur oberen Setzlinie. (Vergl. erstes Beispiel.)

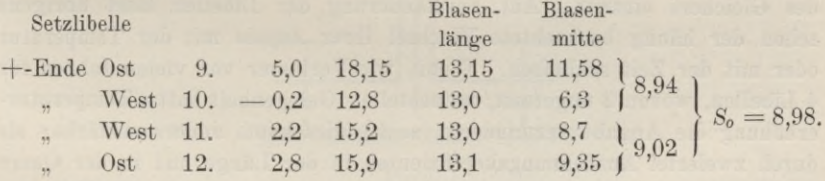

C. Bestimmen des Spielpunktes *Su* zur unteren Setzlinie (der Ringe).

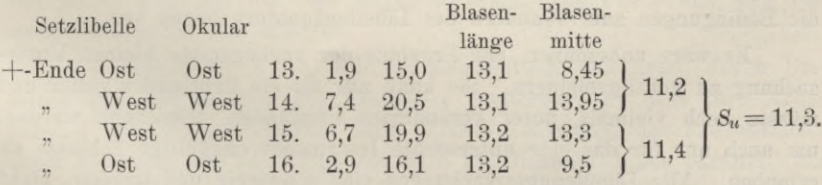

D. Bestimmen der Ablesung *Sa* für den Gleicher, oder des Spielpunktes zur Ringachse. (Vergl. erstes Beispiel.)

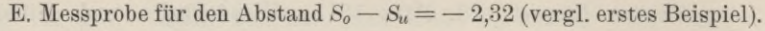

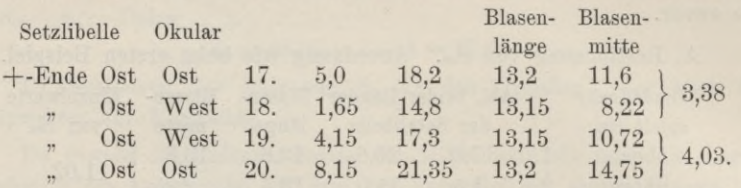

Das arithmetische Mittel aus den Endzahlen gibt  $2(S_u - S_o) = 3,70$ , also  $S_u - S_o = 1,85$  gegen 2,32 aus der Spielpunktbestimmung, oder 10,3<sup>0</sup> gegen 12,9".

F. Vergleich der beiden Beispiele.

Der Übersicht wegen ersetzen wir in beiden Beispielen *Sa* durch 10,00, subtrahieren also von allen *S* des ersten Beispiels 5,75, von denen des zweiten 0,14 und erhalten:

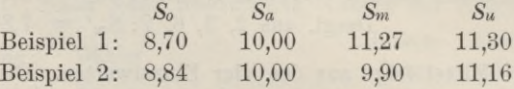

Zusammenfallen von *Sm* mit *Sa* würde andeuten, dass die Mittelmarke im Gleicher der Wendelibelle liegt. Das ist nun im zweiten Beispiel bis auf 0,1 Skalenteil (der Hilfslibelle) oder 0,6" eingetreten. Zwei Tage zuvor aber lagen Mittelmarke und Gleicher noch 1,27 Teile oder 7,1" auseinander, und am 10. März selber schwankten die Einzelwerte von *Sm* innerhalb 1,54 Skalenteil oder 8,6" hin und her; alles dies scheint auf Formänderung der Wendelibelle zu deuten, von der Art, dass ein Gleiten des Gleichers eintritt. Auf Formänderung der Libellen lässt übrigens schon der häufig beobachtete Wechsel ihrer *Angabe* mit der Temperatur oder mit der Zeit schliefsen. Wenn, wie Verfasser vor vielen Jahren für 4 Libellen, wovon 2 ungefasst, festzustellen Gelegenheit hatte, Temperaturerhöhung die Angabe verminderte, so ist dies kaum anders erklärbar als durch zweierlei Ausdehnungskoeffizienten in der Länge und in der Quere des Libellenkörpers.1) Nun lasse man die Temperatur, oder den Koeffizienten der Querausdehnung entlang der Achse der Röhre etwas wechseln, und die Bedingungen zum Wandern des Libellenäquators liegen vor.

Es wäre unbesonnen, das Ergebnis der vorliegenden kleinen Untersuchung zu verallgemeinern. Sie kann nur als ein Bruchstück gelten und müsste noch vielmals, unter veränderten Umständen, wiederholt werden, um auch nur für das eine untersuchte Instrument endgültige Schlüsse zu erlauben. Alle Libellenuntersuchungen sind schwierig und werden, nicht

<sup>&</sup>lt;sup>1</sup>) Bei einerlei Ausdehnungsverhältnis nach allen Richtungen ändern gleichmäfsig sich erwärmende Körper ihre Gestalt nicht, bleiben vielmehr sich selbst ähnlich.

## Aufg. 88. Wandelbarkeit der Wendelibelle. — Erklärung. **89**

nur von Studierenden, meist zu früh abgebrochen. Gar manche Libellenangabe wurde jahrelang vierstellig gebraucht und war kaum für einen Tag gültig. Trotzdem soll der Studierende, wenn er erst einige Übung erlangt hat, Libellenangaben bestimmen, das Gleichmafs des Schliffes prüfen und den Äquator aufsuchen, damit er solchen Aufgaben wenigstens gewachsen ist. Sonst bleibt er von den Mitteilungen der Werkstätten abhängig, die sich bestenfalls auf Gewolltes oder Gewesenes beziehen. Das Studium der Veränderlichkeit unserer Instrumente lenkt immer mehr darauf hin, so zu messen, dass die unsichere Annahme ihrer "Richtigkeit wenigstens für die Dauer der Verwendung" fallen gelassen werden kann.

Aufser der zuletzt vorgetragenen und durch Beispiele belegten Art, die Lage des Gleichers der Wendelibelle zu finden, sind alle hier erwähnten Verfahren schon an der landw. Hochschule von geübteren Studierenden ausgeführt worden.

Erklärung zur Peilwage mit Ringfernrohr und einskaliger Libelle.

Fig. 27 stellt die verschiedenen Justiermöglichkeiten von Nivellierinstrumenten (Peilwagen) mit Ringfernrohren und *eimkaligen* Libellen dar,

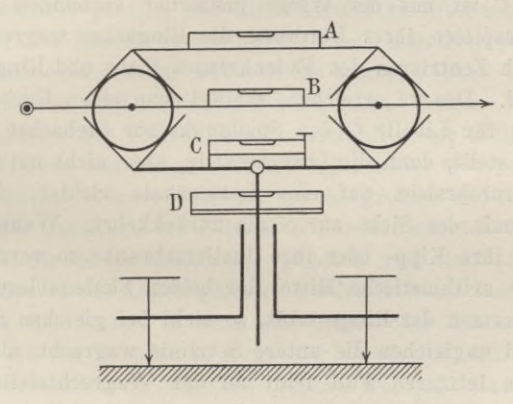

Fig. 27.

von denen jedesmal nur *eine* angebracht sei. Die Justierung soll von *einem* Standpunkt aus erfolgen.

Die Reitlibelle *A* ist, wie bei Reichenbach und Ertel, durch Umsetzen auf den Ringen des Fernrohrs justierbar, so dass ihre Achse parallel der oberen Setzlinie wird. Durch Zentrieren des Fadenkreuzes unter Wendung um die Ringachse wird die Sicht zu dieser parallel. Bei ungleichen Ringdicken bleibt die Konvergenz der oberen Setzlinie und der Ringachse als Fehler zurück, der aber ermittelt werden kann, etwa indem man die Ringe unter der Reitlibelle umsetzt. Ist die Wiege mit den Ringlagern durch Kipp- oder Justierschraube verstellbar, so lässt sich die *obere Setzlinie* normal zur Stehachse bringen, was jedoch für Instrumente mit Kippschrauben meist nicht verlangt wird.

Die Libelle *B* ist fest mit den Fernrohrringen verbunden zu denken, einerlei, oh unter oder über ihnen oder seitwärts liegend. Wieder lässt sich durch Wendung um die Ringachse das Fadenkreuz zentrieren und die Sicht zur Ringachse parallel stellen. Die Libelle ist mit den Ringen umsetzbar, und ihre Achse kann der unteren Setzlinie parallel gerichtet werden. Unbestimmbar bleibt bei ungleichen Ringdicken die Konvergenz der Ringachse und *unteren Setzlinie. Diese* lässt sich durch Kippen der Wiege normal zur Steliachse bringen. Das Instrument ist nur von Wert, wenn es sich um möglichst *unveränderliche* Verbindung von Fernrohr und Libelle handelt und die Justier- und Schutzvorrichtungen solche auch verbürgen. Also z. B. bei Peilwagen für Feinnivellements, denen man aber meist noch eine Setzlibelle über den Ringen beigibt und damit die Wahl ermöglicht, sie nach *A* oder *B* zu behandeln. — Hat Libelle *B* zwei Skalen (was oben ausgeschlossen ward), dann geht das Nivellierinstrument in das von Amsler über.

Libelle *C* ist mit der Wiege justierbar verbunden und bestimmt, durch das Einspielen ihrer Luftblase die Ringachse wagrecht zu stellen, nachdem durch Zentrieren des Fadenkreuzes Sicht und Ringachse parallel geworden sind. Das zu erreichen, schlägt man einen Umweg ein, indem man zunächst für Libelle *C* den Spielpunkt zur Stehachse bestimmt und diese lotrecht stellt, dann die (zweckmäfsig, aber nicht notwendig) bereits zentrierte Fernrohrsicht auf eine Lattenskala richtet, die Ringachse umsetzt und mit der Sicht zur Skala zurückkehrt. Wenn man nun die Wiege durch ihre Kipp- oder ihre Justierschraube so verstellt, dass die Sicht auf das arithmetische Mittel der beiden Skalenablesungen vor und nach dem Umsetzen der Ringe trifft, so steht bei gleichen Ringdicken die Ringachse, bei ungleichen die untere Setzlinie wagrecht, also normal zur Stehachse. Im letzteren Fall fehlt an der Wagrechtstellung der Sicht noch der kleine Betrag der Konvergenz zwischen unterer Setzlinie und Ringachse. Wenn aber nun die Libelle *C* zum Einspielen gebracht wird, so ist sie justiert (ihre Achse parallel der unteren Setzlinie), denn jedes Wiedereinspielen der Luftblase gibt von nun ab eine wagrechte Setzlinie an. — Ein Umweg war es, den wir einschlugen, insofern, als die Lotrechtstellung der Stehachse entbehrt werden konnte. Auch ohne solche hatte man die Sicht vor und nach dem Umsetzen der Ringe auf die Zielskala zu richten, die Skalenablesungen zu mitteln und auf das Mittel einzustellen. Damit war die Sicht (oder die untere Setzlinie) normal zur Stehaclise, ohne jede Hilfe der Libelle. Auch die Libelle selbst so zu justieren, dass bei dem Einspielen ihrer Luftblase die Sicht wagreclit wird, bedarf es der streng lotrechten Stehachse nicht, wenn wir die Libelle als Neigungs

## Erklärung zur Peilwage mit Kingfernrohr und einskaliger Libelle. 91

messer betrachten und so ihre Achse normal zur Stehachse stellen, *nachdem* zu dieser die untere Setzlinie bereits normal stand.

Zur klaren Scheidung der Fälle diene noch der letzte, in dem eine Libelle *D* mit der Stehachse verbunden und in bezug auf diese justierbar ist; wobei jedoch Bestimmung des Spielpunktes zur Lotrechtstellung der Stehachse genügt. Die dreh- und umsetzbaren Einge gestatten nun wieder, das Fadenkreuz zu zentrieren und die Eingachse (oder untere Setzlinie) mit Hilfe einer lotrechten Zielskala normal zur Stehachse zu bringen. Ob man diese Normal- oder jene Lotrechtstellung vorangehen lässt, ist gleichgültig. Keine der beiden Justierungen braucht auf die andere zu warten, wie es bei der Libellenjustierung bei *C* geschehen musste. Dafür ist jedoch ein justiertes Instrument der Bauart *C,* wenn mit Kippschraube versehen, auch bei etwas geneigter Stehachse, ein solches der Bauart *D* nur bei lotrechter Stehachse brauchbar. — Wie zuvor bei *C,* lässt sich die Libelle bei *D* auch als Neigungsmesser berichtigen.

Selbst bei der Libellenanordnung nach *A* und *B* könnte man darauf ausgehen, ganz ohne Gebrauch der Libelle vorerst die zentrierte Sicht zur unteren Setzlinie parallel und diese normal zur Stehachse zu machen, und dann erst die Libelle zu justieren, indem man ihre Achse ebenfalls normal zur Stehaclise richtet, wodurch sie zugleich (auch bei *A)* parallel der *unteren* Setzlinie wird. Gewonnen wird nichts damit. Vorteil brächte wohl das Wegfallen des Fadenkreuz-Zentrierens, einer mühsamen Arbeit, namentlich bei feinen Instrumenten. Aber bei den hier besprochenen Formen gibt es dafür keinen Ersatz. Mühsam ist bei grofsen und schweren Fernrohren auch das Justieren der Libelle *B* durch Umsetzen der Eingachse, weil eigentlich die Einge *gleichzeitig* gehoben und nach dem Umsetzen *gleichzeitig* wieder in die Lager gesenkt werden sollten. Deshalb eben gibt man Peilwagen der Bauart *B* gern eine Hilfs- oder Justierlibelle *A* bei.

Form *A* ist von Brander in Augsburg vorbereitet und in Deutchland zuerst von Eeichenbach in München gebaut worden. Bauart *B* ist die von Brander. Bauart *C* wird von Stampfer in Wien an seinem Gefällschraubentachymeter verwandt. Der Franzose d'Egault ist auf Form *D* verfallen. Auf diese Form führen in der Eegel die Bestrebungen, dem norddeutschen Nivellierinstrument die Vorteile des Bingfernrohrs zu gewähren.

Auf die verhältnismäfsig geringe Dauer vollzogener Justierungen und die Notwendigkeit der Fehlertilgung beim Messen sei noch einmal hingewiesen.

# IX. Theodolit.

# **Aufgabe 89.**

*Über den Abstand der Zeiger.* Mit einem Zeiger allein gewinnt man im allgemeinen keine Limbusablesungen, die den Drehungen der Alhidade entsprechen. Denn die Alliidadenachse *A* liegt meist um ein Geringes seitlich von dem Limbuszentrum X, und erst der *Radius L ß,* der dem *Zeigerstrahl A a parallel läuft,* schneidet am Limbus Bogen ab, die den Drehungen der Alhidade proportional sind. Aus den Ablesungen *a* und *a'* an den Zeigerstrahlen  $A\alpha$  und  $A\alpha'$ , die sich gegenseitig verlängern, lässt

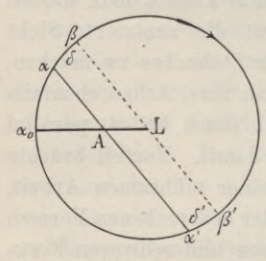

**Fig. 28.**

sich aber *ß* leicht berechnen. Denn zieht man den punktierten Durchmesser zur Sehne *aa'* parallel und setzt:

$$
\alpha + \delta = \beta \qquad \alpha' + \delta' = \beta' \qquad (1)
$$

-1 worin die *<sup>a</sup>* und *<sup>ß</sup>* nunmehr Limbusablesungen bedeuten, so gilt:  $\delta' = -\delta$  und  $\beta' - 180^{\circ} = \beta$ . Diesen letzteren Wert von *ß* vereinigt man mit dem vorigen gemäfs (1) zu einem Mittel:

$$
\beta = \frac{\alpha + (\alpha' - 180^{\circ})}{2},\tag{2}
$$

aus dem die Gröfsen  $\delta$  und  $\delta'$  verschwunden sind. Wir gewinnen somit einen der Alhidadendrehung streng folgenden Radius  $L\beta$ , wie grofs auch immer d werden möge, ja selbst dann, wenn während der Drehung die Lage von *A* gegen *L* sich ändert, z. B.-durch Schlottern der Alhidadenaclise in ihrer Büchse, worauf schon C. F. Gauls hingewiesen hat.

Ständen wie beim Höhenkreis und beim Feldkompass die Zeiger fest, während sich mit dem Fernrohr der Limbus drehte, so gehörte *ß,* so wie oben berechnet, einem feststehenden, zu la parallelen *Radius* an.

Nicht immer verlängern sich die beiden Zeigerstrahlen, sie bilden mitunter einen, wenn auch sehr stumpfen Winkel £ miteinander. Dann dürfen wir noch immer mit grofser Annäherung setzen:

$$
\delta' + \delta = 0,\tag{3}
$$

vorausgesetzt, dass in Fig. 29 die punktierteu Radien den Yollinien der Zeigerstrahlen parallel sind. Es findet sich für *ß:*

$$
\begin{aligned}\n\beta &= \alpha + \delta \\
\beta &= \alpha' + \delta' - \zeta\n\end{aligned} \tag{4}
$$

## Aufg. 89. Abstand der Alhidadenzeiger. 93

und daraus das arithmetische Mittel:

$$
\beta = \frac{\alpha + (\alpha' - \zeta)}{2},\tag{5}
$$

wofür allerdings in der Praxis (2) gebildet wird. Man begeht damit einen meist konstanten und dann unwirksamen Fehler. Aus (4) und (3) folgt:

$$
\zeta = \alpha' - \alpha - 2 \delta. \tag{6}
$$

Die Alhidade werde nun um 180° gedreht, die strichpunktierten Radien den Zeigerstrahlen  $A\alpha_1$  und  $A\alpha'_1$  parallel gezogen. Auf demselben Wege wie zuvor gibt die Figur:

$$
\zeta = \alpha_1' - \alpha_1 - 2\,\delta_1. \tag{7}
$$

Da nun in aller Strenge  $\delta_i = -\delta$ , wenn nämlich *A* seinen Ort nicht änderte, so folgt aus (6) und (7) das arithmetische Mittel:

$$
\zeta = \frac{(\alpha' - \alpha) + (\alpha_1' - \alpha_1)}{2},\tag{8}
$$

während die Subtraktion beider Gleichungen voneinander liefert:

$$
4 \delta = (\alpha' - \alpha) - (\alpha_1' - \alpha_1).
$$

Ein wertvolles Mittel, um das Ablesen an Nonien, Schätz- und Schraubenmikroskopen einzuüben, ist die Bestimmung des *wahren Zeigerabstandes* £ aus den *scheinbaren* Abständen  $\alpha' - \alpha$  und  $\alpha_1' - \alpha_1$ , die in zwei um *etwa* 180° verschiedenen Alhidadenstellungen abgelesen werden. Die Ablesungen *a* mag man an 10 oder 20 über den ganzen Kreis verteilten Stellen des Limbus wählen; £ sollte immer den nämlichen Betrag ergeben.

Der Bau der Formel (8) lehrt, dass der mittl. F. in £ dem mittleren Fehler der einzelnen

Ablesung  $\alpha$  gleich wird. Aus 10 bis 20 Gröfsen  $\zeta$  bestimme man diesen mittleren Fehler. Bei Schraubenmikroskopen lässt sich der mittl. F. der einzelnen Mikroskopablesung dadurch unmittelbar bestimmen, dass man öfters nacheinander die Fäden auf denselben Limbusstrich einstellt. Die zugehörigen Trommelablesungen, die eigentlich gleich sein sollten, weichen von ihrem arithmetischen Mittel in ähnlicher Weise, aber doch im ganzen etwas weniger ab, als die £ von dem ihrigen. Dies spricht sich in den mittleren Fehlern aus und erklärt sich wohl durch ein leichtes Schlottern der Alhidadenachse beim Drehen, derart, dass die Ölschicht zwischen dem Achszapfen und seiner Büchse sich einmal hier, einmal dort etwas verstärkt, manchmal so stetig, dass man eine allmähliche Veränderung von  $\zeta$ vor sich zu haben glaubt. Eine solche wäre ja auch nicht ausgeschlossen, wenn auf die Mikroskopträger einseitige Wärmequellen wirkten.

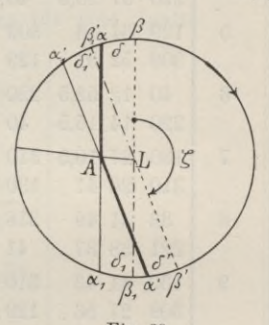

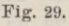

**(**9**)**

*Beispiel einer Bestimmung des wahren Zeigerabstandes.*

Die folgenden Beobachtungen hatten noch einen Nebenzweck und gruppierten sich deshalb um zwei bestimmte Kreisstellen. Jedem beobachteten scheinbaren Zeigerabstande folgt auf dem Fufse der ihm zuge ordnete, nach einer Drehung um nahezu 180° ermittelte. Zustands änderungen des Theodolits sind dazwischen möglichst ausgeschlossen.

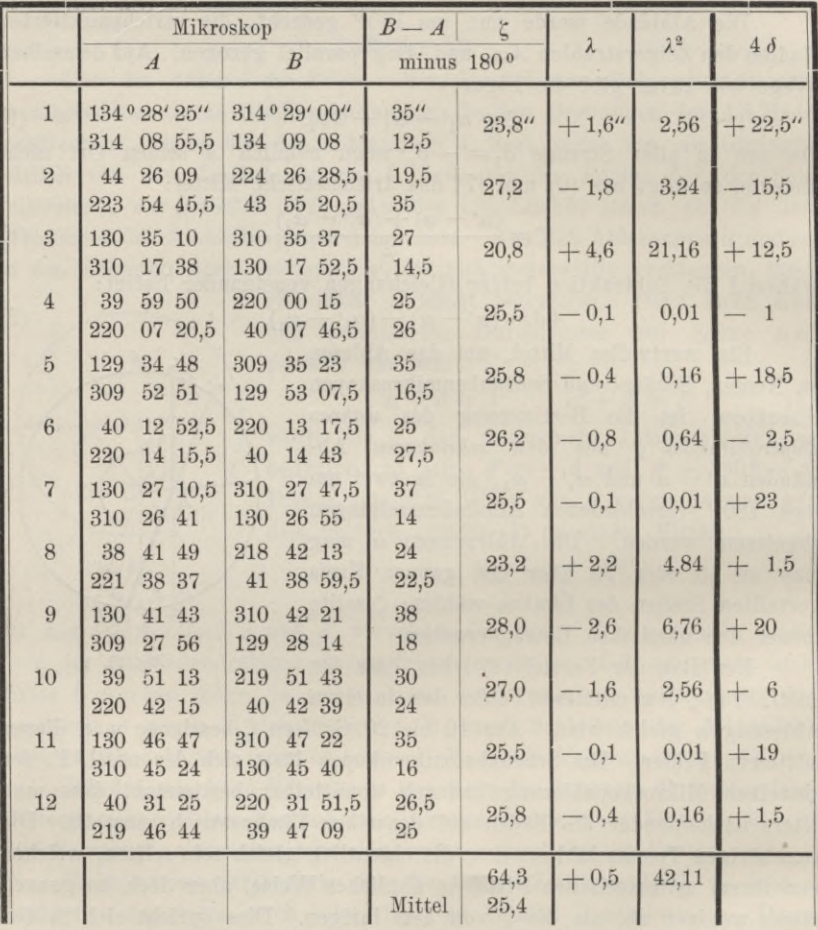

Man findet den mittl. F. der einzelnen Ablesung- zunächst aus:  $\mu_1^2 = 42,11:11 = 3,83,$  $\mu_1 = \pm 1.96$ ".

Wesentlich geringer ergeben sodann viermal 10 Einstellungen der Fäden auf 4 verschiedene Limbusstriche den mittl. F.  $\mu_2$  der einzelnen Ablesung wie folgt:

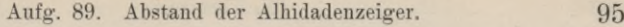

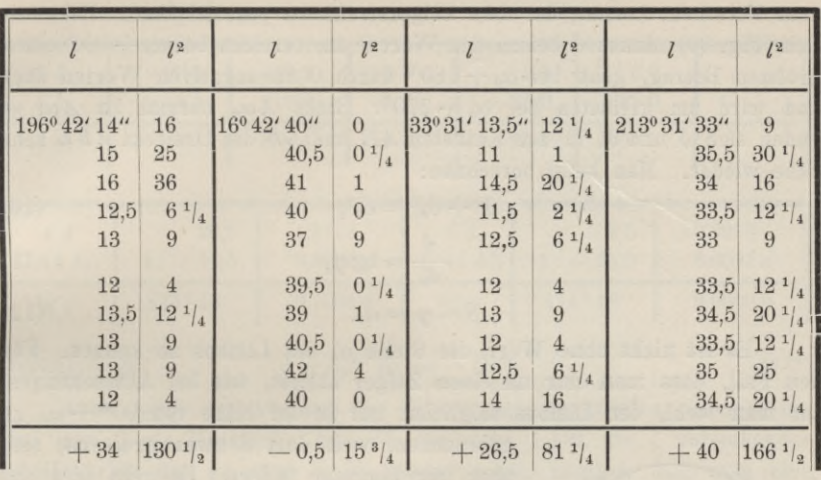

Unter den *l* sind die Einer der Sekunden verstanden, in der dritten Spalte die Sekundenzahlen minus 40. Wir bilden für jede Spalte:

also

$$
\begin{array}{rcl} & \widetilde{u}-\widetilde{\iota}^2:10=\widetilde{\lambda\lambda},\\ 130,5\ & -115,6\ & =14,9\\ 15,75\ & -0,025=15,7\\ 81,25\ & -70,22\ & =11,0\\ 166,5\ & -160,0\ & =6,5\\ & [\lambda\lambda]=48,1\\ t_2^2=\frac{[\lambda\lambda]}{40-4}=\frac{48,1}{36}=1,34\\ \mu_2=\pm\,1,15^{\prime\prime}. \end{array}
$$

Summe aller  $\lambda^2$ :

Wie schon oben bemerkt, sollten  $\mu_1$  und  $\mu_2$  übereinstimmen, wenn sich nicht in  $\mu_1$  aufser dem Ablesefehler am Mikroskop noch andere Fehlerquellen aussprächen. Ihr mittlerer Betrag  $\mu_0$  findet sich aus:<br> $\mu_0 = \sqrt{\mu_1^2 - \mu_2^2} = \sqrt{3.83 - 1.34} = \pm 1.58$ ",

$$
u_0 = \sqrt{\mu_1^2 - \mu_2^2} = \sqrt{3.83 - 1.34} = \pm 1.58\%,
$$

also erheblicher als  $\mu_2$ , der reine mittl. Ablesefehler. Dagegen tritt  $\mu_0$ gegenüber der Unsicherheit von *Nonienablesungen* sehr zurück; an Nonientheodoliten wird daher das Verfahren der Bestimmung des Zeigerabstandes, welches auf  $\mu_1$  führte, geeignet sein, den mittl. F. der einzelnen Ablesung, nur wenig entstellt, zu liefern.

## **Aufgabe 90.**

*Über die Exzentrizität der Alhidadenachse.* In voriger Aufgabe gelang es, aus (9) die Grröfse d zu berechnen, um welche die Zeigerablesung *a* vermehrt werden muss, damit die Ablesung *ß* am Ende eines Badins *L ß*

### 96 IX. Theodolit.

zum Vorschein kommt, der dem Zeigerstrahl  $A\alpha$  parallel läuft. Bekanntlich (Fig. 30) nimmt  $\delta$  bei  $\alpha_0$  den Wert 0 an, erreicht bei  $\alpha_0 + 90^{\circ}$  einen größten Betrag, geht bei  $\alpha_0 + 180^{\circ}$  durch 0 zu negativen Werten über und wird am kleinsten bei  $\alpha_0 + 270$ <sup>o</sup>. Steht  $A\alpha_n$  normal zu  $A\alpha$ , so finden sich d und dn in den Katheten *AB* und *LB* des Dreiecks *ABL* sehr nahe wieder. Man kann berechnen:

$$
\delta^2 + \delta_n^2 = \delta_o^2,\tag{10}
$$

$$
\frac{\partial}{\partial n} = \text{tg } \varphi,\tag{11}
$$

$$
\beta - \varphi = \alpha_o. \tag{12}
$$

Es ist nicht ohne Wert, die Stelle  $\alpha_0$  des Limbus zu kennen. Für den Fall, dass man nur an *einem* Zeiger abliest, wie bei Absteckungen, tut man wohl, den Limbus möglichst nur in der Nähe von  $90^{\circ} + \alpha_0$  zu

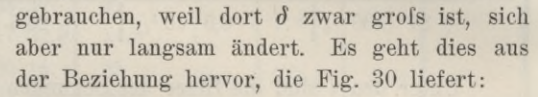

$$
\delta=\delta_o\,\sin{(\beta-\alpha_o)},
$$

was so gut als gleichbedeutend mit:

$$
\delta = \delta_o \sin{(\alpha - \alpha_o)}.
$$
 (13)

Es kann sogar vorteilhaft sein, die Zusätze d gemäfs (13) zu berechnen und als Verbesserungen an den Ablesungen *a* anzubringen, wenigstens beim Arbeiten mit nur *einem*

Zeiger. Dazu sind aber die Gröfsen  $\delta_0$  und  $\alpha_0$  vonnöten und gemäfs (10) bis (12) zu ermitteln.

*Beispiel.*

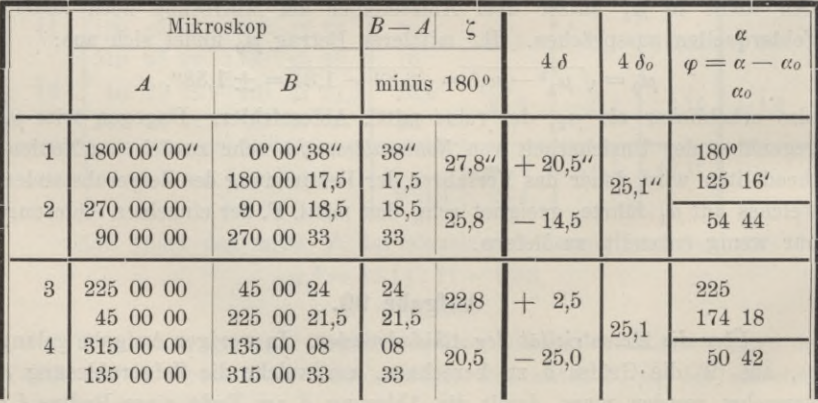

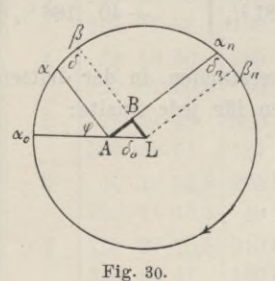
### Aufg. 90. Über Exzentrizität der Alhidadenachse. 97

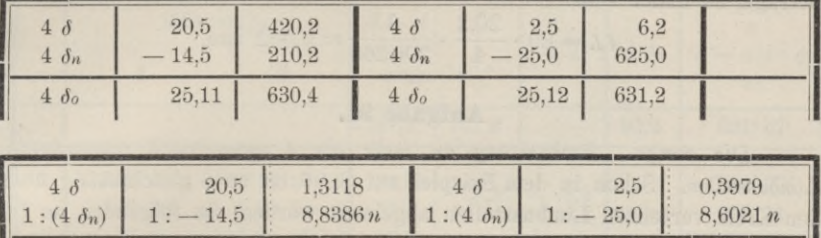

 $tg\varphi$  125° 16'  $\left| 0,1504n \right|$   $tg\varphi$  174° 18'  $\left| 9,0000n \right|$ 

Berechnungen zum vorstehenden.

Hieraus folgt:  $\delta = 6.3^{\prime\prime} \sin{(\alpha - 53^\circ)}$ . (13\*)

Auch wenn der Abstand der Zeiger nicht unmittelbar interessiert, wird man £ als Messprobe dennoch ermitteln. Auf die £ vorstehender Tabelle trifft das zu, was S. 93 gesagt ward, nämlich dass man eine allmähliche Veränderung von £ vor sich zu sehen glaubt. Um zu erfahren, ob es sich wirklich darum oder wahrscheinlicher um kleine Änderungen in Gröfse und Richtung der Strecke *ö0* handeln möchte, sind die Beobachtungen zu Aufgabe 89 so angeordnet worden, dass im wesentlichen nur 2 um 90° verschiedene Stellungen der Alhidade benutzt wurden. Von einer zur andern lief die Alhidade stets im Sinne der Uhrzeigerdrehung. Da die Gröfsen 4 *â* schon auf S. 94 berechnet sind, genügt es hier,  $4\delta_0$  und  $\alpha_0$  aus je zwei aufeinander folgenden Stellungen der Alhidade zu entnehmen.

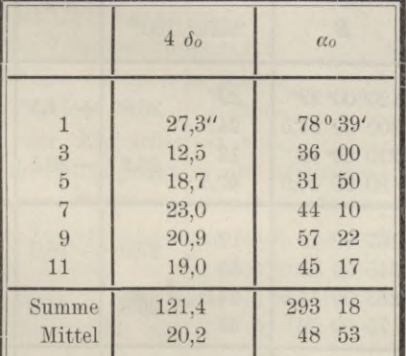

Von Begelmäfsigkeit ist hier nichts zu bemerken, darum dürfte die Erklärung der Veränderungen in dem schon zähflüssigen Öl und in veränderlicher Dicke des Ölmantels zwischen der Alhidadenachse und ihrer Büchse liegen. Um was für kleine Gröfsen es sich dabei handelt, geht **Vogler, Geodätische Übungen. Dritte Auflage. II. Teil.** <sup>7</sup>

### **98** IX. Theodolit.

aus dem Linearmals *AL* für *â0* hervor. Da der Radius des Limbus 80 mm beträgt, so findet man:

 $AL = 80 \cdot \frac{20,2}{4} \cdot \frac{1}{206\,265} = 0,002$  mm.

#### **Aufgabe 91.**

*Die vorige. Beobachtung an mehr als 4 symmetrisch angeordneten* Limbusstellen. Schon in dem Beispiel auf S. 96 ist an 8 gleichmäfsig über den Kreis verteilten Limbusstellen abgelesen worden; im folgenden an 16. Es hat dabei etwas für sich, jedes Paar aufeinander folgender Alhidadenstellungen immer unter 90° Abstand zu wählen, damit daraus  $\delta_o$  und  $\alpha_o$ selbständig ermittelt werden können und damit man Änderungen dieser Gröfsen während der Untersuchung bequem verfolgen kann. Zur Symmetrie der Limbusstellen gehört dann aber, dass das zweite Paar Alhidadenstellungen mitten zwischen das erste trifft, ein drittes und viertes Paar mitten in die Lücken der beiden ersten usw.

Symmetrische Anordnung der Beobachtungen vereinfacht übrigens mehr deren strenge Ausgleichung, als dass sie der hier beliebten Einzelberechnung zugute käme, worauf im letzten Kapitel, Aufg. 107, zurückzukommen sein wird.

Der Theodolit, der zu den folgenden Beobachtungen diente, hatte einen unabhängig von der Alhidade drehbaren Horizontalkreis, dessen Raudablesung 270° bei der Fufsklemme Nr. 2 stand.

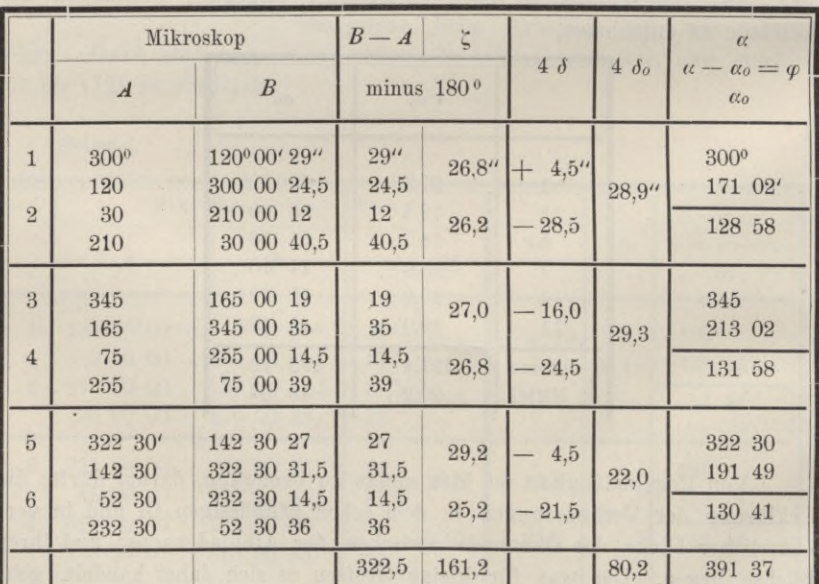

Aufg. 91. Über Exzentrizität der Alhidadenachse. 99

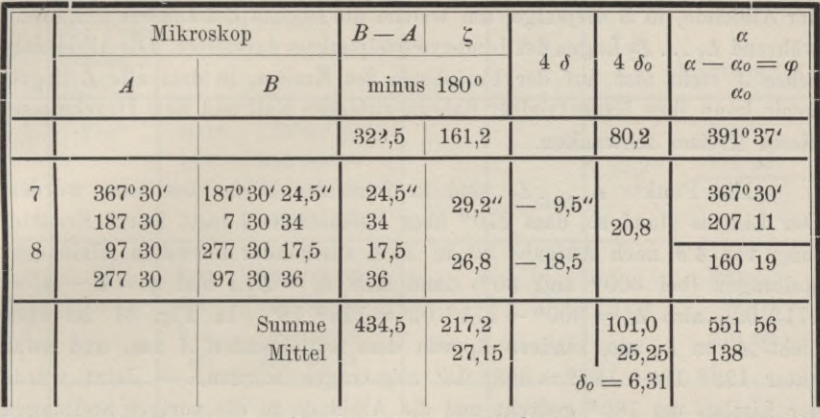

(Fortsetzung von voriger Seite).

Hieraus folgt:  $\delta = 6.3'' \sin{(\alpha - 138^{\circ})}$ . (13\*\*)

# **Aufgabe 92.**

*Über exzentrische Lage des Limbusmittelpunktes gegen die Drehachse des* Limbus. Bei Mikroskoptheodoliten ist nach Repsolds Vorgang<sup>1</sup>) vielfach

die Anordnung getroffen, dass der Horizontalkreis mit einer kurzen Büchse auf einem niedrigen Achszapfen drehbar sitzt, über welchem sich ein längerer Achszapfen erhebt, den die Büchse der Alhidade umgibt. Beide Achszapfen *sollten* eine gemeinsame Mittellinie haben, doch trifft dies selten völlig zu. Ebenso *sollte* der Limbusmittelpunkt in die Achse seiner Büchse fallen, was jedoch kaum jemals ganz erreicht wird. — Höhenkreise *sollten* mit der Kippachse so ver-

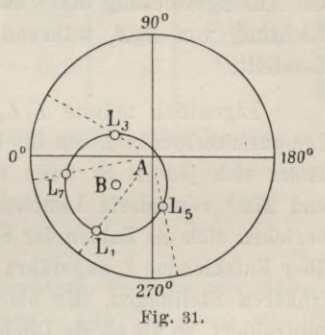

7\*

bunden sein, dass ihr Mittelpunkt in die Kippachse fällt usw.

Auf die strenge Erfüllung dieser Forderungen kommt wenig an, wenn stets an zwei Zeigern abgelesen wird. In Aufgabe 89 ward gezeigt, dass dadurch jeder Betrag der Exzentrizität der Alhidade unschädlich wird. Aber man muss wissen, dass bei Nichterfüllung der Forderungen der Betrag der Exzentrizität mit der Drehung des Limbus fortwährend wechselt. So zeigt Fig. 31 bei einem Theodolit mit Repsoldschem

9 Wie Verf. bisher annahm. Der im Juni 1910 verstorbene Mechaniker Dr.-Ing. Max Hildebrand zu Freiberg i. S. bestritt dem Verf. gegenüber, dass Repsold diese Form zuerst gebaut habe, die vielmehr in der Werkstätte von Pistor & Martins zu Berlin entstanden sei, deren Blütezeit etwa auf die Mitte des 19. Jahrhunderts fällt.

### **100** IX. Theodolit.

Achsengefüge (siehe Anm. vor. S.) in *A* die Achse, um welche die Büchse der Alhidade, in *B* diejenige, um welche die Büchse des Limbus sich dreht, während  $L_1 \ldots L_7$  Lagen des Limbusmittelpunktes darstellen. Die Alhidadenachse *A* steht fast auf der Peripherie des Kreises, in dem alle *L* liegen, somit kann ihre Exzentrizität nahezu zwischen Null und dem Durchmesser dieses Kreises schwanken.

Die Punkte  $L_1 \ldots L_7$  sind in folgender Weise bestimmt worden. Der Limbus stand so, dass 270° über Fufsklemme 2 lag. Durch Ermittelung von 4 *â* nach Aufgabe 90 in zwei zueinander normalen Alliidadenstellungen (bei 300° und 30°) fand sich  $\delta_0 = L_1 A$  und  $\varphi = \alpha - \alpha_0 =$ 171° 02', also  $\alpha_0 = 300^{\degree} - 171^{\degree} 02' = 128^{\degree} 18'$ . In Fig. 31 ist aber nicht *A* von  $L_1$  aus, sondern  $L_1$  von dem festliegenden *A* aus, und zwar unter  $128°18'+180°=308°18'$  abgetragen worden. — Jetzt wurde der Limbus um 180° gedreht und die Alhidade in die vorigen Stellungen (also bei 120<sup>°</sup> und 210<sup>°</sup>) gebracht,  $\delta_o = L_s A$  und  $\varphi = \alpha - \alpha_o = 90$ <sup>°</sup> ermittelt. Hieraus würde für die jetzige Kreislage  $\alpha_0 = 120^{\,0} - 90^{\,0} = 30^{\,0}$ folgen. Sollen aber die Richtungen *LA* einheitlich gezählt werden, so denken wir uns in der ersten Alhidadenstellung bei Mikroskop *A* wieder die Anfangsablesung 300<sup>°</sup> und bilden  $\alpha_0 = 300^{\,0} - 90^{\,0} = 210^{\,0}$ . Dies die Richtung von  $L_3A$ , während  $210^{\circ} - 180^{\circ} = 30^{\circ}$  die Richtung von  $AL_3$ darstellt.

Eigentlich müsste  $L_1L_3$  ein Durchmesser des Kreises sein, den der Limbusmittelpunkt *L* um die Drehachse *B* des Limbus beschreibt. Genauer findet sich jedoch *B,* wenn man noch 2, gegen die anfängliche um 90° und 270° veränderte Limbuslagen hinzunimmt. Das geschah, und darauf beziehen sich die Zahlen der Spalte 2 auf S. 101, worin die Randablesungen über Fufsklemme 2 angeführt sind. Die Alhidade ging stets in die beiden früheren Stellungen, die berechneten  $\varphi$  wurden aber jedesmal von 300<sup>0</sup> subtrahiert, so als ob die Limbusbezifferung von Anfang an stehen geblieben wäre. Die so gefundenen Richtungen *LA,* um 180° vermehrt, ergaben die abzusetzenden Richtungen *AL.*

Durch alle *L* der Fig. 31 liefs sich ein Kreis legen, dessen Mittelpunkt *B* die Drehachse des Limbus bezeichnet. Es findet sich aus der Zeichnung  $AB = 3.0$ " und die Richtung von  $AB$ , auf die erste Limbuslage bezogen, nahezu gleich 320°. Der Kreisdurchmesser beträgt 6,8". Man bedenke, dass bei 80 mm Limbushalbmesser der Sekundenbogen nur 0,0004 mm misst.

Die Berechnungen zu S. 101 sind von denen auf S. 97 nicht verschieden, werden also im einzelnen nicht mitgeteilt.

Aufg. 92. Exzentrische Lage des Limbusmittelpunktes. 101

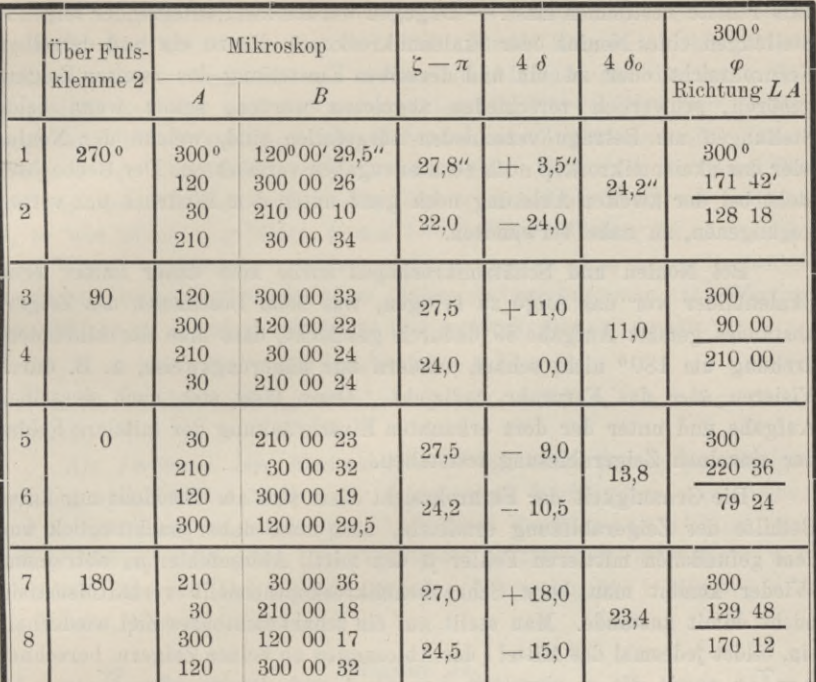

In den geraden Alhidadenstellungen zeigt sich  $\zeta$  stets kleiner als in den ungeraden. Ist dies kein Zufall, so kann es auf Schiefstellung der Alhidadenachse gegen die Limbusebene deuten.

## **Aufgabe 93.**

*Übungen im Ablesen an Nonien und Mikroskopen, Versuche über Ableseschärfe und Genauigkeit der Fernrohreinstellung.* Die Aufgaben 89—92 geben reichliche Gelegenheit, sich im Ablesen an Schraubenmikroskopen zu üben. Das Bestimmen des Zeigerabstandes gemäfs Aufgabe 89 ist zugleich auf Skalen-(Schätz-)Mikroskope und Nonien anwendbar, wobei jedoch ein wesentlicher Umstand zu berücksichtigen bleibt.1) Beim Schraubenmikroskop ist der Beobachter durch vorhergegangene Ablesungen so gut wie gar nicht beeinflusst. Während er den Doppelfaden auf einen Limbusstrich einstellt, erblickt er die Trommel nicht, also wird er nicht versucht, jene Einstellung gemäfs einer früheren Trommelablesung zu verändern.. Wie die Tabelle der S. 95 dartut, kann man zehn- und mehrmal selbst auf den nämlichen Limbusstrich einstellen und ganz unabhängige Trommelwerte finden, wodurch sich der eigentliche Ablesefehler

<sup>1</sup>) Vergl. Anm. auf S. 62 der "Feldübungen".

aufs reinste bestimmen lässt. — Dagegen werden zwei aufeinander folgende Stellungen eines Nonius oder Skalenmikroskopes, die zu ein und derselben Fernrohrsicht oder zu ein und derselben Einstellung des zweiten Zeigers gehören, schwerlich verschieden abgelesen werden, selbst wenn beide Stellungen um Beträge verschieden ausgefallen sind, welche der Nonius oder das Skalenmikroskop noch eben anzugeben vermöchten. Der Beobachter steht bei der zweiten Ablesung noch ganz unter dem Eindruck der vorangegangenen, zu nahe verwandten.

Bei Nonien und Schätzmikroskopen suche man daher immer neue Skalenbilder vor das Auge zu bringen, was beim Bestimmen des Zeigerabstandes gemäfs Aufgabe 89 dadurch geschieht, dass man die Alhidadendrehung um 180° nicht scharf, sondern nur näherungsweise, z. B. durch Visieren *über* das Fernrohr, vollzieht. Dann lässt sich nach derselben Aufgabe und unter der dort erkannten Einschränkung der mittlere Fehler der einzelnen Zeigerablesung feststellen.

Die Genauigkeit der Fernrohrsicht lässt sich am Theodolit nur unter Beihilfe der Zeigerablesung ermitteln, man muss daher nachträglich von dem gefundenen mittleren Fehler */n* den mittl. Ablesefehler *iia* abtrennen. Wieder kommt man beim Schraubenmikroskoptheodolit verhältnismäfsig leicht damit zustande. Man stellt auf ein scharf sichtbares Ziel wiederholt ein, bildet jedesmal das Mittel *l* der Ablesungen an beiden Zeigern, berechnet  $x = \tilde{l}: n$  sowie die *n* einzelnen  $\lambda = x - l$  und daraus  $\mu^2 = \tilde{\lambda}\tilde{\lambda}: (n-1),$ endlich den mittl. F.  $\mu_s$  der Sicht aus:

$$
\mu_s{}^2 = \mu^2 - 1\frac{1}{2}\mu_a{}^2. \tag{1}
$$

Aus den vorhin angeführten Gründen lässt sich nicht derselbe Weg einschlagen, wenn man die Zeigerstellung an Nonien oder Skalenmikroskopen abliest. Anstatt *eines* Zieles muss man dann deren *zwei* beobachten, d. h. *Winkel* messen, sei es nach Art der Satzbeobachtung (an immer neuen Kreisstellen) oder der Repetition. Man wähle Ziele nahe dem Horizont, damit man in *einer* Fernrohrlage beobachten darf. Nur auf unveränderliche, nicht auf genau lotrechte Stellung der Stehachse kommt es dabei an.

Werden die Winkel in der Art von Satzbeobachtungen gemessen und zu jeder Sicht zwei Zeiger abgelesen, so bildet man bekanntlich den einzelnen Winkelwert *l* durch Subtraktion der gemittelten Zeigerablesungen für das linke Ziel von dem entsprechenden Betrag für das rechte. Hat man *n* solche Werte *l* in *n* verschiedenen Kreislagen gewonnen, so berechnet man die Gröfsen  $x$ ,  $\lambda$  und  $\mu$  ganz wie zuvor, nur dass  $\mu$  als mittl. F. der einzelnen *Winkelmessung* eine veränderte Bedeutung hat. Dies spricht sich auch darin aus, dass im Gegensatz zu (1) nunmehr gilt:

$$
2\mu_s{}^2 = \mu^2 - \mu_a{}^2. \tag{2}
$$

# Aufg. 93. Übungen im Ablesen an Nonien und Mikroskopen. 103

Wird jeder einzelne Winkelwert durch pfache Repetition ermittelt, so stellt man aufs linke Ziel ein, liest an zwei Zeigern ab, mittelt und bekommt so a<sub>1</sub>. Nachdem man sodann die Alhidade auf das rechte Ziel eingestellt hat, löst man den zuvor geklemmten Limbus und führt ihn mitsamt der Alhidade zurück, bis die Sicht das linke Ziel wieder trifft. Diesen Wechsel der Einstellung vollzieht man pmal. Erst nach der pten Einstellung der Alhidade aufs rechte Ziel wird wieder abgelesen und [nun  $a_2$  so wie zuvor  $a_1$  gebildet, ferner  $l = a_2 - a_1$ . Wichtig ist, dass jeder neue Wert *<sup>l</sup>* unabhängig von dem vorigen, also an einer neuen Kreisstelle beginnend, beobachtet werden muss. Abermals berechnet man aus *n*Werten *<sup>l</sup>* die Gröfsen  $x$ ,  $\lambda$  und  $\mu$  wie oben, und gewinnt diesmal daraus:

$$
2 p \mu_s^2 = \mu^2 - \mu_a^2. \tag{3}
$$

Der mittl. F. der einzelnen Gröfse *l:p* (des einzelnen *p*fach repetierten Winkels) ist  $\mu$ : *p*.

Als *Vorübung zum Nonienablesen* ist die Anfertigung geradliniger, beliebig vergröfserter Skalen für verschiedene Verhältnisse von Limbusund Nonienteilung zu empfehlen. Auch deren *Bezifferung* ist wichtig. Aufgaben darüber stellt jedes Preisverzeichnis geodätischer Instrumente, z. B. "Limbus bis auf Drittelgrade geteilt, Nonienangabe <sup>1</sup> Minute, oder  $1\frac{1}{2}$  Minute, oder 20 Sekunden."

## **Aufgabe 94.**

*Bestimmung des Indexfehlers am Höhenkreis.* Die Anordnung der Beobachtungen ist nicht wesentlich verschieden von der gewöhnlichen Höhenwinkelmessung, z. B. der in Aufgabe 55 niedergelegten. Nur geschah sie mit dem ausgesprochenen Zweck, die Justierung des Instruments zu untersuchen, das, vor einiger Zeit sorgfältig berichtigt, seitdem zu mehreren Messungen gedient hatte Da sich die Indexverbesserungen innerhalb der möglichen Beobachtungsfehler halten (Nonienangabe 20"), so kann die Alhidade des Höhenkreises noch immer als berichtigt gelten.

Der untersuchte Theodolit von Fennel, Nr. 300, ist mit *Libellenalhidade* ausgerüstet, d. h. einer um die Kippachse des Fernrohrs drehbaren, mit einer eigenen Libelle versehenen, fein einstellbaren Alhidade. Die Höhenwinkelmessung erfolgt also fast unabhängig von etwaiger Schiefstellung der aufrechten Alhidadenachse des Theodolits, wenn man vor der Ablesung am Höhenkreise die erwähnte Libelle jedesmal einspielen lässt.

Wenn man setzt: abgelesene Zenitdistanz plus Indexverbesserung gleich Sollablesung, so ist Indexverbesserung die Neigung der Sicht gegen das Erdlot bei der Ablesung Null. Blickt man in zwei Lagen des Fernrohrs nach dem nämlichen Ziel, so gilt bei durchlaufend geteiltem Höhen-

kreis die Regel: die Ergänzung der Summe beider abgelesenen Zenitdistanzen zu 360° ist die doppelte Indexverbesserung. Als ganz wesentlich wird dabei vorausgesetzt, dass *der Zeiger* des Höhenkreises in beiden Fernrohrlagen *symmetrisch gegen das Erdlot liege.* Das wird durch die *Libellenalhidade* vollkommen erreicht, wenn man wie vorstehend verfährt und die Libelle vor einseitiger Erwärmung schützt.

Ist aber der Zeiger starr mit der Steliachse verbunden, so muss diese streng lotrecht stehen, damit Symmetrie der Zeigerlage gegen das Erdlot für beide Fernrohrlagen eintritt. Sonst kann zwar der Indexfehler noch richtig bestimmt werden, aber es sind nicht mehr Zenitdistanzen, die man misst, sondern Winkel, die man "Stehachsendistanzen" nennen dürfte.

An manchen Theodoliten befindet sich an einer der Fernrohrstützen parallel zur Yisierebene eine Röhrenlibelle, Stützen- oder Bocklibelle genannt, die man, unter Verzicht auf genaue Lotrechtstellung der Stehachse, während der Zenitdistanzenmessung einspielen lassen kann. Der Zeiger des Höhenkreises, der mit der Stehachse starr verbunden ist, kommt dadurch dennoch in konstante Lage gegen das Erdlot, also auch in *symmetrische* Lage dazu, wenn man nach Übergang zur zweiten Fernrohrlage die Bocklibelle von neuem einspielen lässt. Somit bekommt man, wie beim Gebrauch der Libellenalhidade, richtige Zenitdistanzen, wenn auch die Stehaclise nicht genau mit dem Erdlot zusammenfällt. Der hierzu gehörige Indexfehler ist aber ein andrer, als der für lotrechte Stehachse geltende.

Will man gleichzeitig Horizontal- und Höhenwinkel messen, so ist die Bocklibelle nicht zu verwerten, weil bei jedem neuen Höhenwinkel die Lage der Stehachse samt der Orientierung des Limbus verändert würde. Bei starrer Verbindung von Stehaclise und Höhenkreiszeiger wird erstere streng lotrecht gestellt, was sowohl der Zenitdistanzen- als der Horizontalwinkelmessung dient. Die Libellenalhidade endlich ist dann wertvoll, wenn zur Horizontalwinkelmessung die Lotlage der Stehachse so genügt, wie eine Dosenlibelle sie herstellt, die Zenitdistanzen aber genauer verlangt werden; oder überhaupt dann, wenn man die Höhenwinkelmessung unabhängig erhalten will von Änderungen in der Lotlage der Stehachse, wie sie während der Arbeit eintreten können.

Zu beachten ist, dass bei starrer Verbindung von Zeiger und Stehäclise die Unveränderlichkeit der Indexverbesserung nur richtige *Ablesung* verbürgt, aber nichts über die Stellung der Steliachse aussagt, die ganz schief sein kann. Dagegen verbürgt ein Sichgleichbleiben der Indexverbesserung bei der Libellenalhidade auch noch die symmetrische Zeigerlage gegen das Erdlot, gewährt demnach eine Messprobe für die *Zenitdistanzen* (nicht nur für Stehachsendistanzen). — Wer freilich die Libelle der Alhidade nicht jedesmal einspielen lässt, vielmehr die Berührung der

### Aufg. 94. Bestimmung des Indexfehlers am Höhenkreis. 105

zugehörigen Feinbewegung ängstlich meidet, der gibt seinem Theodolit wieder künstlich eine starre Verbindung von Zeiger und Stehachse.

Bei der nun folgenden *Prüfung* wurden drei Ziele in verschiedener Höhenlage genommen, um ganz verschiedene Zahlen abzulesen und etwaige systematische Fehler zu bemerken. Durch die wiederholte Benutzung der drei Ziele in umgekehrter Reihenfolge sollte namentlich eine langsame und stetige Änderung des Indexfehlers infolge einseitiger Erwärmung erkennbar werden. Es hat sich aber, der angewandten Vorsicht halber, nichts derart gezeigt.

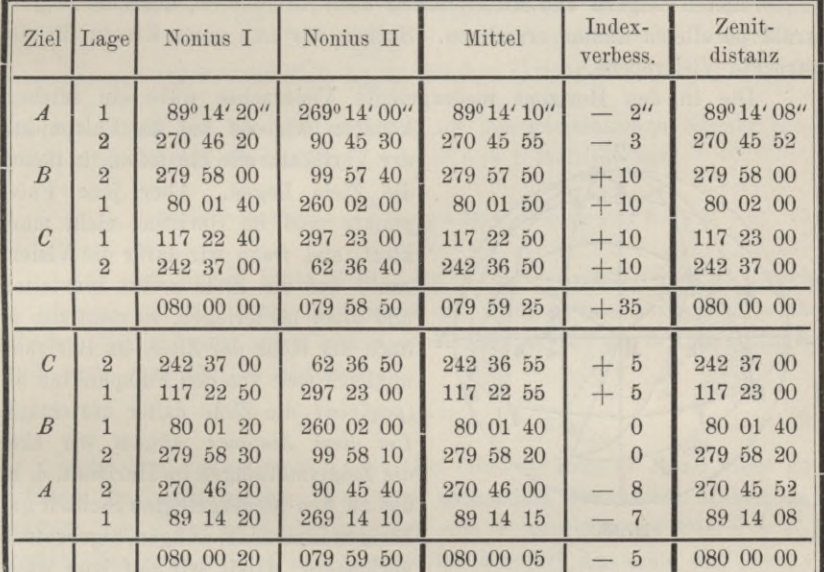

Berechnung und Probe geschehen wie in Aufgabe 55. Für die Änderung der Zenitdistanz für *B* um 20" gegen die erste Bestimmung vermutet der Beobachter als Grund die wechselnde Klarheit und Beleuchtung des Zieles.

# **Aufgabe 95.**

*Über den Projektionsfehler, der aus dem Visierachsen- und Kippachsen*fehler hervorgeht. Der Betrag, um den die Visierachse von der Normalstellung zur Kippachse abweicht, heilst Visierachsen- oder Kollimationsfeliler. Dementsprechend nennt man Kippachsenfehler den Betrag, um welchen die Kippachse von der Normalstellung zur Stehachse abweicht. Diese beiden Fehler bewirken, auch wenn die Steliachse lotrecht ist, dass die Visierachse keine Vertikalebene, überhaupt keine Ebene, sondern einen Kegelmantel beschreibt, dessen Achse, die Kippachse, gegen den Horizont geneigt liegt.

Die Horizontalwinkel, die wir messen wollen, sind Winkel, unter denen sich Vertikalebenen, durch die Ziele gelegt, im Erdlot des Theodolitzentrums schneiden. Folglich sollten wir eine vertikale Visierebene haben, die mit jenen Vertikalebenen der Eeihe nach zusammenfallen kann, und einen Limbusradius, der die Drehung der Visierebene (in *beliebigem* Winkelabstand) als Zeiger begleitet. Dem stehen der Visier- und der Kippachsenfehler sowie die exzentrische Stellung der Alhidadenachse im Limbus entgegen. Für den gewünschten Limbusradius haben wir einen exzentrischen *Zeigerstrahl,* aber wir können wenigstens leicht, durch Ablesen an diametral angeordneten Zeigern und Mittelbildung nach Aufgabe 89, den zum Zeigerstrahl parallelen Radius errechnen. Suchen wir nun einen Ersatz für die lotrechte Visierebene.

Die in den Horizont niedergelegte Visierachse wäre ein solcher,

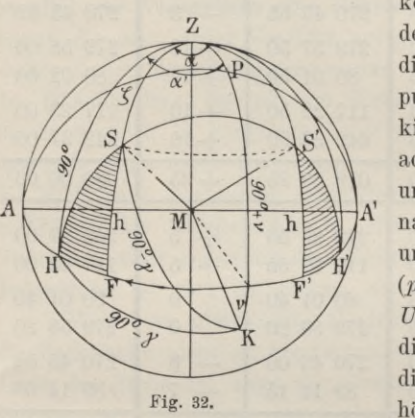

könnten wir sie auf die Fufspunkte der Vertikalkreise einstellen, in denen die Ziele liegen. Aber jene Fufspunkte sind im Horizont nicht markiert, und wenn wir dafür die Visierachse auf die Ziele selbst einstellen und *dann* niederlegen, so steht sie, je nach der Höhe der Ziele, im Horizont ungleich weit von den Fufspunkten ab *(projiziert* die Ziele daher unrichtig). *Um diese Abstände* müssen wir also die Zeigerstellungen im Horizont, d. h. die zu den niedergelegten Sichten gehörigen Limbusablesungen, algebraisch verbessern, damit wir auf jene wag-

rechten Sichten kommen, die der Einstellung auf die Vertikalebenen der Ziele entsprächen.

*ZK* in Fig. 32 ist der Vertikalkreis durch die Kippachse, *ZF* der durch das Ziel *S, HS* der Kleinkreis, den die Visierachse durchläuft. Der dazu parallele Grofskreis *APA'* stehe davon um *y* ab. Die Kippachse sei um *v* geneigt. Wir suchen  $FH = \alpha' - \alpha$  oder im Sinne einer Verbesserung  $HF = \alpha - \alpha'$ . Der Pfeil gibt das Vorschreiten der Limbusbezifferung an. Wir denken uns dabei nämlich eine Kugel vom Radius *MS* um den Schnittpunkt *M* von Steh-, Kipp- und Visierachse gelegt, den Vertikal *ZK* normal zur lotrechten Bildebene *AZA',* den Grofskreis *AHA'* wagrecht; und wir *können* uns vor Augen stellen, wie für ein und dieselbe niedergelegte Sicht *MH,* der also auch nur *eine* bestimmte Zeigerstellung und Limbusablesung entspricht, Punkt *S* die verschiedensten Orte auf dem Kleinkreis *HSS'H1* einnehmen kann, zu deren jedem ein anderes *F* gehört.

Aufg. 95. Projektionsfehler aus dem Visier- und Kippachsenfehler. 107

Der Kosinussatz liefert aus den sphärischen Dreiecken *ZKH* und *ZKS:*

 $\cos (90^\circ - \gamma) = \cos 90^\circ \cos (90^\circ + \gamma) + \sin 90^\circ \sin (90^\circ + \gamma) \cos \alpha'$ 

 $\cos (90^{\circ} - \gamma) = \cos \zeta \cos (90^{\circ} + \gamma) + \sin \zeta \sin (90^{\circ} + \gamma) \cos \alpha$ 

oder vereinfacht:

$$
\sin \gamma = \cos \nu \cos \alpha',\tag{1}
$$

$$
\sin \gamma = -\sin h \sin \nu + \cos h \cos \nu \cos \alpha. \tag{2}
$$

Hieraus:

$$
\cos \alpha' = \frac{\sin \gamma}{\cos \nu}; \quad \cos \alpha = \frac{\sin \gamma}{\cos \nu} \sec h + \text{tg } v \tg h; \tag{3}
$$

$$
\cos \alpha - \cos \alpha' = \frac{\sin \gamma}{\cos \nu} (\sec h - 1) + \text{tg } \nu \text{ tg } h,\tag{4}
$$

und wenn man den Klammerausdruck auf den gemeinsamen Nenner cos *h* bringt und ihn mit  $\sin h$  :  $2 \sin \frac{1}{2} h \cos \frac{1}{2} h = 1$  multipliziert:

$$
\cos \alpha - \cos \alpha' = \frac{\sin \gamma}{\cos \nu} \text{ tg } h \text{ tg } \frac{1}{2}h + \text{tg } \nu \text{ tg } h. \tag{5}
$$

Aus der linken Seite wird  $2 \sin^{-1} \sqrt{\alpha - \alpha} \sin^{-1} \sqrt{\alpha + \alpha}$ , worin  $\frac{1}{2}(\alpha' + \alpha)$  von 90<sup>0</sup> kaum verschieden ist. Man vernachlässigt höchstens Glieder, die in bezug auf *v*,  $\gamma$  und  $\alpha' - \alpha$  selbst von der dritten Ordnung sind, wenn man für (5) schreibt:

$$
\alpha' - \alpha = \gamma \operatorname{tg} h \operatorname{tg}^1|_2 h + \nu \operatorname{tg} h. \tag{6}
$$

Aus dem Faktor tg $1/2h$ , der den Gliedern rechter Hand nicht gemeinsam ist, geht hervor, wie sehr namentlich für kleine Höhen der Einfluss von  $\gamma$  auf  $\alpha' - \alpha$  gegen den von  $\nu$  zurücktritt. Für  $h = 45^{\circ}$ erreicht das zweite Glied den Wert *v,* für *h —* 60° das erste den Wert y. Bei *Winkelabsteckungen*, die meist nur in *einer* Fernrohrlage erfolgen können, Überschläge man nach Formel (6), wie weit man in der Justierung des Theodolits zu gehen hat, damit y und *v* bei den vorkommenden Höhenwinkeln *h* keinen merkbaren Einfluss mehr ausüben können. - Man beachte, dass das erste Glied in (6) mit dem Vorzeichen von *h* das seinige *nicht* wechselt.

Besser als die strenge Formel (5) und die nicht ganz strenge (6) beweist Fig. 32 durch die Symmetrie der sphärischen Figuren (nicht Dreiecke) *SFH* und *S'F' H',* dass für gleich hohe Ziele die Projektionsfehler *HF* und *H'F'* entgegengesetzt gleich ausfallen, wenn inzwischen das Fernrohr in die *zweite Lage übergegangen* ist, d. h. die Sicht den Vertikal *ZK* der Kippachse überschritten hat. Bei *Winkebnessungen* vermag man daher durch paarweises Zuordnen von Beobachtungen in beiden Fernrohrlagen die Projektionsfehler *vollständig zu tilgen*, vorausgesetzt, dass man durch

genügend rasche Aufeinanderfolge Änderungen von *v* und *y* zwischen beiden Beobachtungen ausschliefst.1)

Nach Fig. 32 sind in Formel (6) *v* und *y* positiv eingeführt, wenn das *linke* Kippachsenende am *tiefsten* und *demselben* die Sicht am *nächsten* liegt. Formel (6) gibt dann für positive Höhenwinkel *h* eine negative *Verbesserung*  $\alpha - \alpha'$ . Will man sie statt dessen positiv haben, so setze man, wie es die Sicht nach *S'* vor Augen führt, die Theodolitfehler *v* und *y* dann positiv an, wenn das *rechte* Kippachsenende am tiefsten und ihm die Visierachse am nächsten liegt.

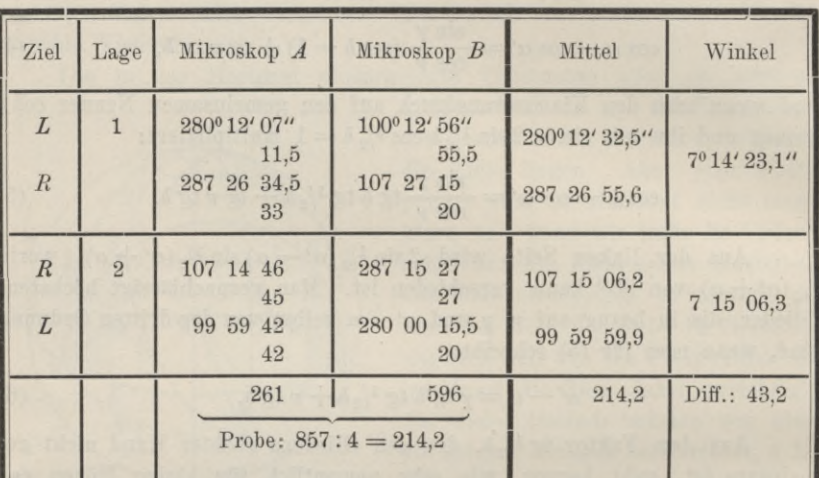

1. Beobachtungen über den Einfluss des Visierachsenfehlers.

Auf das linke Ziel ist unter einem Höhenwinkel von 220 (freihändig gemessen) aufwärts, auf das rechte mit wagrechter Sicht eingestellt worden. Folglich sind die Ablesungen am linken Ziel, ganz wie die Einstellungen auf Ziele *S* und S' in Fig. 32, mit den entgegengesetzt gleichen Projektionsfehlern *FH* und *F'H'* behaftet, die am rechten Ziel aber fehlerfrei, wie die Einstellungen auf Ziele *H* und *H'* es wären. Unsre Winkelmessungen in erster und zweiter Lage sind demnach mit entgegengesetzt gleichem Fehler, dem Projektionsfehler des *linken* Ziels, behaftet, dessen doppeltes Mafs (43,2") in ihrer *Differenz* hervortritt. So ist die Berechnung von 2 ( $\alpha' - \alpha$ ) für das Ziel *L* in vorstehendem Feldbuch ausgeführt. Wir wären auf diese Rechnung angewiesen, wenn etwa der Limbus zwischen beiden Fernrohrlagen gedreht worden wäre.

ł) Auch für Ziele im Horizont würden Änderungen im Visierachsenfehler *y* bemerkbar sein und ähnlich wie Limbusverstellungen wirken. Wenn der Zeit proportional eintretend, würden sie wie diese durch Umkehr der Zielfolge unschädlich.

### Aufg. 95. Projektionsfehler aus dem Visier- und Kippachsenfehler. 109

Blieb aber der Kreis, wie es wirklich geschah, beim Übergang zur zweiten Lage stehen, so können wir *a'* und *a* einzeln finden. Wir denken uns nämlich in Fig. 32 die Sicht zum *rechten* Ziel auf *H* eingestellt, durchgeschlagen, zum Horizont (nach *H*') niedergelegt und dann durch Rechtsdrehung der Alhidade auf *H* zurückgebracht. Sie durchläuft dabei den Bogen *H'H—2 a'* des Horizonts; um soviel rückt der Zeiger der Alhidade weiter. Die Ablesungen  $R_1$  und  $R_2$  beim Blick aufs rechte Ziel liefern demnach:

$$
R_2 - R_1 = 2 \alpha' = 107^{\circ} 15' 06, 2^{\prime\prime} - 287^{\circ} 26' 55, 6^{\prime\prime} = 179^{\circ} 48' 10, 6^{\prime\prime}.
$$
 (7)

Aus Fig. 32 erkennt man, und für  $\nu = 0$  beweist es auch die erste der Formeln (3), dass  $\gamma = 90^{\degree} - \alpha'$ , also:

$$
2 \gamma = 180^{\,0} - 2 \alpha' = 11' \, 49,4'' = 709,4''.
$$
 (8)

Ähnlich denken wir uns jetzt die Sicht zum *linken* Ziel durch *MS* dargestellt und nach dem Durchschlagen in die Lage MS<sup>4</sup> gebracht. Beim Zurückführen auf *S* beschreibt S' den in Fig. 32 angedeuteten Parallelkreisbogen, der Vertikal *ZS*' den Winkel *<sup>2</sup> a,* um den der Zeiger der Alhidade ebenfalls vorrückt. Die Ablesungen  $L_1$  und  $L_2$  beim Blick aufs linke Ziel liefern diesmal:

 $L_2 - L_1 = 2 \alpha = 99^{\circ} 59' 59.9'' - 280^{\circ} 12' 32.5'' = 179^{\circ} 47' 27.4''.$  (9) Es folgt aus  $(7)$  und  $(9)$ :

 $2(\alpha' - \alpha) = 179^{\circ} 48' 10.6'' - 179^{\circ} 47' 27.4'' = 43.2'',$ ganz wie bei der ersten Berechnung im Feldbuch. (10)

Da die neue Berechnungsweise auch 2y lieferte, so kann gemäfs Formel (6) für  $\nu = 0$  ermittelt werden:

$$
2(\alpha' - \alpha) = 709.4 \text{ tg } 22^{\circ} \text{ tg } 11^{\circ} = 55.8^{\circ}. \tag{11}
$$

Somit ergibt sich als Projektionsfehler nach (11)  $\alpha' - \alpha = 27.9$ statt 21,6" gemäfs (10) aus der unmittelbaren Beobachtung, was einen Unterschied von 6,3" aufdeckt. Die Neigung der Kippachse, vielmehr ihrer oberen Setzlinie, erwies sich bei lotrechter Stehachse gleich Null, jedoch zeigte die Kippachse gegen diese Setzlinie etwa 3" Konvergenz. Damit liefse sich nach dem zweiten Gliede von (6) vielleicht 1" des Unterschiedes erklären, doch dürfte der Hauptanteil auf die Unruhe der Fernrohrbilder zurückzuführen sein; denn man war genötigt, über geheizte Essen hinweg nach den Zielen zu blicken, um wenigstens eine steile Sicht zu gewinnen.

2. Einfluss des Kippachsenfehlers.

An einem Nonientheodolit erwies sich die Kippachse verstellt, doch nicht weiter, als dass eine Bestimmung des Spielpunktes der Reitlibelle über der Kippachse in bezug auf die Stehachse noch möglich war. Bei lotrechter Stehachse und erster Lage des Fernrohrs war das rechte Kippachsenende erhöht. Durch das bekannte Verfahren fand man:

### **110** IX. Theodolit.

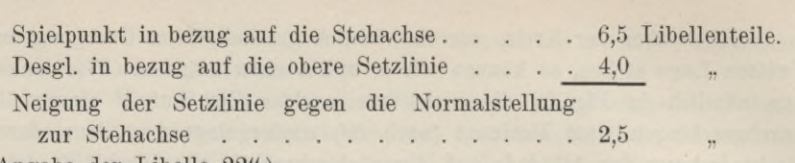

(Angabe der Libelle 22".)

Hierzu käme noch die Konvergenz der oberen Setzlinie gegen die Kippachse, additiv, wenn sie gegen das rechte, subtraktiv, wenn sie gegen das linke Kippachsenende stattfände. Sie ist jedoch nicht gemessen worden und möge darum aufser Betracht bleiben. Demnach ist als Neigung der Kippachse bei lotrechter Stehachse einzuführen: 2,5.22 = 55". Es ist die nämliche Kippachsenstellung, auf welche Fig. 32 passt, während der Kollimationsfeliler sorgfältig berichtigt, also *<sup>y</sup>* = 0 war. Nach Formel (6) findet sich nun

$$
\alpha-\alpha'=-
$$
55 t  
g $h$ Sekunden

als Verbesserung der Ablesungen wegen unrichtiger Projektion der Ziele.

Für das linke Ziel galt, mit dem freihändigen Höhenmesser bestimmt,  $h = 16$ <sup>o</sup>, für das rechte  $h = 0$ <sup>o</sup>. Demnach beträgt die Verbesserung für das linke Ziel  $\alpha - \alpha' = -55$  tg  $16^{\circ} = -15.8$ "; das rechte Ziel bedarf keiner Verbesserung.

Da der Theodolit nur 20" Nonienangabe besafs, so wurde der Winkel zwischen beiden Zielen in jeder Fernrohrlage dreimal repetiert.

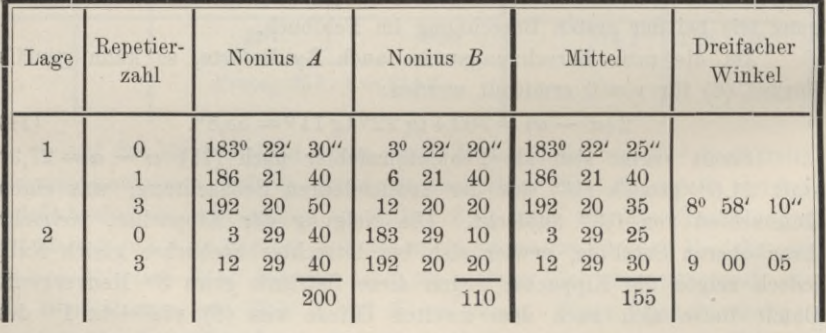

Einfacher Winkel: 1. Lage 2° 59' 23,3" 2. Lage 3 00 01,7

halbe Differenz 0 19,2",

und zwar wäre der Winkel in erster Lage um diesen Betrag zu vergröfsern, ganz dem entsprechend, dass oben für seinen *linken* Schenkel die *negative* Verbesserung 15,8" gefunden worden war. Stimmt bis auf 3,4".

# Erklärung.

Im vorstehenden ist auf Grund von Fig. 32 definiert worden: Projektionsfehler (für die einzelne Richtung) ist der Horizontalwinkel zwischen dem Yertikalkreis *ZSF* des Zieles und der Sicht, die, zuvor auf das Ziel gerichtet *(MS),* nun in den Horizont niedergelegt worden ist *(MH).* Diese Definition lässt sich auch noch auf den dritten Projektionsfehler, nämlich den, der aus einem Winkel zwischen Limbus- und Alliidadenachse hervorgeht, ausdehnen. Die Gesamtwirkung aller drei Theodolitfehler, des ebengenannten, des Visierachsen- und des Kippachsenfehlers, lässt sich durch Zeichnung und Rechnung streng darstellen und gibt uns auch den *ivirklichen Ablotefehler beim Abstecken* an. Beim *Winkelmessen* lässt sich jene Gesamtwirkung in zwei Einstellungen jedes Zieles bis auf ganz unbedeutende Reste tilgen. (Siehe Fufsnote auf S. 112).

Es gibt noch eine zweite Definition der Fehlerwirkung, soweit sie aus Visier- und Kippachsenfehler entspringt. Den Ablotefehler beim Abstecken gibt sie nicht an, vom Projektionsfehler der Sicht darf also dabei nicht mehr gesprochen werden. Man lege (Fig. 32) durch die Kippachse *MK* einen Vertikalkreis *ZK,* normal dazu einen zweiten *ZA,* durch das Ziel einen dritten *ZS-,* der Horizontalwinkel zwischen beiden letztgenannten ist die Fehlerwirkung *y-* Nach der Figur ergänzt *y* den Winkel  $\alpha$  zu 90<sup>°</sup>, weshalb die zweite der Formeln (3) übergeht in:

$$
\cos \alpha = \sin \chi = \sin \gamma \sec \nu \sec h + \tg \nu \tg h. \tag{12}
$$

Hieraus folgt mit Abrundungen von der dritten Ordnung in bezug auf  $\chi$ , *<sup>y</sup>* und *v:*

$$
\chi = \gamma \sec h + \nu \tg h. \tag{13}
$$

Man *luollte,* so *kann* man sich denken, den Vertikalkreis *ZA* auf *S* einstellen, hat aber den Vertikal *ZF* einstellen müssen. Die Zeigerablesung, die zu dem Einstellkreis *ZA* gehört, ist also der für *ZS* gültigen um *y* vorausgeeilt und muss um diesen Betrag vermindert werden.

Wie willkürlich diese Definition der Fehlerwirkung ist, sieht man daraus, dass nichts uns zwingt, stets den Vertikalkreis *ZA* aufs Ziel einzustellen. Wir könnten einen um 30° von ihm abliegenden Vertikalkreis, wir könnten auch den Vertikal *ZH* als idealen Einstellkreis wählen *wollen.* Hiermit wäre dann jede Ablesung um  $HF = \alpha' - \alpha$  zu grofs und müsste um *diesen Betrag* verkleinert werden, was nichts anderes sagt als zuvor gefundenes (Aufgabe 95). Mit dem Vertikal der Kippachse, und darum auch mit den andern vorgenannten Vertikalen, ist der *Zeiger der Alhidade* starr, aber in unbekanntem Abstand verbunden. Wir mögen uns vorstellen, er weise auf *A* oder  $A + 30^{\circ}$  oder auf *H*, eines trifft so wenig zu als das andere, doch ist es ein konstanter Betrag, um den die wirkliche Zeigerlage von der eingebildeten abweichen würde. Ob wir nach (6)  $\alpha' - \alpha$  oder nach (13) 90<sup>0</sup> —  $\alpha$  von den Limbusablesungen für die einzelnen Ziele subtrahieren: Die *Winkel zwischen je zwei Zielen* sind jedenfalls richtig verbessert.

### 112 IX. Theodolit.

Wo ein Zwang der Definition nicht vorliegt, da soll man erlaubte willkürliche Wahl nicht falsch nennen. Der Hauptvorteil der herkömmlichen Definition ist neben andern vorn schon genannt; sie bestimmt die nämlichen Projektionsfehler, die auch unsere *Absteckungen* mit dem Theodolit entstellen.

*Einfluss von Visier- und Kippachsenfehler auf Messung der Höhenwinkel.* Wenn wir in Fig. 32 den sphärischen Winkel *SKZ* mit £' bezeichnen, so ist £ die wirkliche Zenitdistanz für *S,* £' aber der Winkel, der der Bewegung des Höhenkreises entspricht, daher als scheinbare Zenitdistanz unmittelbar abgelesen wird. Es sei aufserdem eine Gröfse *h'* so definiert, dass, wie  $h + \zeta$ , so auch  $h' + \zeta' = 90^{\circ}$ . Dreieck *SKZ* liefert nach dem Kosinussatz:

 $\cos \zeta = -\sin \gamma \sin \nu + \cos \gamma \cos \nu \cos \zeta'$ 

 $\cos \zeta'$  —  $\cos \zeta = \sin \gamma \sin \nu + (1 - \cos \gamma \cos \nu) \cos \zeta'.$ 

Aus der linken Seite wird  $2 \sin 1/2 (\zeta' + \zeta) \sin 1/2 (\zeta - \zeta')$ , worin  $1/2(\zeta' + \zeta)$  $=\zeta' + \frac{1}{2}(\zeta - \zeta')$  von  $\zeta'$  kaum verschieden ist. Wir vernachlässigen höchstens Glieder, die in bezug auf y und *v* von der vierten Ordnung sind, wenn wir setzen:

$$
\zeta - \zeta' = h' - h = \frac{1}{2} (\gamma^2 + v^2) \text{ tg } h' + \gamma \text{ v sec } h'.
$$

Man sieht, dass der Unterschied zwischen wirklicher und scheinbarer Zenitdistanz höchstens Glieder zweiter Ordnung umfasst. Die Glieder rechter Hand müssen mit 206 265 dividiert werden, wenn  $\zeta - \zeta'$ , y und *v* Sekunden bedeuten sollen.

# **Aufgabe 96.**

*Über den Einfluss einer Neigung der Stehachse.* Ein Theodolit, dessen Alhidade 2 diametral angeordnete Zeiger trägt und dessen Fernrohr in 2 Lagen gebraucht werden kann, heilst mit Recht Kompensalionstheodolit, denn an ihm lassen sich alle Fehler tilgen, die, aus dem Visierachsenund Kippachsenfehler entspringend, in bezug auf Projektion der Zielstrahlen in eine Ebene *normal zur Stehachse* eintreten könnten. Das geht aus den Betrachtungen bei voriger Aufgabe und der Symmetrie der sphärischen Figuren *HSF* und *H'S'F1* in Fig. 32 unzweifelhaft hervor; denn was dort gesagt ward, gilt mit geringer Änderung der Ausdrucksweise weiter, wenn wir uns Fig. 32 im Raum gedreht denken, so dass *MZ* nicht mehr lotrecht, Grofskreis *AHA'* nicht mehr wagrecht bleibt. Denken wir uns z. B. die Stehachse *MZ* parallel zur Erdachse gerichtet, so wird Grofskreis *AHA1* dem Äquator parallel und der Kompensationstheodolit kann uns Winkel zwischen fehlerfreien Projektionen der Zielstrahlen auf den Äquator liefern.1)

<sup>&</sup>lt;sup>1</sup>) Noch eine Quelle fehlerhafter Projektion der Zielstrahlen auf die Limbusebene entspringt aus dem Vorhandensein *zweier* Stehachsen, die einen bleibenden kleinen Winkel miteinander bilden, beim Repetitionstheodolit Reichenbachscher oder Ramsdenscher Bauart. Von dieser Gattung der Projektionsfehler und ihrer Tilgung handelt Aufgabe 97 besonders.

Eine Reitlibelle über der Kippachse des Theodolits, überhaupt jede gute Röhrenlibelle, die mit der Alhidade verbunden ist, gewährt die Möglichkeit, die Stehachse bis auf wenige Sekunden genau lotrecht zu stellen, wovon sich der Leser nach Aufgabe 79 selbst überzeugt haben wird. Dagegen lehrt Aufgabe 80, dass Dosenlibellen die Lotrechtstellung nur mit einem mittleren Fehler von etwa *V* gewährleisten. Aufserdem müssen wir noch mit Schiefstellungen rechnen, die während der Winkelmessung erst infolge von Bewegungen im Stativ durch Winddruck, Werfen der Stativbeine und dergl. eintreten. Wir haben zu untersuchen, um wie viel sich durch die vorkommenden Neigungen *a* der Stehachse die gemessenen Winkel von den gewünschten Horizontalwinkeln unterscheiden.

Wir legen, wie üblich, auch in Fig. 33 um den Drehpunkt der Visierachse als Zentrum eine Kugel vom Radius *MS* und durch die schiefe

Stehachse *MB* einen Vertikalkreis, der als Bildebene dient und von dem aus wir auch die Richtungen im Sinne des krummen Pfeiles zählen. Zum Zielstrahl  $MS$  sollte die Richtung  $A ZS = \alpha$  gehören, während die Messung *ABS=a'* liefert; also wird der Fehler  $\alpha' - \alpha$  begangen und die Ablesung zu *G* sollte um  $\alpha - \alpha'$ verbessert werden.

Aus dem Dreieck *BSZ* entnimmt der Kotangentensatz :

 $\cot \zeta \sin \sigma = \cos \sigma \cos \alpha - \sin \alpha \cot \alpha'$ . (1)

Multiplizieren wir die Gleichung mit sin  $\alpha'$ , fügen beiderseits cos  $\alpha$  sin  $\alpha'$ bei und ordnen neu, so kommt, weil  $\zeta + h = 90^{\circ}$ :

 $\sin (\alpha' - \alpha) = \sin \alpha'$  tg *h* sin  $\sigma + \sin \alpha'$  cos  $\alpha (1 - \cos \sigma)$ . (2)

An der Strenge dieser Formel wird für den vorliegenden Zweck kaum etwas geändert, wenn wir schreiben:

> $\arccos(\alpha' - \alpha) = \sin \alpha'$  tg *h* arc  $\sigma + \sin 2 \alpha' \sin^2 1/2 \sigma$ , (3)

und noch immer angenähert richtig bleibt sie, wenn wir das zweite Glied unterdrücken und setzen:

$$
\alpha' - \alpha = \sigma \operatorname{tg} h \sin \alpha',\tag{4}
$$

woraus  $\alpha = \alpha' - \sigma \text{tg } h \sin \alpha'$  folgen würde. Doch wird man selten zu der Verbesserung der Sichten schreiten. Dagegen bietet (4) einen wertvollen Mafsstab dafür, wie scharf wir bei steilen Sichten die Stehachse lotrecht zu stellen haben, da z. B. für  $h = 45^{\circ}$  der Fehler  $\alpha' - \alpha$  in der einzelnen Richtung alle Werte zwischen  $-\sigma$  und  $+\sigma$  annehmen kann.

Unmittelbarer kommt man auf (4), wenn man in (1) sofort cos  $\sigma = 1$ setzt. Doch war es von Interesse, zu erkennen, dass wir damit ein Glied

Vogler, Geodätische Übungen. Dritte Auflage. II. Teil. 8

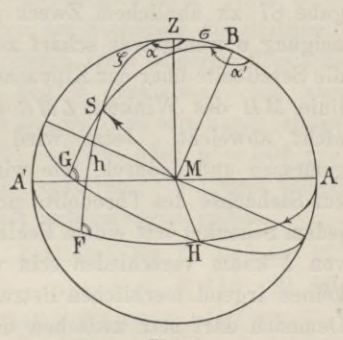

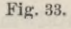

zweiter Ordnung in bezug auf  $\sigma$  vernachlässigen, das von der Zielhöhe unabhängig ist und bei jedem Umlauf der Alhidade zwei gröfste und kleinste Werte annimmt. Für  $h = 0$  wird also  $\alpha' - \alpha$  nicht etwa in Strenge Null.

Der Leser mache die Probe auf Formel (4) durch folgenden Versuch. Er wähle 2 Ziele *L* und *R* unter einem Horizontalwinkel *LMR* von wenigen Graden, einen Visierstrahl möglichst steil aufwärts, den andern möglichst steil abwärts. So genau als angängig werde die Stehachse lotrecht gestellt und der Winkel in 2 Lagen des Fernrohrs, nötigenfalls wiederholt, gemessen. — Nun stellt man das Fernrohr quer zur Halbierungslinie *MH* (Fig. 33) des Winkels und gibt ihm und damit zugleich der Stehachse durch Bewegen der Fufsschrauben eine seitliche Neigung *a.* Hat der Theodolit einen Höhenkreis, so kann man rund 1º, 2º, auch 3º Neigung wählen; muss man eine seitlich aufgestellte Skala benutzen (wie in Aufgabe 87 zu ähnlichem Zweck geschah), so sucht man die unrunde Querneigung o wenigstens scharf zu messen. Auch überzeuge man sich durch die Setzlibelle über der Kippachse, ob in der Richtung nach der Halbierungslinie *MH* des Winkels *LMR* die Stehachse von der Vertikalebene *AZA'* nicht abweicht. Jetzt wird  $\angle LMR$  neuerdings in 2 Fernrohrlagen gemessen und dadurch, wie wir wissen, fehlerfrei auf eine Ebene normal zur Steliachse des Theodolits projiziert, aber seine Horizontalprojektion an jedem Schenkel mit einem Fehler behaftet gemäfs (4), worin übrigens sin *a'* von 1 kaum verschieden sein wird. (Auch das zweite Glied in (3) kann keinen irgend merklichen Betrag annehmen, da sin  $2 \alpha'$  nahezu Null wird.) Demnach darf man zwischen dem schief projizierten Winkel *LMRa* und dem Horizontalwinkel *LMR* die Beziehung erwarten:

# $LMR + \sigma \tg h_r - \sigma \tg h_l = LMR_o.$

Dabei ist  $\sigma$  positiv einzuführen, wenn es, Fig. 33 entsprechend, für den Beobachter in *M* links von der Vertikalebene *ZMH* liegt, sonst negativ. — Die Höhenwinkel *hr* und *ln* müssen entweder in der ersten Aufstellung des Theodolits mit dem Höhenkreis gemessen oder, was minder genau wird, mit einem Hilfswerkzeug bestimmt werden.

*Beispiel* (beob. durch Landm. Steindel). Die Winkel *LMRa* sind durch vierfache Repetition nach Gaufs ermittelt, ihre doppelten Beträge aus erster uud zweiter Lage in folgender Tabelle angegeben.

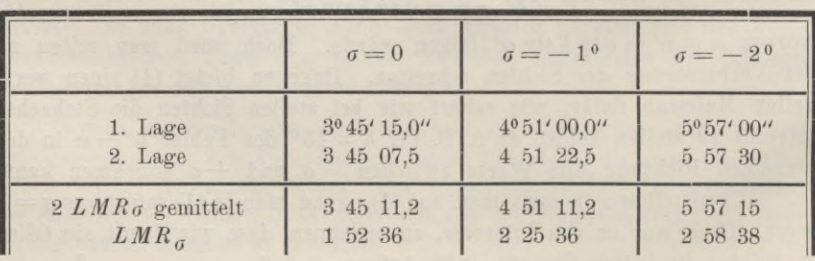

### Aufg. 96. Einfluss einer Neigung der Stehachse. 115

Aus der Messung der Zenitdistanzen ergab sich:

für *L* 82° 50'52", für *R* 113° 86'22".

Die Rechnung liefert:

 $tg h_r - tg h_l = -0,4370 - 0,1254 = -0,5624,$ demnach für  $\sigma = -60'$ :  $\sigma (\text{tg } h_r - \text{tg } h_l) = +33' 45''$ und  $\sigma = -120'$  .......... +67' 30".

Man findet daraus

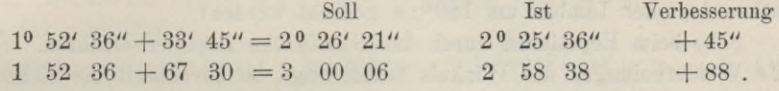

Die Verbesserungen sind bei weitem zu grofs gegenüber der Sorgfalt, mit der nach vorstehender Tabelle die Winkel beobachtet sind. Aber es ist übersehen worden, beim absichtlichen Neigen der Stehachse die Reitlibelle auf der Kippachse einspielen zu lassen, wodurch trotz anderer Vorsichtsmafsregeln sowohl der absolute Betrag von *a* verkleinert, als auch namentlich *MB* aus der Vertikalebene *A'ZA* ausgewichen sein kann, infolgedessen sin  $\alpha' < 1$  ausfiele. So würde sin  $\alpha' = 0.988$  oder  $\alpha' = 90^{\circ} \pm 9^{\circ}$ die vorstehenden Verbesserungen hinreichend erklären. — Dagegen können folgende Versuche desselben Beobachters als wohlgelungen gelten.

 $LMR = 1^{\circ} 52' 26''$  $LMR_{\sigma} = 2 \ 26 \ 09$ 0**°,** Zenitdist. für *L* 82° 49' 12" "  $\frac{1}{n}$  R 113 30 00. für  $\sigma = 0^{\circ}$ ,<br>  $\sigma = -1$ . Die Rechnung ergibt tg  $h_r -$ tg  $h_l = -0.4348 - 0.1259 = -0.5607$ , demnach für  $\sigma = -60'$ :  $\sigma (\text{tg } h_r - \text{tg } h_l) = +33' 39'',$ woraus man findet:

Soll Ist Verbesserung  $1^{\circ}$  52'  $26'' + 33'$   $39'' = 2^{\circ}$   $26'$   $05''$   $2^{\circ}$   $26'$   $09''$   $-04''$ . Diesmal hatte der Beobachter die Reitlibelle einspielen lassen.

### **Aufgabe 97.**

*Über die gegenseitige Neigung der Limbus- und Alhidadenachse.* Reichenbachs Achsgefüge für Repetitionstheodolite hat ebenso wie dasjenige von Ra ms den den Vorzug, dass während der Drehung des Limbus sich nichts an der gegenseitigen Stellung von Limbus und Alhidade ändert. Das bewirkt die *unmittelbare Berührung*, bei Reichenbach: des Achszapfens der Alhidade mit der Büchse des Limbus, bei Ramsden: der Büchse der Alhidade mit dem oberen Zapfen der doppelkonischen Limbusachse. Beide Achssysteme leiden jedoch an dem Nachteil, dass die beiden Stehachsen im allgemeinen nicht streng zusammenfallen, sondern sich unter einem kleinen Winkel schneiden oder kreuzen können. Den Betrag dieses Winkels festzustellen ist hier unsere Aufgabe.

8\*

Bemerkt sei zuvor, dass der Fehler nicht justierbar, aber seiner Wirkung nach in der Winkelmessung zu tilgen ist.1) Man erhalte stets die Limbusachse lotrecht und sorge dafür, dass jeder Gehrauchsstellung der Alhidadenachse eine zweite von entgegengesetzt gleicher Neigung gegen das Lot zugeordnet werde.2) Das geschieht:

a) hei Satzbeobachtungen dadurch, dass der Limbus von einer Gebrauchsstellung zur andern um 360 <sup>0</sup> : *n* gedreht wird, wenn *n* Kreislagen benutzt werden sollen. (Bei Achsgefügen mit stets lotrechter Alhidadenachse darf der Limbus um 180° *:n* gedreht werden);

h) beim Repetieren durch das G aufssehe Repetierverfahren. Sind 2 *r* Wiederholungen des Winkels beabsichtigt, so durchläuft die Sicht bei den r ersten den Winkel vom linken zum rechten Ziel, bei den *r* letzten

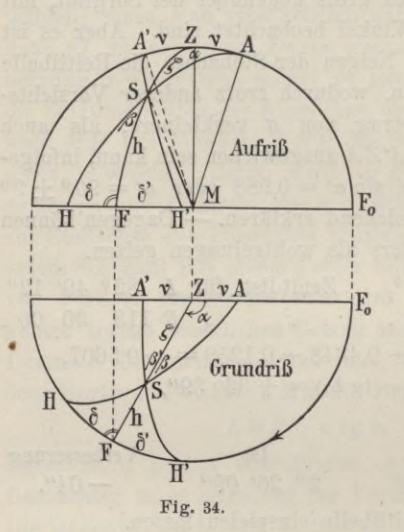

*nach Durchschlagen des Fernrohrs* vom rechten zum linken. Von den 2r Gebrauchslagen der Alhidadenachse werden dadurch die rte und  $r+1$ te, die  $r-1$  te und  $r+2$  te .... paarweise entgegengesetzt gleich gegen das Erdlot geneigt.

*Beweis der Fehlertilgung* bei solcher Anordnung der GebrauchsjF0 Stellungen der Alhidadenachse. *MZ <sup>I</sup>* (Fig. 34) sei die lotrechte Limbus-, *MA* die um *v* geneigte Alhidadenachse. Die Sicht *MS* sollte niedergelegt den Horizont in *F* schneiden, da aber die Visierebene mit *MA* zusammenfällt, so schneidet sie den Horizont in *H*. Die Richtungen  $\alpha$ 

zählen von  $F_0$  an, im Sinne des Pfeiles wachsend. Von Visier- und Kippachsenfehler sei der Theodolit frei. Gegeben sei *v, a* und *h,* also auch  $\zeta = 90^{\circ} - h$ . Aus den Dreiecken *ASZ* und *HSF*, in welchen beiden der Winkel *ß* vorkommt, findet man durch die Kotangentenformel:

$$
\cot \nu \sin \zeta = \cos \zeta \cos \alpha + \sin \alpha \cot \beta,
$$
  
\n
$$
\cot \beta = \cot \delta \sin h.
$$
 (1)

Durch Einsetzen und leichte Umformungen:

$$
\cot \nu \cot h - \cos \alpha = \sin \alpha \cot \delta,
$$
  
\n
$$
\tan \alpha = \frac{\sin \alpha \cot \nu \cot \alpha}{\cot \nu \cot \alpha \cot \alpha} = \frac{\sin \alpha \tan \nu \tan \alpha}{1 - \tan \nu \tan \alpha \cot \alpha}.
$$
 (2)

1) Helmert, Über das Vertikalachsensystem des Repetitionstheodolits, Zeitschrift f. Vermessungswesen 1876, S. 296 ff.

2) Des Verfassers Praktische Geometrie I, § 128 und § 133, S. 393.

$$
^{(1)}
$$

# Aufg. 97. Neigung der Limbus- gegen die Alhidadenachse. 117

Wir führen die angedeutete Division aus und kommen auf:

 $tg \delta = \sin \alpha \, tg \, \nu \, tg \, h \, (1 + tg \, \nu \, tg \, h \, \cos \alpha + tg^2 \, \nu \, tg^2 \, h \, \cos^2 \alpha + \dots).$  (3) Nun denken wir uns das Ende *A* der Stehachse *MA* über *Z* hinaus nach *A'* geführt, wobei ihre Neigung gegen das Erdlot *MZ* alle Werte von  $+v$  bis  $-v$  durchläuft, Lage  $MA'$  also der Lage  $MA$  entgegengesetzt gleich geneigt ist. Die Yisierebene, die durch *MA'* und *S* geht, legt dieses Ziel nach *H'* nieder, statt nach *F*, wodurch der Fehler  $\delta'$  erzeugt wird. Formel (3) liefert tg  $\delta'$ , wenn wir unsrer Vorstellung entsprechend  $-\nu$  für  $\nu$  einführen:

tg d' = — sin *a* tg *v* tg *<sup>h</sup>* (1 — tg *v* tg *<sup>h</sup>* cos *a* + tg2 *v* tg2 *<sup>h</sup>* cos2 *a* )• (4)

Ganz auf dasselbe kommen wir durch Einführung von  $180^{\circ} + \alpha$  anstatt  $\alpha$ in (3). Dies entspricht einer rückläufigen Drehung des Vertikals  $ZAF<sub>o</sub>$ der Anfangs- oder Nullrichtung um das Lot *MZ* bis zum Zusammenfallen von *ZA* mit *ZA\* wodurch abermals die Stehachse die entgegengesetzt gleiche Neigung zum Erdlot angenommen hat. Addieren wir (3) und (4), so kommt:

> tg  $\delta$  + tg  $\delta'$  = 2 sin  $\alpha$  cos  $\alpha$  tg<sup>2</sup>  $\nu$  tg<sup>2</sup>  $h$  = sin 2  $\alpha$  tg<sup>2</sup>  $\nu$  tg<sup>2</sup>  $h$ , (5)

da die Glieder ungerader Ordnung in bezug auf *v* sämtlich wegfallen und wir Glieder vierter und höherer Ordnung vernachlässigen wollen. Solche sind es auch, in bezug auf  $\nu$ ,  $\delta$  und  $\delta'$ , die wir unterdrücken, wenn wir von den Tangenten der kleinen Winkel zu den Arkus übergehen, und von da zu Sekundenwerten:

$$
\delta + \delta' = \sin 2 \alpha \frac{v^2 \text{tg}^2 h}{206265}.
$$
 (6)

Diese Gröfse wird bei  $\alpha = h = 45^{\circ}$  und  $\nu = 60^{\circ}$  erst 0,02". In das arithmetische Mittel der Beobachtungen  $(\alpha + \delta)$  und  $(\alpha + \delta')$  geht aber nur die Hälfte dieses Betrages ein. Die Fehlertilgung ist daher so gut als vollständig bewirkt. Sie würde auch dann, obwohl in etwas anderer Form, vor sich gehen, wenn bei Satzbeobachtungen *n* ungerade wäre. Doch kommt dieser Fall nicht vor, weil nur bei geradem *n* die Projektionsfehler aus Visier- und Kippachsenfehler sich aufheben; sonst aber die Annahme eines vollkommen berichtigten Theodolits, die vorhin gemacht wurde, nicht zulässig wäre.

Was von der Fehlertilgung in je zwei Achsenstellungen *MA* und *MA'* für *eine* Sicht *MS* gilt, hat auch bei 2, 3, 4 ... . Sichten aus denselben Achsenstellungen Geltung.

Vorstehende Darstellung, bei der für d' sich Gröfse und Vorzeichen aus derselben Formel herleiten wie für *ö,* ist im wesentlichen die der vorigen Auflage, wurde aber dort, nach freundlicher Mitteilung eines inzwischen verstorbenen Kollegen, in dessen Schülerkreis als nicht so recht überzeugend empfunden. Vermutlich entstanden Zweifel an der Stetigkeit

der Funktion (3) für Werte von *v,* die unter Null sinken, oder für Werte von *a,* die 180° überschreiten. Solchen Zweifeln gegenüber ist die Richtigkeit der aus (3) für  $r < 0$  (oder für  $\alpha > 180^{\circ}$ ) folgenden Werte von tg *à* dadurch zu erweisen, dass unmittelbare Ableitung sie ebenfalls liefert. Es sei daher erlaubt, bei diesem Punkt noch zu verweilen.

Zunächst könnte zur Bestätigung der Formel selbst eine neue Ableitung von (3) aus den beiden rechtwinkligen Dreiecken *AF0H* und *SFH,* die den Winkel *H* gemein haben, versucht werden. Sie wird dem Leser ohne Beihilfe gelingen. Wichtiger ist es, den Absolutwert von *d1,* geschrieben  $\delta'$ , zu ermitteln, was aus den Dreiecken *SA'Z* und *SH'F*, die den Winkel *ß'* gemein haben, geschehen kann. Für sie liefert die Kotangentenformel :

$$
\cot |\nu| \sin \zeta = -\cos \zeta \cos \alpha + \sin \alpha \cot \beta'
$$
  
\n
$$
\cot |\delta'| \sin h = \cot \beta'.
$$
 (7)

Ähnlich wie aus (1) folgert man aus (7):

$$
\text{tot } |\nu| \cot h + \cos \alpha = \sin \alpha \cot \beta',
$$
\n
$$
\text{tg } |\delta'| = \frac{\sin \alpha}{\cot |\nu| \cot h + \cos \alpha} = \frac{\sin \alpha \text{ tg } |\nu| \text{ tg } h}{1 + \text{ tg } |\nu| \text{ tg } h \cos \alpha} \tag{8}
$$

Nach Ausführen der angedeuteten Division erscheint:

 $\log |\theta'| = \sin \alpha \lg |v| \lg h (1 - \lg |v| \lg h \cos \alpha + \lg^2 |v| \lg^2 h \cos^2 \alpha - \dots)$ . (9)

Der Vergleich mit (4) lässt erkennen:

$$
\delta' = - \vert \delta' \vert. \tag{10}
$$

Demnach ist der Wert von  $\delta'$ , der sich aus Formel (3) durch Umkehr des Vorzeichens von  $\nu$  ergab, der Absolutwert  $\delta'$ , negativ genommen. In Übereinstimmung damit zeigt Fig. 34, dass, wenn wir  $ZA = +\nu$  setzen und das zugehörige, von *F* gegen *H* hin gerichtete  $\delta$ als positiv, dann zu jedem über *Z* hinaus nach *A'* hin gelegenen *v* das Minuszeichen gehört, ebenso wie zu dem über *F* hinaus nach *H'* hin gelegenen d'. Dies Minuszeichen konnte die Ableitung nach (7) bis (9), da sie mit Absolutwerten von  $\nu$  und  $\delta$  rechnet, nicht liefern, sondern nur die Betrachtung der Figur. Diese aber, indem sie die Richtigkeit von (10) bestätigt, erklärt zugleich Formel (3) als allgemein gültig für  $\nu \geq 0$ .

Fig. 35 zeigt auf der Kugel der vorigen Figur, von oben gesehen, die aufeinanderfolgenden Stellungen der Alhidadenachse bei sechsfacher Repetition (die Repetitionszahl ist gerade, sonst beliebig) nach Gaufs, und Fig. 36 eine Abwandlung davon, die ein Verband der Landmesser mehrerer Schweizer Kantone für achtfache Repetition bindend bei sich eingeführt hat.

Wenn *L* und *R* das linke und rechte Ziel bedeuten, so wird nach Fig. 35 in *A±* zuerst *L* (mit Ablesung), dann *R* eingestellt, der Limbus um *LZR linksläufig* gedreht, so dass  $A_1$  um den gleichen Betrag nach  $A_2$  wandert,

### Aufg. 97. Neigung der Limbus- gegen die Alhidadenachse. 119

wieder A, dann *R* eingestellt und dies, nach einer zweiten Limbusdrehung, in der Achslage *As* wiederholt, mit Ablesen bei Einstellung auf *R.* Durchschlagen und Rückkehr der Sicht nach *R* führen die Alhidadenachse zur Lage A4, wo jetzt (in rechtsläuüger Fernrohrdrehung) nach *R* auch *L* eingestellt, dann der Limbus rechtsherum geführt wird, bis die Achsenlage  $A_5$  und nach nochmaliger Wiederholung der Prozedur  $A_6$  erreicht ist, von wo aus als letzte Sicht eine solche nach *L* mit zugehöriger Ablesung genommen wird. Diese *sollte* der Anfangsablesung gleich sein, wenn nicht eben in der Differenz von Anfangs- und Schlussablesung sich jene Projektionsfehler aussprächen, welche mit Durchschlagen des Fernrohrs und Zuordnen von paarweise gewählten Achsenlagen bekämpft, d. h. gegenseitig aufgehoben werden sollen. Auch die Stativdrehung und das Mitschleppen des Limbus durch die Alhidade werden in dem Unterschied zwischen Anfangs- und Endablesung sich geltend machen und erst in deren arith-

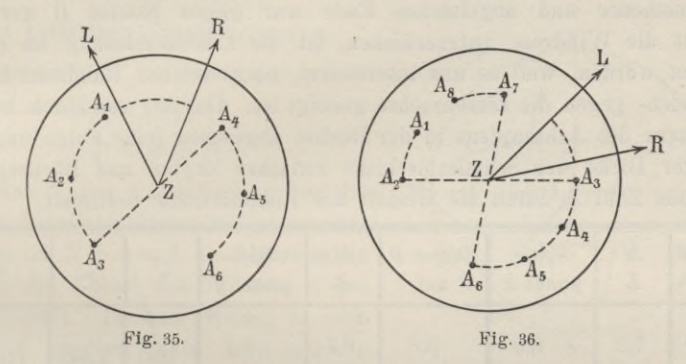

metischem Mittel verschwinden. (Vergl. Teil I, Aufgabe 36, S. 170, ferner Teil II, Aufgabe 99.) Nicht hierher gehört das Taumeln der Stehachse in ihrer Büchse.

Nach Fig. 36 wird in den 4 ersten Achsenlagen (vorerst für vierfache Repetition) genau nach dem soeben behandelten Vorbild verfahren. Die Ablesung bei Sicht nach *L* von *Ai* aus *sollte* der Anfangsablesung gleich sein. Nun aber werden durch weiteres Rechtsdrehen von Fernrohr und Limbus noch die Achslagen *A5* und *A6* erreicht. Sobald von *Ae* aus *L* eingestellt ist und die Zeiger abgelesen sind, schlägt man das Fernrohr durch und führt (samt Limbus) die Sicht auf *L* zurück, wodurch die Alhidadenachse nach *A7* zu stehen kommt. Nun wird auf *R* eingestellt, der Limbus linksläufig zum letztenmal gedreht und zu Achslage A8 der Winkel *LZR* nochmals gemessen. Die Schlussablesung bei Sicht nach *R sollte* mit der von Achslage *A6* aus identisch sein. — Man sieht, dass nach diesem Verfahren zwei symmetrisch angeordnete, je 4 fache, vollständig kompensierte Gfaufs'sche Repetitionen stattfinden und sich gegenseitig prüfen.

*Die Neigung v zu finden,* könnten wir so Vorgehen, dass wir die Limbusachse nach Aufgabe 78 lotrecht stellten und dann nach Aufgabe 79 die Neigung der Alhidadenachse bestimmten. Doch darf man die doppelte Genauigkeit erwarten, wenn man 2 *v* anstatt *v* aufsucht. Also stelle man nach Aufgabe 78 die *Alhidadenachse* lotrecht und drehe den *Limbus* um 180°, wobei die Alhidadenachse einen halben Kegelmantel (mit dem Winkel 2 *v* an der Spitze) beschreibt, zuletzt also um *2v* gegen das Lot geneigt ist; dieses letztere auch, wenn Kreuzung, nicht Schnitt der Steliachsen vorliegt. Jetzt ist nach Aufgabe 79 vorzugehen, wenn man nicht vorzieht, durch Probieren dasjenige Azimut der Libelle zu finden, in dem die Luftblase auf den zuvor benutzten Spielpunkt geht, und normal dazu die gröfste Neigung 2 *v* der Alhidadenachse zu messen. Im folgenden Beispiel ist die Neigung *2v* nach Aufgabe 79 bestimmt.

Die Libelle von 22" Angabe stand auf der Kippachse, ihr als positiv angenommenes und abgelesenes Ende war gegen Nonius *B* gerichtet. Anstatt die Windrose aufzuzeichnen, ist die Limbusablesung an *B* verzeichnet worden, weil es uns interessiert, nach welcher Randzahl hin die Alhidaden- gegen die Limbusachse geneigt ist. Das ist, von einem leichten Schlottern des Achszapfens in der Büchse abgesehen (eine Folge ungleichmäfsiger Dicke der Schmierölschicht zwischen Zapfen und Büchse), eine bleibende Zahl *X,* durch die Gestalt der Limbusbüchse bestimmt.

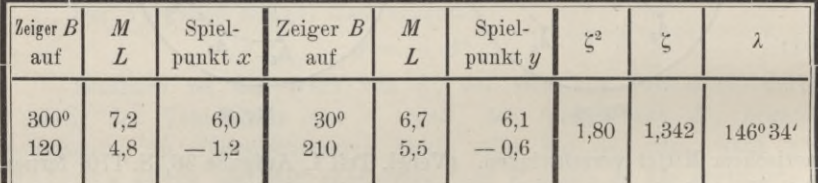

Hier ward  $\zeta$  in Libellenteilen berechnet;  $22 \zeta = 29.52^{\prime\prime} = 2 \nu$ ;  $\nu = 14.8^{\prime\prime}$ . Die Kreisablesung *X* ward wie folgt berechnet:

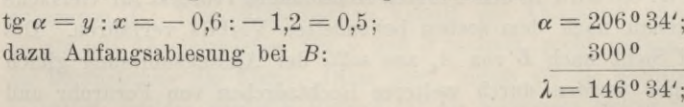

*a* bedeutet hier also kein Azimut, sondern den Winkel, den die Ebene des Winkels *v* mit einer anderen Ebene bildet, welche die Limbusaclise und die Eandablesung 300 enthält.

Dass man die Alhidadenachse zuvor genau lotrecht stellt, ist nicht nötig. Die schärfste Untersuchung geschieht vielmehr so, dass man bei *nahezu* lotrechter Stehachse die Projektionen des Winkels 2 *v* auf zwei zueinander normale Vertikalebenen misst, und zwar aus den Neigungsänderungen der Libelle, die mit der Alhidade verbunden ist und ihre azimutale Richtung beibehält, während der Limbus unter ihr um 180° gedreht wird. Denkt man sich in Fig. 37 eine Kugel von beliebigem Radius um den Schnittpunkt beider Achsen gelegt und die Limbusachse *L* lotrecht, während in den Punkten *A* und *A'* die Alhidadenachse vor und nach der Limbusdrehung die Kugeloberfläche durchdringt, so wird eine Libelle in der Richtung *SN* durch den Lauf ihrer Luftblase den Winkel messen, den die Hauptkreise *WAE* und *WA'E* einschliefsen; eine Libelle in der Richtung WE den Winkel zwischen den Hauptkreisen SAN und SA'N. Auch wenn die Limbusachse geneigt ist, werden mit grofser Annäherung eben dieselben Winkel durch den Lauf der Luftblase gemessen. Die Hälften dieser Beträge sind in der Figur mit £ und *rj* bezeichnet. Unter Anwendung des Kotangentensatzes folgt:

\n
$$
\text{tg } v \cos \alpha = \text{tg } \xi,
$$
\n $\text{tg } v \sin \alpha = \text{tg } \eta,$ \n $\text{tg } \alpha = \frac{\text{tg } \eta}{\text{tg } \xi},$ \n $\text{tg }^2 v = \text{tg}^2 \eta + \text{tg }^2 v.$ \n

und mit zulässigen Vereinfachungen:

$$
v \cos \alpha = \xi, \qquad v \sin \alpha = \eta,
$$
  
\n
$$
\text{tg } \alpha = \eta : \xi, \qquad v^2 = \eta^2 + \xi^2.
$$

Stellt nun A eine Kreisablesung dar, die <sup>W</sup> mit der Libellenrichtung SN zusammenfällt, so ist  $N + \alpha = \lambda$  die Ablesung, in welcher die Ebene des Winkels *v* den Limbus trifft. In dem Mafse, in dem £ und *rj* gegeben sind, wird auch *v* gefunden, z. B. in Libellenteilen.

Während der folgenden Versuche

lag das positive Ende der Libellenskala stets nach Süden hin und abgewandt dem Nonius *A,* dessen Stand am Kreise aufgeführt wird. Wenn daher die Ablesung am Südende der Luftblase nach der Wendung des Limbus sich vergröfsert, so hat die Alhidadenachse eine Neigung gegen Norden hin, also nach Nonius *A* hin vollzogen. Demnach entspricht, was in Fig. 37 mit *N* bezeichnet ist, der Randablesung an Nonius *A* in zweiter Stellung des Limbus, d. h. *nach* dessen Wendung, und £ der halben Differenz der Blasenablesungen. Nun nahm man, ganz unabhängig für sich, eine zweite um 90° entfernte Kreisstelle vor, sonst in beliebiger, für den Beobachter bequemster Lage, welches bei den fraglichen Versuchen die meridionale war. Man denke sich den Punkt W des Limbus zuerst nach Nord, dann nach Süd gebracht, dabei jedesmal am Südende der Luftblase abgelesen, dann entspricht *rj* der Hälfte der Ablesungsdifferenz und ist positiv, wenn die zweite Ablesung die gröfsere war.

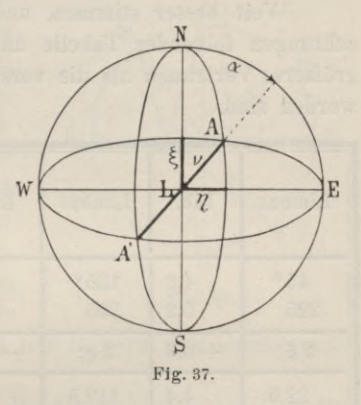

 $-$ *tg*<sup>2</sup> $\xi$ ,

122 IX. Theodolit.

| Limbus         | Libelle | Limbus          | Libelle |                  | Quadrate     |                         | Log                       | $Ber. r. \lambda$ |
|----------------|---------|-----------------|---------|------------------|--------------|-------------------------|---------------------------|-------------------|
| 0 <sup>0</sup> | 4,2     | 90 <sup>o</sup> | 5,1     | $4 \eta^2$       | 0,09         | 2n                      | 9,4771n                   | 180°              |
| 180            | 5,6     | 2700            | 4,8     | $4\xi^2$         | 1.96         | $2\xi$                  | 9,8539                    | 120               |
| $2\xi$ :       | $+1,4$  | $2\eta$ :       | $-0.3$  | $4v^2$<br>$2\nu$ | 2,05<br>1,43 | $tg \alpha$<br>$\alpha$ | 9,3310 n<br>$-12^{\circ}$ | 168%              |

Also ist  $\lambda = 168^{\circ}$  die Randablesung, durch welche die Ebene des Winkels *v* geht, und  $\nu = 1.43 \cdot \frac{1}{2} \cdot 22'' = 15.7''$ . Es handelt sich dabei um den nämlichen Theodolit, also auch dieselben Werte *<sup>X</sup>* und *v* wie auf S. 120.

Weit besser stimmen, und über Erwarten gut in den *X,* die Beobachtungen folgender Tabelle unter sich überein, verdienen übrigens kein gröfseres Vertrauen als die vorstehenden, mit denen zugleich sie angestellt worden sind.

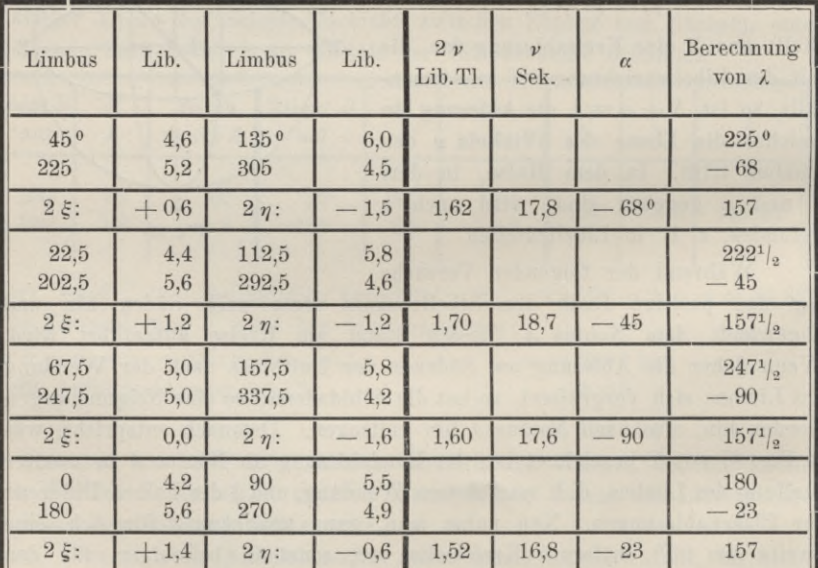

Eine Verschärfung der Ergebnisse dieser Untersuchung lässt sich so gewinnen, dass man auf der Alhidade irgendwie eine feinere Libelle anbringt, als die dem Theodolit zugehörige Reitlibelle, die hier 22" Angabe hat und Nonientheodoliten mit Recht selten feiner beigegeben wird.

Weniger bequem ist es, die Winkel  $2 \xi$  und  $2 \eta$  mit dem Fernrohr zu messen, dessen Querfaden während der Drehung des Limbus unter der Alhidade auf eine Vertikalskala gerichtet bleibt und daselbst vor und nach der Drehung auf seine Höhenlage beobachtet wird. Man muss z. B. die Zielweite für eine Millimeterskala (auf Elfenbein!) schon sorgfältig ausprobieren, um an dieser schärfer abzuschätzen als an einer feinen, gegen Temperaturwechsel geschützten Libelle.<sup>1</sup>)

## **Aufgabe 98.**

*Über das französische oder Bordas Achsengefüge.* Am Bordaschen Repetitionskreis nahm ein Hohlzylinder von aufsen die Büchse des Limbus, von innen den Achszapfen der Alhidade auf. Man hat diese Bauart auch auf den Repetitionstheodolit übertragen, in der Absicht, die unvermeidliche Konvergenz der Limbus- und Alhidadenachse unschädlich zu machen. Die

Büchse des Dreifufses wird aufsen und innen konisch abgedreht. Um die Achse des äufseren Konus dreht sich, ähnlich wie bei Pistor und Martins' (Repsolds) Achsengefüge, der Limbus, um die Achse des Hohlkonus die Alhidade. Sowohl zu Satzbeobachtungen als auch zum Repetieren wird die Alhidadenachse ein für allemal lotrecht gestellt. Weder Drehung des Limbus allein, noch solche mit der Alhidade gemeinsam kann die Stellung der Alhidadenachse ver-

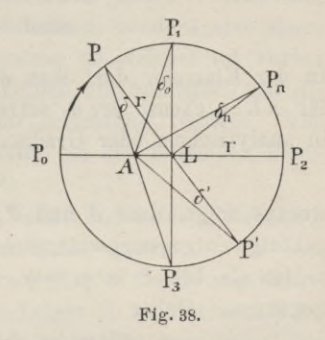

ändern. Die Achsenkonvergenz macht sich nur in Form von Exzentrizität der Alhidadenachse bemerklich.

Bei Satzbeobachtungen wirkt diese Bauart nicht wesentlich anders als die von Pistor und Martins oder Repsold (Aufgabe 92). Ein Mitschleppen des Limbus kann bei gelöster Alhidadenklemme nicht Vorkommen. Beim Repetieren jedoch müssen Limbus und Alhidade aneinander geklemmt sein, und nun zeigt sich bei gemeinsamer Drehung die eigentümliche Erscheinung, dass die Limbusablesung sich ändert. Die Exzentrizität der Achsen des Limbus und der Alhidade ist schuld daran. Der Verbindungspunkt *P* beider Teile in der Klemmvorrichtung liegt noch aufserhalb des Limbus. Legt man (Fig. 38) durch ihn und die beiden Stehachsen *A* und *L* Ebenen, so dreht sich die eine mit der Alhidade, die andere mit dem

x) Der Studierende, dem man das zuletzt behandelte Verfahren der Ermittelung von *v* bei unbestimmter Stehachsenstellung verdankt, hatte damals eine gröfsere Anzahl Theodolite zu untersuchen übernommen und ebenfalls zunächst zur Skalenablesung durch das Fernrohr gegriffen. Der Ungeduld, die ihn dabei erfasste, entsprang sein Verfahren.

#### 124 IX. Theodolit.

Limbus. In der Fläche des letzteren fallen sie während eines Umlaufes von P zweimal zusammen, dazwischen schneiden sie sich in kleinen Winkeln, die entgegengesetzt gleiche Extremwerte erreichen. Innerhalb derselben ändert sich die Limbusablesung.

Gesetzt P beschreibe um *L* einen Kreis, so sehen wir von der Ausgangsstellung *P0* aus *P0AP* schneller wachsen als *P0LP*, die Alhidade dem Limbus vorauseilen, die Ablesung sich um *â* vergröfsern. Etwa von  $P_1$  aus nimmt der Vorausgang wieder ab, erreicht 0 bei  $P_2$  und wird von da ab negativ, d. h. verwandelt sich in Zurückbleiben, dem nahe bei  $P_3$  ein Minimum —  $\delta_0$  und bei  $P_0$  wieder 0 entspricht.

Die einzelne Ablesung sagt uns selbstverständlich nichts darüber aus, an welcher Stelle seines Umlaufes sich P befindet. Doch geht aus jedem der Dreiecke *LAP* hervor

$$
\sin \delta = A L \frac{\sin (P_o L P + \delta)}{r}.
$$

In der Klammer darf man  $\delta$  vernachlässigen, für sin  $\delta$  lässt sich arc  $\delta$ , für  $AL: r$  ebenso arc  $\delta_0$  setzen, und da es hier gleichgültig, ob  $\delta$  und  $\delta_0$ in analytischem oder Gradmafs ausgedrückt sind, so gilt auch:

$$
\delta = \delta_o \sin P_o L P,\tag{1}
$$

woraus folgt, dass  $\delta$  und  $\delta'$ , wenn zu entgegengesetzten Lagen von  $P$ gehörig, entgegengesetzt gleich sind. War bei  $P_0$  die Limbusablesung  $\alpha_0$ , so ist sie bei *P* in  $\alpha = \alpha_0 + \delta$ , bei *P'* in  $\alpha' = \alpha_0 + \delta' = \alpha_0 - \delta$  übergegangen. Daher

$$
2 \delta = \alpha - \alpha'; \qquad \delta = \frac{1}{2} (\alpha - \alpha'). \tag{2}
$$

Für Stellungen von P, die um 90° auseinander liegen, wie P und  $P_n$ , folgt nach dem Vorbild von Aufgabe 90, nämlich durch Quadrieren von (1) usw.

$$
\delta_o = \sqrt{\delta^2 + \delta_n^2}; \qquad \text{tg } P_o L P = \delta : \delta_n. \tag{3}
$$

Zum Repetieren erscheint ein Theodolit ungeeignet, dessen Limbus und Alhidade sich während gemeinsamer Drehung gegeneinander verstellen. Das G aufssehe Repetierverfahren eliminiert jedoch auch diesen Fehler, indem es durch Umkehr der Zielfolge nach dem Durchschlagen des Fernrohrs je zwei Punktlagen P und P' einander zuordnet. Man muss aber, nachdem man durchgeschlagen und auf das rechte Ziel wieder eingestellt hat (Aufgabe 35), noch einmal ablesen.

Bedenklich erscheint die Möglichkeit, dass beim Drehen des Limbus mit der Alhidade diese zurückbleibt, infolge der Reibung ihrer Achse an der Büchse des Dreifufses. Ein solcher Einfluss müsste sich zu erkennen geben, wenn man, fortwährend im rechtsläufigen Sinne drehend, in die Anfangsstellung mehrmals zurückkäme und eine allmähliche Abnahme der

Ablesung bemerkte. In den folgenden Versuchen sind darum mehrere ganze Umdrehungen durchlaufen worden.

Es diente dazu ein Schraubenmikroskoptheodolit von Max Hildebrand in Freiberg i. S., der zur Untersuchung des Bordaschen Achsensystems eigens erbaut worden ist, auch zu solcher schon gedient hat.1) Nippa machte bei seinen Versuchen die unangenehme Erfahrung, dass das Anziehen der gespaltenen elastischen *Zangenklemme* des Limbus starke Störungen verursachte. Bei den folgenden Versuchen ist diese Klemme immer offen gelassen worden. Zugunsten der Firma muss übrigens bemerkt werden, dass die Zangenklemme zwecks leichterer Reinigung des Klemmringes von mir eigens bestellt, auch nur zum Klemmen des Limbus, uicht der Alhidade bestimmt war, so dass sie das Instrument in seiner eigentlichen Aufgabe, den Satzbeobachtungen, nicht beeinträchtigt, da bei solchen die Limbusklemme fortwährend geschlossen bleibt. Aufserdem waren es gerade nicht die federnden Zangenklemmen, sondern eine *starre* Kingklemme mit zentral wirkender Druckschraube, an welcher ich vorher die Erfahrung gemacht hatte, dass sie beim Öffnen und Scliliefsen auf die Alhidade drehend, fast wie eine Mikrometervorrichtung, wirkte. Von irgend welchen Erscheinungen solcher Art kann bei den folgenden Beobachtungen keine Rede sein.2)

Die Alhidade ward an den Limbus geklemmt und beide gleichzeitig im Sinne des Pfeiles der Fig. 38, also rechtsläufig gedreht, wobei am Klemmkopf geführt wurde. An 4 Stellen jedes Umlaufes wurde angehalten und abgelesen, und zwar bedeutet *NS,* dass Zeiger *A* im Norden, *B* im Süden stand, *OW,* dass *A* östlich, *B* westlich zu stehen kam usw. Die Fäden im Mikroskop sind auf beide Grenzen des Limbusteiles eingestellt worden, auf den der Zeiger traf, die Limbusstelle *a* wird daher jedesmal aus 4 Trommelablesungen gemittelt.

# (Siehe die Tabelle auf S. 126.)

Die arithmetischen Mittel *m1* bis m4 deuten, ohne es eigentlich zu erweisen, ein Zurückbleiben der Alhidade um *1"* bei dem ersten Umlauf an, dann aber nicht mehr. Dem entspricht beim ersten Umlauf ein kleineres *d0* und *P0LP.* Lassen wir nur die drei folgenden Umläufe reden, so gelten als Mittelwerte  $\delta_0 = 1.66$ " und  $P_0 L P = 133^{\circ} 10$ ", d. h. die beiden Steliachsen liegen in der Fläche des Limbus um etwa l2/3 Sekunden (0,00067 mm) auseinander, ihre Verbindungslinie *AL* geht

<sup>1</sup>) F. Nippa, Landmesser (jetzt Ökonomiekommissar): "Über die Verschiebungen von Alhidade gegen Limbus bei den Repetitionstheodoliten französischer Form". Zeitschr. f. Vermessungswesen 1896, S. 675 ff.

<sup>2</sup>) Vergl. des Verfassers "Abbildungen geodätischer Instrumente", Berlin 1892. § 5.

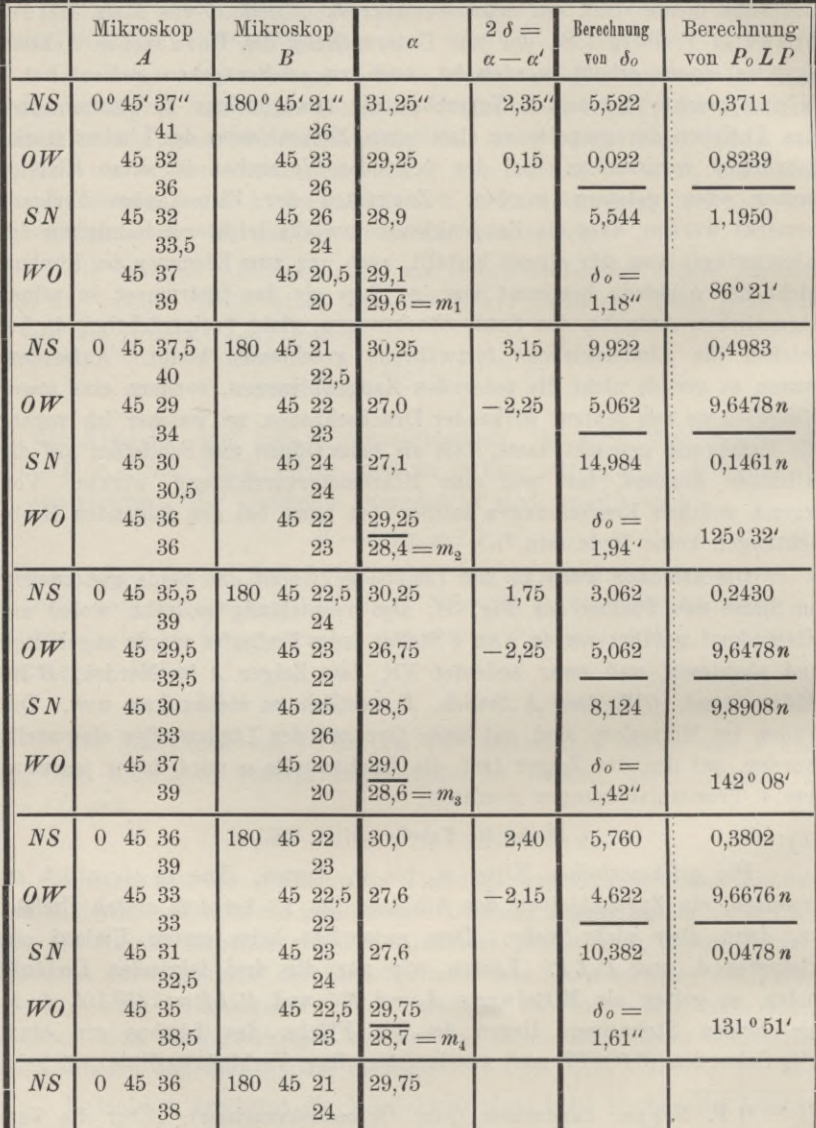

nahe von Südwest nach Nordost. Diese Stellung kann man sich nur in bezug auf die Dreifufsschrauben merken, da alle Oberteile beweglich sind.

# **Aufgabe 99.**

ı

и

*Über das Mitschleppen des Limbus und verwandte Fehler.* Bei Theodoliten mit Reichenbachs Achsgefüge berühren sich der Achs-

ı

ı

## Aufg. 99. Über das Mitschleppen des Limbus usw. 127

zapfen der Alhidade und die Büchse des Limbus unmittelbar, desgleichen bei Rams deus Achsensystem die Büchse der Alhidade und der obere Achszapfen des Limbus.1) Es besteht die Gefahr, dass bei ungenügend geklemmtem Limbus dieser, infolge der Reibung, durch die Drehung der Alhidade mitbewegt wird, besonders dann, wenn die Ölschicht zwischen Büchse und Achse zäh geworden ist. Man soll daher den Limbus stark klemmen. Aber kein Druck der Klemmschraube vermag bei solchen Theodoliten eine Bewegung *ganz* zu hemmen, die, mag sie auch nur zum Teil durch Mitschleppen des Limbus zu erklären sein, beim Drehen der Alhidade auftritt und sich gerade so zu erkennen gibt, als fände, immer wenn die Alhidade in Bewegung gesetzt und dabei die starke Reibung der Ruhe überwunden (und durch die schwächere Reibung des Gleitens abgelöst) wird, ein Ruck des Limbus im Drehungssinne der Alhidade statt. Dieser Erscheinung zu begegnen, hat Karl Friedrich Gaufs das Repetieren mit Beibehaltung der Drehrichtung der Alhidade, aber wechselnder Zielfolge eingeführt. Auch bei Satzbeobachtungen soll man dieselbe Regel wahrnehmen, zumal sie noch andere Kompensationen von Fehlern einschliefst (S. 116).

Ein einfaches Verfahren, dies Mitschleppen des Limbus zu erkennen, besteht im Messen von Winkeln von 360°, sei es durch Satzbeobachtungen, sei es durch Repetieren. Man bedarf dabei nur *ein* günstig ausgewähltes Ziel. In solcher Weise hat Herr Oberlandmesser Georg Friebe2) die unbeabsichtigte Limbusbewegung an einem Theodolit mit Reichenbachschem Achsengefüge und starken Mikroskopen im einzelnen nachweisen können. Hat man jedoch keinen Mikroskop-, sondern nur einen Nonientheodolit nach Reichenbach zur Verfügung, so bleibt das Repetierverfahren, angewandt auf Winkel von 360°, der geeignetste Weg, um einen Fehler von so kleinem Betrage nachzuweisen.

An Mikroskoptheodoliten Pistor und Martins- oder Repsoldscher Bauart, die in Deutschland die gewöhnliche ist, sitzt der Limbus mit seiner Büchse unten auf kurzer Achse, darüber erhebt sich ein dünnerer, langer Acliszapfen zur Aufnahme der Büchse der Alhidade. Kreis und Alhidade berühren sich in keiner Weise, weder an den Achsen noch durch Vermittlung des Klemmringes. Von einem Mitschleppen des Limbus beim Drehen der Alhidade kann daher gar keine Rede sein. Unmöglich ist es aber nicht, dass der ganze Theodolit, falls er nur mit seinem Gewicht auf glatter Steinplatte

*x)* Des Verf. Praktische Geometrie I, § 127, Fig. 136 und 139; desgl. des Verf. Abbildungen geodätischer Instrumente, § 19, Fig. 15 und 16.

2) F riebe, Über das Mitschleppen des Limbus und verwandte Fehler bei den Repetitionstheodoliten Reichenbachscher Bauart. Zeitschr. f. Venu. 1891, S. 333 ff. Der Aufsatz enthält auch eine interessante Literaturumschau. — Im Inhaltsverzeichnis des Bandes ist sein Titel falsch angegeben.

ruht (wie im nachfolgenden Versuch), oder wenn seine Fufsschrauben in ihren Gewinden ein wenig nachgehen, von der Alhidade etwas mitgenommen wird. Dieses Mitzerren findet aber schnell eine Grenze, zumal wenn der Theodolit auf seinem Stativ steht, an das er von unten durch den Druck der Schraubenstange fest angezogen wird.

Bei den folgenden Versuchen waren die Klemmen der Dreifufsschrauben so fest als möglich angezogen, und doch zeigt sich anfangs eine Veränderung der Kreisablesung, die sich wie ein Mitschleppen des Dreitufses ausnimmt. Die Spitzen der Fufsschrauben standen unmittelbar auf dem Stein. Allerdings ging der Klemmring auf der Achse etwas zäh und wurde, weil schwer zugänglich, nicht sogleich frisch geölt. Es ist aber augenfällig, dass nach Umkehr der Alhidadendrehung jene Veränderung nicht rückgängig wurde.

Kreisablesung jedesmal nach Drehung der Alhidade um 860°.

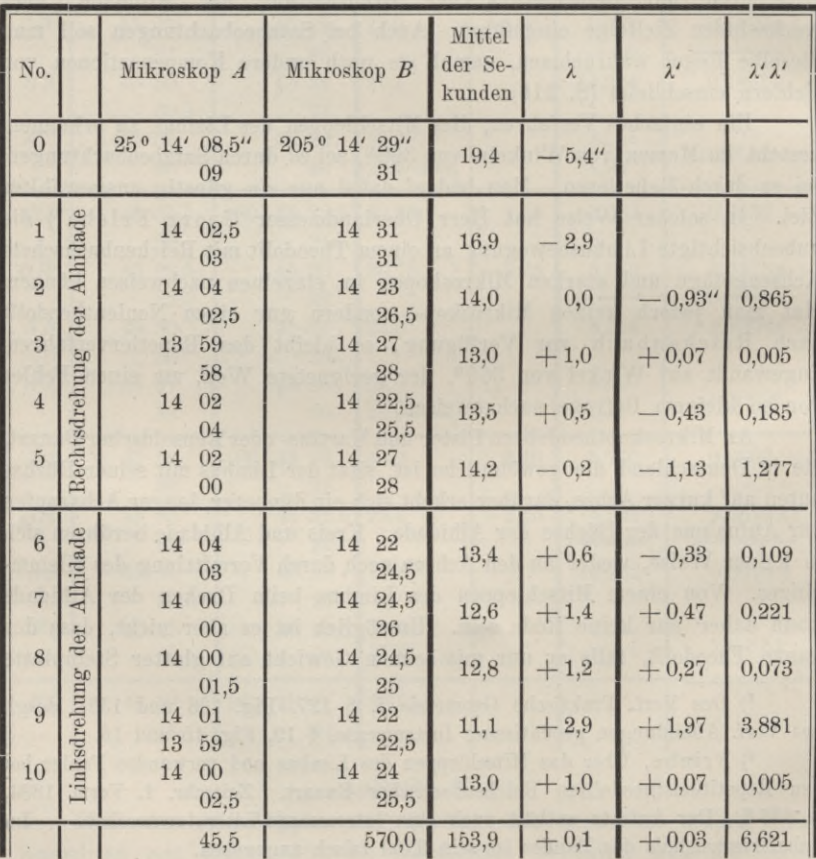

Aufg. 99. Über das Mitschleppen des Limbus usw. 129

Gesamtmittel:  $153.9:11 = 14.0$ . Mittel aus Nr. 2 bis 10:  $27,6:9 = 3,07$ . Mittlerer Fehler hieraus:  $\sqrt{6,621 : 8} = \pm 0.91$ ".

Kreisablesung jedesmal nach kleinen Verstellungen der Alhidade.

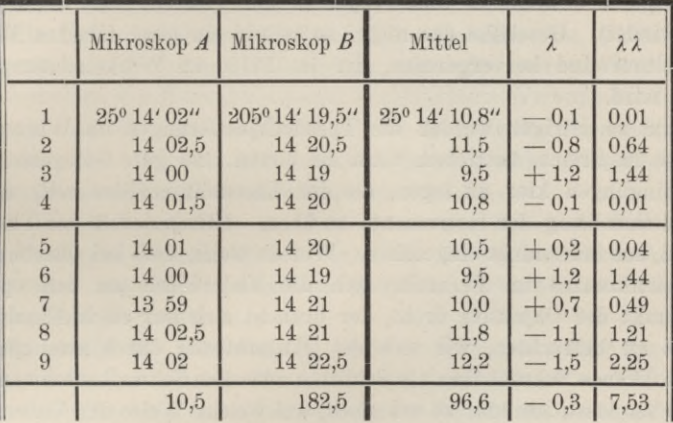

Gesamtmittel  $96,6:9 = 10,7$ .

Mittlerer Fehler  $\sqrt{7,53 : 8} = \pm 0.97$ ".

Diese zweite Beobachtungsreihe sollte zum Zweck des Vergleichs wie die erste mit doppelter Trommelablesung gemacht werden, aber es dämmerte schon, und wenn auch das Ziel noch scharf einzustellen war, so nahm doch in den Mikroskopen die Helligkeit rasch ah und Eile war geboten. Immerhin sieht man, dass zwischen dem mittleren Richtungsfehler *der zweiten Reihe* und dem aus den 9 letzten Beobachtungen *der ersten* kein wesentlicher Unterschied besteht, vom Mitzerren des Dreifufses also nach den beiden ersten Alhidadenumgängen kaum etwas mehr zu spüren ist, da ja die Vergleichsbeobachtungen der zweiten Reihe ohnehin davon frei sind.

### **Aufgabe 100.**

*Theodolitjustierung.* Zur *Winkelmessung* bedarf es keines berichtigten Theodolits, zur *Absteckung* selten eines streng berichtigten. Also haben im Grunde jene Firmen nicht Unrecht, welche soviel als möglich mit Justiervorrichtungen sparen, z. B. keine Berichtigung der Kippachsenlage vorsehen, dafür aber ihrerseits den Kippachsenfehler von vornherein beseitigen. Auch der Landmesser, der seinen Theodolit mehrfach geprüft und sich überzeugt hat, dass dessen Berichtigung zwar niemals vollständig, aber nur innerhalb enger Grenzen veränderlich ist, tut recht daran, wenn er jahrelang keine neue Justierung vornimmt.

Selbst der Unterricht muss es vermeiden, jeder Winkelmessung oder Absteckung eine Theodolitjustierung vorausgehen zu lassen, damit ja nicht Vogler, Geodätische Übungen. Dritte Auflage. II. Teil. 9

der Schein erweckt wird, als sei solcher Zeitverlust unumgänglich. Bei den Sommerübungen der landwirtschaftlichen Hochschule werden Theodolite nur ausnahmsweise, und fast nie durch die Studierenden selbst berichtigt. Sogar die Stellung der Setzlibelle zur Stehachse bleibt unangetastet, solange der *Spielpunkt* bestimmbar bleibt (nämlich ohne dass ein Rand der Luftblase verschwindet). Geschähe das nicht, so würde ein ganz falsches Bild von dem Zeitaufwand hervorgerufen, der im Felde zu Winkelmessungen erfordert wird.

Um so eifriger werden die Theodolitjustierungen im Winter, auch teilweise im Freien, betrieben, denn sie bieten eine gute Gelegenheit, sich die Bedingungen klar zu legen, die der Theodolit erfüllen soll, und sich in der Behandlung der Instrumente zu üben. *Übungsmodelle* des Theodolits sind bei uns indes nicht eingeführt. Wer da weifs, dass bei Querbewegung des Fadenkreuzes im Fernrohr sich die Visierachse um den optischen Mittelpunkt des Objektivs dreht, der braucht sich nur nach Abnahme des Okulars zu betrachten, wie sich die Okularblende durch zwei gegeneinander wirkende Schräubchen als Schlitten zwischen Sehwalbenschwanznuten verschieben lässt, um klar zu erkennen, auf welche Weise der Visierachsenfehler beseitigt wird. Stets mit beiden Justierschräubchen Fühlung am Schlitten haltend, soll man die Hauptarbeit mit den Fingern ausführen und erst am Schluss den Stift oder Schraubenzieher benutzen, um durch etwas kräftigeres Anziehen beider Schräubchen eine Dauerstellung zu gewinnen. Noch unmittelbarer leuchtet ein, dass, um die Kippachse normal zur Stehaclise zu stellen, jene an einem Ende gehoben oder gesenkt werden muss. Die verschiedenen *Vorrichtungen* dazu lassen sich ebensowohl an wirklichen Theodoliten als an Modellen erkennen. Die Libellenjustierung endlich darf gar nicht als etwas dem Theodolit Eigentümliches betrachtet und behandelt werden, lässt sich also auch nicht zweckmäfsig am Theodolit*modell* studieren. Und vom Theodolit selbst entferne man jede feinere Libelle oder decke sie zu, wenn ein Justierverfahren eingeübt wird, bei dem die Stellung des Instruments gegen das Erdlot keine wesentliche Rolle spielt.

Dem Theodolit nicht angepasst sind Justiermethoden, bei denen Absteckung von Geraden durch Baken zugezogen wird. Sie bleiben am besten ganz aufser Betracht.

# A. Berichtigen des Yisierachsenfehlers *y.*

*1. Verfahren unter Umlegen der Kippachse.* Stehaclise nur ungefähr lotrecht, fernes Ziel nahe dem Horizont zu wählen; beides wäre nicht einmal nötig bei gleich dicken Achszapfen. Nahe Ziele misslich wegen möglicher Exzentrizität der Visierachse.

Man stellt das Fernrohr ein, legt die Kippachse in ihren Lagern um und erkennt, dass die neue Sicht (um 2 *y)* am Ziel vorbeigeht. Um die Hälfte seines Abstandes wird der Vertikalfaden durch die Justierschrauben nach dem Bilde des Zieles hingerückt, nur dem Augenmafse nach. Durch Wiederholen des Verfahrens erkennt man, was noch fehlt, und beseitigt auf gleiche Weise den verbliebenen Best des Visierachsenfehlers, was mit grofser Schärfe gelingen kann.

Alle Horizontalklemmen müssen gut angezogen sein, Stöfse an das Instrument beim Umlegen der Kippachse vermieden werden, weshalb man den Federbolzen des Höhenklemmarms vorher aufser Wirkung setzt. Auch überzeuge man sich nach Aufgabe 67, ob der Vertikalfaden normal zur Kippachse steht. Wenn nicht, und Berichtigung nicht vorgesehen, muss der Querfaden aufs Ziel miteingestellt werden.

*2. Verfahren mit Hilfe von Winkelmessung.* Es ist ein Ziel in einer Ebene durch den Drehpunkt des Fernrohrs normal zur Stehachse nötig. Doch genügt ungefähre Lotrechtstellung der Stehachse und ein fernes Ziel nahe dem Horizont.

Man stellt das Fernrohr ein, liest am Kreis ab, *schlägt durch* (d. h. geht in zweite Fernrohrlage über, ohne die Achslager zu wechseln), kehrt in azimutaler Drehung zum Ziel zurück, auf das abermals eingestellt wird, und liest wiederum ab. Jetzt hat sich die Alhidade und mit ihr die Kippachse um  $180^{\circ} \pm 2 \gamma$  gedreht. Man beseitigt mit der Feinbewegung der Alhidade die Hälfte des Überschusses oder Fehlbetrages an 180°, womit sich die *Kippachse normal zur Sicht nach dem Ziel* gestellt hat, während die Visierachse um *y* daran vorüber geht. Führt man den Fadenkreuzpunkt mittelst der Justierschrauben auf das Ziel zurück, so steht die Visierachse ebenfalls normal zur Kippachse.

Das Verfahren bleibt bei geschlossenen Achslagern anwendbar, ist aufserdem kein Verfahren stufenweiser Annäherung, wie das vorige, in seinem Erfolg aber abhängig von der *Ablesegenauigkeit,* während das vorige in der Genauigkeit des Zielens seine Schranke findet. Als Übung empfiehlt sich daher nach *2.* die Probe durch *1.,* einmal mit einem Nonien-, dann mit einem Mikroskoptheodolit. Letzteren wird man durch *2.* fast vollkommen justiert finden.

*3. Verfahren unter Anwendung einer Zielskala.* Alle Einstellungen sind in einer Ebene normal zur Stehachse gedacht. Diese stelle man daher nahezu lotrecht, suche etwa im Horizont ein fernes Ziel und lege gegenüber und quer zum Zielstrahl eine Lattenskala wagrecht, etwa in Instrumenthöhe nieder, und zwar in solcher Entfernung, dass man noch genau ablesen kann, Einfluss exzentrischer Visierachse aber nicht zu furchten braucht.

Man stellt das Fernrohr aufs Ziel ein, schlägt durch und liest an der Skala ab, dreht in Azimut zum Ziel zurück, schlägt nach Einstellung des Fernrohrs darauf nochmals durch und liest abermals an der Skala ab. Zwischen beiden Ablesungen und den Zielstrahlen dahin liegt der vierfache Kollimationsfehler. Die Kippachse bildet mit der letzten Sicht nach der Skala den Winkel  $90^{\circ} + \gamma$ , und den Winkel  $90^{\circ}$  mit einer Sicht, deren Zielpunkt im durchmessenen Skalenabschnitt und um dessen vierten Teil weiter abliegt. Dahin richte man die Visierachse durch Verstellen der Okularschräubchen.

Empfehlenswert nur bei Theodoliten mit geschlossenen Achslagern und grober Nonienangabe, die man durch Skalenablesung zu übertreffen hoffen darf. Dazu gehört z. B. bei 1' Nonienangabe und Skalenteilung bis auf Zentimeter, dass die Skala weiter als 34,38 m entfernt liegt und das cm durch Schätzung noch ebensogut unterzuteilen ist, als die Angabe. — Einübung wieder am Theodolit mit offenen Achslagern und Probe durch Verfahren *1.*

# B. Berichtigen des Kippachsenfehlers *v.*

*1. Verfahren durch Aufsuchen eines Hilfspunktes in der Ebene von Stehachse und Ziel.* Man bezeichnet oft dies Aufsuchen als das Projizieren

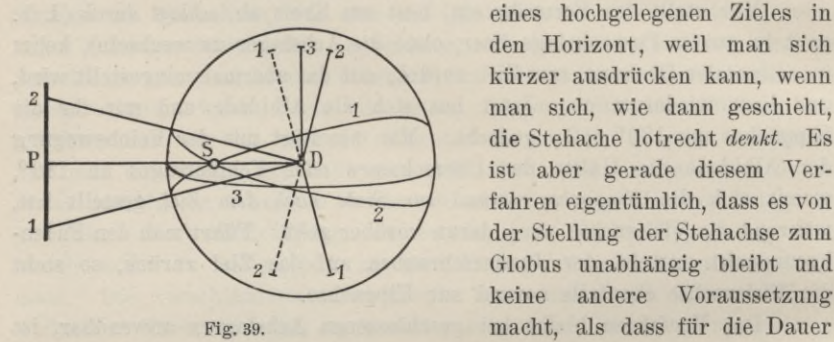

eines hochgelegenen Zieles in den Horizont, weil man sich kürzer ausdrücken kann, wenn man sich, wie dann geschieht, die Stehache lotrecht *denkt.* Es fahren eigentümlich, dass es von der Stellung der Stehachse zum Globus unabhängig bleibt und keine andere Voraussetzung macht, als dass für die Dauer der Untersuchung Ziel, Steh-

achse und eine Hilfsskala ihre gegenseitige Lage nicht ändern. Daraus folgt, dass auf Mitwirkung der Libelle ganz verzichtet werden dürfte, obwohl man zur eigenen Bequemlichkeit die Dosenlibelle zum Aufricliten der Stehachse verwenden kann. Uns soll dieselbe, eben der kürzeren Ausdrucksweise halber, *für streng lotrecht gelten.* Ferner sei der Visierachsenfehler beseitigt, so dass die Visierachse, um die Kippachse rotierend, eine *Ebene* beschreibe. In Fig. 39 wird eine Kugel um *D,* mit dem Radius DS beschrieben, durch einen wagrechten Grofskreis geschnitten. Was *unter* diesem Grofskreis liegt, ist punktiert.

Quer zu dem Vertikal, der die Stehachse und das hochgelegene Ziel *S* enthält, legt man auf gleicher Höhe mit dem Drehpunkt *D* des Fernrohrs in günstiger Zielweite eine Skala aus, stellt in beiden Fernrohrlagen auf den Zielpunkt *S* ein und liest beidemal nach dem Niederkippen an der Querskala ab. Das arithmetische Mittel der Ablesungen bezeichnet einen Punkt *P* in dem Vertikal von Stehachse und Ziel (wie aus der
symmetrischen Lage der Visierebene gegen diesen Vertikal in beiden Einstellungen folgt). Es handelt sich jetzt darum, die Visierebene 3 so aufzurichten, dass sie durch P und *S* geht. Zu dem Zweck stellt man auf P ein und kippt das Fernrohr aufwärts, wobei die Visierachse an *S* vorübergehen wird. Nun senkt man das Ende 3 der Kippachse derart, dass die Visierebene 3 durch *S* geht. Ob sie aber auch noch im Horizont durch P geht, muss nachgeprüft werden, da beim Heben die Kippachse seitlich ausgewichen sein könnte. Nötigenfalls wiederholt man den Vorgang. Geht schliefslich die Visierachse durch P und beim Aufkippen durch *S,* so ist die Visierebene lotrecht, die darauf normale Kippachse wagrecht, also auch normal zur lotrechten Stehachse.

Der Leser übertrage diese Anweisung auf den allgemeineren Fall, dass die Stehachse selbst schief ist. Er lege sich ferner die Frage vor, ob man, mit dem Fernrohr nach P blickend, das Aufrichten der Visierebene vornehmen dürfte. Er wird sie verneinen, weil gerade etwa um *DP* als Achse die Visierebene gedreht werden wird, wenn man sie aufrichtet, an der Sicht nach P sich also keine oder nur aus Störungen entspringende Veränderungen zeigen können. Endlich beachte man, dass ein vorhandener Visierachsenfehler zwar das Aufsuchen des Hilfspunktes P nicht stören, wohl aber die genaue Normalstellung von Kipp- und Stehachse verhindern würde, da eine Visierebene dann nicht bestände.

*2. Verfahren mittels Beitlibelle über der Kippachse.* Wir haben die Wahl, ob wir die Reitlibelle als (nicht umzusetzenden) *Neigungsmesser* oder als *Lotmarke* verwenden wollen. Das erste Verfahren ist in Aufgabe 71 behandelt. Man kann es als das kürzeste Mittel bezeichnen, die obere Setzlinie der Kippachse normal zur Stehachse zu stellen. Unabhängig ist man dabei von der Libellenberichtigung, die aber nachträglich nach Aufgabe 74 leicht erfolgen kann, indem man die Libelle als (umzusetzenden) Neigungsmesser behandelt. Für beide Berichtigungen braucht die Alhidadenachse nur annähernd lotrecht zu stehen.

Wer die Libelle als *Lotmarke* gebrauchen will, stelle durch die Dreifufsschrauben die Stehachse lotrecht, durch Heben eines Lagers die Kippachse wagrecht, dann sind beide Achsen aufeinander normal. Hier wird mit bestimmten Richtungen zum Erdlot gearbeitet.

Will man mit dem Lotrechtstellen der Stehachse beginnen, so verfahre man, nach Bestimmung des Spielpunktes *in bezug auf die Stehachse*, nach Aufgabe 75. Nun wird durch Umsetzen der Reitlibelle deren Spielpunkt *in bezug auf die Kippachse* (eigentlich auf die obere Setzlinie) bestimmt und nach Aufgabe 78 diese Linie wagrecht gestellt, indem man die Luftblase auf den Spielpunkt bringt. — Es hat aber etwas für sich, die Libelle noch vor der Kippachse zu berichtigen. Da nach dem Lotrechtstellen der Stehachse am Dreifufs nichts mehr verändert werden darf, so muss die LibellenJustierung' *wie auf starrer Unterlage* gemäi's Aufgabe 84 erfolgen, wobei die Libelle, wie eben zuvor, umsetzbarer Neigungsmesser ist. So berichtigt dient sie zum Wagrechtstellen der Kippachse. Zum Schluss ist die Mittelmarke Spielpunkt sowohl in bezug auf die Stehachse, als auch in bezug auf die obere Setzlinie der Kippachse.

Man kann aber auch mit der Berichtigung der Libelle über der Kippachse *beginnen*, wobei es gleichgültig bleibt, ob man die Unterlage als fest oder als beweglich ansieht, denn die Dreifufsschrauben stehen zur Verfügung (Aufgabe 84). Nach Justierung der Reitlibelle wird deren Spielpunkt in bezug auf die Stehachse bestimmt, letztere lotrecht und dann die Kippachse wagrecht gestellt, mit genau demselben Erfolg wie zuvor.

Das *2. Verfahren* hat vor dem ersten voraus, dass Fernrohrsichten aus dem Spiel bleiben, also auch ein etwa vorhandener Visierachsenfehler. Aber bei Ungleichheit der Achszapfen hinterlässt es einen Kippachsenfehler gleich dem Winkel zwischen Kippachse und oberer Setzlinie.

*3. Verfahren mit Hilfe einer spiegelnden Quecksilberoberfläche.* Jeder Schnitt quer zur Achse eines geraden Kegels ist ein Kreis. Lässt sich an einem dieser Querschnitte eine lotrechte Sehne nachweisen, so -stehen sie alle lotrecht und die Achse wagrecht. Die Visierachse des Fernrohrs beschreibt im allgemeinen um die Kippachse den Mantel eines geraden Kegels und trifft, für gleiche Zielweiten, auf Punkte eines Kreises, der normal zur Kippachse steht. Von dem Zentrum des Theodolits, wohin zugleich die Kegelspitze fällt, sind ein erhöhter Zielpunkt *S* und sein Spiegelbild *S'* unter der Quecksilberoberfläche gleichweit entfernt, dabei in einer vertikalen Geraden. Sobald beim Auf- und Niederkippen die Visierachse durch *S und S1* geht, bildet *SS1* die vertikale Sehne eines Querschnittes jenes Kegelmantels, den die Visierachse beschreibt, und seine Achse, die *Kippachse,* liegt wagrecht.

Man sieht hieraus, dass, wenn die Stehachse des Theodolits vorher lotrecht gerichtet war, die Kippachse wagrecht, also normal zur Stehachse gestellt werden kann, ob ein Visierachsenfehler vorliegt oder nicht. Die verschwiegene Annahme der vorhergegangenen Erklärung, dass der Quecksilberspiegel in die Spitze des Kegels falle, wird niemals ganz erfüllt, braucht es aber auch nur annähernd zu sein. Man wird schon ganz von selbst genötigt, die Quecksilberwanne (in deren Ermangelung einen Tuschnapf mit Tusche oder Tinte) so dicht als möglich vor das Objetiv zu stellen. Schwierigkeiten bereiten bei diesem sonst sehr scharfen und unmittelbaren Verfahren die feinen Wellen der Flüssigkeitsspiegel, die die Fernrohrbilder um so mehr verzerren, je stärker die Vergröfserung. Sie treten bei jedem Luftzug auf und der städtische Strafsenverkehr lässt sie fast nie verschwinden. — Der Faden eines freihängenden Lotes könnte S und *S'* ersetzen, ohne jedoch mehr Ruhe zu gewährleisten.

# **Aufgabe 101.**

*Berichtigen des Mikroskops.* Für diese Aufgabe besitzt die Landw. Hochschule Übungsmikroskope, ganz wie andere Schraubenmikroskope gebaut, und im ganzen auf- und abwärts gegen einen Kreissektor verstellbar, der sich unter dem Mikroskop durch Feinbewegung drehen lässt. Der Kasten kann aufgeklappt und sein Inneres besichtigt werden. Es lassen sich Ablesungen, Bestimmungen des *Run* und dergl. einüben, vor allem aber die Justierung, die wegen geringer Vergröfserung viel leichter auszuführen ist, als an den meisten Theodolitmikroskopen. Diese müssen den *Justierübungen* entzogen bleiben.

Unter *Run* versteht man bekanntlich den entstandenen Überschuss des Trommellaufes über seinen runden Sollbetrag, wenn die Fäden um ein volles Limbusintervall, also etwa von einem Teilstrich rechts zum nächsten links vom Zeiger, verschoben worden sind. Wenn positiv, deutet der Run an, dass das Limbusbild zu stark vergröfsert ist, sonst umgekehrt. In jenem Falle muss das Objektiv vom Limbus entfernt werden, wenn man den Run beseitigen will. Sofort tritt aber auch für das Limbusbild eine Ortsveränderung ein, der der Mikroskopkasten folgen muss, da Fäden und Bild sich stets ganz streng decken müssen, soll nicht mit schädlicher Parallaxe beobachtet werden; nicht zu gedenken der sonst rascheren Ermüdung des Auges.

Nun sind Schraubenmikroskope so eingerichtet, dass das Objektiv mit seinem Auszuge sich im Hauptrohr selbständig verschieben lässt; sobald man aber mit dem Mikroskopkasten, der am Hauptrohr festsitzt, dem Limbusbilde folgen will, verlässt das Objektiv wieder seinen Ort und verliert den vorigen Abstand vom Limbus. Man muss also beide Verschiebungen gegenseitig abwägen, was an unsern Übungsmikroskopen nach wenigen Versuchen vollständig gelingt.

Bei stärker vergröfsernden Mikroskopen unterstützt man die Justierung durch Berechnung der Gesamtverschiebung des Hauptrohrs, führt diese demgemäfs aus und verschiebt dann den Objektivauszug nach unmittelbaren Versuchen (des Verf. Praktische Geometrie I, S. 153). Ist *ß* der Sollwert des Trommelumlaufes, *Jß* der Run, *<sup>a</sup>* die Zielweite oder der Abstand des Limbus vom Objektiv, *<sup>b</sup>* die Bildweite, *Ja* und *Jb* die entsprechende Vergröfserung beider, dann bekommt man (der Definition des Run zufolge mit anderen Vorzeichen als a. a. 0.) die notwendige Gesamtverschiebung des Hauptrohrs:

$$
\Delta a + \Delta b = (a - b) \frac{\Delta \beta}{\beta}.
$$

Auch diese Formel lässt sich am Übungsmikroskop bestätigen.

# X. Ausgleiehungsreełmung.

# **Aufgabe 102.**

*Bestimmung der Konstanten eines Legebretts.* Die Gewinde der feinen Stellschraube eines Legebretts wurden auf Papier abgedrückt, ein in halbe Millimeter geteilter Elfenbeinmafsstab parallel zur Achse der Schraube angelegt und folgende Reihe von einander zugeordneten Ablesungen *b* an den Gewinden, *l* am Mafsstab, unter Beihilfe einer Lupe genommen :

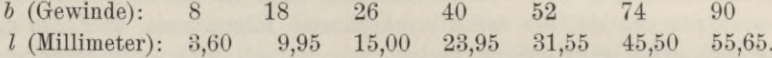

Dann schraubte man die drei Stellschrauben gleich hoch, drückte ihre Spitzen auf Papier ab und fällte ein Lot von der Spitze der Feinstellschraube auf die Verbindungslinie der Spitzen der beiden anderen. Das Mafs dieses Lots betrug 660,35 mm. Aus diesen Beobachtungen entnehmen wir zunächst die Gewindhöhe der Schraube1) und dann die Neigung des Legebrettes, welche einem Trommelumgang entspricht.

Dem Gewinde von der Ordnungszahl  $b_0$  entspreche eine noch unbekannte Ablesung  $l_0 = x$ , die Gewindhöhe sei *y* Millimeter. Dann muss sein:

$$
l - x = (b - b_0) y,\t\t(1)
$$

und da die Beobachtungen *l,* um widerspruchsfrei zu werden, einer Verbesserung *X* bedürfen:

$$
\lambda = -l + x + (b - b_0) y. \tag{2}
$$

Führen wir, was in unserm Falle vorteilhaft ist, für  $b_0$  das arithmetische Mittel aller *<sup>b</sup>* und für *y* und *x* Näherungswerte ein, derart dass

$$
b_0 = 44, \t x = 26,5 + \xi, \t y = 0,635 + \eta,
$$

so entstehen aus den Beobachtungszahlen<sup>2</sup>) die 7 Fehlergleichungen:

<sup>1</sup>) Vergl. des Verfassers "Grundzüge der Ausgleichungsrechnung" § 9.

2) Es ist durch Wahl der Zahlen *<sup>b</sup>* dafür gesorgt worden, dass *b* durch *n,* die Anzahl der beobachteten Gewindestellen, teilbar wurde. Dadurch verschwindet *[b* — &0] und von den Normalgleichungen enthält jede nur *eine* Unbekannte. Auch wird jedes  $b - b_0$  eine ganze Zahl.

 $\lambda_1 = 0.04 + \xi - 36 \eta$  $\lambda_2 = 0.04 + \xi - 26 \eta$  $\lambda_3 = 0.07 + \xi - 18 \eta$  $\lambda_4 = 0.01 + \xi - 4\eta$  $\lambda_5 = 0.03 + \xi + 8 \eta$  $\lambda_6 = 0.05 + \xi + 30 \eta$  $\lambda_7 = 0.06 + \xi + 46 \eta$ Summe  $0 = 0.30 + 7 \xi + 0 \eta$ 

Probe für das richtige Einführen der Näherungswerte:

$$
7 \cdot 26.5 - l = 185.5 - 185.2 = 0.3
$$

gleich dem Absolutglied der Summe der Fehlergleichungen. Diese ist zugleich die Normalgleichung für § und liefert:

$$
\xi = -0.3:7 = -0.043.
$$

Die Normalgleichung für  $\eta$  folgt aus  $\Sigma (b-b_0)\lambda = 0$  und lautet:

$$
0 = 0.72 + 5392 \eta,
$$

woraus sich der sehr kleine Wert für  $\eta$  berechnet:

$$
\eta = -0.72 : 5392 = -0.0001335.
$$

Wir setzen  $\xi$  und  $\eta$  in die Fehlergleichungen ein und erhalten:

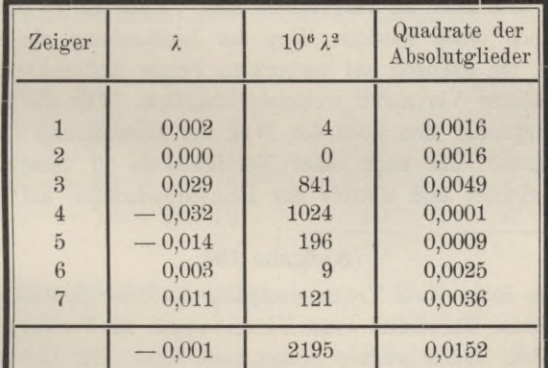

Rechenprobe: 0,015 2 + 0,3 \xi + 0,72 \eta = \lambda \lambda  
\n\times,98714  
\n\times,99990  
\n0,00224 = 
$$
\lambda
$$

gegen 0,002 20 nach der dritten Spalte. Die Übereinstimmung kann mangels schärferer Berechnung der einzelnen  $\lambda$  nicht besser verlangt werden.

Der *mittlere Fehler*  $\mu$  der einzelnen Beobachtung ergibt sich aus

$$
\mu^2 = \frac{\widetilde{\lambda} \widetilde{\lambda}}{7 - 2} = \frac{0,00224}{5} = 0,000448,
$$
  

$$
\mu = \pm 0,021 \text{ mm},
$$

und der mittlere Fehler  $\mu_y$  von  $y = 0.63487$  aus:

$$
\mu_y{}^2 = Q \mu^2,
$$

worin *Q* aus der Gewichtsgleichung:

## $1 = 5392 Q$

als ein sehr kleiner Bruch gefunden wird. Es interessiert aber mehr der in der Konstanten des Legebretts, also in dem Winkel (in Sekunden):

*k =* 206 265.0,634 87 : 660,35

begangene Fehler  $\mu_k$ , für welchen die Beziehung gilt:

$$
\mu_k = 206\,265 \; \mu_y \cdot 660,35.
$$

Demnach berechnet sich

$$
k = 198,31''
$$
  

$$
\mu_k = \pm 0,090''.
$$

So günstig dies Ergebnis sich ausnimmt, so ist doch zu beachten, dass ein Fehler von  $\pm$  0.1 im Nenner von *k* die Zahl *k* schon um  $\mp$  0.1 *k* : 660 =  $\mp$  0,03 abändert, und dass es nicht leicht ist, den Abstand der Fufsschrauben voneinander auf 1 : 6000 genau zu messen. Der mittlere Fehler von *k* dürfte also noch zu vergröfsern sein. Auch ist es in allen Fällen erwünscht, noch einen zweiten Weg der Bestimmung einer Konstanten einzuschlagen, um dadurch auf verborgene Fehler aufmerksam zu werden, die dem gewählten Verfahren vielleicht anhaften. Für die Konstante des Legebretts empfiehlt sich noch der Weg der Bestimmung durch ein aufgelegtes Fernrohr, das nach einer Vertikalskala in verschiedenen Entfernungen gerichtet und mittels der Feinstellschraube auf- und niedergekippt wird.

# **Aufgabe 103.**

*Über den Run.* Zwei Trommelumgänge an den Schraubenmikroskopen des untersuchten Theodolits (von Hildebrand zu Freiberg i. S.) *sollen* den Doppelfaden, indem er von rechts nach links, der Limbusbezifferung entgegen, gleitet, über einen Limbusteil wegführen; in Wirklichkeit musste man aber noch ein wenig weiter drehen, und dieses Mehr heifst der Kun (der auch negativ sein kann). Solange Kun vorhanden, ist das Mikroskop nicht streng justiert. Man verzichtet indes darauf, ihn ganz zu beseitigen, und begnügt sich, ihn dauernd so klein zu erhalten, dass er von der Ordnung der zufälligen Ablesefehler erscheint.

Am *Mikroskop A* ist der Doppelfaden der Reihe nach auf folgende 5 Teilstriche des Limbus eingestellt worden. Die dritte Zeile enthält die

# Aufg. 103. Über den Run. 139

zugehörigen Trommelablesungen. Sekunden und Einer der Minuten sind in dieser Zeile *abgelesen*, die Zehner der Minuten aber nicht ablesbar. Sie wurden, entsprechend der Definition des Run, von rechts nach links von 0—4 steigend, entgegen der Limbusbezifferung angesetzt.1)

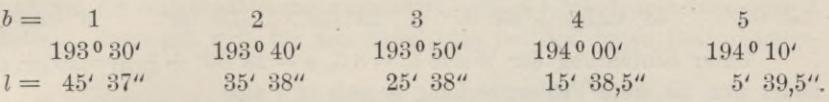

Der Ordnungszahl  $b<sub>o</sub>$  des Limbusstriches entspreche  $x$  als Ablesung an der Trommel, der Ordnungszahl *b* die Trommelablesung *l,* während *y* der gesuchte Wert eines Limbusteiles, gemessen durch die Trommel, sei. gelten denn, wie auf S. 136, jedoch mit einer Vorzeichenumkehr infolge entgegengesetzten Wachstums der Zahlen *<sup>b</sup>* und *l,* die Gleichungen:

$$
(l-x) = (b_o - b) y \tag{1*}
$$

und nach Beifügen einer Verbesserung *X* zu *l:*

$$
\lambda = -l + x + (b_o - b)y. \tag{2*}
$$

Setzen wir  $b_0 = 3$ ,  $x = 25' 38'' + \xi$ ,  $y = 10' + \eta$ , worin  $\xi$  und  $\eta$ in Sekunden ausgedrückt sind und  $\eta$  den Run bedeutet, so bildet sich als Beispiel die erste *Fehlergleichung* gemäß (2\*) aus:<br>  $\lambda_1 = -5' 37'' + 25' 38'' + \xi + (3 - 1) (10' + \eta)$ 

$$
\lambda_1 = -5' 37'' + 25' 38'' + \xi + (3 - 1)(10' + \eta),
$$

ähnlich die übrigen, und nach entsprechender Reduktion sowie Übergang zu einerlei Mafs (Sekunden) und von da zu unbenannten Zahlen:

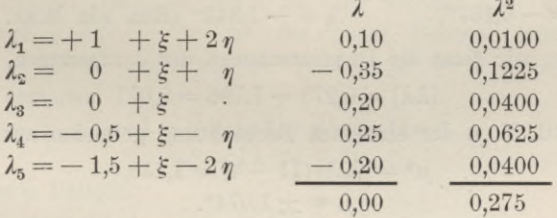

woraus die *Normalgleichungen* folgen:

$$
\begin{array}{ccc} 0 = -\,1 & +\,5\,\xi \\ 0 = +\,5,5 & \cdot & +\,10\,\eta \end{array}
$$

und die Unbekannten:

 $\xi = 0.2$ ",  $\eta = -0.55$ " (Run von Mikroskop *A*).

Die Gröfsen  $\lambda$  und  $\lambda^2$  stehen schon neben den Fehlergleichungen und liefern  $\widetilde{\lambda} = 0$ , wie es sein muss, und  $\widetilde{\lambda} = 0.275$ . Aus dieser Quadratsumme würden wir den mittleren Fehler u der einzelnen Trommelablesung sehr klein finden, uns bei der geringen Zahl von Beobachtungen aber

<sup>1</sup>) Ein Versehen in der zweiten Auflage ist hier berichtigt.

leicht einer Selbsttäuschung hingeben. Deshalb ziehen wir noch die Beobachtungen am *Mikroskop B* zu. Sie lauten:

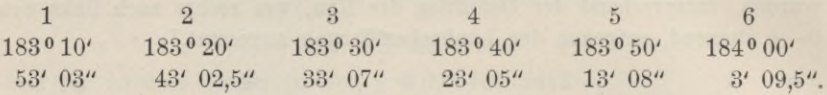

Unter Einführung der Werte  $b_0 = 3.5$ ,  $x = 28' 06'' + \xi$ ,  $y = 10' + \eta$ findet sich die erste Fehlergleichung gemäfs (2\*) aus:

$$
\lambda_1 = -3'03'' + 28'06'' + \xi + (3,5-1)(10' + \eta).
$$

Wie oben lauten die *Fehlergleichungen* zusammengestellt:

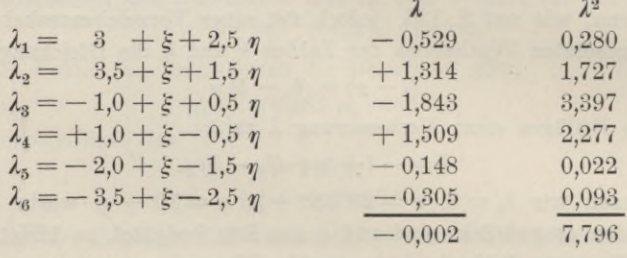

und die *Normalgleichungen:*

 $0 = 1,0 + 6 \xi$  $0 = 23.5 + 17.5 \eta$ ,

woraus die Unbekannten folgen:

 $\xi = -0.167$ ",  $\eta = -1.343$ " (Run von Mikr. *B*).

Fassen wir jetzt die Quadratsummen der  $\lambda$  zusammen, so wird:<br> $[\lambda \lambda] = 0,275 + 7,796 = 8,071$ 

$$
[\lambda \lambda] = 0.275 + 7.796 = 8.071
$$

und der mittl. F. *µ* der einzelnen Beobachtung gefunden aus:

$$
\mu^2 = [\lambda \lambda] : (11 - 4) = 1{,}153,
$$
  

$$
\mu = \pm 1{,}074^{\prime\prime}.
$$

Unter Annahme eines mittleren Fehlers  $\mu$  der einzelnen Trommelablesung von rund 1" berechnet sich auf Grund der Gewichtsgleichungen  $\mu_n$  oder der mittl. F. des Run aus 5, aus 6 und aus nur 2 Beobachtungen gemäfs:

$$
\mu_{\eta}^{2} = \frac{1}{10} \qquad \mu_{\eta}^{2} = \frac{1}{17,5} \qquad \mu_{\eta}^{2} = \frac{1}{0,5} \n\mu_{\eta} = \pm 0,32'' \qquad \mu_{\eta} = \pm 1,41''.
$$

Beide Mikroskope sind also hinreichend scharf justiert: denn wenn man, wie gewöhnlich, den Run nur aus zwei Fadeneinstellungen ermittelt, so liegen beide gefundenen Werte des Run noch innerhalb des mittleren Fehlers  $\pm$  1,41".

### **Aufgabe 104.**

*Über Schätzungsfehler an Nivellierskaleń.* Im Grunde können auch die Beobachtungen der Aufgabe 68 als Mafsvergleichungen von der Art wie in Aufgabe 102 aufgefasst werden. Die Ablesungen an der Säule, gemittelt und um die Anfangsablesung vermindert, mögen *b,* die Lattenablesungen *L* heifsen; dann gilt z. B. für den Mittelfaden *(m)* der ersten Beobachtungsreihe (S. 18):

 $b = 0,00$  14,45 22,02 38,02 48,60  $L = 85,0$  100,0 107,5 123,0 133,5 53,05 usw. mm 138,0 usw. mm.

Nun lautet, entsprechend der Aufgabe 102, Gleichung (2):

 $\lambda = -L + x + (b - b_o) y$  (*n* = 11 Gleichungen),

worin *<sup>X</sup>* die Verbesserung der Lattenablesung A, ferner *x* die Sollablesung an der Latte bei der Säulenablesung  $b<sub>o</sub>$  und  $y$  den Wert eines Millimeters der Säule bedeutet, ausgedrückt in Millimetern der Latte. Dürfen wir aber, was bei der sorgfältigen Ausführung des Apparates und der Kürze seiner Latte unbedenklich, *<sup>y</sup>* = <sup>1</sup> einführen, beide Skalen demnach als gleich geteilt betrachten, dann ist nur noch *eine* Unbekannte *x* vorhanden, und wenn  $b_0 = 0$  und  $x = 85.0 + \xi$  gesetzt wird, so entstehen  $n = 11$ Fehlergleichungen von der Form:<br>  $\lambda = b - (L - 85) + \xi = -l + \xi$ 

$$
\lambda = b - (L - 85) + \xi = -l + \xi.
$$

Dies ist die Fehlergleichung für *unmittelbare* Beobachtungen, und

$$
-l = b - (L - 85)
$$

entspricht ganz der Definition von S. 20. Die Methode d. kl. Qu. erfordert  $\tilde{\lambda} = 0$ , woraus  $\xi = \tilde{l} : n$ . So ist für unser Beispiel gemäß S. 18:  $\xi = 1.93 : 11 = 0.175$ . Doch hat die Ermittlung der  $\xi$  wenig Interesse. Wichtig ist dagegen:

and  
\n
$$
\widetilde{\lambda}\widetilde{\lambda} = \widetilde{\iota}\widetilde{\iota} - \widetilde{\iota}\cdot \xi = \widetilde{\iota}\widetilde{\iota} - \widetilde{\iota}\cdot \widetilde{\iota} : n
$$
\n
$$
\mu^2 = \widetilde{\lambda}\widetilde{\lambda} : (n-1),
$$

d. h. in unserm Beispiel:

 $\widetilde{\lambda} \widetilde{\lambda} = 0,6249;$   $\mu^2 = 0,0625;$   $\mu = \pm 0,25$  mm.

Es ist klar, dass, wie in den *X* nicht blofs die Verbesserung für *L,* sondern auch die für *b* und für die Annahme  $y = 1$  steckt, so auch  $\mu$ nicht blofs den mittleren Schätzungsfehler an der Latte angibt. Dieser aber überwiegt der genauen Säulenablesung gegenüber dermafsen, dass  $\mu^2$ der übrigen Beträge halber nicht wesentlich vermindert werden darf. So höchstens um 0,0008 für den mittl. F.  $\pm$  0,028 mm des arithmetischen Mittels der Ablesungen an beiden Säulenzeigern, ein Betrag, der sich beim Aufsuchen dieses Abstandes aus S. 18 und 19 ergibt.

Vereinigen wir 2 Beihen von je 11 Beobachtungen gleicher Genauigkeit, z. B. die beiden für den Mittelfaden m, und lauten die Fehlergleichungen dafür:

X. Ausgleichungsrechnung.

 $\lambda = -l + \xi$  und  $\lambda' = -l' + \xi'$ ,

so ergibt sich:

$$
\widetilde{\lambda}\widetilde{\lambda} + \widetilde{\lambda'}\widetilde{\lambda'} = \widetilde{\iota}\widetilde{\iota} + \widetilde{\iota'}\widetilde{\iota'} - \widetilde{\iota}\cdot \xi - \widetilde{\iota'}\cdot \xi' \n= \widetilde{\iota}\widetilde{\iota} - \frac{\widetilde{\iota}\cdot \widetilde{\iota}}{11} + \widetilde{\iota'}\widetilde{\iota'} - \frac{\widetilde{\iota'}\cdot \widetilde{\iota'}}{11}; \n\mu^2 = (\widetilde{\lambda}\widetilde{\lambda} + \widetilde{\lambda'}\widetilde{\lambda'}): (22 - 2) = (\widetilde{\lambda}\widetilde{\lambda} + \widetilde{\lambda'}\widetilde{\lambda}') : 20
$$

So sind auf S. 20 die Zahlen

 $0,0530 = \mu_o^2$ ;  $0,0565 = \mu_m^2$ ;  $0,0653 = \mu_u^2$ 

für den oberen, mittleren und unteren Faden berechnet worden. Dürfen alle Lattenablesungen als von gleichem Gewicht betrachtet werden, dann sind, wie soeben zwei, nunmehr 6 Gruppen von Fehlergleichungen zu vereinigen, mit 6 Unbekannten & und 66 Grössen  $\lambda$ , wobei

$$
\widetilde{\lambda}\lambda_o + \widetilde{\lambda}\lambda_m + \widetilde{\lambda}\lambda_u = [\lambda\lambda]
$$

sein möge und  $\mu$  den mittl. F. aus allen  $\lambda$  darstelle. Daher ist:

$$
\mu^2 = \frac{[\lambda \lambda]}{66 - 6} = \frac{\mu_0^2 + \mu_m^2 + \mu_u^2}{3}
$$

Bezeichnen wir in Aufgabe 68 die Quersumme der drei gleichzeitig beobachteten "Unterschiede der Verschiebung" mit  $-l_s$  und behandeln die 22 Fehlergleichungen von der Form

$$
\lambda_s=-l_s+\xi_s
$$

ganz wie vorhin diejenigen für einen Faden, so bedeutet  $\lambda_s$  die Verbesserung von  $l_s$ ,  $1_s \lambda_s$  diejenige von  $1_s l_s$ . Dementsprechend ist der mittlere Fehler  $\mu_s$  einer Quersumme -  $l_s$  zu berechnen gemäß:

$$
\mu_s^2 = [\lambda \lambda]_s : 20,
$$

und der mittlere Fehler  $\mu_{8}$  des arithmetischen Mittels dreier Fadenablesungen aus  $\mu_s$ : 3 oder  $\mu_s^2$ : 9, wie S. 20 geschehen ist.

Es bleibt noch übrig, die Ausgleichung für den Fall zu behandeln, wir hätten Ursache y als unbekannt und dazu die Annahme einzuführen, dass die Abstände des Mittelfadens von den beiden äufseren Querfäden gleich sein sollen. Die erste Beobachtungsreihe würde dann 3.11 Fehlergleichungen von der Form liefern:

$$
\lambda_o = -L_o + x_o + (b - b_o) y
$$
\n
$$
\lambda_m = -L_m + x_m + (b - b_o) y
$$
\n
$$
\lambda_u = -L_u + x_u + (b - b_o) y,
$$
\n
$$
\lambda_u = -L_u + x_u + (b - b_o) y,
$$
\n
$$
\lambda_o = -L_o + x_m + z \text{ zu setzen ist, von der Form:}
$$
\n
$$
\lambda_o = -L_o + x_m + (b - b_o) y - z
$$
\n
$$
\lambda_m = -L_m + x_m + (b - b_o) y + z.
$$

142

# Aufg. 105. Ermittlung, ob ein streitiger Punkt in gegebener Steinlinie. 143

Für die zweite Beobachtungsreihe würden ebenfalls 3.11 Fehlergleichungen dieser Form auftreten, bei denen *x'm* eine neue Unbekannte, *y* und *z* die nämlichen wären. Aus allen 66 *X* fände sich schliesslich der mittlere Fehler der einzelnen Ablesung gemäfs:

$$
\mu^2 = \frac{\widetilde{\lambda}\widetilde{\lambda}}{66-4},
$$

entsprechend den 4 Unbekannten. Den Wert für  $b<sub>o</sub>$  und Näherungswerte für *xm, x'm*, *y* und *z* zweckmäfsig zu wählen, bleibt dem Leser, der diese Ausgleichung unternehmen will, überlassen, wobei er den Aufgaben 102 und 103, aber nicht ohne Nachdenken, folgen darf.

### **Aufgabe 105.**

*Gegeben eine Steinlinie. Durch Verlängern der Verbindungsgeraden zweier ihrer Dünkte um ein gegebenes Mafs wird ein angeblich verlorener Punkt wieder gewonnen. Zu untersuchen*, *ob der so abgesteckte in der Steinlinie liegt.*

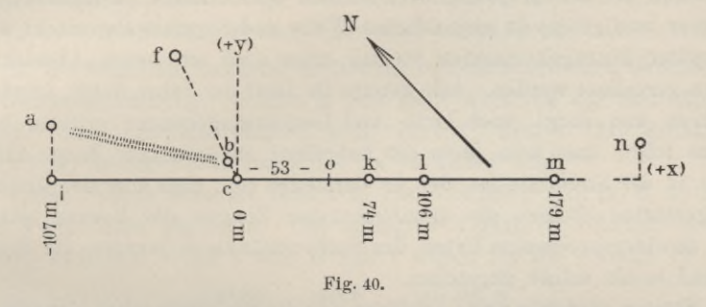

Sämtliche bisher behandelten Aufgaben dieses Kapitels führten auf einfache lineare Fehlergleichungen mit zwei Unbekannten. Die vorliegende tut es auch, da sie nach den beiden Konstanten einer auf rechtwinklige Koordinaten bezogenen Geraden fragt. Sie ist das Abbild einer im Leben vorgekommenen Aufgabe, die in ihren Hauptzügen mitgeteilt werden soll, weil sie dartut, wie langsam sich die Ausgleichungsrechnung Bahn bricht und wie zögernd sie selbst von denen angewandt wird, die ihrer mächtig sind. Diese haben noch immer einen schweren Stand gegenüber dem alten Verfahren, einige gut stimmende Mafse auszusuchen und das Urteil sprechen zu lassen, während nicht stimmende unbeachtet bleiben. Auch insofern ist der Streitfall ein Zeugnis erblicher Gewohnheiten, als das eigentlich strittige Gebiet zwischen den Anliegern der Steinlinie nur 17 qm grofs und wenige Mark wert war, die Kosten des Verfahrens aber in die Hunderte gingen.

Etwa um 1854 war die fragliche Flur separiert worden, und die Separationskarte zeigte die Punkte *i, c k l m* in einer Geraden versteint,

#### 144 X. Ausgleichungsrechnung.

*i* nur als End- und Versicherungspunkt der Steinlinie. Die Punkte <sup>o</sup> und *<sup>b</sup>* waren noch nicht vorhanden, wohl aber ein Graben etwa zwischen *a* und *b,* der 50 J. später von dem einen Anlieger als Grenze betrachtet wurde, während der andere *ac* als solche ansah. Jener bestritt, dass der vorhandene Stein *c* den alten Grenzpunkt bedeute, und verlangte neue Absteckung, aus der *b* hervorging, 0,82 m seitlich von c. Während beide Gegner Stein *a* als Grenzpunkt anerkannten, bestritt der eine die Gültigkeit von c, der andere die von *b.* Dreieck *abc* von 0,32 m Basis und etwa 104 m Höhe bildete daher den eigentlichen Streitgegenstand, und es kam alles darauf an, festzustellen, wo in der Grenze *cf,* die ungefähr rechtwinklig zu *im* verlief, der rechtsgültige Grenzpunkt  $c_0$  anzunehmen sei.

Beim Setzen der Steine, namentlich unbehauener, kommen Ungenauigkeiten vor, die aus drei Quellen entspringen: der Auffassung der eigentlichen Punktmarke am Stein, der Absteckung des Ortes für den Stein und dem Einbetten am gegebenen Orte. Mit diesen Ungenauigkeiten hat man schon bei den ursprünglichen Steinen der Setzlinie zu rechnen, deren Ort aber wenigstens in einheitlicher Weise und Sorgfalt abgesteckt wurde. Bei später hinzugekommenen Steinen muss noch mit neuen Absteckungsfehlern gerechnet werden. Alle können im Lauf der Jahre durch Anpflügen, Anfahren und dergl. noch Orts- und Gestaltsänderungen erlitten haben. Daraus folgt, dass kein Stein ein unbedingt zuverlässiger Zeuge für den Punkt in der Steinlinie ist, den er darstellen soll, dass aber den ursprünglich gesetzten Steinen als unmittelbarsten Zeugen der Vorzug gebührt. Nach unwidersprochenem Urteil der Sachverständigen wurden die Steine *i, k, l* und m als solche angesehen.

Stein *<sup>o</sup>* verdankt seine Einfügung in die Steinlinie einer Grundstücksteilung von 1883; er ist also nur ein mittelbarer Zeuge für die Eichtung der Steinlinie, in diese aber auf der Katasterkarte selbstverständlich eingetragen. Dem Sachverständigen A war davon ein Kartenauszug zur Hand, auf dem nur die Steine c, *o, k, l, m* als in einer Geraden gelegen durch das übliche Zeichen zu erkennen waren, *i* dagegen nicht, obwohl in derselben Geraden in dem Kartenauszuge tatsächlich zu finden, und in der Örtlichkeit später von den Sachkundigen B und C in der unveränderten, für Endsteine charakteristischen Lage vorgefunden. A überzeugte sich durch Nachmessen der Strecke *l <sup>o</sup>* von dem richtigen Abstand des Steines *<sup>o</sup>* von *l,* verlängerte dann *lo* und trug auf der Verlängerung 53 m ab, welches Mafs die Katasterkarte für *oc* angab. Er erhielt so *<sup>b</sup>* in der Quergrenze *cf* und meinte damit das Grenzzeichen wieder hergestellt zu haben, welches der mit der Grundstücksteilung von 1883 beauftragte Landmesser damals dort vorfand und für den rechtsgültigen Stein *c0* hielt. Hätte A die Bedeutung von *i* bemerkt, so würde er ohne Zweifel nicht lo verlängert, sondern die Gerade *oi,* noch sicherer *li* oder *mi* benutzt haben, um in ihr von <sup>o</sup> aus

Aufg. 105. Ermittlung, ob ein streitiger Punkt in gegebener Steinlinie. 145

53 m abzusetzen. Denn Einschalten *zwischen* gegebene Punkte ist dem Abstecken durch *Verlängern* einer Strecke vorzuziehen. Der gesuchte Grenzpunkt würde dann nicht nach *b*, sondern zwischen *c* und *b* gefallen sein, von *c* entfernt um 0,12 m bei Einschaltung zwischen *<sup>o</sup>* und *i,* um 0,05 m bei Einschaltung zwischen *m* und *i. So* die Aussage einer sorgfältigen Aufmessung des Sachverständigen B, der die Steinlinie und das strittige Gebiet nach Koordinaten auf eine Messlinie bezog, die ausgleichend und scharf geradlinig zwischen den Merkmalen der alten Steinlinie hindurch gelegt war.1)

Aber gerade diese Aufmessung gab den Sachverständigen A und C eine Handhabe, an *<sup>b</sup>* als dem gesuchten Punkte festzuhalten. Sie sahen seine Richtigkeit durch zwei Umstände bestätigt:

1. Der Abstand des Grenzpunktes  $c_0$  von  $f$  sollte nach der Separationskarte 54,9 Ruten = 206,77 <sup>m</sup> ausmachen; B's Nachmessung ergab dafür  $cf = 207.1$  m. Da *b* von *c* um 0.32 m entfernt liegt, so berechnet sich:

Strecke  $fb = 207.1 - 0.32 = 206.78$  m.

2. B's Steinlinienhandriss erstreckte sich noch auf einen Grenzstein *n* der Nachbargemarkung, jenseits *m* und nicht weit von der Steinlinie *i m* gelegen. Aus den Koordinaten ging hervor, dass *<sup>b</sup>* fast genau (bis auf 0,03 m) in der Verbindungslinie *in* zu finden war.

Beide Proben stimmen jedoch so ganz auffällig nur für *b,* so wie A diesen Punkt eben absteckte. Das strengere Verfahren, nämlich die *Einschaltung* zwischen *<sup>o</sup>* und *i* oder m und *i* würde für die Strecke *fb*

207,05 m und für den Abstand des Endpunktes *<sup>b</sup>* von *in* 0,24 m 206,98 oder 0,17 oder

geliefert haben. Dann könnte man von einer auffälligen Bestätigung gemäfs 1. und 2. durchaus nicht mehr sprechen. Man muss jedoch zugeben, dass es im Grunde nicht auf das beste Verfahren der Absteckung ankommt, sondern auf deren Erfolg. Ein von einem Landmann aus der Erinnerung angegebener Punkt kann gleichwohl durch zuverlässige Messproben als der richtige erwiesen werden. Es fragt sich also, inwiefern die Messproben zuverlässig sind.

Zu 1. wies B darauf hin, dass, als man noch mit der Gliederkette mafs, an den Längsseiten der Grundstücke nur mehr Zehntelruten abgelesen wurden, an den sog. Kopfbreiten 0,01 Ruten, während man heute bei Messbandaufnahmen in entsprechenden Fällen Zehntelmeter und

x) Gerade Linien von 300—400 m Länge lassen sich mit freiem Auge und noch leichter mit Binokel so abstecken, dass beim Nachprüfen mit dem Theodolitfernrohr kein Punkt um mehr als 0,02 m ausweicht.

Vogler, Geodätische Übungen. Dritte Auflage. II. Teil. 10

## **146** X. Ausgleichungsrechnung.

Zentimeter abliest. Die Separationskarte selbst bestätigte es. Der *wahrscheinliche* Ablesefehler, d. h. der, welcher ebensooft überschritten als nicht erreicht wird, der also die Wette <sup>1</sup> :1 zulässt, dass er nicht überschritten worden sei, beträgt  $\frac{1}{4}$ , der *mittlere* Fehler  $\frac{3}{10}$  (streng  $\sqrt{\frac{1}{12}}$ ) des beibehaltenen Intervalls, also 11 cm, wenn auf Zehntelruten abgerundet ward. Worauf es indessen hier ankommt, das ist, dass alle Abrundungsfehler zwischen  $-\frac{1}{2}$  und  $+\frac{1}{2}$  des beibehaltenen Intervalls mit *gleicher Wahrscheinlichkeit* auftreten können, dass also beim Abrunden auf Zehntelruten alle Fehler zwischen  $-19$  cm und  $+19$  cm gleiche Bedeutung haben und der Fehler 0 oder  $\pm 1$  cm die Beobachtung nicht besser erscheinen lässt als der Fehler *+* 19 cm. Diese Warnung, besonders auffällige Übereinstimmung nicht nach ihrer Bedeutung zu überschätzen, ist wohl berechtigt.

Ebenso berechtigt ist der oben schon erwähnte Hinweis darauf, dass in der Auffassung des eigentlichen Punktmerkmals bei unbehauenen Steinen erhebliche Unterschiede auftreten können. Solchen ist es wohl hauptsächlich zuzuschreiben, wenn nach A die Verlängerung von *lo* in 0,32 m, nach B in 0,25 m Abstand an *c* (beidemal nordöstlich) vorübergeht.

Hiernach ist man berechtigt auszusprechen, dass in der oben vorgebrachten Probe <sup>1</sup> kein besonders starkes Zeugnis, ^veder *für* den Punkt *<sup>b</sup>* noch *gegen* solche Punkte liegt, die man zwischen *<sup>o</sup>* und *i* oder *m* und *i* hätte einschalten können, und dass selbst Stein <sup>c</sup> als Punktzeichen für das südöstliche Ende der strittigen Grenze nicht unwahrscheinlich, und im Sinne des Feldmesserreglements nicht ausgeschlossen ist, wenn man für die Messung der Strecke *cf mittlere* Verhältnisse annimmt. Man darf sogar minder günstige Verhältnisse voraussetzen, die darin zu erkennen sind, dass eine Bandmessung mit einer Gliederkettenmessung verglichen werden muss.

Zu 2: Punkt *n*, auf dem jetzt ein Stein steht, war zur Aufnahmezeit der Separationskarte nicht versteint. Niemand weifs anzugeben, wann der Stein gesetzt wurde und ob zu der Zeit noch etwas von der alten Bezeichnung sichtbar war. Wenn nicht, so brauchte der in der Nachbarflur mit dem Steinsetzen betraute Feldmesser nicht notwendig auf den Gedanken zu kommen, es sei hier früher vielleicht der Endpunkt einer Steinlinie der Separation abgesteckt gewesen, die er zur Wiederherstellung des Punktes benutzen konnte. Und selbst wenn dies in der sorgfältigsten Weise geschehen wäre, so würde *Stein n* nur ein mittelbarer, kein ursprünglicher Zeuge für die Lage von *n* und die Richtung der Steinlinie geworden sein. Ein Hinweis des Sachkundigen C auf die Wichtigkeit des Gemarkungsgrenzpunktes *n* erweckt bei jedem Geodäten den Wunsch, aber noch nicht die Gewissheit, dass seine Versteinung mit besonderer Sorgfalt geschehen sein möge. Ob aber nicht vielmehr die vorerwähnten Umstände obgewaltet

Aufg. 105. Ermittlung, ob ein streitiger Punkt in gegebener Steinlinie. 147

haben und Stein *n* ohne Beziehung auf die Steinlinie gesetzt worden ist, bleibt umsomehr zweifelhaft, als nach B's von A und C anerkannter Aufmessung keine einzige Verbindungsgerade von je zwei Punkten der Steinlinie in ihrer Verlängerung durch Stein *n*, sondern jede südwestlich, also einseitig vorbei geht. *Ein* Punktpaar müsste aber doch mindestens zum Einrichten von Stein *n* gedient haben. Nahe (bis auf 0,17 m) kommt ihm nur die verlängerte Linie c o, von deren Endpunkten *c* zurzeit angezweifelt wird und *<sup>o</sup>* erst 1883 gesetzt ward, also selbst nur mittelbarer Zeuge ist. Stein *n,* dessen Identität mit dem vermuteten Endpunkte *n* der ursprünglichen Steinlinie hiernach die gröfsten Bedenken wachruft, kann nichts zur Bestätigung des Punktes *b* beitragen.

Aus dem gröfseren oder kleineren Abstand eines der Steinlinie mutmafslich ganz fremden Punktes, wie der jetzt durch Stein *n* bezeichnete, von den Verbindungslinien der einzelnen Punktpaare der Steinlinie kann umgekehrt kein Schluss auf die Zugehörigkeit eines Punktes zur Steinlinie gezogen werden.

Die beiden Proben dafür, daß *b* für  $c_0$  genommen werden könne, haben sich hiernach als unzulänglich erwiesen. Da aber feststeht, dass *c0* ein Punkt der Steinlinie war, so muss eben *diese* wieder hergestellt werden durch ein einheitliches Verfahren, das die auftretenden Unsicherheiten der Steinörter gleichmäfsig berücksichtigt, aber sich nur auf jene Punkte stützt, die als unmittelbare, wenn auch nicht unbedingt zuverlässige Zeugen der ursprünglichen Absteckung gelten dürfen. Dafür kommen also nur diejenigen Punkte in Betracht, die ursprünglich bei der Separation durch Steine bezeichnet waren und noch gegenwärtig durch unbestrittene Grenzsteine vertreten sind. Die Punkte c, *n* und *<sup>o</sup>* haben darum auszuscheiden.

Der Sachkundige B hatte demgemäfs gehandelt und nach der Methode d. kl. Qu. zu seiner geschickt gewählten Messungslinie eine Parallele aufgesucht, derart dass die Abstände der zugezogenen Steine von ihr die Summe Null ergaben. Im Beibehalten der *gewählten* Richtung liegt jedoch ein ungerechtfertigter Zwang, den die unten folgende Untersuchung vermeidet, indem sie der Ausgleichung die allgemeine Gleichung der Geraden zugrunde legt.

Nicht diesen, sondern einen allgemeineren Einwand erhob der Sachkundige C gegen das B'sche Verfahren. Er hielt die Ausgleichung blofs für einen Weg zur *praktischen* Lösung der vorliegenden Streitsache, der aber zur Ermittelung der *rechtlichen* Lage des gesuchten Grenzpunktes bei *c* nicht führen könne. — Sofern man unter rechtlicher Lage bis aufs Zentimeter genau den Ort versteht, auf den bei der Separation 1854 der fragliche Punkt in der Steinlinie traf, ist weder die Ausgleichung noch irgend ein anderes Verfahren imstande, diesen Ort wieder zu bezeichnen,

**10**\*

#### 148 X. Ausgleichungsrechnung.

da sein Merkmal streitig, demnach für die vorzunehmende Entscheidung als verloren zu betrachten ist. Aber ein Verfahren, das die Sollage des verlorenen Punktes mathematisch richtig deutet und die noch vorhandenen Zeugen seiner Absteckung nach einem festen, gerechten Prinzip heranzieht, ist doch wie kein anderes zur Urteilsfindung im Bechtsstreit geeignet. Die Ausgleichung, die den gesuchten Gröfsen (unten *p* und *<sup>q</sup>*) kleinste mittlere Fehler erteilt, liefert damit zugleich ein Kriterium für den Grad der Glaubwürdigkeit des Ergebnisses. Ein uneingeschränktes Urteil, wie: "Punkt *<sup>b</sup> ist* der verlorene Grenzpunkt" oder "Stein *<sup>c</sup> bezeichnet* ihn", vermag die Messkunst nie zu fällen, und wenn es dem Wortlaut nach geschieht, so ist es (von Sachkundigen wenigstens) niemals so gemeint. Die Ausgleichung, indem sie den mittleren Fehler des Ergebnisses liefert, spricht dessen eigentliche Bedeutung bündig aus.

In der folgenden Bechnung sind die Mafse der B'schen Aufmessung verwertet, jedoch nach einer Verlegung des Koordinaten-Anfangspunktes nach c, weil dann in der Gleichung der Steinlinie

# $y=p+qx$

*p* den Abstand des verlorenen Punktes von *c* bedeutet und der mittlere Fehler von *p* bequem berechnet werden kann. Die Konstanten *p* und *<sup>q</sup>* sind die Unbekannten der Ausgleichung. Die Abszissen werden abgerundet und als fehlerfrei eingeführt. Die Gewichte der beobachteten *y* sind gleich.

## *Fehlergleichungen :*

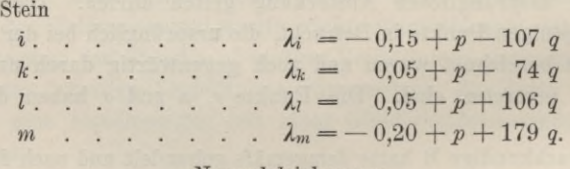

*Normalgleichungen* :

 $0 = -0.25 + 4p + 252q$  $0 = -10,75 + 252p + 60202q.$ 

> *Einmal reduziert:*  $0 = 5.00 + 44326 q.$  $q = -0,0001128,$  $p = +0.0696$ .

#### *Rechenproben.*

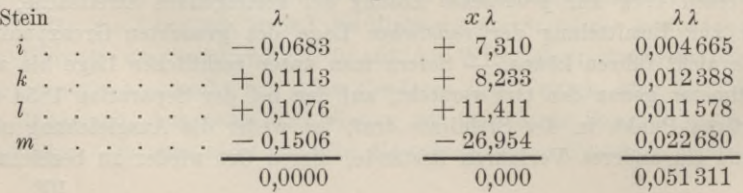

Hieraus:

Aufg. 105. Ermittlung, ob ein streitiger Punkt in gegebener Steinlinie. 149

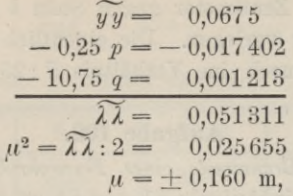

d. h. allen vier zugezogenen Steinen haftet, einzeln betrachtet, quer zur Steinlinie eine mittlere Unsicherheit ihrer Lage von 0,16 m an.

> *Gewichtsgleichungen.*  $1 - 4 Q_{11} + 252 Q_{12}$  $0 = 252 Q_{11} + 60202 Q_{12}$ .

Hieraus:

 $4\ Q_{11} = 1 + 252 \cdot \frac{63}{44\,326} = 1,35816,$ 

 $Q_{11} = 0,33954 = \text{Gewichtsreziproke von } p.$ 

Sodann wird:

 $\mu_p^2 = Q_{11} \mu^2$ ,  $\mu_p = \pm 0.093334 \text{ m} = \text{mittl. F. von } p.$  $^{2}/_{8} \mu_{p} = \pm 0.0622 \text{ m}$  = wahrsch. F. von *p*.  $p - 0.06 = 0.01$  m,  $p + 0.06 = 0.13$  m.

Hierzu :

*Wesentliche Ergebnisse der Ausgleichung.* Der gefundene Wert der Unbekannten:  $p = 0.07$  m spricht aus, dass der verlorene Punkt  $c<sub>0</sub>$  von Stein *c* aus 0,07 m seitwärts, gegen *<sup>b</sup>* hin, zu suchen ist, jedoch mit einer  $mittleren Unsicherheit$  von  $\pm$  0,09 m, die also gröfser ist als *p* selbst. Oben wurde betont, dass Abrundungsfehlern zwischen den Grenzen ihres Vorkommens  $\left(-\frac{1}{2}\right)$  und  $+\frac{1}{2}$  des beibehaltenen Intervalls) vollkommen gleiche Wahrscheinlichkeit beiwohnt. Das ist aber bei den Fehlern, die beim Aufmessen einer alten Steinlinie auftreten und von deren Natur schon die Rede war, durchaus nicht zutreffend (obwohl auch hier Abrundungsfehler mitsprechen), vollends nicht, wenn der gesuchte sich aus den Fehlern mehrerer Beobachtungen zusammenfügt. Je mehr Fehlerquellen, desto eher darf die Gültigkeit des Gaufs'schen Fehlergesetzes angenommen werden, gemäfs dem der wahrscheinliche Fehler <sup>2</sup>/<sub>3</sub> des mittleren, hier also  $\pm$  0,06 m ausmacht. Man darf dann 1 gegen 1 wetten, dass, wie zuletzt berechnet, der verlorene Punkt  $c<sub>o</sub>$  nicht weniger als 0,01 und nicht mehr als 0,13 von Stein c seitwärts abweicht. Innerhalb dieses Spielraumes von 0,12 m verändern sich die Anteile an der streitigen Fläche je um rund 6 qm.

Findet keine Einigung statt, etwa dahin, den Stein c als Grenzpunkt anzuerkennen, so entspricht es vorurteilsfreier Rechtserwägung, den Stein *c* um 0,07 ni oder sieben Zentimeter gegen Stein *b* hin, der wieder zu entfernen ist, seitwärts zu verlegen. Die eigentlich umstrittene Fläche von rund 16 qm wird dadurch im Verhältnis 7:25 unter die Streitenden verteilt.

# **Aufgabe 106.**

*Ermittelung der Brennweite eines Fernrohrobjektivs.* Es sollen hier die Beobachtungen, die in Aufgabe 61 und 64 zu anderen Zwecken gedient haben, nochmals zu dem vorstehenden verwertet werden. Inbesondere seien die auf S. 4 u. 10 mit  $\beta$  bezeichneten Gröfsen, die zugehörigen Zielweiten a und die Anzahl der gemittelten Beobachtungen, aus denen die *ß* hervorgingen und die wir als Gewichte der *ß* einführen werden, hier übersichtlich zusammengestellt :

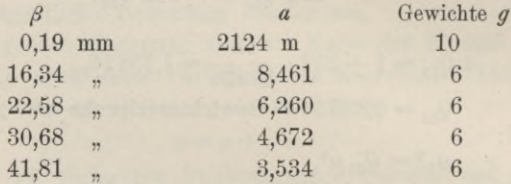

Als vorläufiger Wert der Brennweite ist in Aufgabe 61 schon  $0.364 = f_0$ eingeführt worden. Gleichung (4) in Aufgabe 64 leitet zurück auf die Beziehung:

$$
\beta = \frac{f^2}{a - f}.
$$

Wenn man nun  $\beta$  aus  $\beta_0 + l$  und dementsprechend  $f$  aus  $f_0 + x$  zusammensetzt und die Taylorsehe Reihe anwendet, so kommt unter Abwerfen höherer Glieder zum Vorschein:

$$
\beta = \beta_o + l = \frac{f_o^2}{a - f_o} + \frac{2a - f_o}{(a - f_o)^2} f_o \, .
$$

und der Bedeutung von  $\beta_o$  gemäß

$$
\beta - \beta_0 = l = \frac{2a - f_0}{(a - f_0)^2} f_0 \, . \, x.
$$

Wir haben hier eine lineare Beziehung zwischen den Beobachtungsgröfsen und der Unbekannten, wenn auch die eigentlich beobachteten *ß* um *berechnete* Werte  $\beta_o$  verkleinert sind und die Unbekannte *x* nur eine Ergänzung der vorläufig festgestellten Brennweite  $f_0$  bedeutet. Um die Widersprüche, die sich beim Berechnen des *x* aus den einzelnen *<sup>l</sup>* ergeben würden, zu tilgen, verbessern wir jedes *l* um *X* und wählen die Gröfse *x* so, dass *[gXX]* ein Minimum wird. Vor allem gilt es daher, die *Fehlergleichungen* von der Form

$$
\lambda = -l + p\,x \qquad \qquad \text{Gewicht}\,\, g
$$

aufzustellen, wozu

$$
150\,
$$

Aufg. 106. Ermittelung der Brennweite eines Fernrohrobjektivs. 151

$$
\beta_o = \frac{f_o^2}{a - f_o} \quad \text{und} \quad p = \frac{2a - f_o}{(a - f_o)^2} f_o = \frac{2f_o + \beta_o}{a - f_o}
$$

berechnet werden müssen. Es finden sich die Werte folgender Übersicht:

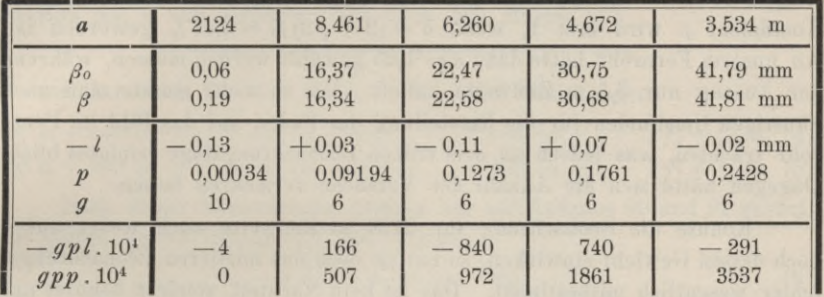

Aus den drei mittleren Zeilen lassen sich die Fehlergleichungen, spaltenweise von oben nach unten, ohne weiteres ablesen, aus den beiden letzten Zeilen wird die Normalgleichung durch Ziehen der Quersummen und Dividieren mit 104 gebildet:

$$
\begin{array}{c}[g p \lambda]=0=-\,[g p \eta]+[g p p]\,x \\ 0=-\,0.0225+0.6877\ x,\end{array}
$$

woraus  $x = 0.0327$  mm, denn  $x$  erscheint in denselben Einheiten ausgedrückt wie *l.* Die Gewichtsgleichung lautet:

$$
\begin{array}{c} 0 = - \, 1 + [g p \, p] \, q_{\, 11} \\ 0 = - \, 1 + 0, \! 6877 \; q_{\, 11} \end{array}
$$

woraus  $q_{11} = 1,454$  und  $\mu_x = \mu \sqrt{q_{11}} = 1,206 \mu$ . Wir haben nun zwar  $\mu$ schon in Aufgabe 64 zu  $\pm$  0,15 mm gefunden, es ist jedoch eine alte Erfahrung, dass aus dem blofsen Vergleich unmittelbarer Beobachtungen unter sich ein kleinerer mittlerer Fehler entspringt, als aus der Gesamtausgleichung, insofern hier noch Fehlerbeträge mitsprechen, die dort als gemeinsame Beträge *aller* gleichartigen Beobachtungen nicht bemerkbar sind. Dieselbe Erscheinung zeigt sich auch hier, denn wir finden

$$
[g\lambda\lambda] = [g\iota\iota] - \frac{[g\,u\iota]^2}{[g\,p\,p]} = 0,1788 - 0,0007 = 0,1781
$$

$$
\mu^2 = \frac{[g\,\lambda\lambda]}{5 - 1} = 0,0445
$$

$$
\mu = \pm 0,211 \text{ mm},
$$

$$
\mu_x = \pm 0,254 \text{ mm}.
$$

also auch

Was uns diese Ausgleichung lehrt, ist folgendes. Das Ergebnis der unmittelbaren Messung von *f\* gemäfs Aufgabe 61, wird zwar bestätigt, jedoch nicht verschärft, denn der gefundene Wert von *x* ist kleiner als sein mittlerer Fehler, letzterer sogar gröfser als der m. F. der einzelnen

#### **152** X. Ausgleichungsrechnung:.

Beobachtung, denn  $q_{11} > 1$ . Will man  $f_0$  wirklich verfeinern, dann muss man  $[gpp] = 1 : q_{11}$  vergrößern. Die letzte Zeile der Übersicht auf S. 151 lehrt, dass Beobachtungen auf grofse Zielweiten *a* dazu gar nichts beitragen, vielmehr die kleinstmöglichen Zielweiten heranzuziehen sind. Der Koeffizient *p* wird erst 1, wenn  $a = (2 + \sqrt{2}) f_0 = 3.41 f_0$  geworden ist. An unserm Fernrohr hätte dazu *<sup>a</sup>* = 1,25 gewählt werden müssen, während der Auszug nur 3,5 m Zielweite zuliefs. Um so mehr musste man nach günstigen Umständen für die Einstellung der Fäden auf das Bild im Fernrohr trachten, was jedoch an dem trüben Beobachtungstage erfolglos blieb. Dagegen hätte sich die Anzahl der Versuche vermehren lassen.

Konnte die Beobachtung für 2124 m Zielweite auch weder auf *x* noch dessen Gewicht einwirken, so hat sie doch den mittleren Beobachtungsfehler wesentlich mitbestimmt. Das ist kein Nachteil, sondern behütet uns vor Überschätzung des Erfolges. Es war daher richtig, die Fehlergleichung für 2124 m mit aufzustellen, und es hätten ihrer noch einige für grofse Zielweiten dabei sein dürfen. Die Normalgleichung brauchte aber nur für die nahen Ziele aufgestellt zu werden, wodurch die Ausgleichung vereinfacht werden konnte. Eine weitere Vereinfachung wären gleiche Gewichte gewesen. Man durfte sie dann gleichwohl mitführen, wodurch der mittlere Fehler, den die Ausgleichung ergab, unmittelbar mit dem früher gefundenen vergleichbar blieb. Sonst musste jener nachträglich mit *yj g* multipliziert werden.

# **Aufgabe 107.**

*Strenge Berechnung der Exzentrizität der Alhidadenachse.* Hierzu bedarf es einiger goniometrischer Sätze. Es sei  $\pi : n = y$ ; ziehen wir, vom *Nullpunkt* aus gerechnet, im Kreise Radien unter den Winkeln  $2\alpha$ ,  $2(\alpha + \gamma)$ ,  $2(\alpha + 2\gamma)$ ...  $2(\alpha + (n - 1\gamma))$ , ferner die Sehnen zwischen je zwei Nachbarradien, so entsteht ein regelmäfsiges n-Eck. Ein solches entsteht auch, wenn wir der Reihe nach parallel zu diesen Radien gleiche Strecken *p* ziehen, immer die folgende vom Endpunkte der vorigen aus. ln jedem geschlossenen Polygon verschwindet die algebraische Summe der Seitenprojektionen auf irgend eine Gerade, in dem letzterwähnten regelmäfsigen n-Eck demnach die algebraische Summe der Projektionen aller *n* Strecken *p,* bezogen auf den Radius des *Nullpunktes* oder eine Normale dazu. Das heifst:

 $p \cos 2\alpha + p \cos 2(\alpha + \gamma) + p \cos 2(\alpha + 2\gamma) + \ldots + p \cos 2(\alpha + (n - 1\gamma)) = 0$  $p \sin 2 \alpha + p \sin 2 (\alpha + y) + p \sin 2 (\alpha + 2 y) + ... + p \sin 2 (\alpha + (n - 1 y)) = 0$ und für  $p = 1$ :

 $\cos 2 \alpha + \cos 2(\alpha + \gamma) + \cos 2(\alpha + 2 \gamma) + ... + \cos 2(\alpha + (n-1) \gamma) = 0$ , (1)  $\sin 2 \alpha + \sin 2 (\alpha + y) + \sin 2 (\alpha + 2 y) + ... + \sin 2 (\alpha + (n-1) y) = 0.$  (2)

## Aufg. 107. Exzentrizität der Alhidadenachse. 153

Demnach gilt auch:

$$
2 \sin \alpha \cos \alpha + 2 \sin (\alpha + \gamma) \cos (\alpha + \gamma) + \ldots = 0.
$$
 (3)

Verbinden wir beide Seiten der Gleichung (1) durch Addition und Subtraktion mit *n* und zerlegen links nach dem Muster von

$$
1 \pm \cos 2 \alpha + 1 \pm \cos 2 (\alpha + \gamma) + \ldots = n,
$$

so entstehen nach Division durch 2 die neuen Beziehungen:

 $\cos^2 \alpha + \cos^2 (\alpha + \gamma) + \cos^2 (\alpha + 2 \gamma) + \ldots + \cos^2 (\alpha + (n-1)\gamma) = 1/2 n$ , (4)  $\sin^2 \alpha + \sin^2 (\alpha + \gamma) + \sin^2 (\alpha + 2 \gamma) + \ldots + \sin^2 (\alpha + (n-1) \gamma) = \frac{1}{2} n$ . (5)

Nach dieser Vorbereitung greifen wir auf Aufgabe 90 und 91 zurück und bilden aus Gleichung (13) die folgende:

$$
4 \delta = 4 \delta_0 \sin (\alpha - \alpha_0) \tag{6}
$$

oder

$$
l = l_o \sin{(\alpha - \alpha_o)}.\t\t(7)
$$

Wir ziehen nämlich (vergl. die Beispiele jener Aufgaben) aus den Mikroskopablesungen unmittelbar die *Beobachtungen <sup>l</sup>* = <sup>4</sup> *ô* hervor, führen diese also zweckmäfsig auch in die Ausgleichung ein.

Gleichung (7) enthält die Unbekannten  $l_0$  und  $\alpha_0$ , die in Aufgabe 90 und 91 aus je zwei einander zugeordneten nichtlinearen Gleichungen berechnet und dann gemittelt wurden. Die strenge Ausgleichung nach d. M. d. kl. Qu. verlangt *lineare* Fehlergleichungen. Wir führen daher neue Unbekannte ein, indem wir (7) zerlegen:

 $l = l_0 \cos \alpha_0 \sin \alpha - l_0 \sin \alpha_0 \cos \alpha$ 

und nach Verbesserung der Beobachtung *l* um *1* schreiben:

 $\lambda = -l + x \sin \alpha - y \cos \alpha$ . (8)

Da demnach  $y = l_0 \sin \alpha_0$  und  $x = l_0 \cos \alpha_0$  gesetzt ward, so findet sich nach Ermittelung der Unbekannten *x* und *y.*

$$
l_0 = 4 \, \delta_0 = \sqrt{y^2 + x^2} \, ; \qquad \qquad \text{tg } \alpha_0 = \frac{y}{x} \, . \tag{9}
$$

Aus den *n Fehlergleichungen* von der Form (8) ergeben sich unter der Annahme, dass die *n* Winkel  $\alpha$ , der Reihe nach geordnet, je um  $180 : n = y$  wachsen, die *Normalgleichungen*:

$$
[\lambda \sin \alpha] = 0 = -[\lambda \sin \alpha] + [\sin^2 \alpha] x - [\sin \alpha \cos \alpha] y,
$$

 $\left[\lambda \cos \alpha\right] = 0$   $\qquad \left[l \cos \alpha\right] - \left[\sin \alpha \cos \alpha\right] x + \left[\cos^2 \alpha\right] y,$ 

und in Rücksicht auf (3), (4) und (5):

$$
0 = -[l \sin \alpha] + {}^{1}_{2} n x
$$
  
0 = [l cos \alpha] + {}^{1}\_{2} n y, (10)

woraus:

$$
x = \frac{2}{n} \left[ l \sin \alpha \right], \qquad y = -\frac{2}{n} \left[ l \cos \alpha \right]. \tag{11}
$$

X. Ausgleichsrechnung.

Sowohl aus den Gewichtsgleichungen als auch durch unmittelbare Anwendung der Fehlerhäufungsregel auf (11) folgt:

$$
\mu_x^2 = \mu_y^2 = \frac{2}{n} \mu^2,\tag{12}
$$

worin

$$
\mu^2 = \frac{\lambda \lambda}{n - 2} \tag{13}
$$

und

$$
\widetilde{\lambda \lambda} = \widetilde{t} \widetilde{t} - \frac{2}{n} \left[ l \sin \alpha \right]^2 - \frac{2}{n} \left[ l \cos \alpha \right]^2. \tag{14}
$$

Ferner findet sich (des Verf. Prakt. Geom. I, § 93) der mittlere Fehler  $u<sub>o</sub>$  von  $l<sub>o</sub>$  gemäß:

$$
\mu_o^2 = \frac{2}{n} \mu^2 \tag{15}
$$

und der m. F.  $\mu_{\alpha}$  von  $\alpha_o$  gemäß:

$$
\arccos u_a = \frac{2}{n} \cdot \frac{\mu^2}{l_o^2},\tag{16}
$$

worin  $\mu$  und  $l_o$  in demselben Winkelmafs, z. B. Sekunden, ausgedrückt sein werden, während ua in Graden aus

$$
\mu_a = \pm 57.3 \sqrt{\frac{2}{n} \cdot \frac{\mu}{l_o}} \tag{17}
$$

folgt. Die Ableitung von (15) und (16) wird hier übergangen.

Als Hauptprobe der Rechnung setzen wir  $l_0$  und  $\alpha_0$  in (7) ein und berechnen rückwärts die  $n$  nunmehr verbesserten, also um  $\lambda$  vermehrten Beobachtungen *l.* welche richtig zum Vorschein kommen müssen.

Behandlung des Beispiels von Aufgabe 91, S. 98.

(Die  $n = 8$  Fehlergleichungen sind nach steigenden Werten von  $\alpha$ geordnet, aber gemäß S. 98 u. 99 numeriert.)

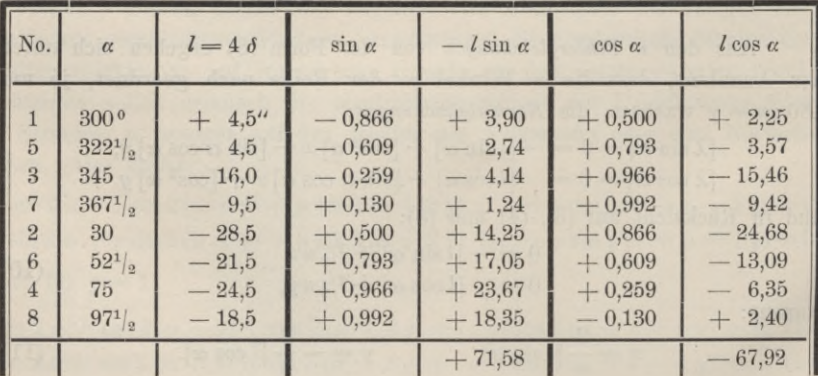

Aufg. 107. Exzentrizität der Alhidadenachse.

$$
0 = + 71.58 + 4 x \quad .
$$

Ihre Auflösung gibt:  $y = +16,980$  $x = -$ 17,895  $(11)$ 

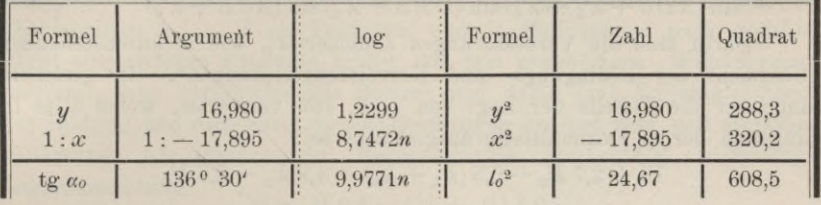

Ergebnis:  $\alpha_0 = 136^{\circ} 30'$ ,  $l_0 = 24.67''$ ,  $\delta_o = 6{,}17"$ . Man vergleiche damit (13<sup>\*\*</sup>) auf S. 99.

Wir b

erechnen jetzt

\n
$$
\tilde{l} = 2603,75
$$
\n
$$
[l \sin \alpha]^2 : 4 = 1280,92
$$
\n
$$
[l \cos \alpha]^2 : 4 = 1153,28
$$
\n
$$
\tilde{l} = 169,55
$$
\n
$$
\tilde{l} = 169,55
$$
\n(14)

$$
u^2 = \lambda \lambda : 0 = 28,20\tag{13}
$$

$$
\mu = \pm 5.32^{\prime\prime},\tag{--}
$$

wobei zu beachten, dass nur der vierte Teil davon den mittleren Fehler des einzelnen  $\delta$  darstellt.

$$
\mu_o^2 = \mu^2 \cdot 4 = 7{,}06; \qquad \mu_o = \pm 2{,}66". \tag{15}
$$

$$
\mu_a = \pm \frac{57.5}{2} \cdot \frac{5.32}{24.67} = \pm 6.18^{\circ} = \pm 6^{\circ} \text{ 11'.}
$$
 (16)

Die Rechenprobe durch Ermitteln der einzelnen  $\lambda$  aus

 $\lambda = -l + 24.67 \sin{(\alpha - 136^1/\gamma^0)}$ 

liefert  $\widetilde{\lambda} \lambda = 170.83$ , was mit (14) genügend übereinstimmt.

 $\delta$  hat den mittleren Fehler  $\pm$  0.66".

# Aufgabe 108.

Schluss der Vierecksausgleichung aus Aufgabe 35. Durch Ausgleichung eines Vierecks nach Stufen sind dort die Winkelbedingungen erfüllt, die

Seitenbedingung aber nur aufgestellt worden. Die Ausgleichung stufenweise auf alle Bedingungen auszudehnen, ist möglich, wie schon die Anmerkung in I, S. 169, darlegt. Indessen ist durch die beiden ersten Stufen der Rechnung in Aufgabe 35 der Hauptgewinn dieses Verfahrens bereits gezogen. indem die Absolutglieder der Winkelbedingungen verschwunden sind, und es bleibt fraglich, ob

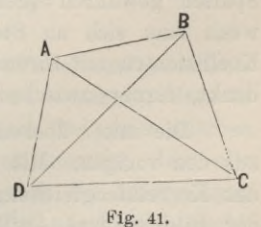

man wohl tut, von da an mit oder ohne Aufstellung der Normalgleichungen weiter zu rechnen. Wir wollen zunächst ersteres tun.

155

 $(10)$ 

Gleichung (12) von I, S. 169, muss, wenn die endgültig verbesserten Winkelwerte darein eingeführt werden, lauten:

 $\sin (D C A + \lambda'_3) \sin (A D B + \lambda'_5) \sin (C B A + \lambda'_7 + \lambda'_6)$  $\frac{\sin (ADC + \lambda'_{5} + \lambda'_{8}) \sin (DBA + \lambda'_{6}) \sin (ACB + \lambda'_{2})}{\sin (BCB + \lambda'_{2})}$ 

Darin sind die Verbesserungen *X* numeriert, wie in untenstehender "Übersicht der Bedingungs- und Korrelatengleichungen". In gleichem Sinne sei die Tabelle der Log. von I, S. 169 verwertet, wobei alles in Einheiten der 6. Dezimalstelle ausgedrückt sei:

$$
\begin{array}{l} 18+2,7\; \lambda^\prime {}_3-0,3\; (\lambda^\prime {}_5+\lambda^\prime {}_8)+4,9\; \lambda^\prime {}_5-2,6\; \lambda^\prime {}_6 \\ \qquad -\; 0,5\; (\lambda^\prime {}_7+\lambda^\prime {}_6)-5,2\; \lambda^\prime {}_2=0. \end{array}
$$

*Übersicht der Bedingungs- und der Korrelatengleichungen nebst Rechenproben.*

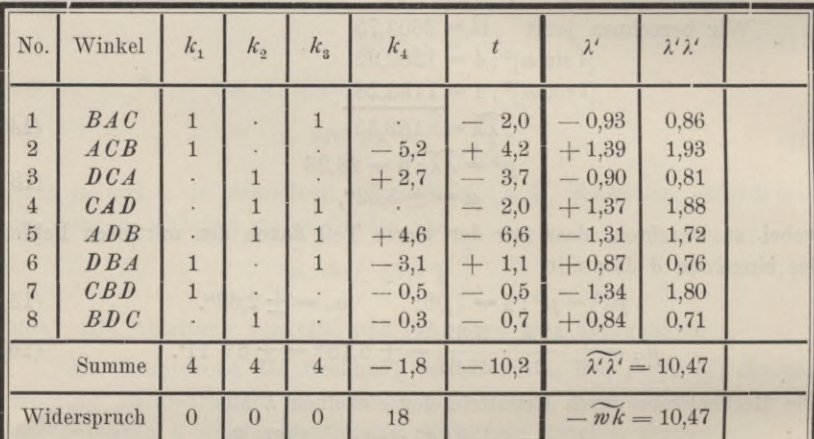

Man erkennt in vorstehender Übersicht die *Bedivgungsgleichungen* (aber nur die *notwendigen*, keine überschüssigen) in den mit *k* überschriebenen Spalten, wenn man jeden Koeffizienten der *i* ten Zeile mit  $\lambda$ ' multipliziert, die so gewonnenen Produkte jeder Spalte addiert, den betreffenden "Widerspruch" beifügt und die Summe gleich Null setzt. Dieselben Spalten gewähren quer gelesen auch ein Bild der *Korrelatengleichungen*, wenn man sich an Stelle der "Winkel" ihre Verbesserungen, und die Koeffizienten mit ihrem zugeordneten *k* statt wie zuvor mit *<sup>X</sup>* multipliziert denkt, ferner zwischen Spalte 2 und 3 ein Gleichheitszeichen einschiebt.

Die mit *t* überschriebene Spalte enthält die negativen Quersummen aus den vorigen. Mit *t* — 0 multipliziert treten sie als letzte Glieder zu den Korrelatengleichungen und werden von da an zur Rechenprobe bei der Bildung und Auflösung der Normalgleichungen mitgeführt, so dass als Zeichen richtigen Verfahrens in jeder Zeile die Quersumme sämtlicher Koeffizienten verschwindet.

Nach vorstehender Tabelle vollzieht sich die Bildung der *Normalgleichungen* in bequemer Übersicht. Die Zahlen jeder Zeile werden mit der unter  $k_1$  multipliziert und spaltenweise summiert, dann mit der unter  $k_2$ multipliziert, ebenso summiert usw. Zu den Spaltensummen treten die Überschriften  $k_1$ .... *t* als Faktoren, und je fünf solche, nach gleicher Regel entstandenen Produkte bilden, mit dem zugehörigen "Widerspruch" vereinigt, eine verschwindende Summe und damit eine Normalgleichung. Zur Bildung und Auflösung dieser Gleichungen bedient man sich einfacher Hilfsmittel, wie Quadrattafel, Rechenschieber, Rechentafel, vierstellige Logarithmentafel.

# *Auflösung der Normalgleichungen.*

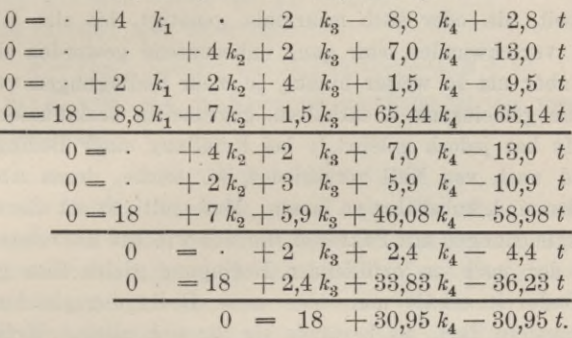

Hier ist das bekannte Gaulssehe Eliminationsverfahren angewandt worden. Um z. B. die *einmal reduzierten* Normalgleichungen nochmals zu reduzieren, ward deren erste, mit  $-$ <sup>1</sup>/<sub>2</sub> multipliert, zu der zweiten addiert, dann wieder die erste, jetzt mit  $-\frac{7}{4}$  multipliziert, zur dritten addiert.

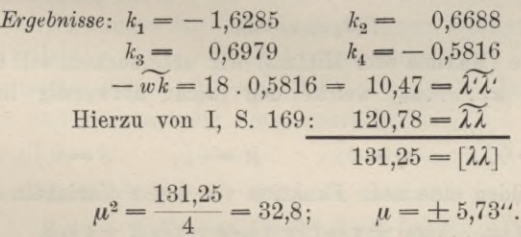

Die Rechenprobe —  $\widetilde{wk} = \widetilde{\mathcal{X}'\mathcal{X}}$  war schon in die vorige Tabelle aufgenommen.

Zu dem mittleren Beobachtungsfehler  $\mu$  ist zu bemerken, dass in den Verbesserungen *X,* aus denen er gebildet ist, auch die systematischen Fehler enthalten sind, welche *darin* zum Ausdruck kommen, dass alle Dreiecksabschlüsse zu klein ausfielen. Wenn nun auch die Ausgleichung jene regelmäfsigen Beobachtungsfehler zum gröfsten Teil unschädlich macht, so sollte doch, zwar nicht gerade für Vorübungen aber für die eigentliche Anwendung, das Repetierverfahren so gestaltet werden, dass es regelmäfsige Fehler bis auf kleine Reste tilgt (Aufgabe 36, Verfahren von Carl Friedrich Gaufs). Der Zweck der Repetition, Verkleinerung des mittleren Beobachtungsfehlers weit unter die Nonienangabe, ist aber ohne Frage erreicht und schon bei geringer Übung erreichbar, wie eine Reihe vorliegender Lösungen von Aufgabe 35 durch Studierende beweist.

Zu Eingang dieser Aufgabe ist die Möglichkeit hervorgehoben worden, ohne Aufstellung der Normalgleichungen die Ausgleichung stufenweise auf alle Bedingungen auszudehnen. Wenn man jedoch die letzte oder Seitenbedingung erfüllt, dann die hieraus folgenden Verbesserungen in die übrigen Bedingungen einsetzt, so ist klar, dass diese im allgemeinen nicht mehr erfüllt sein werden. Man wird daher zur Wiederholung der ganzen Arbeit, ein oder auch mehrmals, genötigt, bis alle Widersprüche auf einmal verschwunden oder ganz unbedeutend geworden sind. Dieses Ziel rückt aber um so weiter hinaus, je mehr Bedingungen vorliegen, die sich, weil sie gemeinsame  $\lambda$  enthalten, gegenseitig beeinflussen.

Gaufs hat jedoch gelehrt,<sup>1</sup>) bei Erfüllung einer Bedingung, deren Absolutglied noch von Null verschieden ist, solche, deren Äbsolutglieder verschwunden sind, unberührt zu lassen. Man multipliziert alle so gearteten Bedingungsgleichungen mit Faktoren, die sich wie ihre Korrelaten verhalten, denjenigen der noch zu erfüllenden Bedingung gleich Eins gesetzt, und addiert. Dadurch erhält man eine neue Bedingungsgleichung, welche man so behandeln darf, als bestände sie für sich allein. Erfüllt man sie streng, so sind alle zu ihrer Bildung beigezogenen Bedingungsgleichungen miteinander streng erfüllt.

Um dies zu beweisen, sei an die Deutung der Lagrange sehen Faktoren (Korrelaten) erinnert. Die Funktion

$$
f(x_1 \ldots x_n),
$$

deren Extremwerte (Maxima oder Minima) wir untersuchen, soll nur gelten für Beträge von *x1. . . . xn,* welche den (nicht notwendig linearen) *<sup>s</sup>* Gleichungen

$$
P = 0, \t Q = 0, \t R = 0, \t S = 0 \t (1)
$$

genügen. Wir bilden eine neue Funktion von  $n + s$  Variabeln

$$
F = f(x_1 \ldots x_n) + \tau k_p P + \tau k_q Q + \tau k_r R + \tau k_s S,
$$
 (2)

worin *z* ein zur Bequemlichkeit beliebig zu wählender Faktor, die Gröfsen *k* (Lagrangesche Faktoren oder Korrelaten) aber neue Variabele seien. An der Funktion *F* erkennen wir folgendes: sie enthält sämtliche Werte, die

<sup>\*)</sup> Gerling, Die Ausgleichungsrechnungen der praktischen Geometrie, Hamburg und Gotha 1843, S. 400 ff. Des Verfassers Beweis weicht von dem Gerlingschen ab. - Vergl. auch L. Krüger: "Über die Ausgleichung von bedingten Beobachtungen in zwei Gruppen", Potsdam 1905 (Veröffentl. des K. Pr. Geod. Inst., Neue Folge 18).

 $f(x_1 \ldots x_n)$  annehmen kann, und geht für jede Kombination der  $x$ , welche die Gleichungen (1) erfüllt, aber auch nur für solche, in  $f(x_1 \ldots x_n)$  über; da *F* in bezug auf die Variabein *k* linear ist, so besitzt diese Funktion Extremwerte nur für den Fall, dass die Gleichungen (1) erfüllt sind, also für  $F = f(x_1 \ldots x_n)$ , oder die Extremwerte von *F* sind die von  $f(x_1 \ldots x_n)$ .

Den Extremwerten von *F* entsprechen ganz bestimmte Werte der  $n + s$  Variabeln, und um diese aufzusuchen, dienen die  $n + s$  Gleichungen von der Form:

$$
\frac{\partial F}{\partial x} = 0 \quad (n \text{ GL}) \quad \text{und} \quad \frac{\partial F}{\partial k} = 0 \quad (s \text{ GL}), \tag{3}
$$

von denen die letzteren wieder aur (1) führen.

Anstatt (2) darf man auch schreiben:

$$
F = f(x_1 \ldots x_n) + \tau k_s (h_p P + h_q Q + h_r R + S), \tag{4}
$$

worin *hp = kp : ks* usw. und die Form die nämliche ist, als wenn nur *eine* Bedingungsgleichung :

$$
h_p P + h_q Q + h_r R + S = 0 \tag{5}
$$

gegeben wäre. In der Annahme, die *h* seien für die Extremwerte im voraus bekannt, ist damit die Anzahl der Gleichungen (3) auf *<sup>n</sup>* + <sup>1</sup> beschränkt, selbstverständlich nur für die Aufgabe des Aufsuchens der Maxima und Minima. Zugleich ist das Gaufssche Verfahren als *richtig* erwiesen. Es muss nur noch gezeigt werden, dass es auch *vorteilhaft* sein kann und dass namentlich die Ermittelung der Faktoren *h* unter Umständen wenig Mühe verursacht.

Es wird sich nun ergeben, dass die Vorausberechnung der Faktoren *h* eben dann möglich wird, wenn bei *s* — 1 Bedingungsgleichungen das Absolutglied verschwunden ist. Bei Ausgleichungen bedingter Beobachtungen sind die Größen  $x_1 \ldots x_n$  durch Verbesserungen  $\lambda_1 \ldots \lambda_n$  der Beobachtungen vertreten,  $f(\lambda_1 \ldots \lambda_n) = g_1 \lambda_1^2 + \ldots + g_n \lambda_n^2$ . Die Gleichungen (1) sind linear und seien auf die Form gebracht:

$$
\widetilde{p\lambda} = 0 \qquad \widetilde{q\lambda} = 0 \qquad \widetilde{r\lambda} = 0 \qquad \widetilde{s\lambda} + w_s = 0 \tag{6}
$$

Die *n* Korrelatengleichungen (3) haben die Gestalt:

$$
g\lambda = p k_p + q k_q + r k_r + s k_s \tag{7}
$$

und wenn man sie in die letzten *s* Gleichungen von (3) einsetzt, so entstehen die *Normalgleichungen:*

$$
0 = \cdot \qquad \begin{bmatrix} \frac{p \, p}{g} \\ \frac{p}{g} \end{bmatrix} k_p + \begin{bmatrix} \frac{p \, q}{g} \\ \frac{p \, q}{g} \end{bmatrix} k_q + \begin{bmatrix} \frac{p \, r}{g} \\ \frac{r}{g} \end{bmatrix} k_r + \begin{bmatrix} \frac{p \, s}{g} \\ \frac{r}{g} \end{bmatrix} k_g
$$
  
\n
$$
0 = \cdot \qquad \begin{bmatrix} \frac{p \, r}{g} \\ \frac{p \, r}{g} \end{bmatrix} k_p + \begin{bmatrix} \frac{q \, r}{g} \\ \frac{r}{g} \end{bmatrix} k_q + \begin{bmatrix} \frac{r \, r}{g} \\ \frac{r}{g} \end{bmatrix} k_r + \begin{bmatrix} \frac{r \, s}{g} \\ \frac{r}{g} \end{bmatrix} k_s
$$
  
\n
$$
0 = w_s + \begin{bmatrix} \frac{p \, s}{g} \\ \frac{r}{g} \end{bmatrix} k_p + \begin{bmatrix} \frac{q \, s}{g} \\ \frac{r}{g} \end{bmatrix} k_q + \begin{bmatrix} \frac{r \, s}{g} \\ \frac{r}{g} \end{bmatrix} k_r + \begin{bmatrix} \frac{s \, s}{g} \\ \frac{r}{g} \end{bmatrix} k_s
$$
  
\n(8)

#### X. Staffelausgleichung mit Ersatzbedingungen.

Eben darum, weil den  $s-1$  ersten dieser Gleichungen die Absolutglieder fehlen, lässt sich nach Division mit  $k_s$  aus ihnen das Gleichungssystem bilden:

$$
0 = \begin{bmatrix} \frac{p \cdot p}{g} \\ \frac{p \cdot q}{g} \end{bmatrix} h_p + \begin{bmatrix} \frac{p \cdot q}{g} \\ \frac{q \cdot q}{g} \end{bmatrix} h_q + \begin{bmatrix} \frac{p \cdot r}{g} \\ \frac{q \cdot r}{g} \end{bmatrix} h_r + \begin{bmatrix} \frac{p \cdot s}{g} \\ \frac{q \cdot r}{g} \end{bmatrix}
$$
  
\n
$$
0 = \begin{bmatrix} \frac{p \cdot r}{g} \\ \frac{p \cdot r}{g} \end{bmatrix} h_p + \begin{bmatrix} \frac{q \cdot r}{g} \\ \frac{q \cdot r}{g} \end{bmatrix} h_q + \begin{bmatrix} \frac{r \cdot r}{g} \\ \frac{r \cdot r}{g} \end{bmatrix} h_r + \begin{bmatrix} \frac{r \cdot s}{g} \\ \frac{r \cdot r}{g} \end{bmatrix}
$$
 (9)

woraus die Faktoren h zu ermitteln sind. Von da ab vereinfacht sich das Ausgleichungsproblem dahin, das Minimum von  $[g\lambda\lambda]$  zu bilden, wenn die eine Bedingungsgleichung

$$
\widetilde{p\lambda} \cdot h_p + \widetilde{q\lambda} \cdot h_q + \widetilde{r\lambda} \cdot h_r + \widetilde{s\lambda} + w_s = 0 \tag{10}
$$

besteht. Wir können sie noch einfacher schreiben, wenn wir

$$
p_i h_p + q_i h_q + r_i h_r + s_i = \vartheta_i
$$

setzen, da sie dann übergeht in:

$$
\mathcal{F}\lambda + w_s = 0. \tag{11}
$$

Die einzelnen Koeffizienten  $\vartheta$  sind leicht zu berechnen. Nun gibt es nur noch Korrelatengleichungen von der Form:

$$
g\lambda = \mathcal{H}_s \quad \text{oder} \quad \lambda = \mathcal{H}_s : g,
$$
 (12)

welche in (11) eingesetzt die einzige Normalgleichung

$$
0 = w_s + \left[\frac{\vartheta \vartheta}{g}\right] k_s \tag{13}
$$

liefern. Die einzelnen  $\lambda$  finden sich gemäß (12) und (13) aus:

$$
\lambda_i = \frac{\vartheta_i}{g_i} \cdot \frac{-w_s}{\left[\frac{\vartheta \vartheta}{g}\right]},\tag{14}
$$

endlich

 $h_1 =$ 

$$
[g\lambda\lambda]_s = -w_s k_s = \frac{w_s^2}{\left[\frac{8}{g}\right]}.
$$
\n(15)

Als Beispiel behandeln wir zunächst unsere Viereckstriangulation, in der alle g gleich 1 sind. Entsprechend dem Gleichungssystem (9) ziehen wir aus den Normalgleichungen von S. 157 hervor und lösen auf:

$$
0 = 4 h_1 \t + 2 h_3 - 8,8
$$
  
\n
$$
0 = \t + 4 h_2 + 2 h_3 + 7,0
$$
  
\n
$$
0 = 2 h_1 + 2 h_2 + 4 h_3 + 1,5
$$
  
\n
$$
0 = 4 h_2 + 2 h_3 + 7,0
$$
  
\n
$$
0 = 4 h_2 + 2 h_3 + 7,0
$$
  
\n
$$
0 = 3 h_2 + 3 h_3 + 5,9
$$
  
\n
$$
0 = 2 h_3 + 2,4
$$
  
\n
$$
h_3 = -1,15
$$
  $h_3 = -1,2.$  (9)

Nun berechnen wir in einer Tabelle, die derjenigen von S. 156 nachgebildet ist, die Koeffizienten 9 als Quersummen. Es würde dazu offenbar auch eine weitere Spalte auf S. 156 genügen.

160

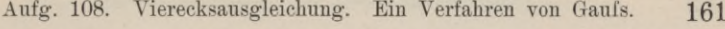

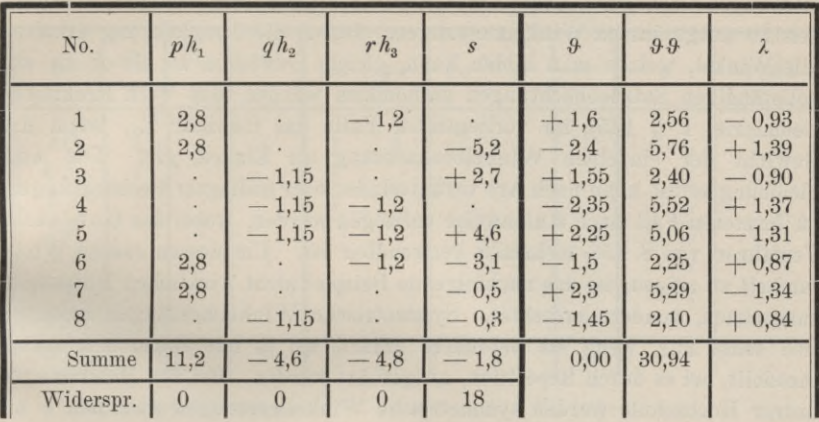

Gleichung (13) wird demnach lauten:

$$
0 = 18 + 30,94 k_4, \tag{13}
$$

d. h. wie es sein muss, genau so wie die dreimal reduzierte Normalgleichung auf S. 157. Um die *X* zu finden, werden gemäfs (14) alle *&* der Reihe nach mit  $-18:30,94 = -0,5816 = k<sub>4</sub>$  multipliziert, woraus sich die alten Werte *X'* von S. 156 ergeben usw.

Man beachte noch folgendes. In unserm *Beispiel* (nicht in der *Entwickelung*, solange dort die *g* von <sup>1</sup> verschieden angenommen werden) ist das Gleichungssystem (9) so gebildet, als suchte man das Minimum von  $\widetilde{\mathcal{H}}$  in bezug auf die Variabeln  $h_1$ ,  $h_2$ ,  $h_3$ . Dementsprechend muss  $p\mathcal{F} = q\mathcal{F} = r\mathcal{F} = 0$  sein. Aus  $p\mathcal{F} + q\mathcal{F} = 0$  folgt im vorliegenden Falle  $\widetilde{\theta} = 0$ , wie man aus den mit  $k_1$  und  $k_2$  überschriebenen Spalten der Tabelle von S. 156 erkennt, welche die Koeffizienten *p* und *q* enthalten.

Gegenüber der Vierecksausgleichung von S. 156 und 157 wirft der hier angewandte Gaufssche Kunstgriff keinen sonderlichen Gewinn ab. In verwickelten Dreiecks- und Nivellementsnetzen aber, die stufenweise ausgeglichen werden sollen, kommt er zur Geltung. Das schablonenhafte Erfüllen einzelner Bedingungsgleichungen wird allerdings durch die Auflösung kleinerer, geschickt gewählter Gleichungsgruppen unterbrochen, aber auch sehr abgekürzt. Die Aufstellung und Auflösung des ganzen Systems der Normalgleichungen bleibt immerhin erspart.

#### **Aufgabe 109.**

*Ausgleichung symmetrischer Winkelmessungen nach Stufen.* Zwischen den Strahlen nach 5 Zielen sind alle Winkel gemessen, die sich aus der Zusammenstellung der Strahlen zu Paaren bilden lassen, also  $\frac{1}{2}$ . 5 (5 - 1) = <sup>10</sup> Winkel. Fehlerfreie Messung bedürfte zur Kenntnis des Strahlenfächers nur 4 Winkelbeobachtungen. Folglich sind 6 überschüssige

Vogler, Geodätische Übungen. Dritte Auflage. II. Teil. 11

Messungen vorhanden, ebenso bestehen 6 Bedingungsgleichungen zwischen den 10 ausgeführten Winkelmessungen. Durch die Ausgleichung erhalten alle Winkel, welche man bilden kann, gleiche Gewichte, so als ob sie aus vollständigen Satzbeobachtungen entnommen würden (des Verf. Praktische Geometrie, I. § 135), im vorliegenden Falle das Gewicht  $5/2$ , wenn das Gewicht der einzelnen Winkelbeobachtung als Einheit gilt. Die Ausgleichung selbst kann nach Art vermittelnder oder bedingter Beobachtungen, im letzteren Fall auch stufenweise vollzogen werden, wobei das Gaufssche Verfahren von S. 158 mehrfach verwendbar ist. Um dessen rasche Wirksamkeit zu zeigen, ist das nachfolgende Beispiel nicht wirklichen Messungen entnommen, sondern erdichtet. Symmetrische Winkelmessungen belohnen sich sonst nur, wenn sie besonders scharf, sei es mit einem Mikroskoptheodolit, sei es durch Eepetition, ausgeführt werden. Bei den Messübungen unsrer Hochschule werden symmetrische Winkelmessungen zwischen 5 bis 7 Zielen ausgeführt, hauptsächlich um zu zeigen, welch hohe Genauigkeit selbst kleine Nonienthéodolite durch Eepetition zu liefern vermögen.

Bezeichnen wir die Winkel unter Auslassung des gemeinsamen Scheitels nur durch die Ziele *A*.... *E* der Schenkel, so gelten folgende <sup>7</sup> Bedingungsgleichungen, die, weil nur 6 davon unabhängig voneinander bestehen, eine Bechenprobe enthalten.

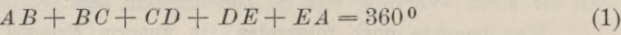

- $AC + CE + EB + BD + DA = 720^{\circ}$ (2)
	- $AC + CE + EA = 360°$ (3)
	- $BD + DA + AB = 360^{\circ}$ (4)
	- $CE + EB + BC = 360^{\circ}$ (5)
	- $DA + AC + CD = 360^{\circ}$ (6)
	- $EB + BD + DE = 360°$ (7)

Die Summe der Gleichungen (3) bis (7) ist identisch der Summe von (1) plus dem Doppelten von (2). Aufser der Eechenprobe gewährt dieser Umstand eine Erleichterung der Ausgleichung. Man denke sich linker Hand alle Beobachtungswerte und deren Verbesserungen *X* eingesetzt. Sind durch vorläufige Wahl der *X* die Gleichungen (3) bis (7) erfüllt, so brauchen es (1) und (2) zwar noch nicht zu sein, ihre nachträgliche Erfüllung stört aber diejenige der übrigen Gleichungen nicht mehr. Wir brauchen daher unser Augenmerk nur auf (3) bis (7) zu richten.

In (3) und (4) wiederholt sich kein Winkel, in (5) und (7) kommt je einer aus (3) und (4) vor. Wenn daher letztere erfüllt sind, so werden sich (5) und (7) nach der nämlichen Eechenregel erfüllen lassen, ohne dass in jenen von neuem Widersprüche auftauchen. Für (6), das mit (3) und (4) zwei Winkel gemein hat, fällt die entsprechende Eechenregel etwas anders aus. Auf Grund voriger Aufgabe werden die nachfolgenden Tabellen und Eechnungen verständlich sein.

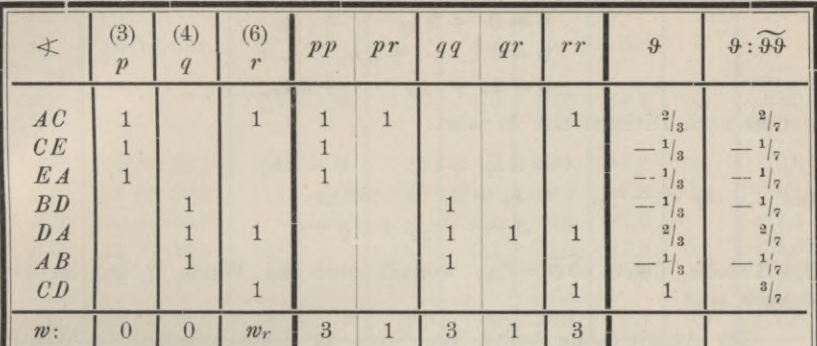

Berechnung der  $\vartheta$  für (3), (4) und (6).

Normalgleichungen:

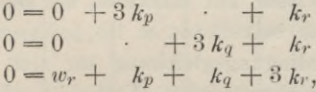

woraus nach Division mit  $k_r$ :

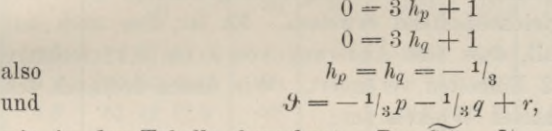

wie in der Tabelle berechnet. Da  $\mathcal{Y} \mathcal{Y} = \mathcal{Y}_3$ , so finden sich auch die Werte der letzten Spalte leicht. Man beachte, dass nach Gleichung (14) voriger Aufgabe gilt:

$$
\lambda = \vartheta \cdot \frac{-w_r}{\vartheta \vartheta}
$$

Berechnung der  $\vartheta$  für (3), (4) und (5) oder (7).

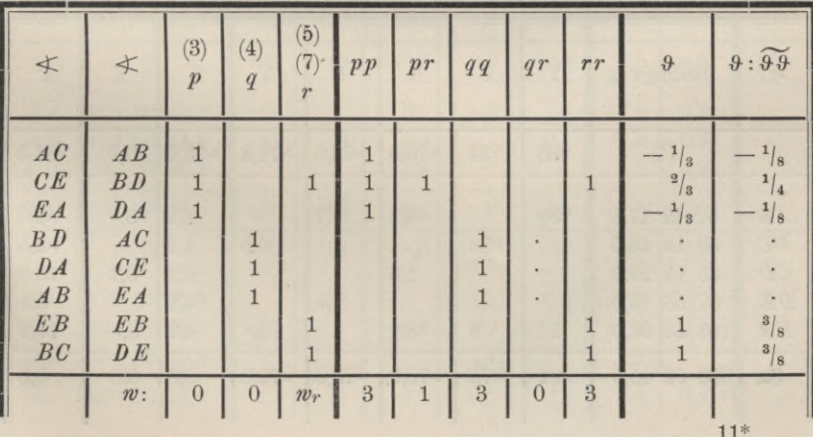

163

Normalgleichungen :

$$
\begin{array}{ccc}\n0 = 0 & +3 k_p & \cdot + k_r \\
0 = 0 & \cdot + 3 k_q & \cdot \\
0 = w_r + k_p & \cdot + 3 k_r\n\end{array}
$$

woraus nach Division mit *kr* folgt:

 $u$ <sup>2</sup> *und*  $h_p$ 

$$
0 = 3 hp +1; \t 0 = 3 hq
$$
  
= -1/<sub>3</sub>,  $hq = 0$ , ferner:  
 $\mathcal{B} = -1/_{3} p + 0 q + r$ 

Die Tabelle liefert  $\widetilde{\mathcal{Y}\mathcal{Y}}=s_{\vert s}$ , wonach auch die Werte  $\mathcal{Y}\colon \widetilde{\mathcal{Y}\mathcal{Y}}$  zu berechnen sind.

Zur Ausgleichung sollen von Stufe zu Stufe jedesmal *die* Widersprüche zuerst getilgt werden, für welche *w*<sup>2</sup> : *BB* den gröfsten Wert liefert. Es konnte das aber nur innerhalb der Bedingungsgleichungen (3) bis (7) geschehen. Das betreffende *w* ist jedesmal fettgedruckt. Unter *BB* ist, wenn eine Bedingungsgleichung für sich allein behandelt wird, die Anzahl der darin vorkommenden Winkel (3 oder 5) zu verstehen.

Schliefslich müssen sich, zur Probe richtiger Ausgleichung, die Werte  $\widetilde{\lambda} \widetilde{\lambda}$  und  $[w^2 : \widetilde{\partial} \widetilde{\partial}]$  als gleichbedeutend erweisen. Es ist dies auch mit Rücksicht darauf der Fall, dass eine Änderung von *X* um 0,1" mehrere der *X\** schon um <sup>1</sup> bis 2 Einheiten verändert. Wir finden demnach den mittl. F. *u* eines beobachteten Winkels aus:

*fi*<sup>2</sup> = <sup>1365</sup> : <sup>6</sup> = 227,5, *fi* = + 15,1",

und den mittl. F. *u'* eines ausgeglichenen Winkels aus:

$$
\mu'^2 = \frac{2}{5} \cdot 227.5 = 91; \qquad \mu' = \pm 9.54''.
$$

Fächer von 5 Zielstrahlen, nach Stufen ausgeglichen.

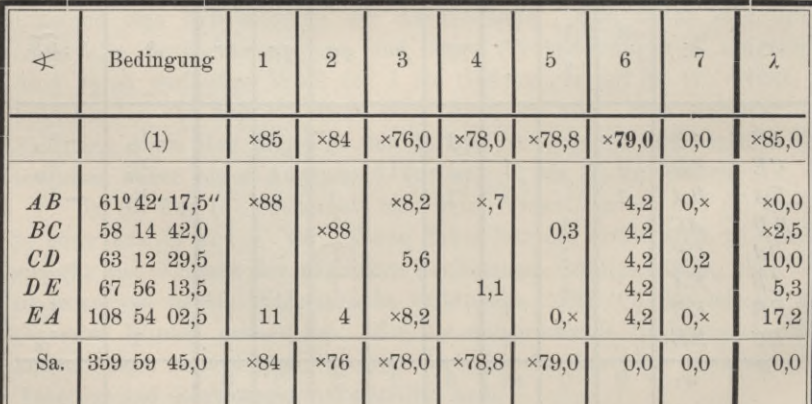

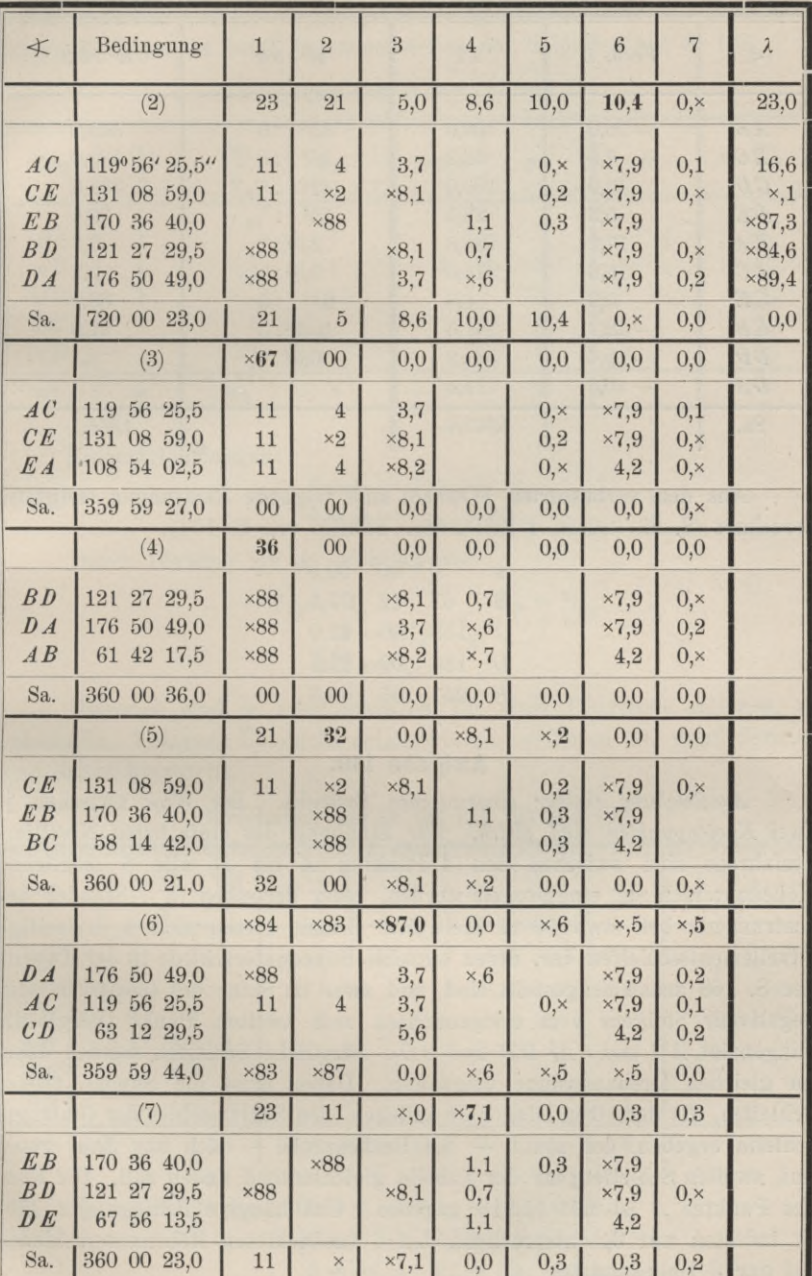

(Fortsetzung von voriger Seite.)

X. Staffelausgleichung mit Ersatzbedingungen.

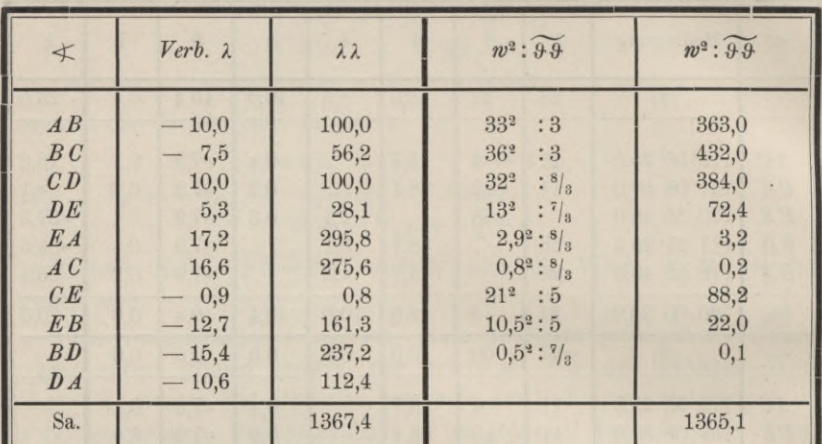

Probe für die Richtigkeit der Ausgleichung.

Aus den verbesserten Winkeln sind folgende Richtungen endgültig berechnet (S. die ersten 4 Zeilen der Tabelle von S. 164):

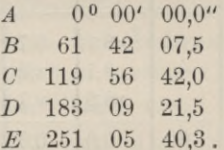

# Aufgabe 110.

Ausgleichung einiger eingewogenen Schleifen. Die Wege zwischen je zwei Knotenpunkten sind gleich. Zur Einübung des einfachsten Nivellierverfahrens sind zwischen den 4 Punkten A bis D alle 6 möglichen Höhenunterschiede eingewogen worden, jeder derselben in 3 Ständen des Instruments bei etwa 50 m Zielweite. Damit bieten sich 4 dreiseitige Nivellementsschleifen dar, deren einzelne Höhenunterschiede in der Tabelle der S. 168 zusammengestellt sind, und zwar im Sinne des (positiven oder negativen) Steigens vom erstgenannten zum zweiten Punkt (vergl. die Diagonalen AC und CA, DB und BD). Sämtliche Schleifen werden dabei im gleichen Drehungssinne umgangen. Daher muss die Summe zweier Schleifen, die derselben Diagonale anliegen, den Schlussfehler der Umfangsschleife ergeben, der somit - als Rechenprobe - sich aus dem ersten und zweiten Schleifenpaar der Tabelle gleichlautend finden soll. Die Kote des Punktes A ist mit 51.916 gegeben. Unabhängige Bedingungen gibt es indessen nur 3, entsprechend den 6 beobachteten Höhenunterschieden bei nur 3 Unbekannten.

#### Aufg. 110. Eingewogene Schleifen mit gleichen Zuglängen.

Es soll das Verfahren der Ausgleichung nach Stufen, ohne Wiedererstehen einmal getilgter Widersprüche, eingeschlagen werden. Der Leser blicke im folgenden beim Zusammenstellen der Schleifen auf S. 168.

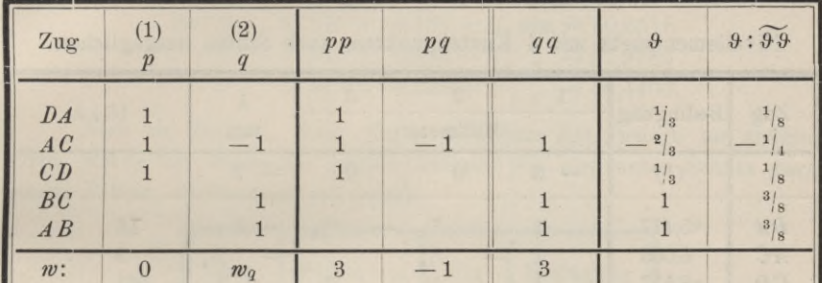

Berechnung der  $\mathcal{F}$  für (1) und (2).

Normalgleichungen:

$$
\begin{array}{l}\n0 = 0 + 3 k_p - k_q \\
0 = w_q - k_p + 3 k_q.\n\end{array}
$$

Durch Division mit  $k_q$  erhalten wir:

$$
0 = 3 h_p - 1,
$$
  
\n
$$
\frac{\partial}{\partial y} = \frac{1}{3} p + q,
$$
  
\n
$$
\frac{\partial}{\partial y} = \frac{1}{3}.
$$

Hiernach sind je zwei Schleifen, die einer Diagonale anliegen, zu behandeln. Folgende Übersicht zeigt, wie zu verfahren ist, wenn darnach eine dritte hinzutritt.

Berechnung der  $\mathcal{F}$  für (1), (2) und (3).

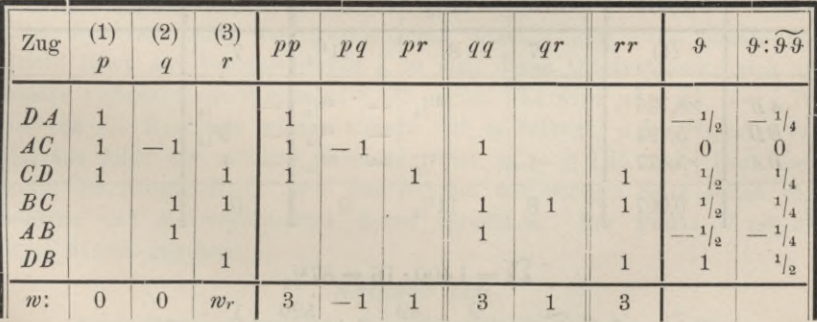

Normalgleichungen:  $0 = 0 + 3 k_p - k_q + k_r$  $0 = 0 - k_p + 3 k_q + k_r$  $0 = w_r + k_p + k_q + 3 k_r.$  167

Die Division mit  $k_r$  liefert:

$$
0 = 3 h_p - h_q + 1 \n0 = -h_p + 3 h_q + 1 \n\mathcal{F} = -\frac{1}{2} p - \frac{1}{2} q + r, \qquad \widetilde{\mathcal{F}} = 2.
$$

Nach dieser Vorbereitung kann die Rechnung in drei Stufen erledigt werden.

Nivellementsnetz mit 4 Knotenpunkten, nach Stufen ausgeglichen.

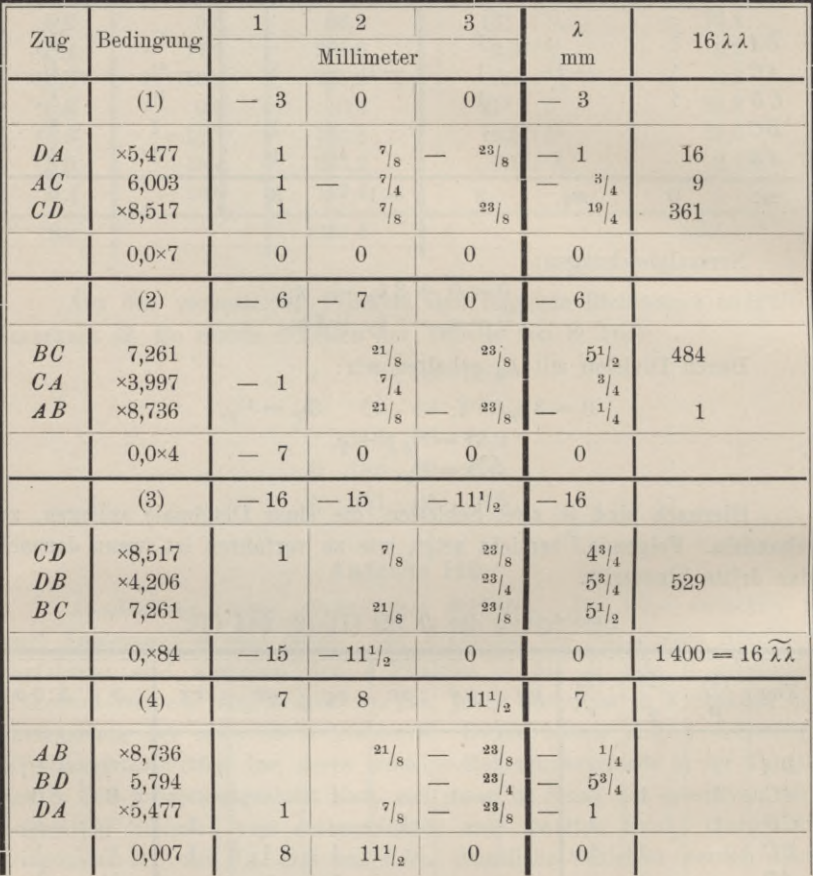

$$
\lambda \lambda = 1400 : 16 = 87^1\text{/}_{2}
$$
\n
$$
\lambda \lambda = [w^2 : \widetilde{\mathcal{Y}\mathcal{Y}}] = \frac{9}{3} + \frac{49}{8} \cdot 3 + \frac{529}{4} \cdot \frac{1}{2} = 87^1\text{/}_{2}
$$
\n
$$
\mu^2 = \frac{\widetilde{\lambda}\lambda}{2} = 29.2.
$$

168
### Aufg. 110. Eingewogene Schleifen mit gleichen Zuglängen. 169

Nennen wir den m. Kilometerfehler  $\mu_o$ , so ist, weil jeder Nivellierzug auf etwa 300 m Länge angenommen werden darf,  $\mu_o^2 = \frac{10}{3}\mu^2$ , oder sehr nahe:  $\mu_o^2 = 100$ ,  $\mu_o = \pm 10$  mm. Dies Ergebnis ist selbst für Anfängerarbeit schlecht und deutet grobe Fehler an. Die ausgeglichenen Koten, die darum wenig Vertrauen verdienen, lauten:

| für B: | $51,916 + \times 8,736 - \frac{1}{4} \text{ mm} = 50,6518$ |
|--------|------------------------------------------------------------|
| C:     | $51,916 + 6,003 - \frac{3}{4} \text{ m} = 57,9182$         |
| D:     | $51,916 + 4,523 + 1 \text{ m} = 56,4400$                   |

*Noch ein Beispiel.* Eine Figur derselben Art, jedoch an anderem Orte, wurde mit *Wendelatte* gemäfs Aufgabe 47, also unter Schutz gegen grobe Fehler, eingewogen und ergab:

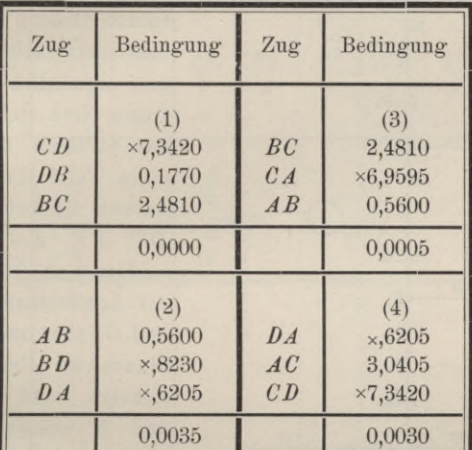

Bedingung (1) ist erfüllt, die Schleife schliefst auf Null ah. Damit fällt die erste Stufe der Ausgleichung ohnehin weg. Die zweite und dritte führt auf Verbesserungen <sup>X</sup> in mm, deren Quadratsumme sich auf beiden vorbetretenen Wegen zu 5,375 ergibt. Es wird  $\mu^2 = \widetilde{\lambda} \lambda : 3 = 1.79$ ; und da die Zuglänge wieder nahezu 300 m beträgt,  $\mu_0^2 = \frac{10}{3} \mu^2 = 6.0$ . Hieraus folgt der mittlere Kilometerfehler  $\mu_0 = \pm 2.45$  mm. Der Leser wolle die Ausgleichung nach dem Schema der vorigen Seite selbst vornehmen und die verbesserten Koten berechnen. Für Punkt *C* ist die Kote 61,968 gegeben.

## **Aufgabe 111.**

*Ausgleichung eingewogener Schleifen mit ungleich langen Zügen.* Um auch die Netzausgleichung nach Stufen mit *ungleichen* Gewichten einzuüben, ist das Netz der Fig. 42 (mit erdichteten Beobachtungen) aufgestellt worden. Zwar macht bei Nivellements die unmittelbare Ausgleichung, wobei sämtliche Normalgleichungen aufgestellt und aufgelöst werden, keine erhebliche Mühe. Noch leichter jedoch, und namentlich auch von Anfängern zu übersehen, ist die stufenweise Rechnung, die Schleife nach Schleife vornimmt und keine Normalgleichung aufstellt. Yerf. hat darum, als ihm der Wunsch nach einer recht einfachen Ausgleichungsvorschrift zur Aufnahme in W. v. Schlebachs Kalender für Geometer und Kulturtechniker, jetzt "für Vermessungswesen und Kulturtechnik", ausgesprochen ward, diese Rechenweise gewählt und ein (ebenfalls fingiertes) Beispiel dazu gegeben (vergl. des Verf. Prakt. Geom. II. § 302). Hier soll nun noch das Gaufssche Verfahren von S. 158 hinzutreten.

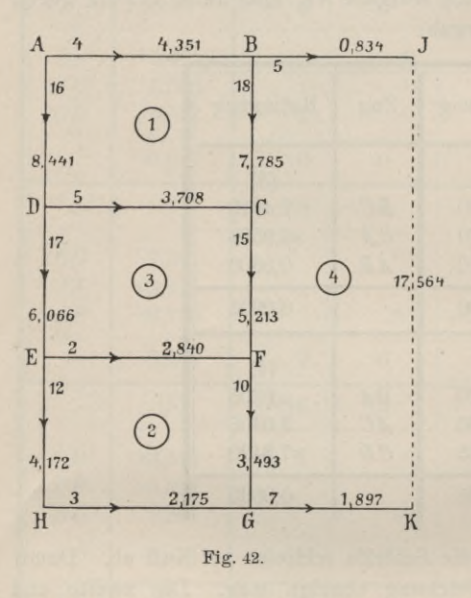

Dem praktischen Gebrauch könnte dies Ausgleichungsverfahren dienen, wenn ein Nivellementsnetz stückweise entsteht und allmählich erweitert wird. Unser Netz stellt Einwägungen auf Strafsen zu beiden Seiten eines Tales dar, mit einzelnen kurzen Querverbindungen *A B, DC, EF*, *HG* und zwei Anschlüssen an Festpunkte *J* und *K* der Landeseinwägung. Über *B* und *G,* aber auch über *A* und *H* hinaus ist Fortführung beabsichtigt, und darum sind *A* und *H* ebenfalls als Knotenpunkte behandelt, da sie sonst augenscheinlich als Zwischenpunkte besser der inneren Zug-

ausgleichung Vorbehalten blieben (des Verf. Prakt. Geom. II. § 299).

In Fig. 42 bedeuten die Pfeile die Richtung des Steigens. Vor den Pfeilspitzen stehen die beobachteten Höhenunterschiede, dahinter die Zuglängen in km, welche bekanntlich auch die reziproken Gewichte der Beobachtungen darstellen. Einem Zug von <sup>1</sup> km Länge kommt nach dieser Festsetzung das Gewicht Eins zu. In der Übersicht auf Seite 173 werden die Schleifen und Züge nach ihren Bezeichnungen aufgeführt und dabei im Sinne des Uhrzeigerlaufs umkreist. Als 5. Schleife gilt *AJKHA.* Ihr Abschluss muss der Summe der vier ersten Abschlüsse gleich sein. In der dritten Spalte folgen die Zuglängen 1: g, in der vierten die Zahlen

> *Y*  $\vartheta$  $\mathcal{G}$

In den weiteren Spalten werden die Schleifenabschlüsse (unter Vorzeichenumkehr) nach dem Verhältnis dieser Zahlen verteilt. Wird eine Schleife für sich allein ausgeglichen, so sind wieder alle  $\vartheta = 1$  und der Schleifenabschluss wird im Verhältnis der Zahlen

$$
\frac{1}{g} : \left\lfloor \frac{1}{g} \right\rfloor \qquad \text{oder} \qquad L : \widetilde{L}
$$

in der Schleife verteilt, unter L die Zuglängen zu verstehen.

Entweder aus der Figur 42 oder der Übersicht von Seite 173 entnehme man nun die Daten zu folgender

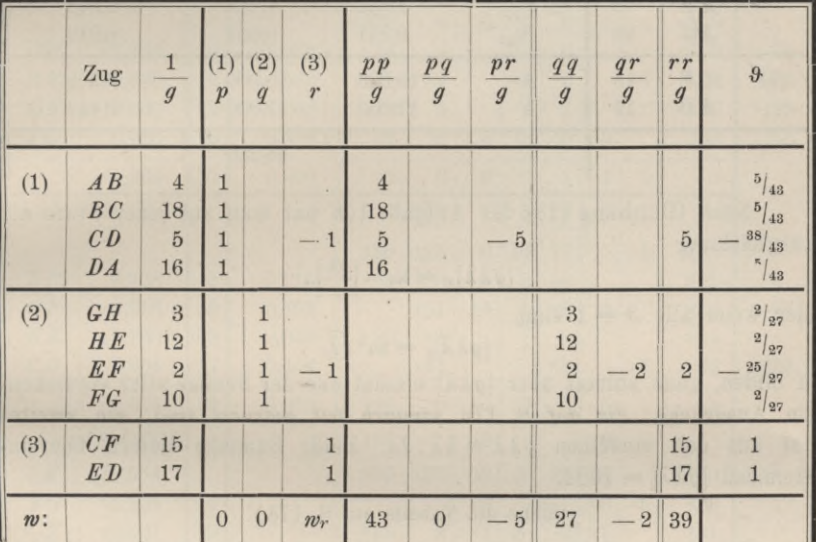

Berechnung der  $\vartheta$  für (1), (2) und (3).

Normalgleichungen:

 $\begin{array}{cccc}\n0 & = & 0 + 43 \, k_1 & \cdot & - & 5 \, k_3 \\
0 & = & 0 & \cdot & + 27 \, k_2 - & 2 \, k_3\n\end{array}$  $0 = w_r - 5 k_1 - 2 k_2 + 39 k_3$ 

und durch Division der beiden ersten mit  $k_3$ :

$$
0 = 43 h_1 - 5, \t h_1 = 5/48,
$$
  
\n
$$
0 = 27 h_2 - 2, \t h_2 = 2/27,
$$
  
\n
$$
0 = 5/48 p + 2/27 q + r,
$$
  
\n
$$
\left[\frac{88}{g}\right] = 38,27.
$$

X. Staffelausgleichung mit Ersatzbedingungen.

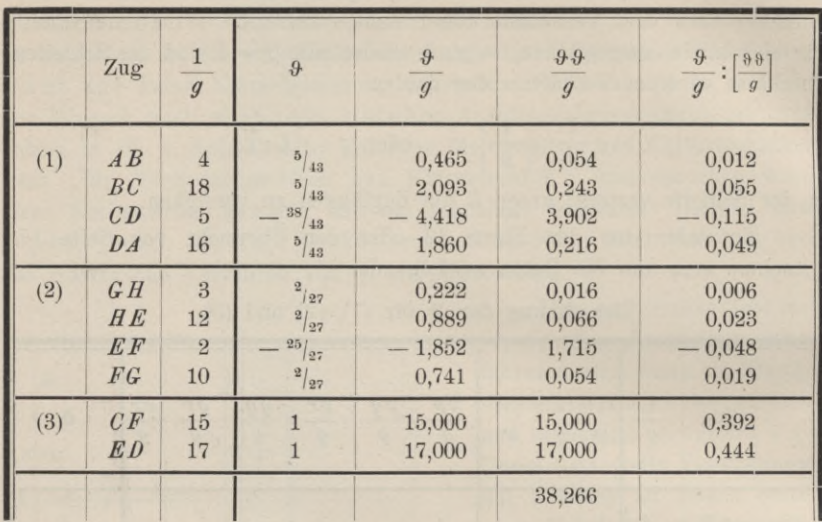

Fortsetzung voriger Tabelle.

Nach Gleichung (15) der Aufgabe 108 hat man auf jeder Stufe der Ausgleichung

$$
[g\lambda\lambda]_r=v_r^2:\left[\frac{\vartheta\vartheta}{g}\right],
$$

oder wenn alle  $\vartheta = 1$  sind.

$$
[g\lambda\lambda]_i = w_i^2 : L
$$

zu bilden, ganz zuletzt aber  $[g\lambda\lambda]$  einmal aus der Summe aller vorstehenden Ausdrücke, die auf S. 173 sämtlich fett gedruckt sind, ein zweites Mal aus den einzelnen  $q\lambda\lambda = \lambda\lambda : L$ . Beide Summen liefern übereinstimmend  $\lceil q\lambda\lambda \rceil = 1604$ .

(Siehe die Tabelle auf S. 173.)

Die fetten Zahlen sollten eigentlich eine fallende Reihe bilden, doch wird zugunsten anderer Rechenvorteile mitunter davon abgewichen.

Die verbesserten Höhenunterschiede schreibe man nochmals nach Schleifen geordnet an und überzeuge sich von deren Abschluss gemäß Stufe 7.

Der mittlere Kilometerfehler  $\mu$  berechnet sich in Millimetern aus

$$
\mu^2 = \frac{[g\lambda\lambda]}{4} = \frac{16,04}{4} = 4,01
$$

$$
\mu = \pm 2 \text{ mm.}
$$

Wären die Zahlen unserer Aufgabe nicht willkürlich gegriffen, sondern wirklich beobachtet, so könnte man den Anschluss der Neupunkte an die gegebenen Festpunkte  $J$  und  $K$  als gelungen bezeichnen.

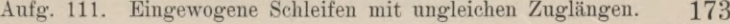

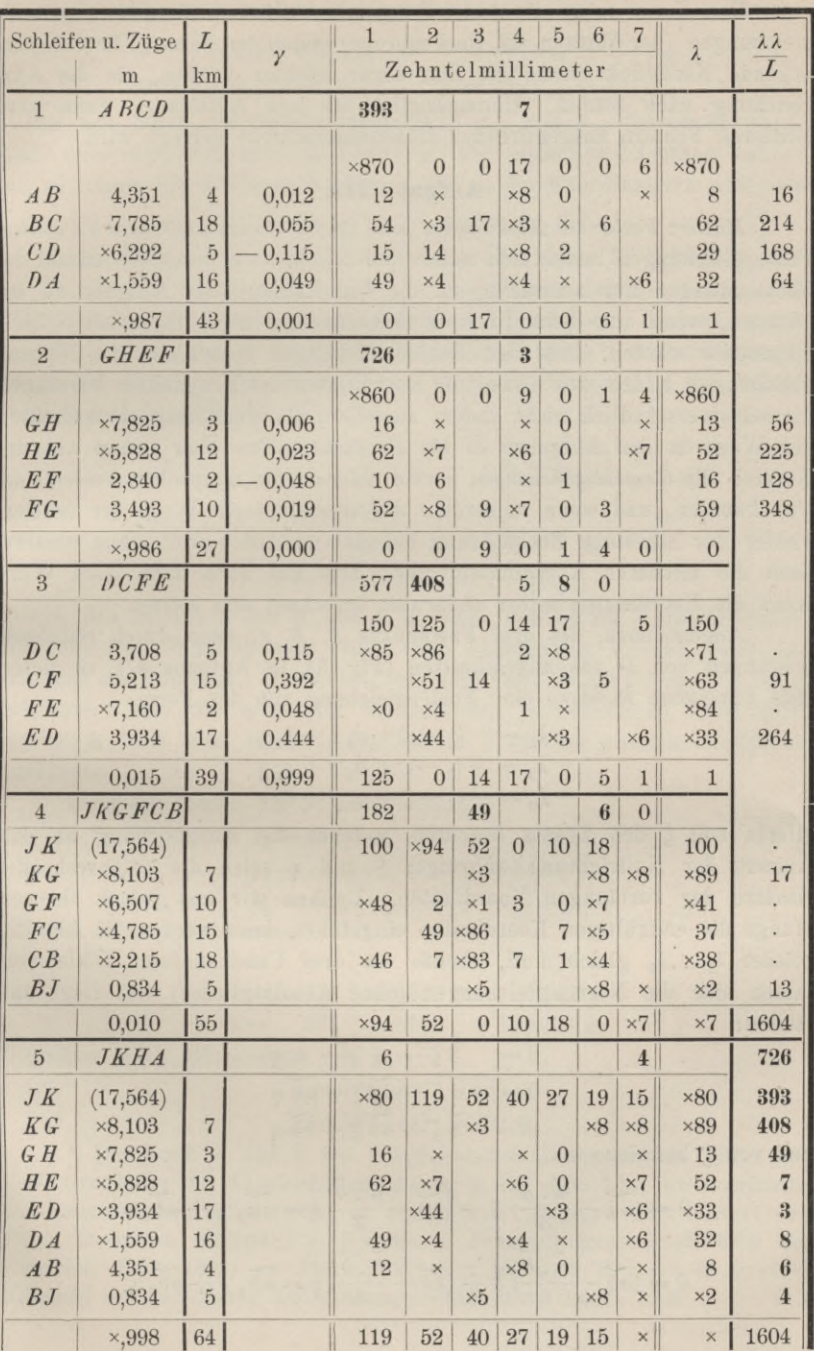

Dem Leser möge die Aufstellung und Auflösung sämtlicher Normalgleichungen (der fünften als Rechenprobe) empfohlen sein. Für das vorliegende Netzstück dürfte sie ihm sogar leichter werden, als die Ausgleichung nach Stufen. Unumgänglich ist jene Auflösuug, wenn nach mittleren Fehlern ausgeglichener Höhenunterschiede gefragt wird.

# **Aufgabe 112.**

*Mittlere Fehler der Koordinaten beim, Rückwärtseinschnitt nach 3 Punkten.* Fehlergleichungen lassen sich immer aufstellen, auch wenn die Anzahl der Beobachtungen nur ausreicht, um die Unbekannten der Aufgabe zu bestimmen, wenn also beim Rückwärtseinschneiden nicht mehr als 3 Ziele eingestellt wurden. Aus den Fehlergleichungen lassen sich die Normalgleichungen bilden, aus diesen die Koordinaten des Neupunktes berechnen, die selbstverständlich nicht anders ausfallen, als wenn man sie auf einem der Wege in den Aufgaben 37 bis 40 sucht. Nun aber gehen aus den Normal- die *Gewichtsgleichungen* hervor, hieraus die reziproken *Gewichte* der Unbekannten, und wenn aufserdem auf irgend einem Wege der mittlere Fehler der einzelnen Beobachtung bekannt geworden war, ohne weiteres auch die mittleren Koordinatenfehler. Das hat auch dann noch Wert, wenn die Koordinaten selbst anderweit berechnet sein sollten.

Angenommen, die drei Festpunkte *A, B, C* seien durch Satzbeobachtungen von D aus angeschnitten (Fig. 51 in Aufgabe 37), so liefert jede gemessene *Richtung* eine Fehlergleichung von der Form:

$$
\begin{array}{l} \lambda_1 = -\ l_1 - \zeta + a_1\ \xi + b_1\ \eta \\ \lambda_2 = -\ l_2 - \zeta + a_2\ \xi + b_2\ \eta \\ \lambda_3 = -\ l_3 - \zeta + a_3\ \xi + b_3\ \eta \end{array}
$$

Hierin soll  $\zeta$  den Zusatz bedeuten, welchen die Ausgleichung an dem Azimut der Nullrichtung anbringt; £ und *rj* seien die entsprechenden Zusätze der vorläufigen Koordinaten. Denken wir uns jedoch als vorläufige die endgültigen Koordinaten eingeführt, dann werden die Absolutglieder  $l_1... l_s$  gleich null, ebenso die drei Unbekannten. Gleichwohl lassen sich die Normalgleichungen (ohne Absolutglieder) wie folgt aufstellen :

$$
\begin{array}{ll}0=&3\,\,\zeta-\,\widetilde{a}\,\,\,\bar{\zeta}-\,\widetilde{b}\,\,\,\eta\\0=&-\,\widetilde{a}\,\,\zeta+\,\widetilde{a}\,\widetilde{a}\,\,\bar{\zeta}+\,\widetilde{a}\,\widetilde{b}\,\,\eta\\0=&-\,\widetilde{b}\,\,\zeta+\,\widetilde{a}\,\widetilde{b}\,\,\bar{\zeta}+\,\widetilde{b}\,\widetilde{b}\,\,\eta\end{array}
$$

und von  $\zeta$  befreien:

$$
0 = (\widetilde{a} \widetilde{a} - \frac{\widetilde{a} \cdot \widetilde{a}}{3}) \xi + (\widetilde{a} \widetilde{b} - \frac{\widetilde{a} \cdot \widetilde{b}}{3}) \eta = \widetilde{a} \widetilde{a}_1 \xi + \widetilde{a} \widetilde{b}_1 \eta
$$

$$
0 = (\widetilde{a} \widetilde{b} - \frac{\widetilde{a} \cdot \widetilde{b}}{3}) \xi + (\widetilde{b} \widetilde{b} - \frac{\widetilde{b} \cdot \widetilde{b}}{3}) \eta = \widetilde{a} \widetilde{b}_1 \xi + \widetilde{b} \widetilde{b}_1 \eta.
$$

Aufg. 112. Rückwärtseinschnitt nach 3 Punkten. M. F. d. Koordinaten. 175

Hiernach lauten die Gewichtsgleichungen:

$$
1 = \widetilde{a} \widetilde{a}_1 q_{11} + \widetilde{a} \widetilde{b}_1 q_{12} \qquad 0 = \widetilde{a} \widetilde{a}_1 q_{12} + \widetilde{a} \widetilde{b}_1 q_{22}
$$
  

$$
0 = \widetilde{a} \widetilde{b}_1 q_{11} + \widetilde{b} \widetilde{b}_1 q_{12} \qquad 1 = \widetilde{a} \widetilde{b}_1 q_{12} + \widetilde{b} \widetilde{b}_1 q_{22}.
$$

Wenn aus ihnen die Gewichtsreziproken  $q_{11}$  und  $q_{22}$  berechnet worden sind, aufserdem der mittlere Fehler  $\mu_r$  der einzelnen Richtung bekannt ist, so folgen die mittleren Fehler  $\mu_x$  und  $\mu_y$  der Koordinaten x und y aus:

$$
\mu_x^2 = q_{11} \mu_r^2; \qquad \mu_y^2 = q_{22} \mu_r^2.
$$

Als Beispiel diene dasjenige, welches in Aufgabe 37 behandelt ward. In Teil I auf S. 180 finden sich die endgültigen Azimute (DA), (DB), (DC), die Koordinatendifferenzen und deren Logarithmen, die man braucht, um die Koeffizienten a und b nach folgenden Formeln<sup>1</sup>) zu berechnen, bei denen der Zeiger i den Festpunkten  $A, B, C$  zukommt,  $\varphi$  die Azimute vertritt und  $\rho = 206265$  ist:

$$
2 a_i = \varrho \frac{2 \sin \varphi \cos \varphi}{x_i - x_d}; \qquad a_i = \varrho \frac{\sin^2 \varphi}{y_i - y_d};
$$
  

$$
2 b_i = -\varrho \frac{2 \cos \varphi \sin \varphi}{y_i - y_d}; \qquad b_i = \varrho \frac{-\cos^2 \varphi}{x_i - x_d}
$$

(Siehe die Tabelle auf S. 176.)

Durch den Faktor 2 vor a und b in einer der beiden Formeln behüten wir uns vor Wiederholung eines etwa begangenen Fehlers beim Aufschlagen des Numerus. Die O. Seiffertsche Tafel liefert log ( $\rho$  sin  $\varphi$  cos  $\varphi$ ), erleichtert also die erste der vorstehenden Berechnungen. Bei ihrem Gebrauch wird man demnach den Faktor 2 mit der zweiten Berechnung verbinden.

Demnach lauten die Fehlergleichungen:

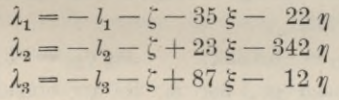

und die Normalgleichungen:

 $0 = 3\zeta - 75\zeta + 377\eta$  $0 = -75\zeta + 9323\zeta - 8163\eta$  $0 = 377 \zeta - 8163 \xi + 118277 \eta.$ 

Dieselben, nach Elimination von  $\zeta$ :

 $0 = 7448 \xi + 1262 \eta$  $0 = 1262 \xi + 70901 \eta.$ 

<sup>1</sup>) Die Koeff. a und b aus logarithmischen Differenzen zu bilden (des Verf. Grundzüge der Ausgleichungsrechnung S. 79) wäre hier, wo Koordinaten und Azimute schon bekannt sind, zu umständlich. Dagegen wäre O. Seifferts Tafel (Logarithm. Hülfstafel z. Berechn. d. Fehlergleichungs-Koeff. beim Einschneiden, Halle 1892) am Platze. Erwähnt sei auch Eggert & Kreisel, Hilfstafel zur Berechnung der Richtungskoeffizienten. Berlin 1903.

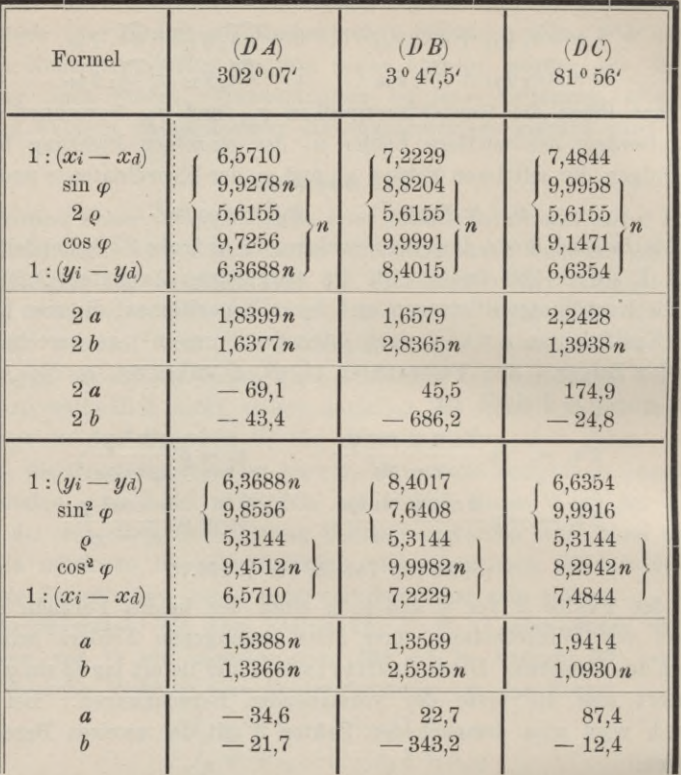

Die Auflösung der Gewichtsgleichungen (die nicht noch einmal angeschrieben werden) liefert:

 $\log q_{11} = \times 6,1292;$   $\log q_{22} = \times 5,1506.$ 

Es fehlt nun noch  $\mu_r$ , der m. F. der einzelnen Richtung. Zwar wurde in Teil I, S. 179 der mittlere Fehler  $\mu$  des einzelnen beobachteten Winkels zu 4" gefunden, aber der m. F. der ausgeglichenen Richtung daraus nicht abgeleitet. Dies soll jetzt geschehen.

Wir setzen Richtung  $DA$  gleich null, Richtung  $DB$  gleich  $u$ , Richtung DC gleich v; die beobachteten Winkel bezeichnen wir mit drei Buchstaben, die zugehörigen Verbesserungen  $\lambda$  mit leicht übersehbaren Zeigern. Dann lauten die Fehlergleichungen:

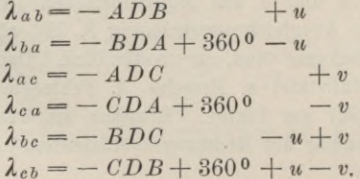

Aufg. 112. Rückwärtseinschnitt nach 3 Punkten. M. F. d. Koordinaten. **177**

Die Normalgleichungen, in denen die Absolutglieder durch  $M_1$  und  $M_2$  angedeutet sind, lauten:

$$
0 = M_1 + 4u - 2v
$$
  

$$
0 = M_2 - 2u + 4v.
$$

Die Symmetrie in bezug auf *u* und *v* sagt schon aus, dass jede Richtung das gleiche Gewicht, also auch den gleichen mittleren Fehler  $\mu_r$  erhalten wird. Aus den Gewichtsgleichungen findet sich das reziproke Gewicht *qr* von *u* und *v* gemäfs:

$$
q_r = \frac{\begin{vmatrix} 1 & -2 \\ 0 & 4 \end{vmatrix}}{\begin{vmatrix} 4 & -2 \\ -2 & 4 \end{vmatrix}} = \frac{4}{12} = \frac{1}{3}.
$$

Demnach ist:

$$
\mu_r^2 = q_r \mu^2 = \frac{16}{3}; \qquad \mu_r = \pm 2.31^{\circ}.
$$
  

$$
\log \mu_r^2 = 0.7270.
$$

Endlich berechnet sich:

$$
\mu_x = \sqrt{q_{11}\mu_r^2} = \pm 0.0268 \text{ m};
$$
  

$$
\mu_y = \sqrt{q_{22}\mu_r^2} = \pm 0.0087 \text{ m}.
$$

Wir dürfen also in der Abszissenrichtung den mittleren Fehler dreimal so grofs als in der Ordinatenrichtung erwarten. Die Abstände des Punktes *D* von der Sollage, die in Teil I auf S. 181 gefunden wurden, sind von der Ordnung der eben berechneten mittleren Fehler. Zufällig ist der Abstand in der Richtung der Abszissenachse sehr klein geworden.

In unserm Beispiel lässt sich *noch ein andrer Weg* einschlagen, um *[ix* und *[Ay* zu ermitteln. Wir können die *beobachteten Winkel* unmittelbar als Funktionen der Koordinatenverbesserungen £ und *r\* ausdrücken. Die Beziehung zwischen der verbesserten *Richtung* und den Koordinatenverbesserungen lautet bekanntlich:

$$
L_i + \lambda_i = \varphi_i - z + a_i \xi + b_i \eta,
$$

worin  $L_i$  die beobachtete Richtung,  $\lambda_i$  deren Verbesserung,  $\varphi_i$  das vorläufige (hier schon endgültig bekannte) Azimut *(DA), (DB)* oder *(DC)* vorstellt, und z das Azimut für die Richtung Null. Hieraus gingen die Fehlergleichungen der S. 174 hervor, indem man  $z = z_0 + \zeta$  und  $L_i - \varphi_i + z = l_i$ setzte. Fassen wir nun den Winkel als Differenz zweier Richtungen auf,  $z$ . B. der iten und  $k$ ten, so folgt, wenn man die entsprechenden Gleichungen voneinander abzieht:

$$
L_k - L_i + \lambda_k - \lambda_i = \varphi_k - \varphi_i + (a_k - a_i) \xi + (b_k - b_i) \eta.
$$

An Stelle von *Lk* — *Li* hat man den *beobachteten* Winkel *LDK,* an Stelle von  $\lambda_k$  --  $\lambda_i$  seine Verbesserung  $\lambda_i_k$  einzuführen. Setzt man noch  $q_k - q_i$  $-\text{L}D K = -l_{ik}$ , so erhalten wir die Fehlergleichung:

$$
\lambda_{ik} = -l_{ik} + (a_k - a_i) \xi + (b_k - b_i) \eta.
$$

**Vogler, Geodätische Übungen. Dritte Auflage. II. Teil. 12**

So lautet unter Hinweis auf Teil I, Aufgabe 37, sowie auf die vorhin berechneten Koeffizienten *a* und *b* (S. 176) die Fehlergleichung für den Winkel *ADB* (wenn man sich statt der in Gradmafs benannten Winkel deren Sekundenzahlen denkt):

oder

$$
\lambda_{ab}=3.4+58\;\xi-321\;\eta.
$$

61<sup>0</sup> 40' 32,2" +  $\lambda_{ab}$  = 61<sup>0</sup> 40' 35,6" + 58  $\xi$  - 321  $\eta$ 

Die Fehlergleichung für *ha* enthält entgegengesetzt gleiche Koeffizienten. Es sei dem Leser empfohlen, alle sechs Gleichungen dieser Gattung aufzustellen und die reziproken Gewichte für £ und *rj* zu bestimmen. Auch der Wert für den mittleren Fehler der einzelnen Winkelmessung lässt<br>sich scheinbar neu berechnen. Er fällt aber mit dem früheren  $(\pm 4'')$ <br>gleich aus, da  $\xi = \eta = 0$  werden müssen und die Absolutglieder —  $l_{ik}$  nur<br>um Abru sich scheinbar neu berechnen. Er fällt aber mit dem früheren  $(\pm 4^n)$ gleich aus, da  $\xi = \eta = 0$  werden müssen und die Absolutglieder  $-\ell_{ik}$  nur um Abrundungsgröfsen von den früher (Teil I, S. 179, letzte Spalte der Tabelle) gefundenen "Fehlern" abweichen,  $\widetilde{\lambda} \widetilde{\lambda}$  also keinen neuen Wert liefert. So wird denn auf diesem Wege  $\mu_x$  und  $\mu_y$  nicht anders gefunden als auf dem vorigen.

Beachtenswert ist dieser zweite Weg zur Ausgleichung symmetrisch beobachteter Winkel beim Rückwärtseinschnitt nach mehr als 3 Punkten. Es fällt dann die erste Ausgleichung fort, welche (s. Aufg. 109) die Winkel so abändert, dass sie wieder gleiche Gewichte (wie bei Satzbeobachtungen) bekommen, wohin ja auch das Ausgleichungsverfahren auf S. 176/77 zielt.

# **Aufgabe 113.**

*Vereinigung älterer und neuerer Beobachtungen.* Aufgaben wie die vorliegende eignen sich darum zum Einüben der Ausgleichung nach Koordinaten, weil nur wenige Beobachtungen neu zu bearbeiten und den älteren, bereits verwerteten, beizufügen sind. Dadurch wird dem Anfänger die Rechenarbeit auf das Geringste beschränkt und doch Gelegenheit geboten, den Gang der Rechnung vollständig zu durchlaufen. *Rückwärtseinschnitt.*

Auf einem Neupunkte *P* sei vor Jahresfrist ein Rückwärtseinschnitt mittels 5 Richtungen ausgeführt worden. Man hält die Bestimmung von *P* noch nicht für genügend scharf und ergänzt sie durch drei ebenso genau wie im Vorjahr beobachtete Richtungen nach den Festpunkten  $P_1P_2P_3$ , deren Koordinaten gegeben sind. Die vorläufigen Koordinaten von P, welche der Ausgleichung des Vorjahrs zugrunde lagen, sollen auch in die neuen Fehlergleichungen eingeführt werden. Die zur Berechnung notwendigen Teile der vorjährigen Ausgleichung, sowie die neuen Satzbeobachtungen sind weiter unten mitgeteilt. Man soll daraus die endgültigen Koordinaten von P und deren mittlere Fehler berechnen.

Im folgenden soll nur auf das unsrer Aufgabe Eigentümliche hingewiesen, die allgemeine Behandlung des Rückwärtseinschnitts als Ausgleichungsproblem aber als bekannt vorausgesetzt werden.

Waren die vorjährigen, einmal reduzierten, d. h. von der dritten Unbekannten befreiten Fehlergleichungen von der Form:

$$
\lambda = -l + a\xi + b\eta \tag{1}
$$

und die daraus hervorgegangenen Normalgleichungen:

$$
\widetilde{ab} = -a\widetilde{a} + a\widetilde{a} \xi + a\widetilde{b} \eta (= 0) \n\widetilde{b}\widetilde{b} = -\widetilde{b}\widetilde{b} + a\widetilde{b} \xi + \widetilde{b}\widetilde{b} \eta (= 0)
$$
\n(2)

und es treten hierzu die diesjährigen, ebenfalls einmal reduzierten Fehlergleichungen in der Gestalt:

$$
\lambda' = -\nu + a'\xi + b'\eta,\tag{3}
$$

so nehmen damit die Summen *aX* und *bX* einen von Null verschiedenen Wert und *£* und *rj* eine andere Bedeutung an, nämlich die von Ergänzungen der vorläufigen Koordinaten *x0* und *y0* von P, wie sie *allen* Beobachtungen entsprechen. Zu ihrer Berechnung dienen die Normalgleichungen:

$$
[a\lambda] = \widetilde{a\lambda} + \widetilde{a'\lambda'} = 0 = -[a\ell] + [aa]\xi + [ab]\eta
$$
  
\n
$$
[b\lambda] = \widetilde{b\lambda} + \widetilde{b'\lambda'} = 0 = -[b\ell] + [ab]\xi + [bb]\eta.
$$
 (4)

Hierin sind  $\widetilde{a'\lambda'}$  und  $\widetilde{b'\lambda'}$  die Anteile, welche aus der Gruppe der neuen Fehlergleichungen (8) auf gewöhnliche Weise gebildet werden, also:

$$
\widetilde{b'k'} = -\widetilde{a'l'} + \widetilde{a'a'}\widetilde{s} + \widetilde{a'b'}\eta
$$
  

$$
\widetilde{b'k'} = -\widetilde{b'l'} + \widetilde{a'b'}\widetilde{s} + \widetilde{b'b'}\eta.
$$
 (5)

Die eckigen Klammern weisen auf Vereinigung der Glieder von (2) und (5) hin. Nach Ermittelung von  $\xi$  und  $\eta$  aus (4) prüft man die richtige Bildung und Auflösung der Normalgleichungen durch Berechnen von

$$
[\lambda \lambda] = \widetilde{\lambda \lambda} + \widetilde{\lambda' \lambda'} \tag{6}
$$

auf doppelte Weise. Zunächst wird nämlich  $\widetilde{\mathcal{X}}\widetilde{\mathcal{X}}$  durch Einführen von *'S* und *tj* in die Fehlergleichungen (3), Quadrieren und Summieren gebildet,  $\widetilde{\lambda\lambda}$  aber aus der leicht<sup>1</sup>) abzuleitenden Formel:

$$
\widetilde{\lambda \lambda} = \widetilde{\iota} \iota + (\widetilde{a\lambda} - \widetilde{a}\widetilde{\iota}) \xi + (\widetilde{b\lambda} - \widetilde{b}\widetilde{\iota}) \eta, \tag{7}
$$

worin die Beträge *aX* und *bX* durch Einführen von *£* und *<sup>t</sup>)* in (2) gefunden werden. Danach berechnet man auf Grund der vereinigten Normalgleichungen (4) zum zweitenmal

$$
[\lambda \lambda] = [l\bar{l}] - [a\bar{l}] \xi - [b\bar{l}] \eta
$$
  
= 
$$
[l\bar{l}] - \frac{[a\bar{l}]^2}{[a\bar{a}]} - \frac{[b\bar{l}]_1^2}{[b\bar{l}]_1}.
$$
 (8)

<sup>1</sup>) Man multipliziere jede der Gleichungen (1) zunächst mit ihrem  $\lambda$ , sodann mit ihrem  $-l$  und addiere alle entstehenden Ausdrücke  $\lambda \lambda - \lambda l$ .

Darin bedeuten:

$$
\begin{array}{lll}\n[aa] = \widetilde{aa} + \widetilde{a'a'} & [l] = \widetilde{l} + \widetilde{l'}\widetilde{l'}, & \\
[bb] = \widetilde{b}b + \widetilde{b'b'}, & -[al] = -\widetilde{al} - \widetilde{a't'} & \\
-bl] = -\widetilde{b}l - \widetilde{b't'}.\n\end{array} \tag{9}
$$

Die letzten beiden Ausdrücke sind demnach die Absolutglieder der Normalgleichungen (4), während *ll* und *l1 ï* die Quadratsummen der Absolutglieder in (1) und (3) darstellen. Die erste derselben *ll* wird vom Vorjahr her gegeben sein, die letzte  $\widetilde{l'}\widetilde{l'}$  wird neu aufgestellt. Der untere Index in (8) deutet an, dass noch eine Reduktion der Normalgleichungen vollzogen ist.

Hiermit sind Bildung und Auflösung der Normalgleichungen geprüft. Ob die Fehlergleichungen richtig aufgestellt waren, wird durch doppelte Berechnung der Azimute für die endgültigen *neuen* Richtungen erkannt, da vorausgesetzt werden muss, dass die Aufstellung der vorjährigen Fehlergleichungen bereits durch die frühere Rechnung geprüft war. Aus dem Azimut <sup>2</sup> der Nullrichtung, den beobachteten Richtungen *w* und deren Verbesserungen *X'* zusammengesetzt, müssen die Azimute denselben Wert annehmen, wie aus den endgültigen Koordinaten trigonometrisch berechnet.

Einige Aufmerksamkeit verlangt noch die Form des mittleren Fehlers *u* der Beobachtung, indem man zu bedenken hat, dass 4 Unbekannte vorliegen, nämlich aufser *x* und *y* je ein Azimut der Nullrichtung für die vor- und diesjährigen Beobachtungen. Hiernach ist in der Formel

$$
\mu^2 = \frac{\lbrack \lambda \lambda \rbrack}{n-m} \tag{10}
$$

*n* gleich der Anzahl sämtlicher ausgeglichenen Richtungen und *m* gleich 4 zu setzen.

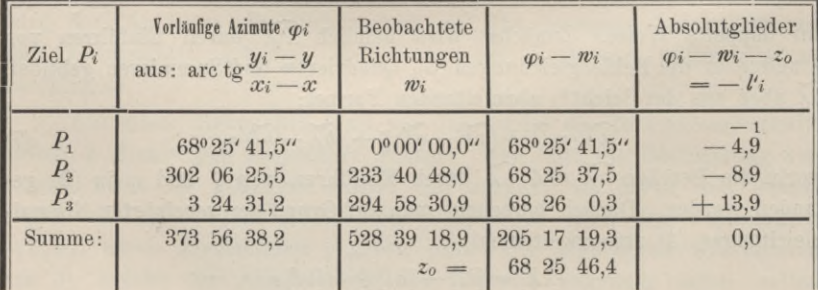

*Beispiel.* Berechnung der Absolutglieder der Fehlergleichungen.

Rechenprobe:  $\widetilde{\varphi}_i - \widetilde{w}_i = [\varphi_i - w_i].$ 

Bei dem absolut kleinsten der Absolutglieder erfolgte eine Abrundung, um deren Summe genau auf Null zu bringen. Die vorläufigen

Azimute  $\varphi$  sind als *gegeben* eingeführt, können indessen vom Leser aus den vorläufigen Koordinaten  $y_o$ ,  $x_o$  des Standpunktes P, nämlich

$$
y_o = -4305,801 \qquad x_o = -20590,567
$$

und den unten folgenden der Festpunkte nachgerechnet werden. Dasselbe gilt für die Koeffizienten der Unbekannten in den nachfolgenden Fehlergleichungen, in welchen, wie schon gesagt,  $\xi$  und  $\eta$  die Verbesserungen der Koordinaten,  $\zeta$  die Verbesserung von  $z_0$  bedeuten, derart, dass

$$
x_0+\xi=x, \qquad y_0+\eta=y, \qquad z_0+\zeta=z
$$

die endgültigen Werte der gesuchten Gröfsen sind.

$$
\begin{array}{rcl}\n\lambda'_1 &=& -5, 0 + 95, 4 \xi - 37, 8 \eta - \xi \\
\lambda'_2 &=& 8, 9 - 34, 6 \xi - 21, 7 \eta - \xi \\
\lambda'_3 &=& +13, 9 + 20, 4 \xi - 342, 4 \eta - \xi \\
0 &=& 0, 0 + 81, 2 \xi - 401, 9 \eta - 3 \xi.\n\end{array}
$$

Die Summe, mit - 1 multipliziert, ist die Normalgleichung für  $\zeta$ ; dividiert man aufserdem mit 3, so folgt:

$$
0 = 0.0 - 27.1 \xi + 134.0 \eta + \zeta,
$$

welche Gleichung wir zu jeder einzelnen Fehlergleichung addieren. Auf solche Weise entstehen die einmal reduzierten Fehlergleichungen von der Form (3), deren Absolutglieder, Koeffizienten und Kontrollglieder  $s' = a' + b'$ hierunter tabellarisch geordnet sind. Einzelnen, und zwar jedesmal den absolut kleinsten Zahlen einer Spalte, sind Ergänzungen beigefügt, um die Spaltensumme Null vollständig zu erreichen.

| Zeiger | $- l'$                   |                           |                                  |                                 |
|--------|--------------------------|---------------------------|----------------------------------|---------------------------------|
|        | $-5,0$<br>8,9<br>$+13.9$ | $+68,3$<br>$-61,7$<br>6.6 | $+ 96,1$<br>$+112,3$<br>$-208,4$ | $+164,4$<br>$+50,6$<br>$-215,0$ |
|        | 0,0                      | 0,0                       | 0,0                              | 0,0                             |

Übergang zu den Normalgleichungsanteilen (5).

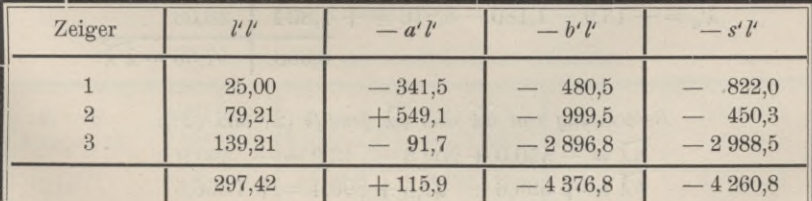

Übergang zu den Normalgleichungsanteilen (5). Fortsetzung.

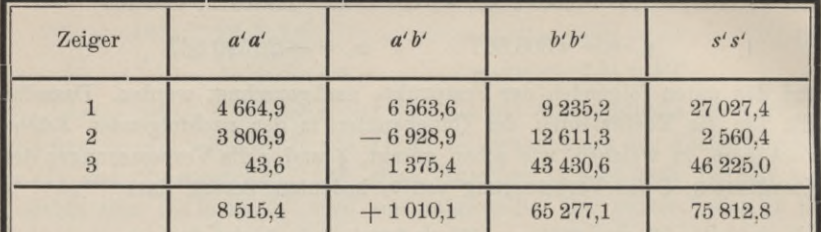

Die Rechenproben:

$$
\widetilde{a} = 0, \qquad -\widetilde{a't'} - \widetilde{b't'} = -\widetilde{s't'}
$$

$$
\widetilde{s's'} = \widetilde{a'a'} + 2\widetilde{a'b'} + \widetilde{b'b'}
$$

stimmen sämtlich. Daher lauten die Anteile an den Normalgleichungen:

$$
\begin{array}{lll}\n\tilde{u}' \tilde{\lambda}' &=& 115,9 + 8515\xi + 1010\eta \\
\tilde{v}' \tilde{\lambda}' &=& -4376,8 + 1010\xi + 65277\eta.\n\end{array} \tag{3^*}
$$

Die aus dem Vorjahr stammenden einmal reduzierten Normalgleichungsanteile lauteten:

$$
\begin{aligned}\n\tilde{a}\tilde{\lambda} &= -550, & 0 + 7433 \xi - 1010 \eta \\
\tilde{b}\tilde{\lambda} &= +693, & 0 - 1010 \xi + 20812 \eta.\n\end{aligned} \tag{2*}
$$

Die Addition von (2\*) und (3\*) führt auf die umfassenden Normalaleichungen:

$$
0 = -434.1 + 15948 \xi
$$
  
\n
$$
0 = -3683.2
$$
 (4)  
\n
$$
+86089 \eta
$$

in welchen die nichtquadratischen Koeffizienten zufällig Null geworden sind, was die Berechnung der Unbekannten erleichtert. Wir finden:

$$
\eta = +0.042784 \qquad \xi = +0.02722.
$$

Eingesetzt in die reduzierten Fehlergleichungen, liefern diese Werte

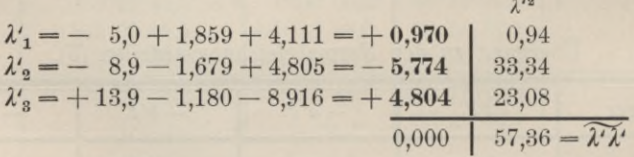

\n
$$
\text{Berechnung von } \widehat{a} \widehat{\lambda} \text{ und } \widehat{b} \widehat{\lambda} \text{ gemä/s } (2) \text{ und } (2^*):
$$
\n

\n\n $\widehat{a} \widehat{\lambda} = -550, 0 + 202, 3 - 43, 2 = -390, 9$ \n

\n\n $\widehat{b} \widehat{\lambda} = +693, 6 - 27, 5 + 890, 4 = +1556, 5$ \n

*Berechnung von XX gemäfs* (7): Gegeben aus dem Vorjahr:  $\widetilde{ll} = 69,38$  $(a\lambda - a\ell)\xi = -940.9\xi =$  $(\tilde{b}\lambda - \tilde{b}\tilde{t})\eta = 2250,1 \eta =$  $-25,\!61$ 96.27  $\overline{\widetilde{\lambda}} = 140.04$ 

*Erster Wert von \XX\ gemäfs* (6):  $[\lambda \lambda] = 140.04 + 57.36 = 197.40.$ 

*Zweiter Wert von [XX] gemäfs* (8):  $[\lambda \lambda] = 69,38 + 297,42 - 434,1 \xi - 3683,2 \eta$  $= 366,80 - 11,82 - 157,58 = 197,40.$ 

Zu der Schlussprobe durch Vergleichen der Azimute bedarf es noch der Gröfse ζ aus:

> $\zeta = 27.1 \xi - 134.0 \eta = 0.738 - 5.733 = -4.995$ Gefunden war:  $z_o = 68^{\circ}$  25' 46,4" hierzu:  $\zeta =$ folglich:  $z = 68^{\circ} 25' 41,4''$  $^{46,4"}_{-5,0"$

Die endgültigen, durch  $\eta$  und  $\xi$  vervollständigten Koordinaten des Neupunktes P, sowie die gegebenen der Festpunkte  $P_1 P_2 P_3$  sind:

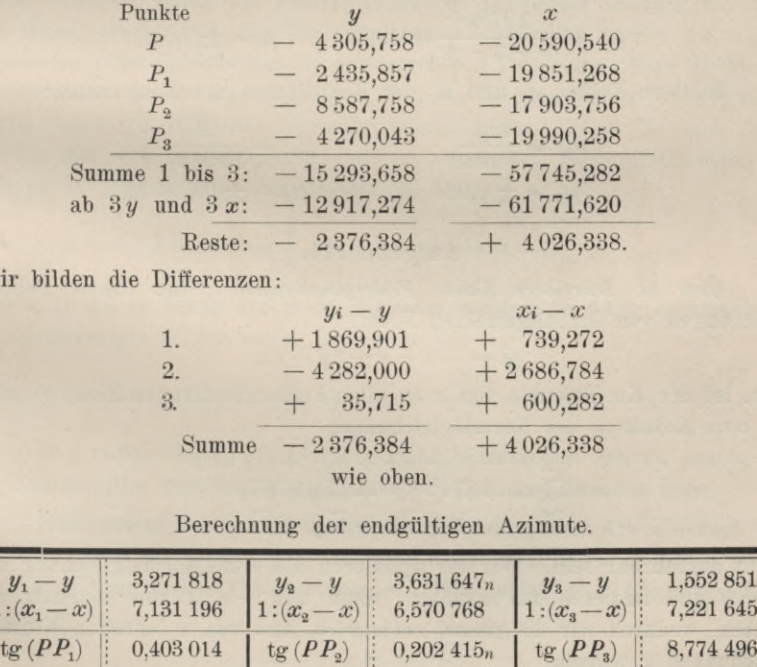

Wir bilden die Differenzen:

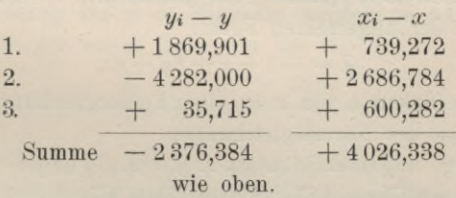

Berechnung der endgültigen Azimute.

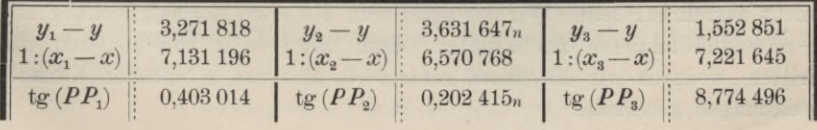

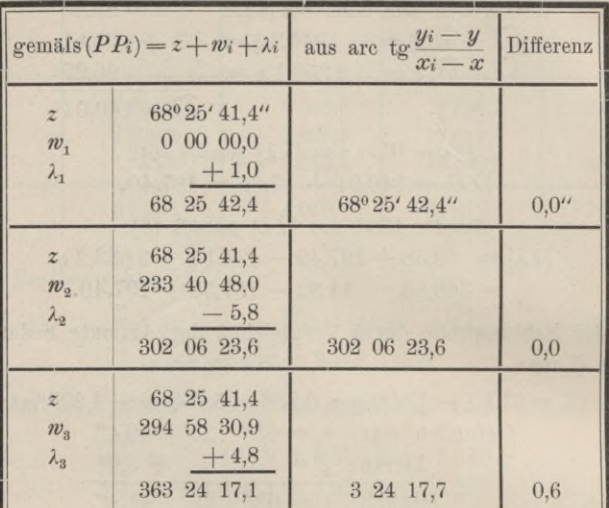

Schlussprobe.

### Mittlere Fehler.

Mittlerer Fehler  $\mu$  der einzelnen Beobachtung nach (10):

 $\mu^2 = \frac{197.4}{5+3-4} = 49.35$   $\mu = \pm 7.0$ ".

Mittlere Fehler  $\mu_y$  und  $\mu_x$  der Koordinaten des Neupunktes:

$$
\mu_y^2 = \frac{49,35}{86\,089} \qquad \mu_x^2 = \frac{49,35}{15\,948} \n\mu_y = \pm 0,024 \text{ m} \qquad \mu_x = \pm 0,056 \text{ m}.
$$

## Aufgabe 114.

Über O. Schreibers fiktive Fehlergleichungen. Sind die n Fehlergleichungen von der allgemeinen Form:

$$
\lambda = -l + x + by + cz,\tag{1}
$$

d. h. ist der Koeffizient  $a$  von  $x$  in allen Fehlergleichungen Eins, so wird die erste Reduktion der Normalgleichungen

$$
\begin{aligned}\n\tilde{\lambda} &= -\tilde{\iota} + nx + \tilde{b}y + \tilde{c}z = 0\\ \n\tilde{b}\tilde{\lambda} &= -\tilde{b}\tilde{\iota} + \tilde{b}x + \tilde{b}\tilde{b}y + \tilde{b}cz\\ \n\tilde{c}\tilde{\lambda} &= -\tilde{c}\tilde{\iota} + \tilde{c}x + \tilde{b}c\tilde{c}y + \tilde{c}cz\n\end{aligned} \tag{2}
$$

leicht ausführbar sein. Wir multiplizieren die erste Normalgleichung mit  $-\tilde{b}$ : n und addieren zur zweiten, dann mit  $-\tilde{c}$ : n und addieren zur dritten, wodurch wir die einmal reduzierten, also von x befreiten Normalgleichungen gewinnen:

Aufg. 114. Über 0. Schreibers fiktive Fehlergieicnungen. **185**

$$
\begin{aligned}\n\widetilde{b}\widetilde{\lambda} - \frac{\widetilde{\lambda} \cdot \widetilde{b}}{n} &= -\left(\widetilde{b}\widetilde{\iota} - \frac{\widetilde{\iota} \cdot \widetilde{b}}{n}\right) + \left(\widetilde{b}\widetilde{b} - \frac{\widetilde{b} \cdot \widetilde{b}}{n}\right)y + \left(\widetilde{b}\widetilde{c} - \frac{\widetilde{b} \cdot \widetilde{c}}{n}\right)z \\
\widetilde{c}\widetilde{\lambda} - \frac{\widetilde{\lambda} \cdot \widetilde{c}}{n} &= -\left(\widetilde{c}\widetilde{\iota} - \frac{\widetilde{\iota} \cdot \widetilde{c}}{n}\right) + \left(\widetilde{b}\widetilde{c} - \frac{\widetilde{b} \cdot \widetilde{c}}{n}\right)y + \left(\widetilde{c}\widetilde{c} - \frac{\widetilde{c} \cdot \widetilde{c}}{n}\right)z.\n\end{aligned} \tag{3}
$$

Umfassen jene *n* Fehlergleichungen *alle* zur Ausgleichung- zugezogenen Beobachtungen, dann sind die einmal reduzierten Normalgleichungen, wie auch die ursprünglichen, sämtlich gleich null zu setzen. Gehören aber die *n* Fehlergleichungen nur zu einer Gruppe von Beobachtungen, welche von *x* abhängen, und sind noch mit andern zu vereinigen, in denen *x* nicht vorkommt, so darf nur die erste der ursprünglichen Normalgleichungen, wie angedeutet, gleich null gesetzt werden. Denn nur die erste Zeile von (2) enthält dann einen vollständigen partiellen Differentialquotienten von  $1/2$   $\widetilde{\lambda\lambda}$ , eben den nach *x*. Die linken Seiten von (3) vereinfachen sich dann in *bk* und *ck.* Beide Formeln stellen jetzt Normalgleichungs-Anteile dar.

Obwohl diese Art der Reduktion recht bequem ist, namentlich wenn man durch Einführung eines Näherungswertes *x0* von *x* in die Fehlergleichungen (nämlich  $x = x_0 + \xi$ ,  $x_0 = \tilde{l}$ ; *n*) dafür gesorgt hat, dass das Absolutglied der ersten Zeile von (2) verschwindet, so hat man doch Mittel erdacht, schon die Fehlergleichungen (1) derart abzuändern, dass aus ihnen, wenn man das Minimum von *kk* aufsucht, sofort die *einmal reduzierten Normalgleichungen* (3) hervorgehen. Das erste dieser Mittel ist die *Reduktion* der Fehlergleichungen, d. h. die Elimination der Unbekannten *x* aus ihnen mit Hilfe der Normalgleichung für *x.* Wird die erste Zeile von (2) mit — 1 : *n* multipliziert und zu sämtlichen Fehlergleichungen (1) addiert, so nehmen diese die Gestalt an:

$$
\lambda = -\left(l - \frac{\tilde{l}}{n}\right) + \left(b - \frac{\tilde{b}}{n}\right)y + \left(c - \frac{\tilde{c}}{n}\right)z.
$$
\n(4)

Soll z. B.  $\widetilde{\lambda\lambda}$  in bezug auf *y* ein Minimum werden, so folgt, entsprechend den Ausdrücken in der ersten Zeile von (3):

$$
[(b - \frac{\widetilde{b}}{n}) \lambda] = \widetilde{b\lambda} - \frac{\widetilde{b} \cdot \widetilde{\lambda}}{n} = 0.
$$

Die rechte Seite von (4) ist leicht herzustellen und zu *prüfen*, da die Summe aller gleichartig gebildeten Glieder verschwinden muss.

Noch etwas weniger Rechenarbeit erfordert jedoch das seinerzeit von 0. Schreiber als Chef der preufsischen Landesaufnahme erdachte Mittel der Aufstellung *fiktiver Fehlergleichungen.* Wir setzen die *n* Gleichungen (1) in der Form an:

$$
v = \lambda - x = -l + by + cz; \qquad g = 1 \tag{5}
$$

fügen als  $(n + 1)$ te hinzu:

$$
v_{n+1} = \tilde{\lambda} - nx = -\tilde{\iota} + \tilde{b}y + \tilde{c}z; \qquad \qquad g_{n+1} = -\frac{1}{n} \qquad (6)
$$

und verfahren so, als wären die Geichungen (5) und (6) unabhängig voneinander und wir wollten die Summe von  $n+1$  Gliedern *x*<sub>1</sub> =  $\lambda - nx = -l + by + cz$ ;  $g_{n+1} = -\frac{1}{n}$  (6)<br> *x*<sub>1</sub> m so, als wären die Geichungen (5) und (6) unabhängig von-<br> *d* wir wollten die Summe von  $n + 1$  Gliedern<br>  $[gvv] = (\lambda_1 - x)^2 + \ldots + (\lambda_n - x)^2 - \frac{1}{n} (\tilde{\lambda} - nx)^2$  (7)

$$
[gvv] = (\lambda_1 - x)^2 + \ldots + (\lambda_n - x)^2 - \frac{1}{n} (\tilde{\lambda} - nx)^2 \tag{7}
$$

zu einem Minimum in bezug auf *y* und <sup>2</sup> machen, Das führt z. B. in bezug auf *y* zu der Forderung:

$$
b_1v_1 + b_2v_2 + \dots b_nv_n - \frac{1}{n}\tilde{b}v_{n+1} = 0
$$
  

$$
[b(\lambda - x)] - \frac{1}{n}(\tilde{\lambda} - nx)\tilde{b} = 0,
$$
 (8)

oder

$$
\widetilde{b\lambda} - \frac{\widetilde{b} \cdot \widetilde{\lambda}}{n} = 0. \tag{9}
$$

Die linke Seite von (9) ist abermals gleichlautend mit der linken Seite der ersten Zeile von (3).

Wie die Fehlergleichungen (5) und (6) nur *fiktive* (nicht "reduzierte" im Sinne der Gleichungen (4) auf S. 185), so sind auch die "Gewichte" *g* nur fiktive oder *Rechengewichte*, d. h. von der Form der Gewichte, aber von andrer Bedeutung. In (4) blieben die *X,* was sie ursprünglich waren, nämlich Verbesserungen der *l,* obwohl sie, scheinbar und wirklich, Verbesserungen der  $(l - \tilde{l} : n)$  geworden sind. Die *v* in (5) und (6) haben nicht mehr die Bedeutung von Verbesserungen der Beobachtungen *l.* Man soll sie sich aber, der Rechnung zuliebe, als solche vorstellen. Auf diese Fiktion auch in der Benennung der Fehlergleichungen hinzuweisen, ist für den Lernenden nicht unnütz.1)

Führt man, was (8) andeutet, mit den rechten Seiten von (5) und (6) aus, so kommt die rechte Seite der ersten Zeile von (3) zum Vorschein. Man erkennt dabei, dass man genau dieselben Gröfsen berechnet, die aus den *n* Fehlergleichungen (1) hervorgingen, um die beiden ersten Zeilen

So z. B. sollte bei Ausgleichung des Vorwärtsabschnittes mehr, als es zu geschehen pflegt, hervorgehoben werden, dass die sog. reduzierten Fehlergleichungen  $v = -l + a\xi + b\eta$ , deren jede Station eine liefert und welche die Orientierungsunbekannten <sup>Ç</sup> nicht mehr enthalten, insofern auch nur fiktiv sind, als nicht *v* sondern  $v - \zeta = \lambda$  als Verbesserung von *l* zu betrachten ist. Statt sich mit der rohen Berechnung von *gvv* zu begnügen, würde man dann wohl das Bedürfnis empfinden, die leicht zu berechnende  $\widetilde{\lambda} \lambda = \widetilde{gvv} + \widetilde{Fv} + \widetilde{Fv''} + \ldots$  zu bilden und bei der Berechnung des mittleren Fehlers zu verwerten. Vergl. Aufgabe 116, S. 204. Immerhin kommt *dieser* Gröfse *<sup>v</sup>* das Gewicht *<sup>g</sup>* = *(n —* 1) : *<sup>n</sup>* wirklich zu (Zeitschr. f. Verm. 1883, S. 613, Anmerkung).

von (2), und aus diesen die erste Zeile von (3) zn bilden. Der Gewinn besteht darin, dass man die *nicht reduzierten Normalgleichungen* (2) als solche nicht anschreibt.

Bei dem vorhin behandelten Verfahren des Reduzierens der Fehlergleichungen kann schliefslich *XX* anf zweierlei Weise, aus den einzelnen *<sup>X</sup>* und als Funktion von *y* und *z,* berechnet werden, ohne dass man *x* ausrechnet und zu den ursprünglichen Fehlergleichungen zurückgreift. Auch Schreibers fiktive Fehlergleichungen lassen die Ermittelung von *XX* nebst Probe mit Umgehung von *x* zu. Setzen wir nämlich die aus (1) folgende bekannte Beziehung an:

$$
\widetilde{\lambda}\widetilde{\lambda} = \widetilde{u} - \widetilde{u}x - \widetilde{v}u - \widetilde{u}z \tag{10}
$$

und addieren dazu die erste der Normalgleichungen (2), nachdem wir sie mit  $\tilde{l}:n$  multipliziert haben, so folgt:

$$
\widetilde{\lambda \lambda} = \widetilde{t} \widetilde{t} - \frac{\widetilde{t}^2}{n} - (\widetilde{b}\widetilde{t} - \frac{\widetilde{b}}{n}\widetilde{t})y - (\widetilde{c}\widetilde{t} - \frac{\widetilde{c}}{n}\widetilde{t})z.
$$
\n(11)

Genau dasselbe kommt rechter Hand zum Vorschein, wenn wir aus (5) und (6) bilden:

$$
[gvv] = [gll] - [gbl]y - [gcl]z,
$$
\n(12)

folglich ist  $[gvv] = \widetilde{\lambda} \widetilde{\lambda}$ , und indem er  $[gvv]$  einmal aus den einzelnen *v* in (5) und (6) und einmal nach (12) berechnet, kann Schreiber Bildung und Auflösung der Normalgleichungen prüfen. Bekanntlich kann (12), wenn man die Auflösung der Normalgleichungen *[gbv]* = <sup>0</sup> und *[gcv]* = <sup>0</sup> nach G aufs vollzieht, auch in die Form gebracht werden:

$$
[gvv] = [gll] - \frac{[gbl]^2}{[gbb]} - \frac{[gcl]_1^2}{[gcc]_1}.
$$
\n(13)

Als *erstes Beispiel* soll Aufgabe 102 nach Schreiber behandelt werden. Aus den *n =* <sup>7</sup> Fehlergleichungen auf S. 137 werden die  $n+1=8$  *fiktiven* Fehlergleichungen:

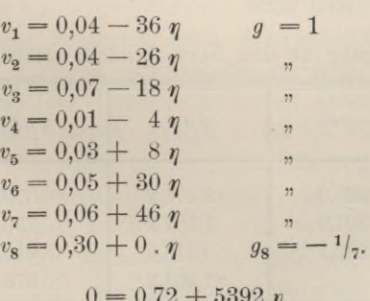

Normalgleichung :

$$
\begin{array}{l} 0 = 0{,}72+5392\ \eta \\ \eta = -\ 0{,}000\,133\ 5. \end{array}
$$

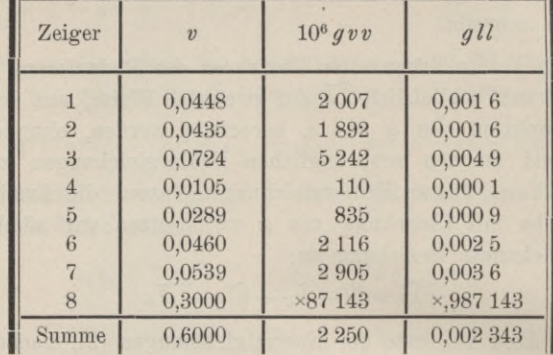

Wir setzen  $\eta$  in die Schreiberschen Gleichungen ein und erhalten

Rechenprobe: 
$$
0.002343 - 0.72^2
$$
:  $5392 = \lambda \lambda$ 

$$
0{,}000{*}04
$$

$$
0{,}002\,247 = \widetilde{\lambda}\,\widetilde{\lambda}
$$

gegen 0,002 250 in der dritten Spalte.

Als zweites Beispiel seien die Nachtragsgleichungen der Aufgabe 113 nach Schreibers Verfahren umgeformt. Anstatt der 3 Fehlergleichungen für  $\lambda'_1$  bis  $\lambda'_3$  auf S. 181 wird angesetzt:

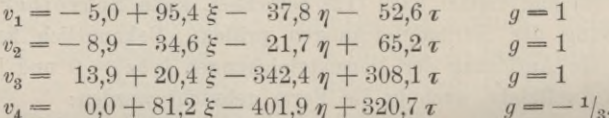

Wir ergänzten die Quersummen der Absolutglieder und der Koeffizienten von  $\xi$  und  $\eta$  durch Größen s auf Null, fügten jeder Zeile ein Glied st bei (worin  $\tau = 0$ ) und besitzen damit eine bekannte Rechenprobe, welche die Bildung und Reduktion der Normalgleichungen bis zu Ende begleitet, da in jeder derselben die Quersumme der Absolutglieder und Koeffizienten fortwährend verschwinden muss.

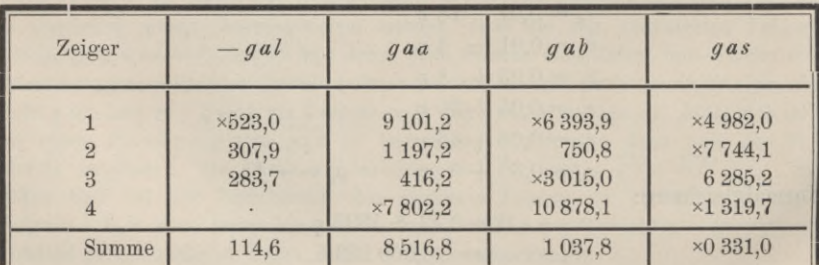

Übergang zu den Normalgleichungsanteilen.

Aufg. 114. Über 0. Schreibers fiktive Fehlergleichungen.

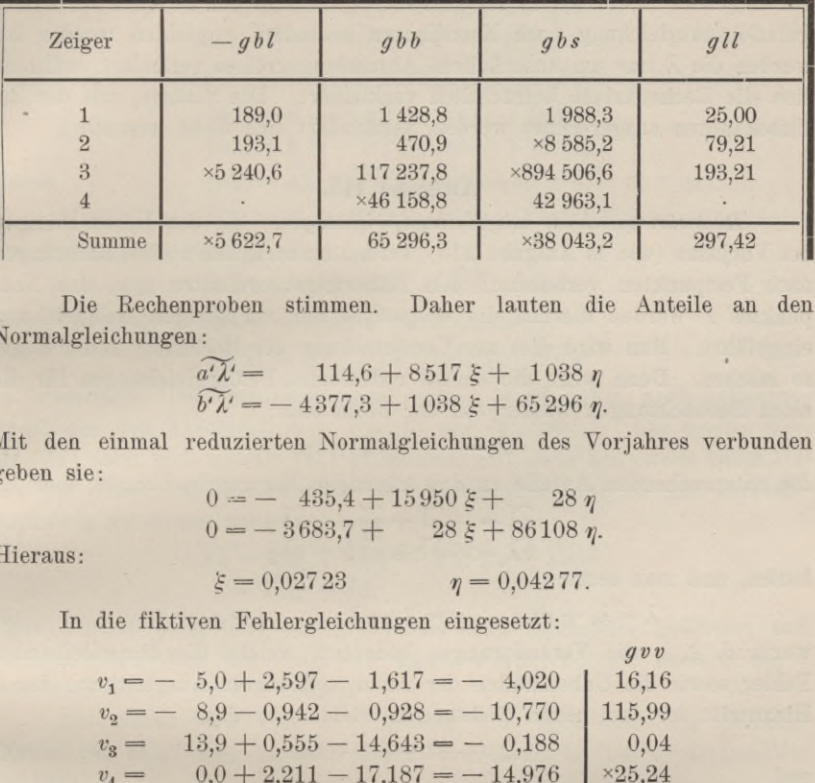

Übergang zu den Normalgleichungsanteilen. Fortsetzung.

Die Rechenproben stimmen. Daher lauten die Anteile an den Normalgleichungen :

$$
\begin{array}{ll}\n\widetilde{a'k'} = & 114,6 + 8517 \xi + 1038 \eta \\
\hline\n\widetilde{b'k'} = & -4377,3 + 1038 \xi + 65296 \eta.\n\end{array}
$$

Mit den einmal reduzierten Normalgleichungen des Vorjahres verbunden geben sie:

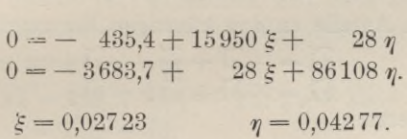

Hieraus:

In die fiktiven Fehlergleichungen eingesetzt:

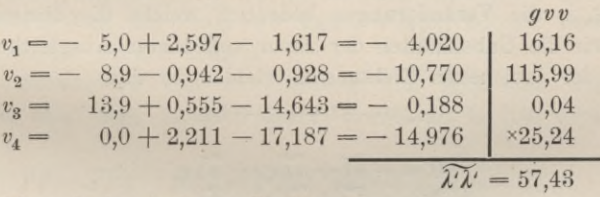

gegen 57,36 nach der früheren Rechnung.

Alles übrige vollzieht sich wie auf S. 183, nur dass man eine kleine Mühe spart, wenn man in der Schlussprobe (S. 184)  $z_0 + v_i$  für  $z + \lambda_i$ einführt, da  $v_i = \zeta + \lambda_i$ .

Bei vorstehender Rechnung nach Schreibers Verfahren und bei der in Aufgabe 113 stimmen jedesmal die zugehörigen Rechenproben bis auf wenige Einheiten der letzten bewahrten Dezimalstelle. Aber die Normalgleichungsanteile zeigen, lediglich infolge der notwendigen Abrundungen, stärkere Verschiedenheiten, die sich freilich bei Berechnung der Unbekannten als unwesentlich dartun. Es ist im ganzen mit zu grofsen Zahlen gerechnet worden und man tut besser, wenn man die Fehlergleichungen derart abändert, dass man sich die Unbekannten \$ und *rj* mit 10 multipliziert (also in Dezimetern ausgedrückt) denkt, dafür aber ihre Koeffizienten mit 10 dividiert, unter Abwerfen einer Dezimal-

stelle. Bei diesem Verfahren, das schon seit lange zum Abmindern stark verwiegender Koeffizienten im Gebrauche war und von Jordan für Triangulationsausgleichung nach Koordinaten besonders empfohlen worden ist, werden die *X* nur um unschädliche Abrundungsgröfsen verändert, während sich die Rechenarbeit beträchtlich verkleinert. Die Schärfe, mit der die Unbekannten ausgerechnet werden, vermindert sich nicht wesentlich.

## **Aufgabe 115.**

*Rückwärtseinschnitt mit Nachtragsrichtungen.* Mit den Beobachtungen des Vorjahrs (wie in Aufgabe 113) werden nachträglich noch 3 Richtungen nach Festpunkten verbunden. Als Näherungskoordinaten  $x_0 y_0$  des Neupunktes *P* werden diesmal die *endgültigen* der vorjährigen Ausgleichung eingeführt. Man wird dies zur Vereinfachung der Rechnung in der Regel so machen. Denn wenn die einmal reduzierten Fehlergleichungen für die alten Beobachtungen wieder von der Form sind:

$$
\lambda = -l + ax + by,\tag{1}
$$

die entsprechenden Anteile an den künftigen Normalgleichungen aber

$$
\begin{aligned}\n\widetilde{a}\widetilde{\lambda} &= -\widetilde{a}\widetilde{\iota} + \widetilde{a}a\widetilde{\iota}x + \widetilde{a}b\widetilde{\iota}y\\
\widetilde{b}\widetilde{\lambda} &= -\widetilde{b}\widetilde{\iota} + \widetilde{a}b\widetilde{\iota}x + \widetilde{b}b\widetilde{\iota}y\n\end{aligned} \tag{2}
$$

lauten, und man setzt:

$$
\lambda = \lambda_0 + \delta; \qquad x = \xi_0 + \xi; \qquad y = \eta_0 + \eta, \tag{3}
$$

worin *ä,* £, *rj* die Veränderungen bedeuten, welche die übrigbleibenden Fehler sowie die Unbekannten der zuvor vollendeten Ausgleichung durch Hinzutritt der drei neuen Richtungen erleiden, so sind

$$
\lambda_o = -l + a\xi_o + b\eta_o \tag{4}
$$

und

$$
0 = -\widetilde{a}\widetilde{l} + \widetilde{a}a\xi_0 + \widetilde{a}b\eta_0
$$
  
\n
$$
0 = -\widetilde{b}\widetilde{l} + \widetilde{a}b\xi_0 + \widetilde{b}b\eta_0
$$
 (5)

identisch mit den Fehler- und Normalgleichungen der vorjährigen Ausgleichung, und indem man (4) und (5) in (1) und (2) einführt, entstehen im Hinblick auf (3) die sehr einfachen Formen, für *X:*

$$
\lambda = \lambda_o + a\xi + b\eta \tag{6}
$$

und für die Anteile der alten Beobachtungen an den Normalgleichungen:

$$
\begin{aligned}\n\widetilde{a}\widetilde{\lambda} &= \widetilde{a} \widetilde{a} \xi + \widetilde{a} \widetilde{b} \eta \\
\widetilde{b}\widetilde{\lambda} &= \widetilde{a} \widetilde{b} \xi + \widetilde{b} \widetilde{b} \eta,\n\end{aligned} \tag{7}
$$

d. h. die Normalgleichungen des Vorjahres *ohne Absolutglieder* ergeben die Anteile an den neuen Normalgleichungen.

Zu ihnen treten, aus den diesjährigen Beobachtungen *<sup>V</sup>* und deren einmal reduzierten Fehlergleichungen

$$
\lambda' = -l' + a'\xi + b'\eta \tag{8}
$$

# Aufg. 115. Rückwärtseinschnitt mit Nachtragsrichtungen. 191

hervorgehend, die Anteile

$$
\widetilde{a'k'} = -\widetilde{a'l'} + \widetilde{a'a'}\xi + \widetilde{a'b'}\eta
$$
  
\n
$$
\widetilde{b'k'} = -\widetilde{b'l'} + \widetilde{a'b'}\xi + \widetilde{b'b'}\eta.
$$
\n(9)

Die *vereinigten* Anteile (7) und (9) führen auf die *Normalgleichungen:*

$$
[a\lambda] = 0 = -a\widetilde{t'} + [aa] \xi + [ab]\eta
$$
  
\n
$$
[b\lambda] = 0 = -b\widetilde{t'} + [ab] \xi + [bb]\eta,
$$
  
\n
$$
[a\lambda] = \widetilde{a\lambda} + \widetilde{a'\lambda'}; \quad [aa] = \widetilde{aa} + \widetilde{a'a'} \text{ u. s. w.}
$$
\n(10)

Handelt es sich nach Auflösung dieser Normalgleichungen wieder um die doppelte Bildung von

$$
[\lambda \lambda] = \widetilde{\lambda \lambda} + \widetilde{\lambda' \lambda'}, \tag{11}
$$

so ist als *erster Wert* der kleinsten Quadratsumme<br> $[\lambda \lambda] = \widetilde{\lambda_o \lambda_o} + \widetilde{\iota' \iota'} - \widetilde{\alpha' \iota'} \xi - \widetilde{\iota' \iota'} \eta$ 

$$
[\lambda \lambda] = \widetilde{\lambda_0} \lambda_0 + \widetilde{\iota'} \widetilde{\iota'} - \widetilde{\alpha'} \widetilde{\iota'} \xi - \widetilde{\iota'} \widetilde{\iota'} \eta \tag{12}
$$

zu berechnen. Die Quadratsummen rechter Hand gehen nach bekannter Regel aus den Absolutgliedern von (6) und (8) hervor. Ein *zweiter Wert* für  $[\lambda \lambda]$  setzt sich gemäß (11) zusammen, und zwar das zweite Glied  $\widetilde{\lambda' \lambda'}$ aus den einzeln zu berechnenden *X,* während das erste *XX* aus folgender Rechnung gewonnen wird:

$$
\begin{aligned} \widetilde{\lambda \lambda} &= \widetilde{\lambda_o \lambda_o} + \widetilde{a a} \xi^2 + 2 \widetilde{a b} \xi \eta + \widetilde{b b} \eta^2 \\ &= \widetilde{\lambda_o \lambda_o} + \widetilde{\partial \delta} . \end{aligned} \tag{13}
$$

Diese Formel entspringt aus (6), indem man beiderseits quadriert und berücksichtigt, dass  $a\widetilde{\lambda}_0 = b\widetilde{\lambda}_0 = 0$  und  $\delta = a\xi + b\eta$  ist, wonach die  $\delta$ einzeln berechnet werden können.

Als *Bechenprobe* für die Bildung und Auflösung der Normalgleichungen dient also, da  $\widetilde{\lambda_0 \lambda_0}$  in (12) sowohl als in (13) vorkommt, die Identität:

$$
\widetilde{u'v} - \widetilde{u'v}\xi - \widetilde{v'v}\eta = \widetilde{u'v} + \widetilde{u}a\xi^2 + 2\widetilde{a}b\xi\eta + \widetilde{b}b\eta^2. \tag{14}
$$

# *Beispiel.*

Es mögen die Beobachtungen der Aufgabe 113 nunmehr abermals um 3 neu beobachtete Richtungen nach den Festpunkten  $P_4P_5P_6$  vermehrt erscheinen. Diesmal seien die vorläufigen Azimute  $(P_0P_4)$ ,  $(P_0P_5)$ ,  $(P_0P_6)$ ebenso wie die Koeffizienten von £ und *r\* noch zu berechnen, weshalb sofort die Koordinaten der Festpunkte mit den vorläufigen des Neupunktes (den endgültigen der früheren Ausgleichung) zusammengestellt werden:

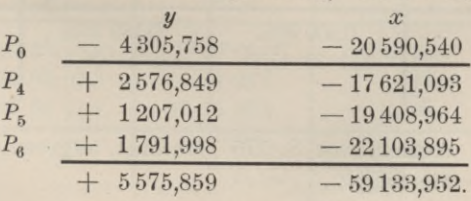

 $Ü$  bertrag: Davon ab den dreifachen Betrag der Koordinaten von  $P_0$ :  $+5575,859$   $-59133,952$ **— 12 917,274 — 61 771,620**

gibt **+ <sup>18</sup> 493,133 + <sup>2</sup> 637,668.**

Die Koordinatendifferenzen führen auf:

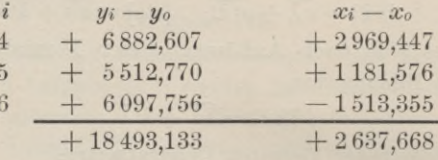

wie oben, sind also geprüft.

Berechnung der vorläufigen Azimute:

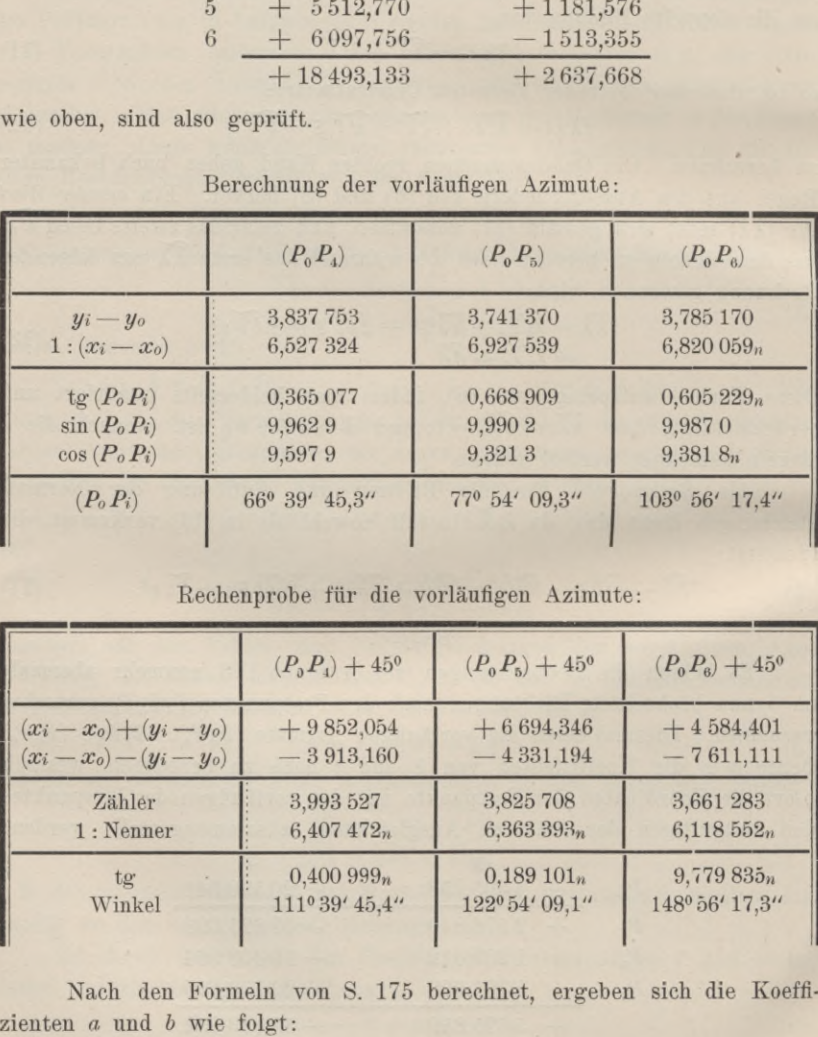

Bechenprobe für die vorläufigen Azimute:

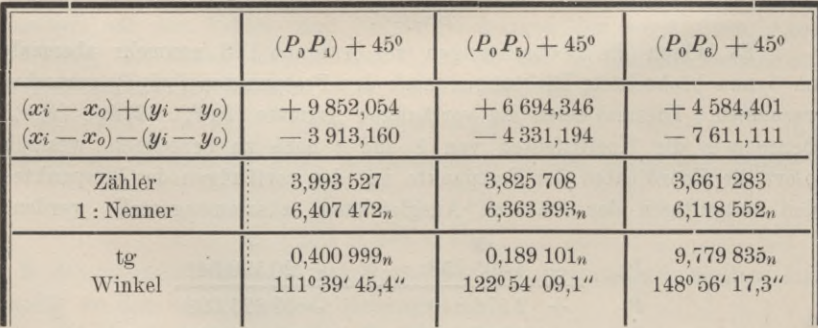

Nach den Formeln von S. 175 berechnet, ergeben sich die Koeffi-

Aufg. 115. Rückwärtseinschnitt mit Nachtragsrichtungen.

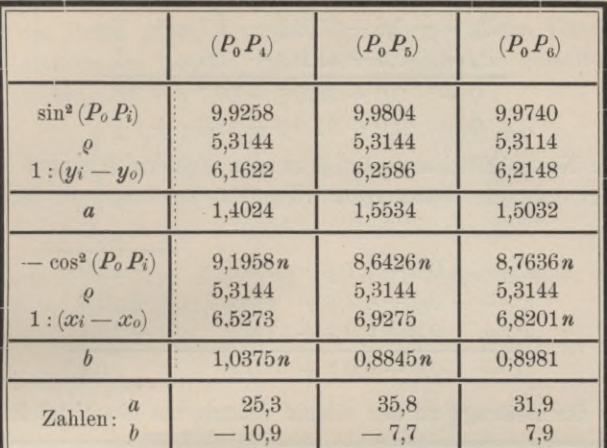

Berechnung der Koeffizienten der Unbekannten.

In nachfolgender *Proberechnung* wurde  $\log r = \log \{ \varrho \sin 2(P_o P_i) \}$ dadurch gewonnen, dass man  $\log 2 \rho = 5{,}6155$  über die Logarithmen von sin und cos  $(P_0 P_i)$  in der Tabelle voriger Seite hielt und summierte.

| $1: (x_i - x_o)$<br>$1:(y_i-y_o)$ | 6.5273<br>$(5,1763)$ <sub>n</sub><br>6,1622 | 6.9275<br>$(4,9270)$ <sub>n</sub><br>6,2586 | 6.8201n<br>$(4,9843n)_n$<br>6,2148 |
|-----------------------------------|---------------------------------------------|---------------------------------------------|------------------------------------|
| 2a                                | 1.7036                                      | 1,8545                                      | 1.8044                             |
| 2b                                | 1,3385n                                     | 1,1856n                                     | 1,1991                             |
| 2a                                | 50,5                                        | 71.5                                        | 63,7                               |
| 2b                                | $-21.8$                                     | $-15,3$                                     | 15,8                               |

Berechnung der Absolutglieder der Fehlergleichungen.

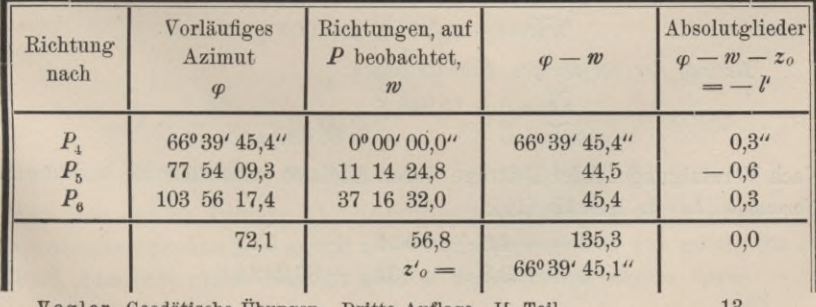

ogler, Geodätische Ubungen. Dritte Auflage. II. Teil.

13

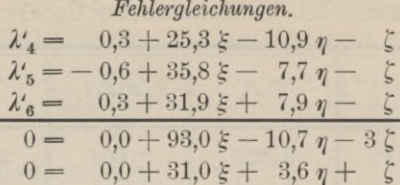

Diese Normalgleichung für  $\zeta$  zu den Fehlergleichungen der Reihe nach addiert, gibt die einmal reduzierten Fehlergleichungen in der Form (8):

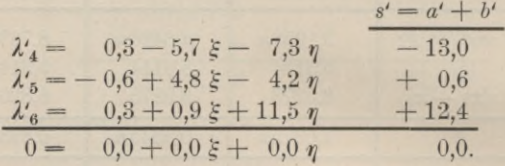

Bildung des Beitrags zu den einmal reduzierten Normalgleichungen.

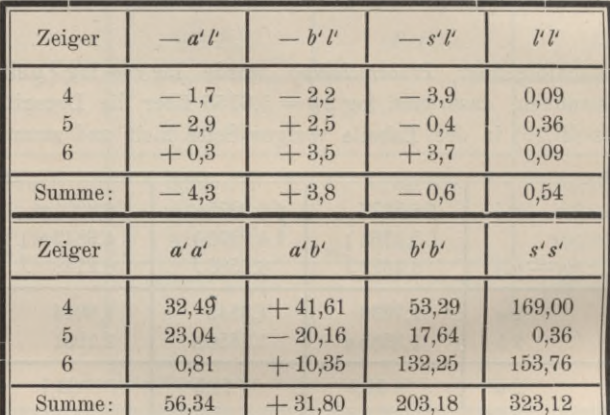

Die Proben stimmen (vergl. Aufg. 113). Beitrag zu den reduzierten Normalgleichungen:

> $a\widetilde{h} = -4.3 + 56 \xi + 32 \eta$  $b\widetilde{u}$  = + 3,8 + 32  $\xi$  + 203  $\eta$ .

Beitrag der vorjährigen Beobachtungen:

 $\widetilde{a\lambda} = 0 + 15948 \xi$ <br>  $\widetilde{b\lambda} = 0$   $+ 86089 \eta$ .

Nach Vereinigung beider Beiträge durch Addition entstehen die endgültigen Normalgleichungen gemäß (10):

> $0 = -4.3 + 16004 \xi + 32 \eta$  $0 = +3.8 + 32 \xi + 86\,292 \eta$

# Aufg. 115. ßückwärtseinschnitt mit Nachtragsrichtungen. 195

Bei der Kleinheit der Absolutglieder sowie der nichtquadratischen Koeffizienten können wir diese letzteren wieder als verschwindend betrachten, wie auch die Probe durch Einsetzen der so errechneten Unbekannten in die Normalgleichungen beweist. Die weitere Rechnung gestaltet sich also ganz wie in Aufgabe 113. Wir finden:

$$
\begin{array}{rcl} \xi = &+ 0,000\,269 \qquad \quad \eta = &- 0,000\,044 \\ \lambda'_4 = &0,8 - 0,0015 + 0,0003 = &0,2988 \\ \lambda'_5 = &0,6 + 0,0013 + 0,0002 = &- 0,5985 \\ \lambda'_6 = &0,8 + 0,0002 - 0,0005 = &0,2997. \end{array}
$$

Diese scharfe Berechnung der *X',* an sich ganz bedeutungslos, erfolgte nur zum Zweck *der Probe gemäfs* (14). Wir finden:

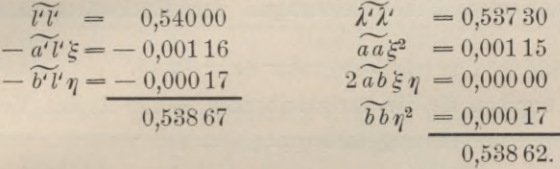

Im allgemeinen braucht man bei 6stelliger Rechnung die *X* nur bis auf Zehntelsekunden festzustellen und nur bei kleinen Beträgen der *X* geht man der vorstehenden Probe halber weiter, etwa bis zu den Hundertelsekunden, wie in Aufgabe 113. Der vorstehende Fall gehört zu den Ausnahmen; auch insofern, als eine Neuberechnung der Azimute für den endgültigen Punkt P überflüssig ist, da die Koordinaten von  $P_0$  durch Beifügen von £ und *rj* in den Millimetern nicht geändert werden.

Die Berechnung von *[XX]* nach (12) führt auf:

 $[\lambda \lambda] = 197.40 + 0.54 = 197.94.$ 

Der mittlere Fehler der einzelnen Beobachtung berechnet sich darnach unter Rücksicht darauf, dass 3 verschiedene Sätze mit je einer Orientierungsunbekannten £ vereinigt worden sind, aufserdem aber £ und *t],* somit im ganzen 5 Unbekannte neben  $5+3+3=11$  Beobachtungen auftreten. Also

$$
\mu^2 = \frac{197,94}{11 - 5} = 33,00
$$

$$
\mu = \pm 5,74^{\prime\prime}
$$

$$
\mu_x^2 = \frac{33}{16\,000} = 0,002\,062 \qquad \mu_y^2 = \frac{33}{86\,300} = 0,000\,382
$$

$$
\mu_x = \pm 0,045 \text{ m}. \qquad \mu_y = \pm 0,020 \text{ m}.
$$

Die hier und in Aufgabe 113 angewandte einfache Berechnungsweise der Gewichtsreziproken von x und y ist selbstverständlich nur gültig für den Fall, dass *[ab]* gleich Null ist oder so angenommen werden darf.

Endgültige Koordinaten von P sind die oben angeführten vorläufigen mit den vorstehenden mittleren Fehlern.

# **Aufgabe 116.**

*Vonvärtsabschnitte im Anschluss an einen vollzogenen Rückwärtseinschnitt.* Nachdem im Vorjahr auf dem Neupunkt *P* ein Rückwärtseinschnitt stattgefunden hatte, sind jetzt von P' und *P"* aus zwei Vorwärtssichten nach P (und einigen Festpunkten) genommen worden und -mit dem Rückwärtseinschnitt, welcher im Vorjahr bereits ausgeglichen ward, zu vereinigen. Als Näherungskoordinaten für P dienen die endgültigen des Vorjahrs, nämlich

$$
y_o = -4270,043 \qquad x_o = -19990,226.
$$

In die reduzierten Fehlergleichungen des Rückwärtseinschnittes, von der Form

$$
\lambda=-\,l+a\,x+b\,y
$$

eingeführt, ergaben sie die übrigbleibenden Fehler *X0* des Vorjahrs:

 $\lambda_0 = -l + ax_0 + bu_0$ 

deren Differenz, wenn wir setzen

 $\lambda = \lambda_o + \delta$   $x = x_o + \xi$   $y = y_o + \eta$ 

uns liefert:

 $\lambda = \lambda_o + a \xi + b \eta.$ 

Die hieraus hervorgehenden Anteile des Rückwärtseinschnittes an den Normalgleichungen lauten, da  $\widetilde{a\lambda}_0 = \widetilde{b\lambda}_0 = 0$ , wie folgt:

$$
\begin{array}{c}\n\widetilde{a}\widetilde{\lambda} = \widetilde{a}a\xi + \widetilde{a}b\eta \\
\widetilde{b}\widetilde{\lambda} = \widetilde{a}b\xi + \widetilde{b}b\eta,\n\end{array}
$$

also ganz wie die Normalgleichungen des Vorjahres, nur *ohne Absolutglieder.* Die Beiträge der Vorwärtsabschnitte zu den Normalgleichungen sollen sogleich berechnet werden, wobei vorausgesetzt wird, dass die Azimute der Richtungen von *P'* und P" nach den angeschnittenen Festpunkten schon bekannt und nur die Azimute der Richtungen nach dem Neupunkt, also  $(P'P_0)$  und  $(P''P_0)$  zu berechnen seien, unter  $P_0$  den Punkt verstanden, auf welchen *(y0, x0)* sich beziehen. An die Berechnung der

Azimute schließt sich diejenige der Koeffizienten *a* und *b* naturgemäfs an:  

$$
a = \frac{\sin^2 (P_o P)}{y - y_o} 206 265; \qquad b = \frac{-\cos^2 (P_o P)}{x - x_o} 206 265
$$

und als Rechenprobe:

$$
2a = \frac{2\sin(P_oP)\cos(P_oP)}{x - x_o} 206265;
$$
  

$$
2b = \frac{-2\sin(P_oP)\cos(P_oP)}{y - y_o} 206265.
$$

| $\boldsymbol{P}$<br>$P_o$   | $\boldsymbol{y}$<br>$\mathcal{X}$<br>y <sub>o</sub><br>$x_{o}$                              | $y - y_0$<br>$x-x_o$<br>$Summe = Z$<br>$Z+N=2(x-xo)Z-N=2(y-yo)$                                                            |          | $-(y-x)$<br>$y_0-x_0$<br>$Summe = N$                     | log Z<br>log(1:N)<br>log (Z:N)<br>$(P_0P) + 45^{\circ}$          | $\log(y-y_0)$<br>$\log 1$ : $(x-x_0)$<br>$log$ tg $(P_o P)$<br>$(P_o P)$     |
|-----------------------------|---------------------------------------------------------------------------------------------|----------------------------------------------------------------------------------------------------|----------|----------------------------------------------------------|------------------------------------------------------------------|------------------------------------------------------------------------------|
| $P^{\prime}$<br>$P_{o}$     | $-4305,733$<br>$-20590,595$<br>4270,043<br>$-19990,226$                                     | 35,690<br>—<br>600,369<br>636,059<br>$\frac{1}{2}$<br>$-1200,738$                                                          | $-$<br>— | $-16284,862$<br>$+15720,183$<br>564,679<br>71,380        | 2,803497n<br>7,248199n<br>0,051696<br>2280 24' 07,4"             | 1,552547n<br>7,221582n<br>8,774129<br>183º 24' 07,4"                         |
| $P^{\prime\prime}$<br>$P_o$ | $-3727,020$<br>$-20361,415$<br>4270,043<br>$-19990,226$                                     | 543,023<br>$^{+}$<br>371,189<br>—<br>171,834<br>$^{+}$<br>742,378<br>Berechnung der Koeffizienten a und b mit Probe.       | $^{+}$   | $-16634,395$<br>$+15720,183$<br>$-914,212$<br>1086,046   | 2,235109<br>7,038953n<br>9,274062n                               | 2,734818<br>7,430405n<br>0.165223n<br>169º 21' 17,8" 124º 21' 17,8"          |
|                             | $1:(y-y0)$<br>$\sin^2$<br>7,5467<br>5,3144<br>$\boldsymbol{o}$<br>$-\cos^2$<br>$1:(x-x_0)]$ | $(P_0P')$<br>$(P_0 P^{\prime\prime})$<br>8,4475n<br>7,2652<br>9,8335<br>5,3144<br>9,5030n<br>9,9985n<br>7,2216n<br>7,4304n |          | $1:(x-x_0):$<br>sin<br>$2\rho$<br>$\cos$<br>$1:(y-y0)$ : | $(P_0 P')$<br>7,2216n<br>8,7734n<br>5,6154<br>9,9992n<br>8,4475n | $(P_0 P^{\prime\prime})$<br>7,4304n<br>9,9167<br>5,6154<br>9,7515n<br>7,2652 |

Berechnung der Azimute  $(P_0P')$  und  $(P_0P'')$ .

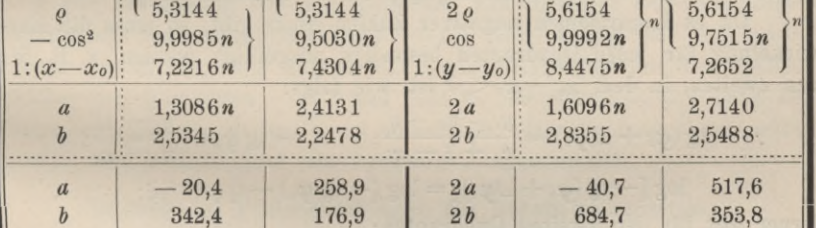

Wenn, wie hier, die Azimute  $\varphi$  erst aufgesucht werden, so kann es sich empfehlen, zur Bildung von a und b logarithmische Differenzen zu benutzen (vergl. Anm. auf S. 175). Das Verfahren, durch logarithmische Differenzen die Änderungen verwickelter Funktionen beim Wachstum der Variabeln, und zwar in linearer Form festzustellen, ist den Astronomen längst geläufig. Es fände also wohl den Widerspruch der beiden damals jungen, jetzt sehr angesehenen Gelehrten, denen Verf. vor Jahrzehnten die Kenntnis des Verfahrens und einiger Anwendungen, insbesondere der folgenden, verdankte, wenn man ihnen solche Anwendungen namentlich zuschriebe. Genug, dass deren Gebrauch sich allmählich verbreitet. Erklärt werden a und b durch

# $\varphi + \varphi = \varphi + a \xi + b \eta,$

d. h. der Zuwachs  $\Delta \varphi$  des Azimuts in Sekunden setzt sich zusammen aus dem Zuwachs & der Abszisse des Neupunktes in Metern, multipliziert mit

dem Winkelwachstum  $a$  für 1 m, und dem Zuwachs  $\eta$  der Ordinate des Neupunktes, multipliziert mit dem Winkelwachstum b für 1 m. Hierbei ist das Azimut  $\varphi$  desjenigen Zielstrahls gemeint, der vom Neu- gegen den Festpunkt hin gezogen wird, also der Winkel, den dieser Strahl mit einer Parallelen zur positiven Richtung der Abszissenachse durch den Neupunkt bildet. Dies Azimut ist ja auch in die Formeln der S. 196 eingeführt. Während es aber dort ebenso zulässig wäre, das Azimut der entgegengesetzten Zielrichtung ohne sonstige Änderung einzusetzen, soll das hier nicht geschehen. Es sei also  $\varphi_i = (P_o P_i)$  und  $\varphi + \varphi = (PP_i)$ , dann ist

\n
$$
\text{tg } q_i = \frac{y_i - y_o}{x_i - x_o};
$$
\n $\text{tg } (q_i + \Delta q_i) = \frac{y_i - y_o - \eta}{x_i - x_o - \xi};$ \n

\n\n $\text{gt } g \text{tg } (q_i + \Delta q_i) = \log(y_i - y_o) - \log(x_i - x_o) - t_y \cdot \eta + t_x \cdot \xi.$ \n

\n\n $\text{g } \text{tg } (q_i + \Delta q_i) = \log \text{tg } q_i - t_y \cdot \eta + t_x \cdot \xi.$ \n

Ferner gilt:

 $1<sub>0</sub>$ 

$$
\log \operatorname{tg} (\varphi_i + \varDelta \varphi_i) = \log \operatorname{tg} \varphi_i + t_\varphi \,.\, \varDelta \varphi_i.
$$

Hieraus:

$$
q \cdot q_i = \frac{t_x}{t_\varphi} \xi - \frac{t_y}{t_\varphi} \eta = a_i \xi + b_i \eta.
$$

Darin bedeuten  $t_x$  und  $t_y$  das Wachstum der Logarithmen der Absolutwerte von  $x_i - x_o$  und  $y_i - y_o$  für 1 m Zuwachs zu diesen Absolutwerten,  $t_{\varphi}$  das Wachstum des log tg  $\varphi$  für 1" Zuwachs zu  $\varphi$ .

Da es Logarithmen negativer Zahlen nicht gibt, so muss die Entwickelung für jeden Quadranten besonders ausgeführt werden, z. B. für den zweiten, in dem  $x_i - x_o < 0$  ist, wie folgt:

$$
-\tg\left(\varphi_{i}+\varphi_{i}\right)=\frac{y_{i}-y_{o}-\eta}{x_{o}+\xi-x_{i}};\qquad -\tg\varphi_{i}=\frac{y_{i}-y_{o}}{x_{o}-x_{i}};
$$

 $\log \left[ - \text{tg} \left( \varphi_i + \varDelta \varphi_i \right) \right] = \log \left( - \frac{1}{2} \right)$ - tg  $\varphi_i$ )  $t_y \eta$  $t_x \xi$ ;

ferner gilt für den zweiten Quadranten:

$$
\log\left[-\mathrm{tg}\left(\varphi_i+\varDelta\varphi_i\right)\right]=\log\left(-\mathrm{tg}\,\varphi_i\right)-t_{\varphi}\,\cdot\varDelta\varphi_i,
$$

woraus zu entnehmen:

$$
\varDelta \varphi_i = \frac{t_x}{t_\varphi} \xi + \frac{t_y}{t_\varphi} \eta = a_i \xi + b_i \eta.
$$

Während daher die Formeln der S. 196 das Vorzeichen von a und  $b$  unmittelbar liefern, hat man hier mit Absolutwerten  $t$  zu rechnen und die Vorzeichen der Quotienten  $t_x$ :  $t_\varphi$  und  $t_y$ :  $t_\varphi$  erst nachträglich beizufügen, zweckmäfsig nach folgender Übersicht:

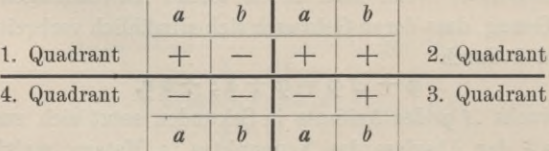

### Aufg. 116. Vorwärtsabschnitte nach vollzogenem Rückwärtseinschnitt. 199

Sie gilt gleichmäfsig für Rückwärtseinschnitt und Vorwärtsabschnitt, wenn ein für allemal das Azimut' der Sicht vom Neu- zum Festpunkt ins Auge gefasst wird.

Hiernach erhält man beim Aufschlagen der Azimute (PoP') und  $(P_o P'')$  gemäfs der ersten Tabelle auf S. 197 gleichsam als Nebengewinn:

für (P0P) im dritten Quadranten:

 $t_x = 0,000723$ <br>  $t_y = 0,012150$   $t_\varphi = 0,0000356$ <br>  $t' = 341,3$ 

für  $(P_0P'')$  im zweiten Quadranten:

 $t_x = 0,001168$ *ty* = 0,000 <sup>799</sup>  $a^u = 0,000\,004\,52$   $a^u = 258,5$ <br> $b^u = 176,8$ .

Als Probe richtiger Rechnung kann dienen, was aus den Formeln der Rechenprobe auf S. 196 hervorgeht, dass

$$
\frac{a}{b}=-\frac{y-y_o}{x-x_o}=-\mathop{\rm tg}\nolimits q,
$$

wobei man sich jedoch sehr zu hüten hat, dass nicht etwa in *tx* und *ty* gemeinsam, oder in *Up* für sich ein *falscher* Faktor eingeführt worden war, denn dieser Fehler würde nicht aufgedeckt. Alle drei Gröfsen *tx, ty* und *i(p* mit einem *gemeinsamen* Faktor, z. B. mit 106 zu multiplizieren, ist offenbar erlaubt.

Die Berechnung von *a* : *<sup>h</sup>* vollzieht man entweder mit vierstelligen Logarithmen und vergleicht log  $a - \log b$  mit log tg  $\varphi$  aus der ersten Tabelle von S. 197, oder man bildet nach Jordans Rat mit dem Rechenschieber den Quotienten  $-a:b$  und geht in eine übersichtliche Tafel der Tangenten ein, um daraus  $\varphi$  zu entnehmen. Der Rechenschieber selbst enthält eine, freilich nicht sehr bequeme, Tangententafel.

Bildung der Fehlergleichungen des Vorwärtsabschnittes.

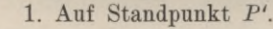

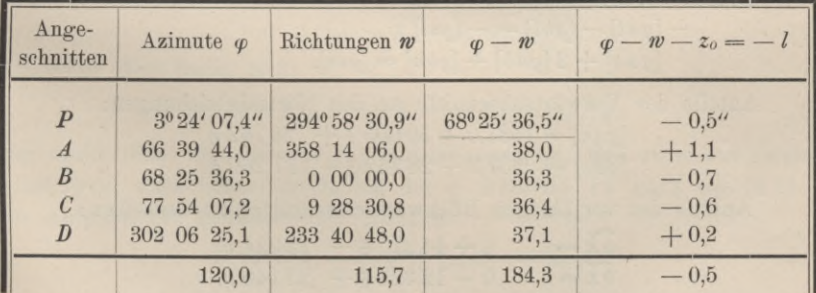

Aus den letzten 4 Richtungen 27,8 : 4  $z_q' = 68^{\circ} 25' 36.95''$ 

Fehlergleichung:  $v' = -0.5 - 20.4 \xi + 342.4 \eta$  Gewicht  $\frac{4}{5}$ .

| Ange-<br>schnitten            | Azimute $\varphi$                                          | Richtungen w                                          | $\varphi - \varpi$                   | $\varphi - \varpi - z_0 = -l$         |
|-------------------------------|------------------------------------------------------------|-------------------------------------------------------|--------------------------------------|---------------------------------------|
| $\overline{P}$<br>E<br>F<br>G | 304° 21' 17,8"<br>79 04 27,0<br>107 31 19,7<br>166 31 50,1 | 225° 16' 42,2"<br>00000,0<br>28 26 51,0<br>87 27 23.3 | 79°04' 35,6"<br>27,0<br>28,7<br>26,8 | $+8,1"$<br>$-0,5$<br>$+1,2$<br>$-0.7$ |
|                               | 114,6                                                      | 116,5                                                 | 118,1                                | $+8.1$                                |

2. Auf Standpunkt P".

Aus den letzten 3 Richtungen 22,5 : 3  $z_0'' = 79^{\circ} 04' 27.5''$ 

Fehlergleichung:  $v'' = +8.1 + 258.9 \xi + 176.9 \eta$  Gewicht <sup>3</sup>/<sub>4</sub>.

Bildung der Anteile *[gav]* und *[gbv]* an den Normalgleichungen.

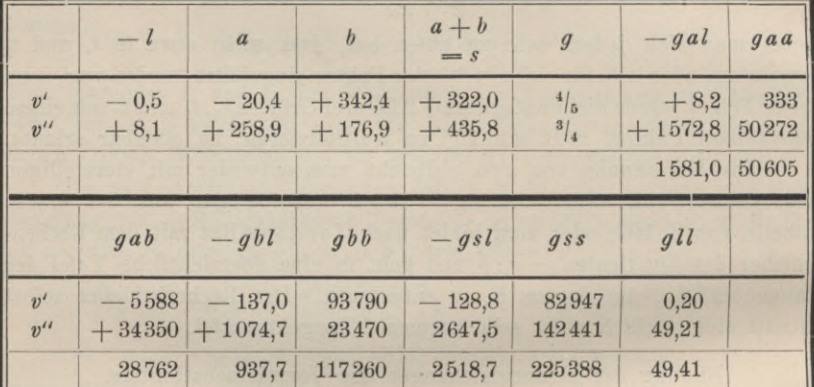

Rechenproben:

 $-[g a l] - [g b l] = - [g s l]$  $[gaa] + 2 [ga b] + [gb] = [gs].$ 

Anteile der Vorwärtsabschnitte an den Normalgleichungen :  $[gav] = 1581,0 + 50605 \xi + 28762 \eta$  $[gbv] = 937.7 + 28762 \xi + 117260 \eta.$ 

Anteile des vorjährigen Rückwärtseinschnittes an denselben:

 $0 + 44\,270\,\xi - 12\,324\,\eta$  $0 - 12324 \xi + 23140 \eta$  $\widetilde{a\lambda} =$ *bX =*

*Normalgleichungen*, durch Vereinigung der Anteile:  $0 = 1581.0 + 94875 \xi + 16438 \eta$  $0 = 937.7 + 16438 \xi + 140400 \eta$ .

Aufg. 116. Vorwärtsabschnitte nach vollzogenem Rückwärtseinschnitt. **201**

*Auflösen der Normalgleichungen.*  $R = 94875.140400 - 16438^2$  $R_x = -1581,0.140400 + 937,7.16438$ *Ry = —* 937,7. <sup>94875</sup> + 1581,0.16 <sup>438</sup>  $\zeta = R_x : R,$   $\eta = R_y : R.$ 

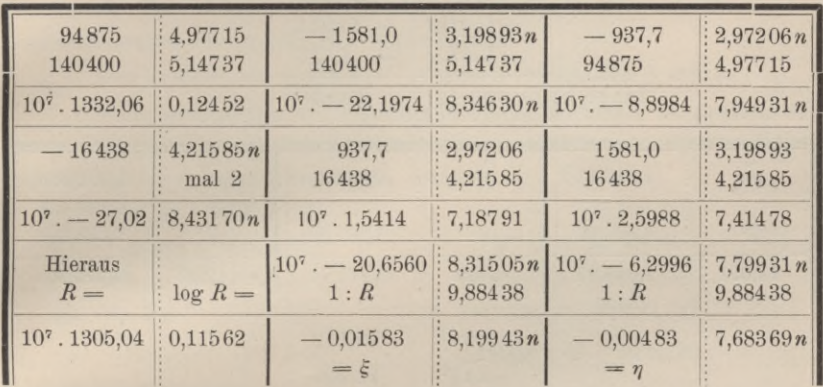

Das Einsetzen von £ und *ij* in die *Normalgleichungen* vollzieht sich sehr leicht und zeigt diese bis auf ein und zwei Einheiten der letzten Stelle der Absolutglieder erfüllt.

In die *Fehlergleichungen* des Vorwärtsabschnitts eingesetzt, liefern  $\xi$  und  $\eta$  die Beträge der übrigbleibenden Fehler:

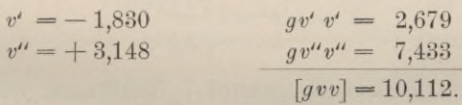

Ähnlich wie in (11) der vorigen Aufgabe ist auch jetzt nach Auflösung der Normalgleichungen doppelt zu bilden:

$$
[g\lambda\lambda] = \widetilde{\lambda\lambda} + [gvv].\tag{1}
$$

Als *erster Wert* findet sich:

$$
[g\lambda\lambda] = \widehat{\lambda_0\lambda_0} + [gl] - [gal]\xi - [gb\ell]\eta.
$$
 (2)

Der *zweite Wert* wird gemäfs (1) zusammengesetzt, und zwar das zweite Glied *[gvv]* nach Einzelberechnung der *v,* während *XX* ganz wie in (13) der Aufgabe 115 gebildet wird, nämlich:

$$
\widetilde{\lambda \lambda} = \widetilde{\lambda_o} \lambda_o + \widetilde{a a} \xi^2 + 2 \widetilde{a b} \xi \eta + \widetilde{b b} \eta^2. \tag{3}
$$

Der *Rechenprobe* für Bildung und Auflösung der Normalgleichungen in voriger Aufgabe entspricht diesmal die Identität:

$$
[gl] - [gal]\xi - [gb]\eta = [gvv] + \widetilde{aa}\xi^2 + 2\widetilde{ab}\xi\eta + \widetilde{bb}\eta^2.
$$
 (4)

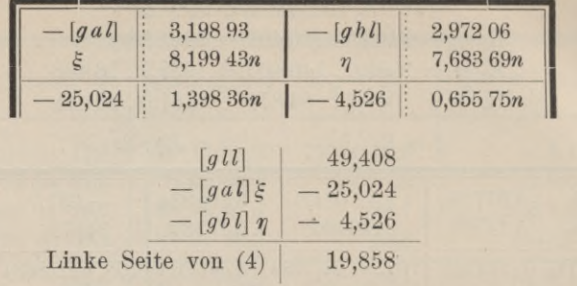

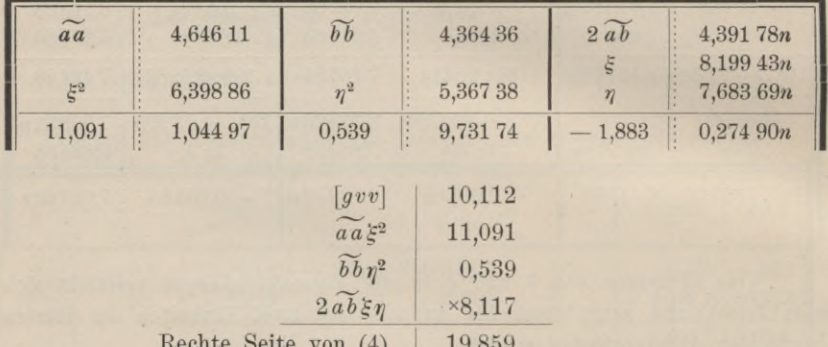

Durch den Rückwärtseinschnitt des Vorjahrs ist gegeben:

$$
\begin{aligned}\n\widehat{\lambda_0 \lambda_0} &= 72,54, \\
[g \lambda \lambda] &= 92,40.\n\end{aligned}
$$

daher gemäß (2):

Da in dem Rückwärtseinschnitt 7 Richtungen vereinigt waren, zu denen 2 Vorwärtsrichtungen hinzugetreten sind, so dienten 9 Beobachtungen zur Bestimmung von 3 Unbekannten,  $\xi$ ,  $\eta$  und der Orientierungsunbekannten des Rückwärtseinschnitts, die indessen eliminiert, nicht berechnet ward. Demnach findet sich der mittlere Fehler  $\mu$  einer Beobachtung aus

$$
\mu^2 = \frac{92,40}{9-3} = 15,4,
$$
  

$$
\mu = \pm 3,93''.
$$

Wir berechnen auf Grund der Gewichtsgleichungen

$$
Q_x = 140400 : R \qquad Q_y = 94875 : R
$$

als reziproke Gewichte von  $x$  und  $y$ , und zwar zweckmäßig im Anschluss an die Normalgleichungen; hiernach:

$$
u_x^2 = Q_x \mu^2 \qquad \qquad \mu_y^2 = Q_y \mu^2.
$$

202

Aufg. 116. Vorwärtsabschnitte nach vollzogenem Rückwärtseinschnitt. 203

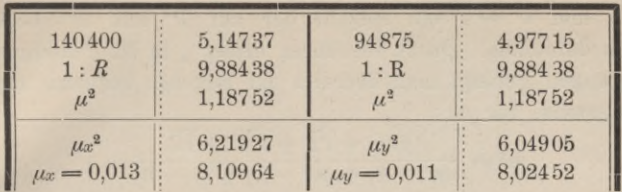

Demnach lauten die endgültigen Koordinaten:

 $y = -4270,048 \pm 0,011;$   $x = -19990,242 \pm 0,013.$ 

Um die Aufstellung der Fehlergleichungen nochmals zu prüfen, was durch doppelte Berechnung der endgültigen Azimute geschieht, stellen wir mit *y* und *x* zusammen (vergl. Aufgabe 113 S. 188):

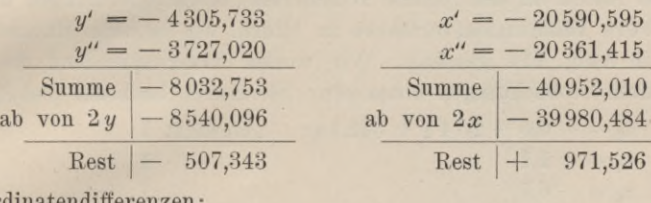

Koordinatendiffe

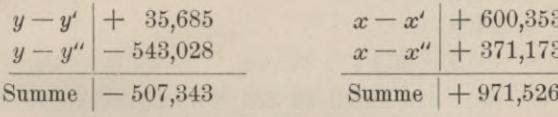

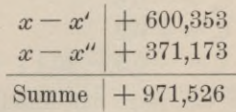

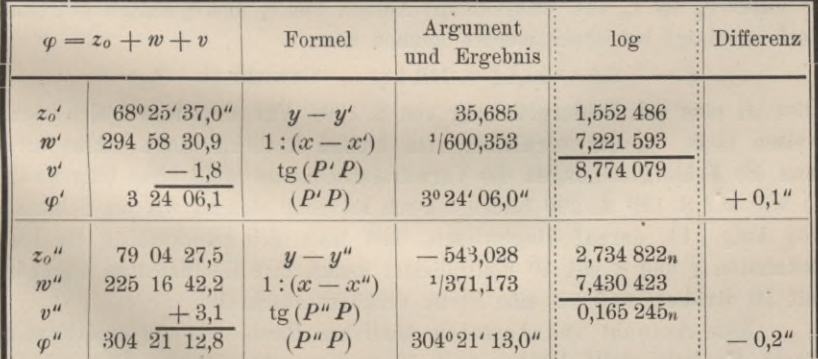

Die etwas genauere Berechnung des mittleren Beobachtungsfehlers aus den übrigbleibenden Fehlern *aller* Richtungen, auch derjenigen nach Festpunkten, wird hier nicht beigefügt, sondern dem Leser überlassen. Vergl. des Verf. Prakt. Geometrie, I, §§ 159 und 160. Man bedarf dazu der Orientierungsunbekannten £' und £" auf *P'* und P", welche am bequemsten zu berechnen sind aus:

$$
'=v':n',\qquad\zeta'
$$

 $y' = v'' : n''$ 

wo  $n' = 5$  und  $n'' = 4$  die Anzahl der auf  $P'$  und  $P''$  beobachteten Richtungen darstellen. Durch Einführen dieser £ in die Fehlergleichungen *aller* Richtungen gelangt man überdies auf folgende bequeme und scharfe Berechnungsweise für  $\mu$ :

$$
\mu^2 = \frac{[gvv] + \widetilde{t't'} + \widetilde{t''t''} + \widetilde{\lambda\lambda}}{(n'-1) + (n''-1) + (7-3)}.
$$
 Hierin beziehen sich die Quadratsummen von der Form $\widetilde{t\ell}$  auf die  $n'-1$ 

und *n"* — <sup>1</sup> Richtungen von *P'* und *P"* aus nach *Festpunkten* und sind auf Grund von S. 199 u. 200 ohne weiteres zu bilden.

Statt die Fehlergleichungen des Vorwärtsabschnittes wie auf S. 199 u. 200 anzuschreiben, könnte man der Gleichartigkeit wegen geneigt sein, sofort deren Anteil an den (einmal reduzierten) Normalgleichungen durch 0. Schreibers Eliminationsverfahren zu bilden, wie es beim Rückwärtseinschnitt in Aufg. 114 geschah. Wir wollen dementsprechend die auf *P'* angestellten Beobachtungen behandeln. Sie liefern nach der Tabelle <sup>1</sup> :

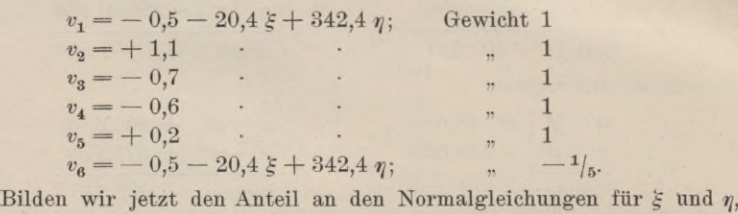

so fallen  $v_2$  bis  $v_5$  aus, während die Anteile von  $v_1$  und  $v_6$  anstatt getrennt auch vereinigt berechnet werden können aus:

 $v' = -0.5 - 20.4 \xi + 342.4 \eta$ ; Gewicht  $(1 - \frac{1}{b}).$ 

Dies ist aber die Fehlergleichung von S. 199. Für sie ist, wie sich nachweisen lässt, <sup>4</sup>/<sub>5</sub> das wirkliche, kein blofses Rechengewicht. Also wird man die Fehlergleichungen des Vorwärtsabschnittes wohl ohne Umschweif so wie auf S. 199 u. 200 bilden. Doch sei noch einmal, wie am Schlüsse von Aufg. 114, darauf hingewiesen, dass man sich zweckmäfsig die Unbekannten  $\xi$  und  $\eta$  mit 10 multipliziert denkt, ihre Koeffizienten dagegen mit 10 dividiert und um eine Stelle verkürzt anschreibt.

Eine Auswahl von Aufgaben ähnlichen Baues wie die drei letzten dieses Kapitels stellt Professor E. Hegemann in seinem "Übungsbuch für die Anwendung der Ausgleichungsrechnung nach der Methode der kleinsten Quadrate auf die praktische Geometrie", 3. Auf!., Berlin 1908, § 25, worauf der Leser verwiesen sei.

BIBLIOTEKA FOLITESHNICZNA (\* BÚGJEREA *&*

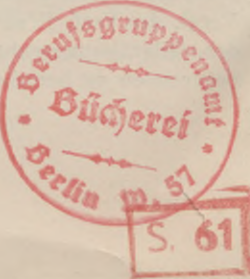
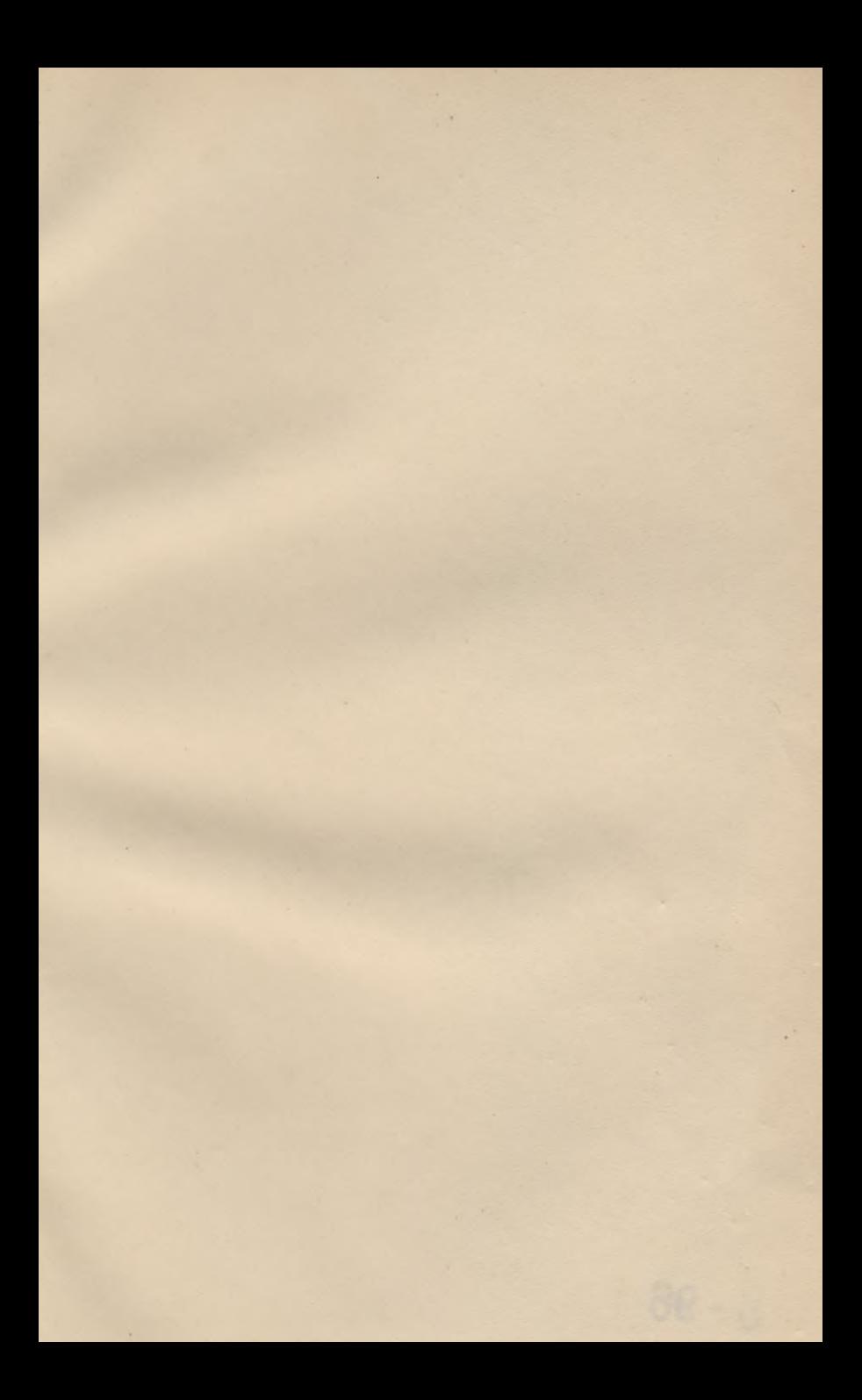

 $8 - 96$ 

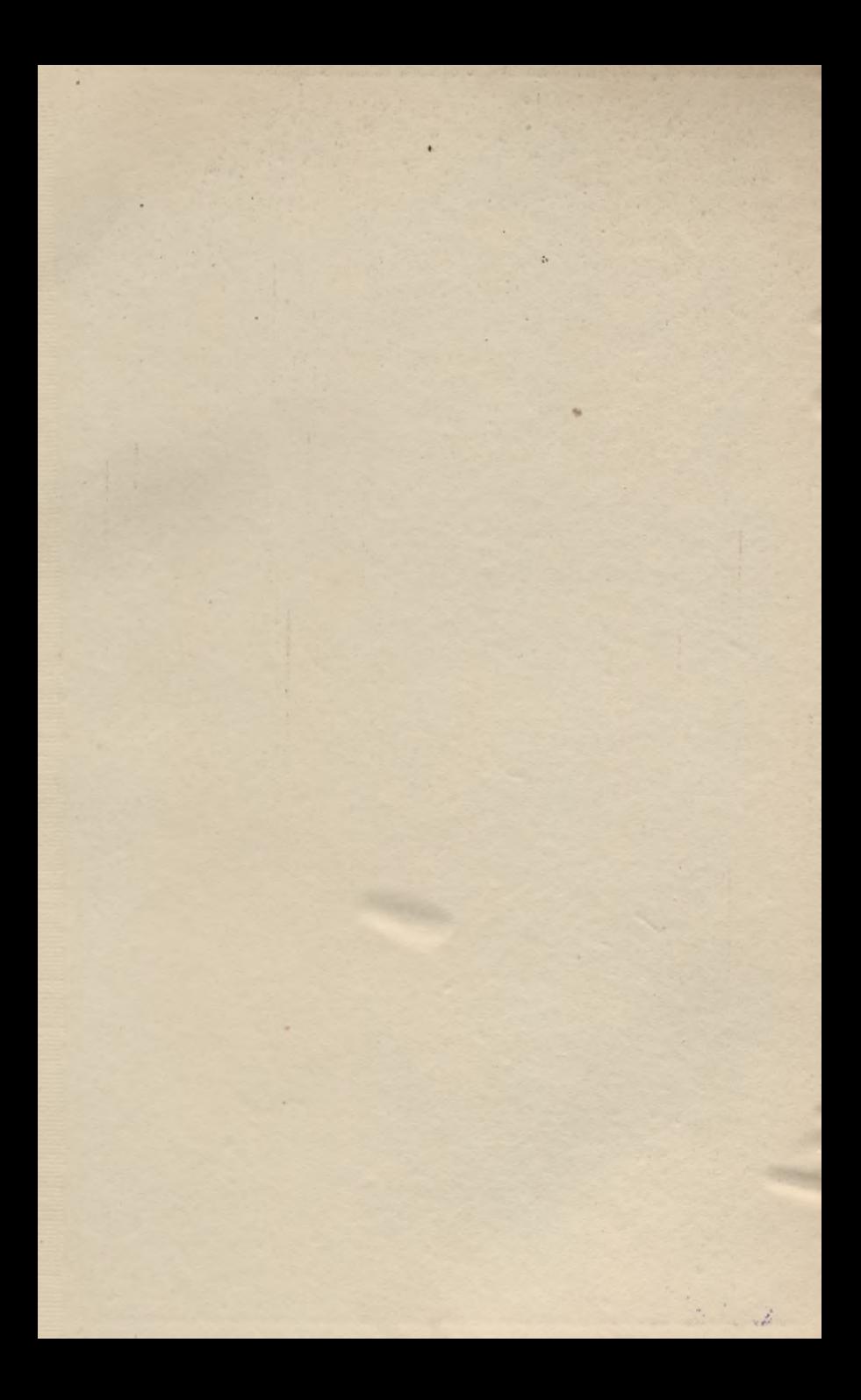

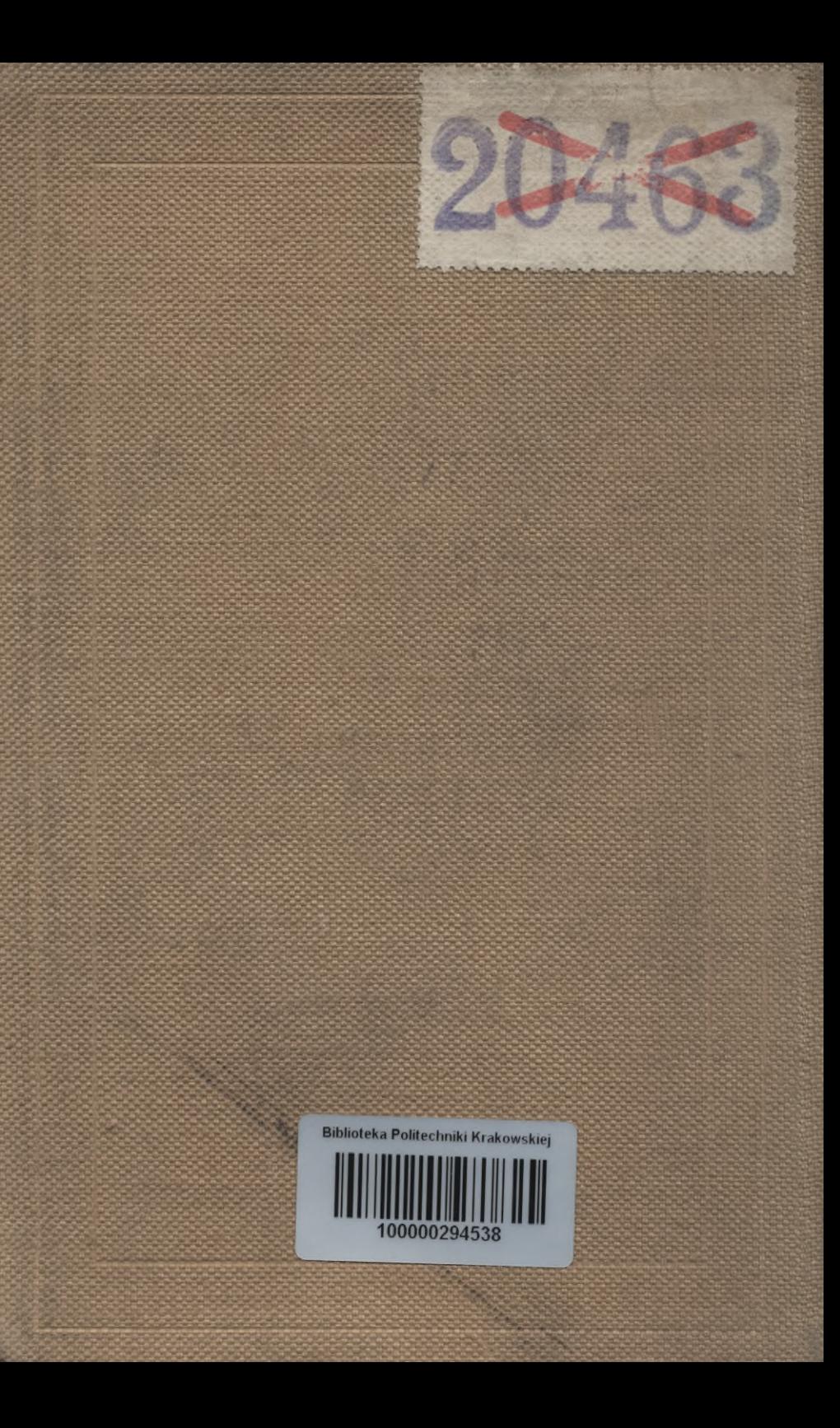